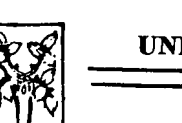

# UNIVERSIDAD PANAMERICANA

308917

ESCUELA DE INGENIERIA CON ESTUDIOS INCORPORADOS A LA UNIVERSIDAD NACIONAL AUTONOMA DE MEXICO

# DESARROLLO DE UNA ESTRATEGIA DE IMPlANTACION DE SISTEMAS DE MANUFACTURA Y DISTRIBUCION INTEGRADOS POR COMPUTADORA

# T E s 1 s

QUE PARA OBTENER a ITTULO DE: INGENIERO MECANICO **ELECTRICISTA** AREA INGENIERIA **INDUSTRIAL** P R E S E N T A N  $\cdot$ CARLOS FRANCISCO MENDEZ LOZANO EDUARDO MERCADILLO FRANCO

DIRECTOR: ING. ENRIQUE GOMEZ IBARRA

MEXICO, D. F. 1993

TESIS CON FALLA DE ORIGEN

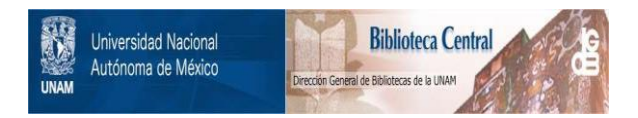

# **UNAM – Dirección General de Bibliotecas Tesis Digitales Restricciones de uso**

# **DERECHOS RESERVADOS © PROHIBIDA SU REPRODUCCIÓN TOTAL O PARCIAL**

Todo el material contenido en esta tesis está protegido por la Ley Federal del Derecho de Autor (LFDA) de los Estados Unidos Mexicanos (México).

El uso de imágenes, fragmentos de videos, y demás material que sea objeto de protección de los derechos de autor, será exclusivamente para fines educativos e informativos y deberá citar la fuente donde la obtuvo mencionando el autor o autores. Cualquier uso distinto como el lucro, reproducción, edición o modificación, será perseguido y sancionado por el respectivo titular de los Derechos de Autor.

# **CONTENIDO**

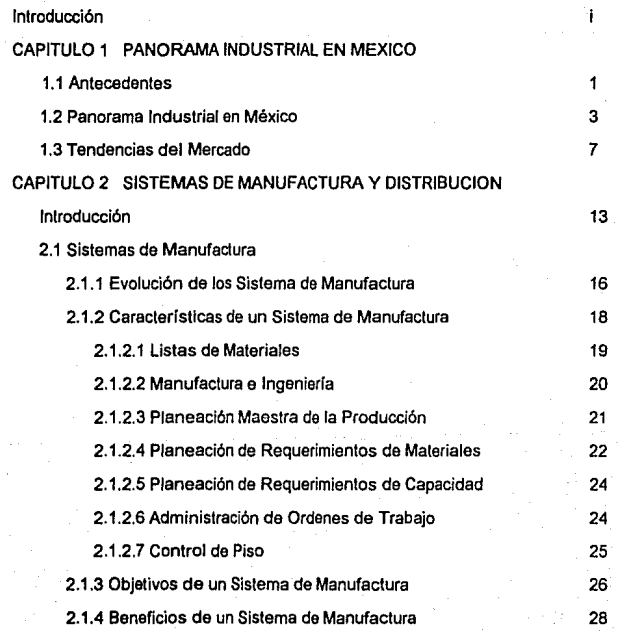

# 2.2 Sistemas de Distribución

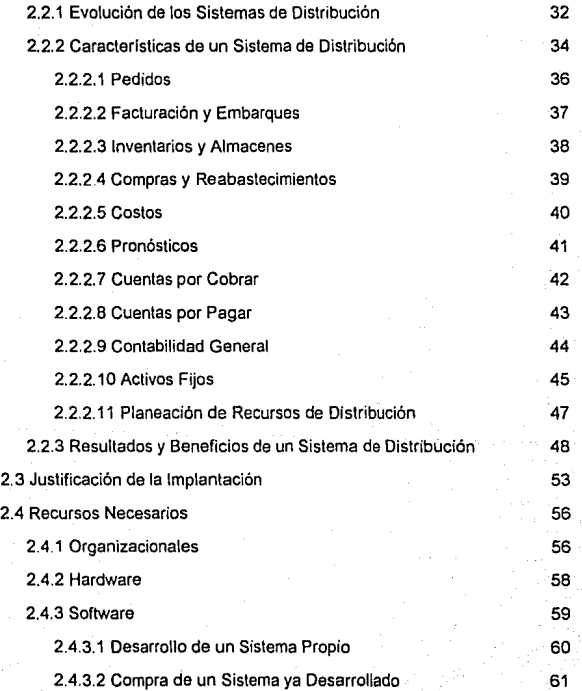

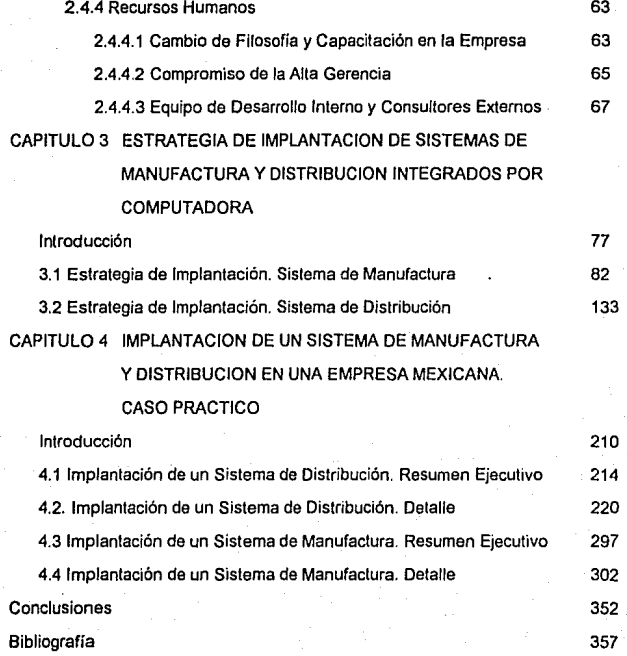

# INTRODUCCION

El presente trabajo tiene como objetivo primordial el desarrollar una estrategia de Implantación de sistemas de información integrados por computadora, particularmente a aquéllos que están basados en las técnicas MRP 11, o Planeación de Recursos de Manufactura, y DRP o Planeación de Recursos de Distribución.

El motivo de este trabajo se basa principalmente en poder disminuir los problemas a los que se enfrentan las empresas que desean implantar sistemas MRP 11 / DRP, al no contar con una herramienta que le permita llevar el control del proyecto de implantación, definiendo cada una de las actividades a llevarse a cabo una manera ordenada y especificando la mejor forma de utilización de los recursos disponibles.

Está comprobado que un alto porcentaje de las implanlaciones de sistemas de información MRP 11 I DRP alrededor del mundo no obtuvieron resultados satisfaclorios por no contar con una metodología a seguir *y* un control del proyecto de implantación desde su inicio hasta la liberación del mismo.

La estrategia propuesta, utiliza la metodología Proven Path desarrollada por Oliver Wight y basada en el Plan de Implantación MRP 11 propuesto por Darryl Landvater en la década de los 70's. Dicha estrategia la presentamos en un programa de Control de Proyectos, herramienta en ta cual se determinan las actividades, su duración, sus recursos, la dependencia entre las mismas, etc., esto con el fin de poder determinar

cuales son las actividades criticas en el proyecto de implantación y poder mostrar gráficamente el avance y conclusión de determinadas actividades. esto se detalla en el capitulo 3.

Por otro lado, los objetivos que se desean cumplir en el presente trabajo son:

• Determinar el entorno actual de la industria manufacturera en México, en el cual se implantarían Sistemas de Manufactura y Distribución.

• Definir detalladamente las Aplicaciones de los Sistemas de manufactura y Sistemas de Distribución Integrados por Computadora.

• Justificar cualitativa y cuantitativamente la inversión en la implantación de dichos **sistemas** 

• Proponer una estrategia de implantación de sistemas de manufactura y distribución para las empresas mexicanas.

•Presentar un caso práctico de implantación, utilizando la metodología desarrollada.

Para llevar a cabo los objetivos, este trabajo se ha dividido en cuatro capítulos que **a continuación se describen.** 

En el primer capítulo se expone el panorama industrial actual de México, enunciando la situación por la que atraviesa el país y, en particular, la de la industria manufacturera.

Se realiza una comparación sobre la situación de México con respecto a los demás paises, especificando los retos y oportunidades del sector manufacturero para la

década de los 90's, asi como las tendencias *y* posturas a seguir bajo el entorno mundial de bloques económicos.

El segundo capitulo presenta las definiciones de los que se conoce como Sistemas de Manufactura *y* Sistemas de Distribución Integrados por computadora

Este capitulo presenta los objetivos que persiguen estos dos tipos de sistemas, los beneficios que se obtienen, asi como la justificación económica *y* recursos necesarios que las empresas necesitan para poder llevar a cabo una implantación exitosa.

Asimismo, se hace énfasis *y* se explica porque el recurso más importante denlro de un proyecto de implantación de estos sistemas, es el recurso humano.

En el tercer capitulo se lleva a cabo el desarrollo de la metodología para la implantación, la cual básicamente consiste en definir la totalidad del proyecto en diferentes fases. para posteriormente determinar qué actividades en concreto se deben realizar. Cada una de las actividades tiene desarrollada información que determina exactamente el liempo de duración, las fechas en que tiene que realizarse, los recursos involucrados, la importancia *y* el tipo de cada actividad denlro del proyecto, así como los responsables de llevárselas a cabo.

El cuarto capitulo presenta la aplicación de la estrategia de implantación propuesta en el capitulo anterior, a una empresa dedicada a la fabricación *y* distribución de muebles de linea blanca *y* establecida en la ciudad de México.

Por último, se establece una serie de conclusiones que sirven para reforzar la necesidad y factibilidad mostrada de implantar Sistemas MRP 11 / DRP en las empresas mexicanas, cumpliendo así con el objetivo general del presente trabajo así como el de aplicar la estrategia de implantación desarrollada para el buen control y administración del proyecto de implantación.

iv

## **CAPITUL01 PANORAMA INDUSTRIAL EN MEXICO**

## **1.1 ANTECEDENTES**

El mundo se encuentra atravesando por un proceso dinámico de reformas económicas, caracterizadas por la apertura de las economias y la globalización de las actividades productivas y de las de comercio. Esto conduce cada vez más hacia la comunidad global, homogeneizando a los mercados de todas partes, haciendo surgir mercados mundiales para productos estandarizados.

Las corporaciones preparadas pare este fenómeno generan grandes economlas de escala en la producción, distribución, comercialización y dirección de las mismas, eliminando a sus competidores que aún operan de manera regional.

La comunicación instantánea en todas parte del mundo ayuda a este proceso de globalización, provocando que las empresas deseen los bienes más avanzados que poseen los países industrializados. tomando en cuenta funcionalidad. calidad, confiabilidad. nivel de servicio y competitividad en precio, lo que significa el fin de la corporación multinacional ( la cual se ajusla a las características y condiciones de cada país), para dar paso a la globalización de los mercados y con ello al surgimiento de las corporaciones mundiales ( las que hacen y venden los mismos productos en la misma forma en todas partes).

Las preferencias de una comunidad global conducen sin discusión a la globalización de la manufactura: estandarizando productos y llevando a las empresas a adoptar procesos de fabricación flexibles.

En esta manera de producir, lo más importante no sólo es competir con bajos precios sino también con alta calidad, para lo cual es necesario que la empresa, además de tecnología, cuente con personal profesional y altamente calificado en diferentes tareas y con una organización lo suficientemente flexible para poder reaccionar a los cambios en las preferencias del consumidor.

De esta manera es posible combinar la tecnologia más avanzada con costos competitivos en mano de obra y materia prima, bajos costos de capital, siendo más competitivos mundialmente en base a la eficiencia de producción, distribución y comercialización, ocasionando que las empresas busquen reducir sus costos y ofrecer mejores precios.

En respuesta al proceso de globalización económica mundial, han aparecido las economfas de bloques. De manera general se puede decir que dichos bloques son el primer paso para sobrepasar las fronteras nacionales y un intento para penetrar a los mercados globales.

Los grandes bloques económicos actuales son:

- Comunidad Económica Europea

- Norteamérica

- Cuenca Económica del Pacifico

El cuadro 1.1 muestra un cuadro comparativo entre estos tres bloques.

## **1.2 PANORAMA INDUSTRIAL EN MEXICO**

La industria manufacturera en México se ha considerado en este sexenio, como uno de los pilares en la modernización de nuestro país; sin embargo, la situación por la que se encuentra México con respecto al mundo aún no es de alta competitividad.

El interés de México por ampliar las relaciones trilaterales con Estados Unidos *y*  Canadá por medio del Tratado de Libre Comercio, demanda que las empresas incrementen su nivel productivo *y* mejoren la calidad de sus productos *y* servicios.

Así, el entorno de la manufactura parece complicarse cada día más, sin embargo, el incremento observado en los últimos años de las exportaciones no petroleras *y* de los productos manufacturados, viene a confirmar el interés del gobierno para lograr un crecimiento sostenido con apoyo a la industria manufacturera *y* transformar al país en un participante importante en el intercambio de comercio mundial. El cuadro 1.2 muestra la participación de las exportaciones manufactureras *y* no petroleras de 1986 a 1992.

El Banco de México señala que la producción manufacturera continúa estabilizándose, después del crecimiento sostenido desde marzo de 1987, ya que hasta el último trimestre de 1992 participa con el 22.9% del PIB, cifra muy cercana a la obtenida en el mismo período de 1991 que fue de 23.2%. El cuadro 1.3 muestra la participación de la industria manufacturera dentro del PIB en el periodo de 1990 a 1992.

De todas las divisiones del sector manufacturero, las que registraron mayor crecimiento durante 1992 fueron: Maquinaria y Equipo (automóviles y partes), Sustancias Qulmicas y Mineras no Metálicas, aportando el 81 % del total exportado de manufacturas (ver figura 1.1) y se espera que estas divisiones sigan siendo las más dinámicas hasta 1996.

Durante 1991 el crecimiento del PIB del pals alcanzó la tasa más alta de los últimos 1 O años. A diferencia del sexenio pasado cuando el rumbo de la economía fue errático, durante los primeros cuatro años de la presente administración el PIB mantuvo una tendencia creciente, la cual ha estado impulsada de manera significativa por el sector manufacturero.

La economía mexicana avanzó en 1992 en la transición hacia la estabilidad con crecimiento, proceso en el que numerosos paises han fracasado. Los principales éxitos han sido : la inflación se redujo en una tercera parte de la registrada el año anterior; la captación de ahorro externo e interno permitió hacer frente al déficit de ta cuenta corriente y atender la demanda de crédito y las finanzas públicas lograron un superávit por primera vez en la historia moderna.

Durante 1992, se presentaron los siguientes sucesos dentro de la industria: a) La producción avanzó en un porcentaje menor que en 1991. b) La desaceleración afectó a todos los sectores productivos. e) Hubo dinamismo en Minerales no Metálicos, Transporte y Comunicaciones, Construcción y producción de Maquinaria y Equipo.

d) La brecha inflacionaria entre México y Estados Unidos se redujo en casi la mitad de un año.

El PtB creció 2.7% en 1992, poco más de un punto abajo de 1991 y menos de lo que se esperaba, resultado de la pérdida de dinamismo de la demanda, del rezago de varias ramas productivas frente a la competencia externa, a la debilidad del mercado interno y al retraso de la firma del Tratado de Libre Comercio.

Las manufactureras avanzaron 2.1% en 1992, 1.6 puntos abajo de 1991. La desaceleración afectó a todas las divisiones, excepto a Minerales no Metálicos y otras industrias manufactureras.

El menor crecimiento de debió, a la prolongada recesión de Estados Unidos *y* a la aparición del tipo de cambio real desanimando ventas externas, a la competencia internacional que desalentó a algunas ramas productivas, y a la baja inversión pública.

El PtB manufacturero podrfa crecer 5.7% en el período 1992-1996, debido principalmente al sector de Maquinaria y Equipo y al sector Químico; el primero impulsado por ta industria automotriz (terminal y autopartes) cuya demanda podría aumentar 1.4% promedio real en los próximos cuatro años; y el segundo estaría impulsado por la petroquímica, en la que México tiene ventas e inversiones de gran importancia.

La participación de nuestra economía en la actividad mundial es cada vez mayor. En los últimos tres años las exportaciones representan el 16.3% de la demanda total del

país, contra el 9,5% en la década de los 80's. La reciente apertura comercial y la ratificación del Tratado de Libre Comercio son grandes alicientes para las empresas del sector manufacturero, ya que algunos han ampliado su infraestructura para exportar y otras adquieren tecnología e insumos para mejorar la calidad de sus productos, incrementar su productividad y vender en otros mercados.

Por otro lado, se debe tomar en cuenta que los rápidos cambios económicos a nivel mundial, la mayor competencia tanto nacional como internacional causada por la globalización, son elementos que están alterando considerablemente a las empresas de manufactura hacia un cambio inmediato de dirección tecnológica.

Se ha podido ver que hoy en día, es una necesidad de las industrias el adquirir nuevas tecnologías que ayuden a optimizar la utilización de la información. haciéndola confiable y oportuna.

Dentro del grupo de las nuevas tecnologías se incluye la informática.

6

# **1.3 TENDENCIAS DEL MERCADO**

7

El énfasis en la inversión de tecnologia informática, adquiriendo *o* cambiando a herramientas de tecnología de punta, ha hecho que cambie la estrategia de utilizar grandes equipos de cómputo, a microcomputadoras y estaciones de trabajo inteligentes integradas en redes de comunicación permitiendo realizar procesos en tiempo real y de manera distribuida, resultado de la necesidad de alcanzar una ventaja estratégica contra la competencia, buscando:

- Integración de los departamentos internos, clientes, proveedores y distribuidores en una sola red
- Diferenciación a través de un buen servicio al cliente
- Mejorar la calidad de productos y procesos

- Aumentar la productividad

Además de la importancia de invertir en tecnologla informática para mantener una posición competitiva en el mercado manufacturero, se deben de considerar las tendencias que se esperan para el resto de la década de los 90's:

a) Optimizar la utilización del recurso humano.

b) Mejorar e integrar los procesos de manufactura.

e) Controlar y optimizar la logística de distribución de productos.

d) Utilizar nuevas tecnologías

Asimismo, la globalización de los mercados ha comenzado a presionar al sector manufacturero en tres puntos específicos:

a

- -Precio
- -Calidad
- Tiempo de entrega

Como se puede observar, las empresas del sector manufacturero tienen que incorporar un proceso continuo de mejoramiento que les permita utilizar la información, mediante tecnologla informática, como un recurso estratégico que les permita mantenerse competitivos dentro del ambiente de manufactura mundial.

En el sector manufacturero, dicho proceso se ha venido llevando a cabo más frecuentemente Incluyendo la utilización de sistemas de información *y* control por computadora, con objeto de integrar la información de toda la empresa en una sola base de datos que pueda ser utilizada *y* compartida por los diferentes departamentos, evitando duplicaciones e Inconsistencias de datos que provocan que las decisiones *y* acciones del negocio sean erróneas, por la mala calidad de información.

A estos sistemas se les conoce como Sistemas de Manufactura *y* Distribución *y*  son explicados detalladamente en el Capítulo 2 del presente trabajo.

#### **NORTEAMERICA VS. COMUNIDAD EUROPEA VS. JAPON**

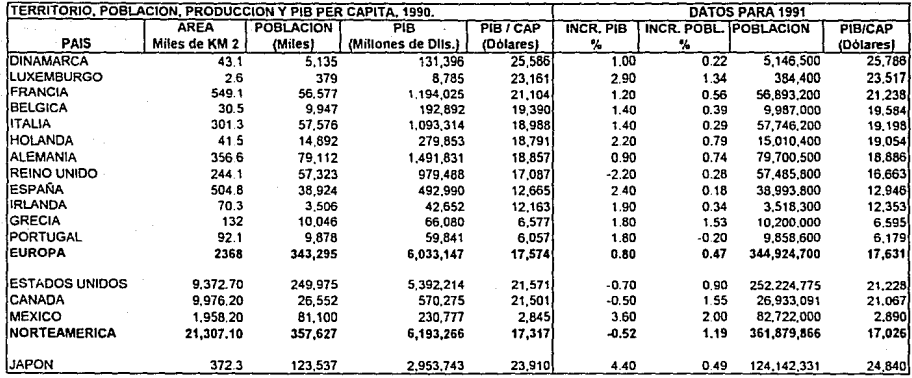

**Fuenle Representación de la C.E.E. en México. Oficina de Información** 

**PIB = Produdo Interno Bruto PIB 1 CAPITA = PIB I Población** 

Cuadro 1.1

# EXPORTACIONES DE MEXICO 1986 -1992 (Millones de Dólares)

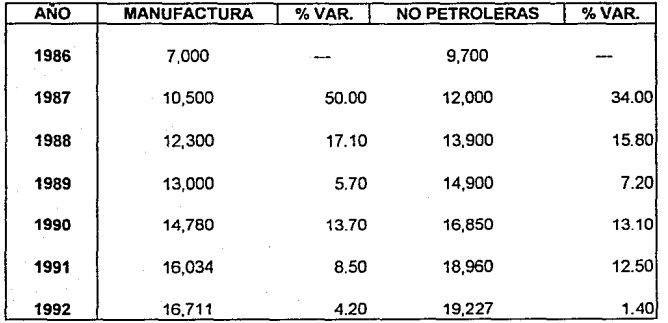

**Fuente : Banco de México** 

Cuadro 1.2

# PRODUCTO INTERNO BRUTO POR OIVISION 1990 -1992 Participación Porcentual

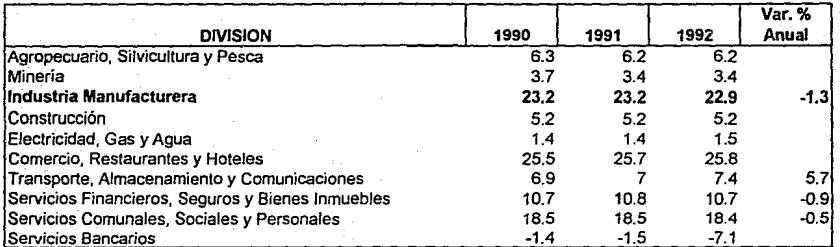

**Fuente : Banco de México** 

**Cuadro 1.3** 

# **EXPORTACIONES MANUFACTURERAS**

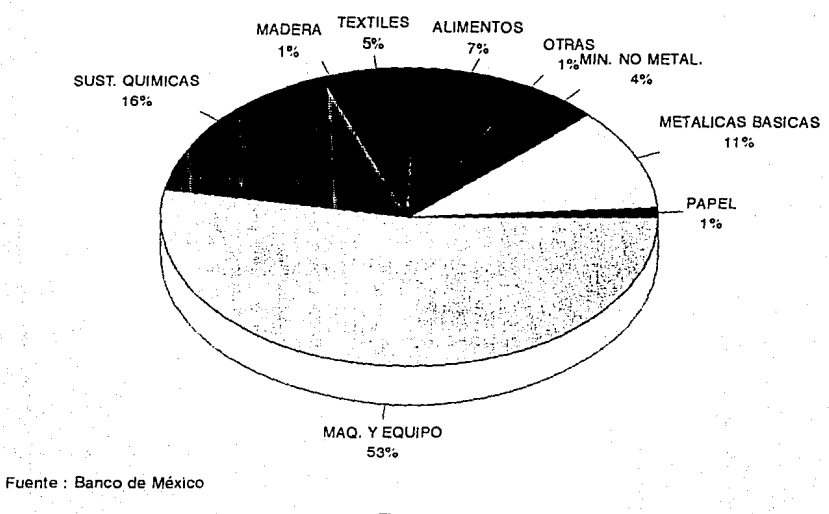

# **CAPITULO 2 SISTEMAS DE MANUFACTURA Y DISTRIBUCION**

# **INTRODUCCION**

Durante los años SO's, la tendencia de la industria manufacturera fue el utilizar tecnologia informática para realizar actividades administralivas y financieras, ya que estaban mucho más definidas e identificadas que las actividades de manufactura.

Asimismo, los lenguajes computacionales disponibles en ese tiempo no cubrían las necesidades del ambiente manufacturero.

Gradualmente, los sistemas manuales de recolección de datos fueron desplazados por controladores numéricos. Con ellos muchas actividades fueron mejorando como el control de los inventarios y se comenzaron a utilizar conceptos como la clasificación ABC de materiales, la Cantidad Económica a Ordenar (EOQ), entre otros.

En los años SO's, se comienza a aplicar la técnica MRP o Planeaci6n de Requerimientos de Materiales, siendo éste un sistema lógico de planeación que calcula los requerimientos netos para componentes de productos terminados. El MRP no "ordena qué hacer", solamente recomienda acciones que el planeador o personal encargado puede o no llevar a cabo.

A principios de la década de los 70's, el desarrollo de las computadoras fue espectacular *y* es hasta la segunda mitad de la década *y* durante los 80's cuando se experimentó un crecimiento dramático en el desarrollo, aceptación e implantación de sistemas de control de producción e inventarios, hasta convertirse en nuestros dias en un elemento vital para el éxito de las empresas *y* para la participación competitiva en mercados nacionales e internacionales.

Durante la década de los 80's, el enfoque de la Administración de Operaciones Industriales conocido como MRP ti o Planeación de Recursos de Manufactura, surge como un concepto más amplio al MRP de los años setenta. MRP 11 propone el control en la planeación de materiales *y* manufactura permitiendo tener retroalimentación. Dicha retroalimentación dada entre las diferentes áreas de la empresa cubrió muchas de las desventajas del sistema MRP.

Una definición más precisa sobre MRP ti es la siguienle.

Sistema de Información para toda la empresa basado en planeación Integrada, que permite al usuario llevar a cabo las operaciones del negocio con altos niveles de servicio *y* productividad *y* al mismo tiempo con bajos costos *y*  niveles de Inventarios.

Esta estrategia propone el control de todos los recursos que intervienen en un proceso de manufactura como inventarios, capacidad de planta, personal, instalaciones, recursos financieros *y* bienes de capital; siendo parte fundamental para establecer junto con otras tecnologías, una de las estrategias de más importancia en la década de los noventas: la Manufactura Integrada por Computadora o CIM.

CIM se define como la integración de operaciones tales como el diseño, planeación, fabricación, asignación de recursos, distribución y administración bajo un sistema formal, combinando diferentes tecnologías, sistemas, flujos de información y recursos informáticos.

Uno de los elementos básicos de una estrategia CIM son los sistemas de manufactura y distribución integrados por computadora.

Dichos sistemas se describen en el presente capitulo mediante dos secciones. En la primera, se explica exclusivamente lo que es un sistema de manufactura, asl como sus elementos, beneficios y recursos para su implantación; mientras que en la segunda parte se definen los sistemas de distribución.

Con esta división se pretende diferenciar los proyectos de Implantación para cada uno de los sistemas mencionados de una manera estructurada *y* evitar confusiones por la similitud de ambos en algunos puntos.

15

# **2.1 SISTEMAS DE MANUFACTURA**

16

### 2.1.1 Evolución de los Sistemas de Manufactura

En los años 60's se Inicia la aplicación del MRP con el propósito de encontrar un método más eficaz de ordenar materiales y componentes. La lógica del MRP se plantea las siguientes preguntas:

¿Qué se va a fabricar? ¿Qué se necesita para fabricarlo? ¿Qué se tiene en existencia? ¿Qué se necesita pedir?

Estas preguntas forman la llamada ecuación universal de manufactura. ya que utiliza el Plan Maestro de Producción (¿ qué se va a fabricar?). las listas de materiales (¿qué se necesita para fabricarlo?), los registros de inventarios (¿qué se tiene en existencia?), para determinar requerimientos futuros (¿qué se necesita pedir?).

En poco tiempo se transformó en más que una herramienta para ordenar. Los usuarios aprendieron a utilizar esta técnica para mantener válidas tas fechas de tas órdenes, después de que fueran liberadas y entregadas a producción y proveedores.

Por primera vez en manufactura, existía un mecanismo formal para mantener confiables las prioridades dentro de un ambiente de manufactura cambiante.

Dentro de la manufactura, el factor prioridad es sólo una parte del problema. Otro factor, la capacidad, represenla la otra mitad

Técnicas para ayudar a determinar los requerimienlos de capacidad fueron adicionadas alMRP.

Más adelante, se desarrollaron herramientas para dar soporte a la planeación de ventas y operaciones; a la programación maeslra de la producción, pronósticos, planeación y administración de la demanda y al análisis de recursos (o planeación gruesa de la capacidad).

Fueron desarrollados sistemas para auxiliar el control de la planeación, así como varias técnicas para la programación a las plantas y para controlar las entregas de proveedores.

Estos desarrollos dieron como resultado el origen del segundo paso dentro de la evolución del MRP· El MRP de Lazo Cerrado.

Algunas de sus características son.

1. -Abarca una gran serie de funciones, no solamente la planeación de requerimientos de materiales.

2.- Contiene herramientas para controlar prioridades *y* capacidades, así como para soportar tanto planeación como ejecución.

3.- Permile retroalimentar el desarrollo en la ejecución de funciones para realizar ajustes a los planes. Por lo tanto, los planes pueden ser modificados cuando sea necesario, permitiendo mantener válidas las prioridades aunque las condiciones cambien.

17

El más reciente paso en la evolución del MRP se llama Planeación de Recursos de Manufactura o MRP 11. Como una extensión directa de un sistema MRP de Lazo Cerrado, engloba dos elementos adicionales:

1. Administración y Finanzas, permitiendo la capacidad de traducir el plan de operaciones a términos monetarios.

2. Simulación, permitiendo la capacidad de responder a preguntas de tipo "qué pasa si" y obtener operaciones y actividades sugeridas tanto en unidades monetarias como en cantidades.

## 2.1.2 Caracterlsticas de un Sistema de Manufactura

Para poder implantar un sistema de manufactura, la empresa debe tener un proceso de fabricación como los siguientes:

-Discreto.

- Repetitivo.

- Intermitente (Job Shop).

- Fabricación para inventariar.

- Fabricación a la orden,

así como cualquiera de sus derivaciones.

Asimismo, un sistema de manufactura debe cubrir las siguientes funciones de una empresa manufacturera:

- Planeación.

- Ingeniería y manufactura.

- Almacenes y compras.

- Producción y operaciones.

Para ello el sistema debe contar con los módulos necesarios para poder cubrir tas actividades involucradas en cada una de las funciones descritas de una manera formal y eficiente. En la figura 2.1 se muestra la representación de un sistema de manufactura típico.

Como ya se mencionó anteriormente, algunos módulos pertenecientes a los sistemas de manufactura son comunes a los de un sistema de distribución (como et caso de los módulos de Administración de Inventarios y de Compras). Estos dos módulos se describen posteriormente en ta sección de Sistemas de Distribución, mientras que tas características deseables que deben tener los otros módulos enunciados, se describen a continuación.

En el cuadro 2 1 se detalla la relación entre las áreas funcionales de la empresa y los módulos que conforman un Sistema de Manufactura.

## 2.1.2.1 Listas de Materiales

Es el módulo donde se da de atta y mantenimiento a las relaciones entre productos *y* tos componentes que los forman. Además permite tener de manera ordenada la estructura de productos terminados, ensambles o subensambles, tos cuales posteriormente servirán como datos de entrada para la ejecución del MRP.

19

Algunas características deseables para este módulo son las siguientes:

a) Validación de estructuras para evitar inconsistencias en las listas de materiales.

b) Manejo de fechas de efectividad por componente.

c) Seguimiento y control de cambios de ingeniería realizados en las estructuras.

d) Capacidad de explosionar e implosionar las estructuras a nivel simple o indentado.

e) Capacidad de duplicar estructuras para listas de materiales similares.

f) Integración con otros módulos como :

·MRP.

- Planeación Maestra de la Producción.
- ·Administración de Ordenes de Trabajo.

• Control de Piso de Producción.

### 2.1.2.2 Manufactura e Ingenieria

Que permita controlar la información relacionada con los centros de trabajo donde se realicen las actividades de producción, asi como de las rutas que deba de seguir cada uno de los productos y las operaciones que deban llevarse a cabo para la fabricación de los productos.

Por lo tanto, la información principal que debe proporcionar es la siguiente:

a) Definición de centros de trabajo.

b) Definición y mantenimiento de operaciones de producción.

c) Rutas de procesos.

Asimismo, algunas de las características deseables son:

a) Tener información actualizada y disponible de los centros de trabajo, operaciones y rutas.

b) Integración con listas de materiales para relacionar componentes, centros de trabajo y operaciones.

c) Manejo de tiempos estándar para realizar las diferentes operaciones.

d) Capacidad de mane¡ar rutas y operaciones alternas, para ofrecer mayor flexibilidad al usuario.

e) Posibilidad de controlar *y* actualizar los costos de producción.

f) Diferenciación de los liempos relacionados con la producción (preparación, corrida, espera, movimiento, etc.).

### 2.1.2.3 Planeación Maestra de la Producción

Dentro del proceso de planeación, el Plan Maestro de Producción o MPS es el documento donde se registran los productos que la empresa quiere fabricar; especificando productos, cantidades y fechas. El MPS no debe confundirse con el pronóstico de ventas, ya que el MPS además del pronóstico esla formado por pedidos pendientes de entregar, pedidos en firme, entre otros.

Por lo tanto, un módulo de Planeación Maestra de Producción debe permitir el registro de dicho plan y tener integración con el módulo de MRP, asi como tener la capacidad de realizar el cálculo de requerimientos gruesos de capacidad en términos de **recursos críticos.** 

Por otro lado, en la sección de Sistemas de Distribución se explica que el MPS es la inteñase entre un sistema de manufactura *y* uno de distribución, lo que le da un peso especifico muy importante que debe ser considerado al tratar de implantarlo dentro de un sistema de manufactura.

### 2.1.2.4 Planeación de Requerimientos de Materiales

Este módulo es el "corazón" del ciclo de planeación de manufactura comprendido dentro del sistema. Una de las principales entradas para el MRP es el Plan Maestro de Producción (MPS) el cual indica los programas de producción con sus respectivas cantidades. El MRP, en general, calcula qué producir, cuánto producir *y* cuándo producirlo con objeto de minimizar inventarios *y* maximizar el nivel de productividad *y* de servicio al cliente. Según la definición de APICS<sup>1</sup>, MRP es :

"Un sistema de planeación de prioridades que calcula requerimientos de materiales *y* programa el suminislro *y* obtención de los mismos para cubrir los cambios de la demanda"

Las entradas al MRP son:

- Plan Maestro de Producción (¿Qué se planeó hacer?).
- Listas de Materiales (¿Cómo se va a hacer?).
- Estado de los Inventarios (¿Qué se tiene hecho?).

lAPICS **American Production and Inventory Control Society** 

Entre más exactas sean estas entradas, más confiable será la información que genere el MRP.

Algunas características que debe tener todo módulo de MRP son:

a) Ser un sistema donde se puedan definir los períodos de planeación.

b) Poder definir diferente política de reordenamiento para cada artículo.

e) Que tome en cuenta factores de merma definidos en las listas de materiales.

d) Que pueda ser regenerativo o de cambio neto, es decir, que respete las órdenes en firme y que no permita reprogramarlas.

e) Que considere los calendarios definidos con los que trabaja en piso de producción.

f) Que indique acciones a seguir una vez ejecutado el MRP; por ejemplo, que programe y cancele órdenes, que genere órdenes de compra o de fabricación, etc., siempre permitiendo al usuario ser quien tome la última decisión.

g) Que esté integrado con:

- Administración de Inventarios.
- Planeación Maestra de Producción.
- Listas de Materiales.
- Compras.
- Control de Piso.
- Adminislración de Ordenes de Trabajo.
- Planeación de Requerimientos de Capacidad.

### 2.1.2.5 Planeación de Requerimientos de Capacidad

Es el módulo que permite planear de manera efectiva la utilización de mano de obra, instalaciones, capital *y* demás recursos de la empresa para validar *y* cumplir con la carga de producción generada mediante el Plan Maestro de Producción *y* el MRP.

El módulo de CRP ayuda a identificar cuellos de botella en la capacidad, así como problemas de retrasos antes de que estos ocurran.

Algunas características de este módulo serían:

a) Contar con un horizonte de planeación ilimitado.

b) Manejar horas laborales por día *y* por turno.

c) Poder conocer la capacidad disponible por máquina por dia.

d) Poder soportar los centros de trabajo *y* rutas aliemos.

e) Análisis de capacidad por centro de trabajo, grupos de máquinas, departamentos, centros de costo, etc.

f) Análisis de carga con proyección de costos *y* requerimientos de efectivo.

### 2.1.2.6 Administración de Ordenes de Trabajo

Es el módulo donde se autorizan *y* se da seguimiento a las órdenes de fabricación que se liberen al piso de producción. Este módulo es la interfase entre las actividades de planeación *y* de ejecución.

Las características *y* funciones generales que debe tener un módulo como éste, son: a) Ser la interfase básica entre los módulos de planeación *y* ejecución.

b) Poder liberar manual o automáticamente las órdenes de trabajo planeadas *y*  generadas desde un módulo de MRP.

c) Poder dar seguimiento al avance, cumplimienlo *y* eficiencia de las órdenes de trabajo.

d) Capacidad de generar documentos para el piso de producción como hojas de ruta, listas de despacho, etc.

### 2.1.2.7 Control de Piso

Módulo que permite al personal involucrado con la producción registrar, controlar *y*  revisar la información relacionada con las actividades de fabricación. Proporciona los datos necesarios para dar seguimiento al avance, según se estableciera en el plan de producción.

Además, se puede evaluar el progreso *y* productividad de los procesos de fabricación tanto por centro de trabajo. por operador. como por proceso.

Algunas características deseables son:

a) Poder realizar ajustes según se presenten variaciones durante el proceso de producción.

b) Poder registrar sustituciones de materiales utilizados en la fabricación a nivel de lista de recolección.

c) Tener capacidad de soportar recolectores de datos en el piso de producción.

d) Seguimiento de las órdenes de trabajo, desde su liberación hasta su terminación.

e) Capacidad de registrar las operaciones alternas para una ruta de proceso dada.

f) Poder evaluar trabajos en proceso en cada centro de trabajo para su contabilización en costos de inventario.

g) Integración con:

- Administración de Ordenes de Trabajo.

-Administración de Costos.

- Planeación de Requerimientos de Materiales.

- Manufactura e lngenieria.

# 2.1.3 Objetivos de un Sistema de Manufactura

Como se vió anteriormente. el sector manufacturero en México se considera como parte fundamental para el crecimiento y desarrollo económico del país. Este sector se caracteriza, actualmente, por una gran competencia y presión en tres factores muy bien identificados:

-Precio.

-Calidad.

- Tiempo de entrega.

Por ello, el reto de competir satisfactoriamente con tos mismos recursos hasta ahora empleados, se vuelve más dificil. Esto ha traido como consecuencia cambios radicales en el sector manufacturero. Entre ellos, se puede nombrar el de definir una estrategia de negocios que incluya un sistema de manufactura.

Además, con la globalización de los mercados, el incremento en el numero *y*  calidad de los competidores, así como la lógica entrada de productos extranjeros, hace imperativo utilizar recursos que contribuyan a optimizar los insumos e incrementar el nivel productivo de la empresa, con el fin de ofrecer bienes *y* servicios de calidad *y* permitirle competir en los diferentes mercados, que cada vez son más dispersos, maduros *y*  variados.

Este es uno de los objetivos de un sistema de manufactura; ayudar al mejor control y utilización de recursos, contribuir a alcanzar cero defectos en la información y también en las operaciones real;zadas para todas las áreas de la empresa.

Se hace hincapié en la frase "todas las áreas de la empresa" *ya* que otro de los objetivos *y* al mismo tiempo un reto para un sistema de manufactura, es el de integrar para eliminar las islas de automatización (o tecnologias computacionales aisladas) resultantes de una mala planeación estratégica de automatización.

El desarrollo de una estrategia de implantación de un sistema de manufactura debe basarse en el mejoramiento del negocio *y* no en la instalación de tecnología informática. Para esto, deben estar bien definidos los objetivos estratégicos requeridos por el negocio en sus distintas áreas: finanzas, mercadotecnia, manufactura, calidad, etc.

Estos objetivos deben de ser claros, fáciles de comprender, medibles *y* realizables en un periodo de tiempo dado. según su prioridad.

27
Los objetivos deben traducirse en decisiones para la realización de las metas establecidas, para llevar a cabo dichos objetivos, muchas veces se requiere de la utilización de tecnologías, que casi siempre son de tipos *muy* distintos.

Un sistema de manufactura ofrece soluciones integrales que permiten contribuir a solucionar la problemática del ambiente manufacturero. primero integrando funcionalmente las áreas de la empresa, para posteriormente integrarlas en una base de datos.

Uno de los beneficios más importantes para una empresa que logre implantar satisfactoriamente un sistema de manufaclura, es el lograr tener un grado de flexibilidad que le permita responder a las necesidades cambiantes del mercado, logrando asl una gran ventaja competitiva.

## 2.1.4 Beneficios de un Sistema de Manufactura

Justificar la implantación de un sistema de manufactura, algunas veces no es obvia primera vista, como se verá en la sección 2.3, sin embargo no se pueden disculir los beneficios que éste trae a la empresa.

Dichos beneficios deben ser bien entendidos por la alta gerencia, para asegurar su compromiso durante el proyecto de implantación, *ya* que de no hacerlo, se pone en peligro el éxilo del mismo.

Los beneficios principales son los siguientes:

## 1) Incremento en las Venias

Dado como resultado directo del mejoramiento del servicio a los clientes. Un sistema bajo el concepto MRP 11 permite a la empresa:

- Enviar productos a tiempo.
- Reducir el tiempo de entrega.
- Mantener a la fuerza de ventas "vendiendo" en vez de preocuparse por los pedidos pendientes de surtir.

#### 2) Incremento en la Productividad del Personal

Es el resultado de contar con planes y programas de trabajo válidos generados al trabajar de manera ordenada. La productividad se ve incrementada por los siguientes factores:

a) Proporcionando los materiales correctos en las áreas de ensambles, eliminando ineficiencias *y* tiempos muertos de producción por verificaciones innecesarias.

b) Reduciendo la cantidad de entregas fuera de tiempo, tamaños de !ole, cambios no planeados en las lineas de producción, corridas cortas, etc.

c) Requiriendo menos tiempos extra no planeados, ya que se permite tener una mejor visión *y* control de actividades.

3) Reducción de Costos de Compra

Un sistema de este tipo proporciona las herramientas para darle a los proveedores programas válidos *y* un mayor panorama de demandas futuras, ya que la empresa cuenta con programas de producción confiables y actuales que permiten asegurar las compras de manera eficiente.

### 4) Reducción en el Nivel de Inventario

Una efectiva administración de la demanda y un plan maestro de producción confiable, dan por resultado planes válidos de trabajo; optimizando la administración de inventarios, requiriendo materiales sólo cuando son necesarios y en las cantidades que, basadas en un análisis previo, aseguran una eficiente inversión en inventario.

Para muchas empresas los beneficios anteriores son los más importantes y de mayor consideración, sin embargo, existen otros que son potencialmente significativos y no deben pasarse por alto. Estos son:

### 5) Reducción del Grado de Obsolecencia

Debido a una mayor capacidad de administrar los cambios de ingeniería que presentan los productos, una mejor planeación a futuro, y un menor riesgo de obsolescencia originada por la reducción de inventarios.

# 6) Reducción de Costos de Calidad

La obtención de programas confiables y válidos permiten tener un ambiente de manufactura más estable, lo que puede traducirse en reducción de desperdicios en la producción. Además elimina la carga de fin de mes, donde generalmente el 75% de los embarques se realizan en el último 25% del tiempo, reduciendo asi los costos incurridos por garantías.

#### 7) Eliminación del Inventario Físico Anual

Determinando correctamente una clasificación ABC de productos para cada material dentro de los almacenes, se pueden programar conteos físicos periódicos, en base a la importancia relativa de dichos materiales ya sea de costo o de volumen de ventas.

Adicionalmente a la reducción de costos implícitos en el conteo anual, se deben considerar también los ahorros por no interrumpir los procesos de producción, situación que generalmente se observa en los conteos anuales.

## 8) Reducción del Espacio de Piso de Producción

Debido a que los inventarios de materias primas, productos en proceso y productos terminados se han reducido, optimizado y controlado se obtiene un mejor aprovechamiento del piso de producción. Esto da como resultado, eventualmente, el no requerir de ampliaciones a la planta o al construir o alquilar almacenes adicionales.

### 9) Reducción de los Costos de Mantenimiento

Teniendo un programa de mantenimiento preventivo para las máquinas utilizadas en los procesos de producción, se reducen los problemas de variación de capacidad de planta, evitando así costos por paros en la producción y costos por faltantes de producto.

# 2.2 SISTEMAS DE DISTRIBUCION

#### 2 2.1 Evolucjón de los Sistemas de Distribución

Por tres décadas, la gente ha creído que las llamadas ''TECNICAS CIENTIFICAS" de control de inventarío como son. punto de reorden y algoritmo de ubicación de productos son herramientas efectivas para manejar inventarios en una red de distribución.

Durante las décadas de los 60's existió un debate entre los beneficios del punto de reorden *y* el MRP (Planeación de Requerimientos de Materiales). El resultado de este debate fue que el MRP fue la mejor técnica para controlar articules de producción que van a ensamblarse . Estos productos son productos dependientes, porque su demanda depende de la demanda del producto final que forman estos componentes. La parte de distribución fue dejada con et punto de reorden aplicado a productos con demanda independiente, durante los siguientes años la gente de manufactura siguió aplicando el MRP cada vez mas. En un principio los libros de distribución en lo que respecta al control de inventarios, expusieron los dos principales problemas con los cuales se enfrentaban, éstos eran ¿Cuándo ordenar? *y* ¿Cuánto ordenar?.

Antes de que se desarrollara el computador, tas cantidades a ordenar se realizaban por faltante flslco de materiales o productos en el almacén, al desarrollarse el computador, los pedidos se desarrollaban de la misma manera, pero con un poco mas de exactitud en los registros, *ya* que antes al ser el control manual existían mas posibilidades de error.

A través del tiempo la importancia de las preguntas cambiaban, ya que antes era ¿Cuánto ordenar? que se resolvió con la técnica llamada punto de reorden, con esta técnica se vivió en distribución durante algún tiempo hasta que la pregunta se convirtió en ¿Cuándo realmente necesitamos el producto?, esto se discutió por varios años, hasta que se inventó la técnica "Punto de Reorden Defasado en el Tiempo", esto significa que el pedido se lanzará cuando realmente se necesiten los productos, tomando en cuenta el inventario de seguridad, tiempo de entrega de los proveedores, etc.

En resumen podemos concluir lo siguiente :

1) El MRP no es una técnica de ordenamiento, pero como técnica de programación se aplica a distribución de una manera tan efectiva como a manufactura.

2) El efectivo control de la planeación de la distribución, junto con la planeación de manufactura proporciona que los productos se tengan disponibles cuando se necesiten.

3) Las personas son el elemento más importante para la implantación de un sistema de manufactura *y* distribución, por lo que las personas son las causantes de que las cosas pasen.

4) Los resultados son los únicos que prueban que un sistema funciona. Las técnicas que no producen resultados no son útiles dentro del ambiente de competitividad por el que estamos pasando.

APICS define la Planeación de Recursos de Distribución (DRP) de la siguiente manera :

Es la extensión de la planeación de requerimientos de distribución, función que determina las necesidades de reabasteclmlento de Inventario en los centros de distribución, tomando en cuenta la planeación de recursos críticos contenidos dentro de un sistema de distribución : espacio en almacenes, mano de obra, financieros, transportes, etc.

Esta técnica es aplicable a todo tipo de empresas cuya actividad sea la distribución de cualquier tipo de productos, no importando cuantos niveles se tengan dentro de su red de distribución, algunos ejemplos de dichas redes se muestran en la figura 2.2, un punto indispensable para el buen funcionamiento de esta técnica, es que la empresa tenga bien definida dicha red.

DRP es una aplicación de los principios de MRP *y* técnicas de distribución, las cuales se detallarán posteriormente en este capitulo.

### 2.2.2 Caracterlsticas de un Sistema de Distribución

Un sistema de Distribución Integrado por Computadora es el conjunto de varios procesos o módulos que interactúan entre si para emitir un resultado común: proveer a la empresa de Información indispensable para poder generar una distribución eficiente de sus productos.

Un Sistema de Distribución debe cubrir las siguientes áreas dentro de la empresa:

1) Ventas

- 2) Crédito y Cobranza
- 3) Almacenes
- 4) Compras
- 5) Embarques
- 6) Contabilidad General
- 7) Logística de Distribución

Para ello, el sistema debe contar con los siguientes módulos:

- 1) Pedidos
- 2) Inventarios y Almacenes
- 3) Compras

4) Análisis de Ventas

- 5) Cuentas por Cobrar
- 6) Facturación y Embarques
- 7) Planeación de Recursos de Distribución
- 8) Costos

9) Pronósticos

- 1 O) Cuentas por Pagar
- 11) Contabilidad General

Todos estos módulos deberán estar totalmente integrados entre si, es decir trabajar bajo una misma base de datos.

En el cuadro 2.1 se detalla la relación entre las áreas funcionales de la empresa y los módulos que conforman un Sistema de Distribución.

Las características generales de cada uno de los módulos que integran un Sistema de Distribución, se describen a continuación.

### 2.2.2.1 Pedidos

Este módulo permite la captura de las órdenes de venta, información del cliente, información de precios y productos, fechas de entrega, etc. Además se complementa con los procesos de asignación de producto, empaque, facturación y embarques. Asimismo, debe estar completamente integrado con los módulos de Cuentas por Cobrar e Inventarios

Las características fundamentales que debe tener el módulo de Pedidos son las siguientes :

a) Generación automática del número del pedido.

b) Manejo de distintas direcciones de envio por cliente.

c) Número ilimitado de partidas por pedido.

d) Capacidad de surtir pedidos de varios almacenes.

e) Capacidad para cancelar o detener un pedido.

f) Generación automática de Backorders.

g) Cálculo de impuestos aplicables al producto.

h) Debe estar completamente integrado con :

- Embarques y Facturación.
- Cuentas por Cobrar.
- Inventarios y Almacenes.
- Análisis de Ventas.

### 2.2.2.2 Facturación y Embargues

Este módulo se encarga de emitir la lista de asignación de productos y la de empaque, además manejará el mantenimiento de todas las transacciones de envíos, asl como los datos históricos.

37

Es importante que las transacciones en este módulo se realicen en linea para que la afectación a los datos del inventario sea inmediata. Este módulo debe estar totalmente integrado con Pedidos, Cuentas par Cobrar y Contabilidad General.

Las características fundamentales que debe tener un Sistema de Facturación y Embarques son las siguientes :

a) Actualización en linea del histórica de facturación en cada embarque.

b) Generación e impresión de facturas.

c) Capacidad de manejar múltiples monedas.

d) Actualización en linea de productos en inventario.

e) Manejo histórica de envíos.

f) Control de envíos par consignatario.

g) Manejo de guias de embarque, códigos de envío y transportistas.

# 2.2.2.3 Inventarios y Almacenes

Este sistema se debe encargar de mantener y registrar la información de los diferentes tipos de productos como productos terminados, ensambles, materias primas y refacciones, en uno o varios almacenes pudiendo llegar al detalle para conocer la ubicación de un producto, el pasillo donde se encuentra y las coordenadas de ubicación , todo esto con el fin de tener el seguimiento exacto del inventario entre almacenes, tanto en las recepciones como en íos envíos.

La afectación de las transacciones de asignación, empaque y envio de productos, debe ser en línea al inventario, para que la consulta de existencias en todo momento sea confiable y actualizada, además debe permitir el manejo de números de serie o lote, requerimiento de gran importancia para algunas empresas.

Las características fundamentales con las que debe contar el módulo de Inventarios y Almacenes son las siguientes :

a) Manejo de multi-ubicaciones para un mismo producto.

b) Afectación de transacciones de inventario en linea.

c) Manejo de diversas estrategias de valuación de inventarios.

d) Manejo de números de lote y de serie.

e) Manejo de diversas unidades de medida para almacenar, vender o comprar, así como la conversión entre alías.

f) Manejo del seguimiento de las transacciones de inventario.

g) Conteos cíclicos.

h) Conteos físicos.

i) Clasificación ABC de productos.

#### 2.2.2.4 Compras y Reabastecimientos

La función de este módulo comprende desde el momento en que se elabora una requisición de productos hasta que estos se encuentran en el almacén, pasando por las órdenes de compra, inspección de control de calidad y la recepción de productos.

Un punto importante en este módulo es la existencia de una relación entre las compras de productos y los compradores autorizados para pedir dichos productos, asl como la cantidad máxima autorizada para comprar para cada persona, permitiendo la optimización del proceso de compras y adquisiciones así como un mejor control del mismo.

Las características fundamentales que debe tener el módulo de Compras Raabastecimientos son las siguientes:

a) Generación automática del número de orden de compra y de requisiciones.

b) Creación automática de la orden de compra una vez autorizadas las requisiciones.

c) Generación automática de requisiciones como resultado de la ejecución de los procesos de MRP yDRP.

d) Control de prioridades de requisiciones.

f) Múltiples proveedores para un mismo producto.

g) Manejo de compras para productos no inventariables.

h) Múltiples fechas de entrega para cada línea de la orden de compra.

i) Capacidad de manejar múltiples tipos de monedas.

j) Manejo de compradores con limites autorizados para comprar.

k) Consulta del estado de las órdenes de compra en todo momento.

1) Histórico de transacciones de órdenes de compra.

m) Registro diario de órdenes de compra.

n) Este módulo deberá estar totalmente ínlegrado con :

- Cuentas por Cobrar.
- lnvenlarios y Almacenes.
- Planeacíón de Requerimientos de Materiales (MRP).
- Planeación de Requerimientos de Distribución (DRP).
- Ordenes de Trabajo.
- Contabilidad General.

## 2.2.2 5 Costos

Módulo que registra, monitorea y controla todos los costos relacionados con las operaciones de distribución *y* producción: Materias primas, mano de obra y gastos de fabricación, etc.

Las características fundamentales que debe manejar este módulo son las siguientes: a) Manejo de diversos métodos de costeo como estandar, último costo, UEPS, PEPS. b) Manejo de presupuestos comparados con los costos reales.

c) Manejo de costo calculado Vs. Costo real y calculo de variaciones

d) Completamente integrado con:

- Inventarios y Almacenes.

- Compras.

- Contabilidad General.

# 2.2.2.6 Pronósticos

Este módulo proporciona una completa capacidad para preparar, generar y mantener todos los tipos de demanda, así como ofrecer la posibilidad de generar los pronósticos ya sea por sucursal o región, centros de distribución, familias de productos y productos. Los pronósticos comparan toda la demanda y envíos en periodos de tiempo constantes, dependiendo de la política de cada empresa. Este pronóstico es la entrada al DRP tomando en cuenta tos tiempos de entrega, tiempos de transporte y existencias disponibles de **inventario.** 

41

Las características fundamentales del módulo de Pronósticos deben ser las siguientes :

a) La capacidad de consolidar pronósticos para cada sucursal, región o centro de distribución, dependiendo de la organización de cada empresa.

b) Generación de pronósticos utilizando datos históricos para predecir los requerimientos futuros usando varios métodos estadísticos.

c) Los pronósticos deben ser generados y mantenidos por :

- Región de Ventas.

- Centro de Distribución.

- Familia de Productos.

## 2.2.2.7 Cuentas por Cobrar

Este módulo proporciona la información necesaria para administrar el flujo de efectivo de la empresa, asl como permitir dar seguimiento a las Cuentas por Cobrar *y* planear su cobranza.

Este módulo debe permitir que el usuario de mantenimiento a los datos de los clientes, los cuales también son utilizados en el módulo de Procesamiento de Pedidos, . así como generar las facturas, estados de cuenta *y* registrar los pagos *y* ajustes efectuados por los clientes.

Todas las transacciones deben afectar posteriormente a la Contabilidad General.

Las características *y* funciones principales con las que debe contar este módulo son las siguientes :

a) Información general de clientes incluyendo : Múltiples direcciones de envio, claves de impuestos, cargos financieros, agentes o vendedores, términos de venta, tipos de moneda, etc.

b) Procesamiento completo de transacciones de pago de facturas *y* generación de notas de crédito.

c) Cálculo automático de fechas de vencimiento de cobro, descuentos, impuestos *y* cargos financieros.

d) Aplicación de pagos automática *y* manual.

e) Histórico en linea de vencimiento de facturas por cliente.

f) Consulta en linea de cobranza por cliente.

g) Captura manual de facturas.

h) Periodos de cobranza definibles por el usuario.

i) Histórico de ventas por cliente.

j) Análisis del desempeño de pago de clientes.

k) Pronóstico del flujo de efectivo basado en histórico de pagos de clientes.

1) Cálculo de comisiones a vendedores.

m) Totalmente integrado con:

- Procesamiento de pedidos.

- Análisis de ventas.

- Contabilidad General.

### 2.2.2.8 Cuentas por Pagar

Este módulo brinda al sistema de distribución información para controlar los gastos de la empresa y los flujos de efectivo, dando seguimiento a la trayectoria de todas las compras, facturas recibidas. cantidades vencidas y descuentos disponibles.

Los datos manejados por este módulo son de la misma base de datos que usa el sistema de compras.

Este módulo permite registrar pagos en efectivo ajustes y mantener el diario de compras. Todos estos datos deben ser comparados con la información mantenida por Jos módulos de Compras y Costos, para asegurar un rígido control sobre todos los gastos en efectivo y registros de contabilidad.

Todas las transacciones realizadas en este módulo se ven reflejadas en la Contabilidad General.

Las características fundamentales que debe lener el módulo de Cuentas por Pagar son las siguientes:

a) Los datos relacionados con los proveedores deben incluir : múltiples direcciones de remitentes, impuestos, LAB (libre A Bordo), fletes, condiciones de compra, tipos de monedas, histórico de proveedores, etc.

b) Cálculo de los requerimientos de efectivo para pagos a proveedores.

c) Consulta en línea de estados de cuenta de los proveedores.

d) Registro de pagos a proveedores.

e) Análisis de evaluación y cumplimiento de proveedores.

f) Totalmente integrado :

- -Compras.
- Contabilidad General.
- Costos.
- Inventarios y Almacenes.

### 2.2.2.9 Contabilidad General

Este módulo es la parte central del subsistema de finanzas que sirve de apoyo fundamental del sistema de distribución, donde todas las transacciones son recibidas, totalizadas y procesadas, debiendo mantener toda la información real, así como la infonmación presupuestada.

Toda la información financiera de los demás módulos es consolidada y presentada en una serie de reportes y estados financieros.

Las caracteristicas fundamentales del módulo de Contabilidad deben ser las siguientes :

a) Flexibilidad en la definición de estrucluras de cuentas.

b) Posibilidad de definir empresas, departamenlos, áreas, ele.

e) Consulta de saldos en cualquier momento.

d) Número ilimitado de cuentas contables.

e) Manejo de consolidación de información de subsidiarias.

f) Registro automático de balances de fin de año y del periodo fiscal.

g) Manejo de pólizas recurrenles.

h) Reportes por departamento y centro de costo.

i) Capacidad de seguimiento de la evolución de presupueslos.

j) Consulla en linea de las pólizas y cuentas contables.

k) Captura sencilla de cuentas y de la definición de la estructura.

1) Completamente integrado:

- Cuentas por Cobrar.

- Cuentas por Pagar.

- lnvenlarios y Almacenes.

#### 2.2.2.10 Aclivos Fijos

Este módulo proporciona un completo control sobre la adquisición, depreciación, localización, mantenimiento y baja· de los aclivos. Además refleja la transferencia de productos de una ubicación a otra, incluyendo movimientos masivos y da las bases para realizar inventarios flsicos y actualizarlos. El sistema debe permitir múltiples planes de depreciación para el mismo activo.

Las caracteristicas y funciones que debe tener este módulo son las siguientes:

a) Permite asignar múltiples libros al mismo activo, dentro de la misma empresa.

b) Asignación de cuenta contable por activo, con validación en línea.

c) La depreciación debe ser distribuida en múltiples categorías de gastos, centros de costo o departamentos.

d) Captura y edición en línea de tos activos, con validación de datos para cada clase de activo.

e) Debe soportar múltiples métodos de depreciación.

f) Calcula el impuesto sobre inversión y permite modificaciones en base a especificaciones del usuario.

g) Ajustes en línea.

h) Mantener los activos para el balance general, aún cuando asten depreciados totalmente.

i) Maneio de multi-moneda.

j) Transferencia de activos entre empresas.

k) Manejo de ajustes a costos, acumulados y a la depreciación acumulada.

1) Totalmente integrado con :

- Contabilidad General.
- Cuentas por Pagar.
- -Compras.

- Inventarios y Almacenes.

## 2.2.2.11 Planeación de Recursos de Distribución

La planeación de Recursos de Distribución tiene como principal objetivo la determinación de las necesidades de reabastecimiento del inventario en los centros de distribución, almacenes, etc.

El punto de reorden defasado en el tiempo es un método análogo a la explosión de materiales del MRP en producción, por medio del cual se llega a los requerimientos brutos y posteriormente a los requerimientos netos de cada centro donde se ejecute el MRP. En el caso de una red de distribución de varios niveles, este proceso de explosión puede continuar a todos los niveles inferiores, esto es, de sucursales a centros de distribución, a almacenes, a bodega de inventario nacional, etc. y asi llegar a ser entrada al plan maestro de producción o al programa de compras. El DRP compara el pronóstico y los niveles de inventario para cada almacén dentro de la red de distribución y determina los programas de envío para todos los productos, estos envíos son calculados en días o semanas, dependiendo del horizonte de planeación definido por el usuario.

Los beneficios del DRP son los siguientes :

a) Reducción de los niveles de inventario.

b) Detectar las necesidades reales de inventario.

c) Mantener el nivel deseado de servicio al cliente.

d) Incremento de la comunicación dentro de la organización usando una base de datos común para toda la empresa.

e) Proporciona un sistema formal de trabajo. f) Desarrolla un sistema integral de información.

Este módulo debe estar totalmente integrado con :

- Pronósticos.

- Inventarios y Almacenes.

Las caracter!slicas fundamentales de este módulo deben ser las siguientes :

a) Poder identificar los niveles de inventario en cada centro de distribución.

b) Comparación de pronósticos Vs. demanda real.

c) Proyectar los niveles de inventario.

d) Soportar múltiples centros de distribución y almacenes.

e) Manejo del estado actual de cada centro de distribución de la demanda.

f) Manejo de consultas por número de producto, centro de distribución, fecha de vencimiento, cantidad ordenada y cantidad enviada.

g) Cálculo de la ubicación de cada producto por centro de distribución.

## 2.2.3 Resultados y Beneficios de un Sistema de Distribución

Al implantarse de una manera adecuada un sistema de distribución, los resullados que se pueden obtener son los siguientes :

1. Aumento en el servicio al cliente hasa un 97 %.

2. Reducción del inventario en un 25 %.

3. Reducción del costo de distribución en un 15 %.

4. Reducción de productos obsoletos en un 80 %.

El sistema por si sólo no genera estos resullados, el valor de esta herramienta lo proporciona la gente que lo utiliza *y* que obtiene resullados en la práctica, lo cual no implica que la implantación de un sistema como éste sea sencilla, porque se deben cambiar o revisar los métodos *y* procedimientos para obtener un método formal de trabajo, los resultados obtenidos no son comparables con los recursos utilizados.

49

Dichos beneficios obtenidos, se reflejan en diferentes áreas de la empresa en donde interactúa un sistema de distribución. siendo estas áreas :

1. Mercadotecnia.

2. Distribución y Logística.

3 Finanzas.

4. Manufactura.

1) Mercadotecnia

a) Mejoramiento en el nivel de servicio al cliente, resultado de reducir el tiempo de entrega *y*  minimizando las reclamaciones de los clientes por retrasos o faltantes.

b) Facilidad de planear la introducción de promociones *y* nuevos productos.

e) Facilidad de saber cuando un producto no estará disponible, esto traerá como consecuencia una reducción en el plan de mercadotecnia cuando el abastecimiento es escaso, esta acción se puede prevenir en algunos casos usando DRP ya que esto permite saber cuando los productos son necesarios.

d) Mejores relaciones de trabajo en las diferentes áreas de la empresa, esto es debido a que trabajará con un mismo juego de datos y porque las causas de los problemas son más visibles que antes.

# 2) Distribución *y* Logística

a) Reducción de costos de transporte a los centros de distribución teniendo menos envíos urgentes o apresurados y mejor planeación para el modo de envío (Camión, tren, ele.). b) Inventarios mínimos. El ORP indica con precisión que productos son necesarios y cuando son requeridos, pudiendo cambiar estos dalos cuando ocurren imprevistos o problemas.

e) Reducción del espacio de almacenamiento, teniendo únicamente el inventario necesario.

d) Mayor control de productos obsoletos. El ORP puede monitorear cuando los productos en cada centro de distribución serán descontinuados e indicar al planeador sobre cualquier problema de obsolecencia.

e) Reducción del costo de distribución a los clientes, además bajando el nivel de pedidos pendientes por surtir.

f) Mejor coordinación *y* relaciones de trabajo entre Distribución *y* Manufactura. Con el ORP el personal de manufactura puede realmente ver las necesidades de la red de distribución y modificar sus planes de trabajo si sucede cualquier cambio. Por otro lado, estas dos áreas al utilizar el mismo sistema, los datos son comunes a las dos partes.

g) Una mejor herramienta para presupueslos. ORP es una simulación *muy* aproximada a la operación de distribución.

Las estadísticas muestran que se gasta más del 20% del Producto Nacional Bruto en actividades relacionadas con la distribución física de productos desde el productor hasta el consumidor final, con un total de 400 millones de dólares al año<sup>1</sup>. La figura 2.3 muestra la segmentación del costo total de distribución.

#### 3) Finanzas

a) Proyecciones de flujo de caja basado en las proyecciones de costo de compras, costo de mano de obra y costos variables.

b) Calcular niveles de inventario, basado en los resultados del DRP hechas para cada producto en cada almacén.

c) Desarrollo de presupuestos. Los resullados del DRP pueden usarse para desarrollar presupuestos precisos.

d) La oportunidad de hacer planes financieros cuando ocurren cambios en la empresa que afecten directamente a las finanzas de la misma.

### 4) Manufactura

Adicionalmante a los beneficios en manufactura expuestos en la primera parte de este capitulo se encuentran los siguientes:

a) Más precisión en la información que llegan al programa maestro de producción. DRP muestra las necesidades reales y las proyectadas para toda la red de distribución.

**1nMeasuring Productivity in Phisical Distribution 11 preparado por la**  NCPDM con datos de A.T. Kearny, Inc. (1967).

b) Usando un sistema integrado de distribución y de manufactura, el personal de producción, mercadotecnia y distribución pueden trabajar juntos de una manera más eficiente.

Estas son las áreas en donde un sistema de distribución ofrece beneficios, además de que este tipo de sistemas permiten administrar y reducir los inventarios y el costo de almacenamiento. El sistema de distribución además permite utilizar mejor los recursos de transporte, porque proporciona la habilidad de planear las entregas a tos centros de distribución y tener los productos disponibles para enviarlos a los clientes.

# 2.3 JUSTIFICACION DE LA IMPLANTACION

Muchos de los costos y beneficios derivados de la implantación de sistemas de manufactura y distribución no pueden ser conocidos con precisión por el hecho de ser, en su mayoría, intangibles. A diferencia de los proyectos en los que se pueden cuantificar con exactitud los costos y beneficios, para posteriormente realizar un análisis mediante razones financieras como el Valor Presente Neto (VPN) o la Tasa Interna de Retorno (TIR), calcularlos para un sistema de manufactura y de distribución pude ser poco racional y objetivo. Estos beneficios intangibles muchas veces son ignorados en los reportes financieros; por ejemplo, si se es capaz de entregar a los clientes productos de la misma calidad y al mismo precio del competidor, pero en la mitad del tiempo, así está logrando tener una ventaja competitiva significativa. Por supuesto, el valor de esta venlaja no aparece en ningún estado financiero.

Si las empresas competidoras implantan sistemas de información basados en MRP 11 y DRP, con objeto de incrementar el nivel productivo de sus operaciones, es imperativo el hecho de que uno deba también de llevar a cabo una implantación similar para mantener la misma posición relativa dentro del mercado.

De rechazarse el proyecto de implantación, se debe incluir en la evaluación del capital, el costo de "no hacer nada".

Por lo tanto, los beneficios obtenidos por la implantación de un sistema de manufactura y distribución se pueden catalogar de la siguiente manera:

a) Reducción de costos.

b) Evitar costos.

c) Mantener un nivel competitivo.

La reducción de costos, es el tipo de beneficios más tangibles. Un ejemplo común de este tipo de beneficios es el que se obtiene de reducir los niveles de inventario. El siguiente tipo de beneficios, el de evitar costos, es menos tangible. Al contar con aplicaciones de sistemas que automaticen las operaciones del negocio, se puede evitar el contratar personal adicional al presupuestado, así como prescindir de los servicios de subcontratación.

Por último, los beneficios más difíciles de identificar son los de la tercera categoría. La sinergia resultante de la utilización de un sistema de información, cae dentro de ésta. Es por dicha causa que la implantación de este tipo de sistemas se encuentra en desventaja si es comparado con proyectos de inversión como el de reposición o adquisición de nueva maquinaria o de equipo de transporte.

Sin embargo, muchas veces estos beneficios intangibles son los que determinan la decisión final de implantar un sistema y lograr la inlegración funcional de la empresa, llevándola a mantenerse en un buen nivel competitivo.

En el cuadro 2.2 se presenta una tabla que ayuda a estimar algunos de los beneficios que se pueden oblener al llevar a cabo Ja implantación de un sistema de manufactura y distribución. En esta justificación económica se presentan algunos porcentajes sugeridos que son estándares dentro del sector de manufactura *y*  distribución.

SS

Sin embargo, con objelo de ejemplificar la justificación económica de la implantación de un sistema de información, a continuación se presentan los datos de una empresa ficticia *y* en Jos cuadros 2.3 *y* 2.4 aparece el resultado de dicha justificación una vez aplicados algunos criterios de evaluación mas detallados que el mostrado en el cuadro 2.2.

## 2.4 RECURSOS NECESARIOS

La implanlación de un sislema de manfactura y dislribución no puede realizarse en un periodo de liempo corto, por. lo que debe de conceplualizarse como un proyecto de largo plazo y por lo tanto, planearse detalladamente desde diferentes aspectos: estratégico, organizacional, financiero y logíslico, para alcanzar los niveles de produclividad buscados por la empresa.

Antes de implantar un sistema como el mencionado, se requiere tener un amplio conocimiento de la situación actual de la empresa, además de tener objetivos y metas bien definidas. Todos los aspectos a tomar en cuenta para realizar la implantación se verán a detalle en el capítulo 3.

Desde el punto de vista de recursos necesarios para la implantación de un sistema de manufactura y distribución, éstos se dividen en cuatro diferentes clasificaciones:

1.- Organizacionales.

2.- Hardware.

3.- Software.

4.- Recursos Humanos.

# 2.4.1 Organízacionales

La implantación de un sistema integral de información liene impacto en toda la empresa, de ahl que se haga el énfasis en la Importancia de realizar un análisis detallado

de la misma. para evitar el incremento de los costos causados por incompatibilidades entre hardware, software y personal.

Organizacionalmente existe un punlo clave, sin el cual de nada serviría la inversión realizada: el compromiso de la alta gerencia en apoyar el proyecto de implantación; desde su conceptualización, hasta la terminación del mismo

En los últimos años, la alta gerencia ha aprobado todo tipo de proyectos para incrementar la productividad en sus operaciones. Estos pequeños proyectos de automatización a corto plazo que. les ha fallado un seguimiento dedicado, así como una falta de compromiso formal, por lo tanto se obtiene como resultado que se vaya perdiendo el interés y que aparezcan otros proyectos de mayor prioridad, redundando en operaciones deficientes, baja productividad, problemas laborales, elevados costos y la aparición de "islas de automatización", las cuales son poco flexibles para ser integradas debido a su limitada capacidad de intercambiar información.

Se pueden enumerar cinco puntos que la alta gerencia debe tomar en cuenta para colaborar a una implanlación exitosa·

1.-Total compromiso de apoyo a la nueva filosofía y estrategia de manejar el negocio.

2.- Tener en cuenta que es un proyecto a largo plazo y que, como tal, la recuperación y justificación de la inversión también es a largo plazo.

3. - Apoyar y desarrollar al personal de todos los niveles de la organización para que se unan al compromiso de participación en el proyecto.

4.- Preparar a las demás áreas de la empresa para la etapa de transición, al cambiar a un sistema integral de información.

5.- Tener en cuenta que para lograr los resultados esperados se requiere la inversión de tiempo para el desarrollo del proyecto *y* de recursos económicos para capacitación, equipo de cómputo, software, asesoría, etc.

#### 2.4.2 Hardware

En cuanto a equipo de cómputo, no se puede establecer una configuración general como modelo para que cumpla con las necesidades *y* requerimientos de las empresas que deseen implantar un sistema MRP 11, debido lógicamente a que cada empresa requiere una solución diferente para su estrategia de automatización. Es por ello, que esta sección se enfoca desde et punto de vista de lo que un proveedor de hardware debe ofrecer para ser participe en la implantación de un sistema de manufactura *y* distribución.

Antes que nada, el proveedor de hardware, necesita cumplir con los estándares que marque ta industria, ofreciendo productos con tecnología de punta *y* que permitan un fácil intercambio de información con otras tecnologías.

Actualmente este punto es de suma importancia, ya que según estudios realizados, el 70 % de las empresas cuentan con equipo de cómputo de diferentes proveedores *y* la incompatibiíidad entre los equipos ha fomentado las "islas de automatización", no permitiendo que compartan información entre ellas.

Es debido a este ambiente "multi-proveedof' que ha surgido una estrategia a largo plazo para ayudar a los usuarios. Esta estrategia se llama "Sistemas Abiertos", *y* permite a los usuarios protegerse sobre tos cambios en la industria. El aspecto "abierto" de esta estrategia es proporcionar interfases que permitan comunicar diferentes computadoras, subsistemas *y* software, eliminando e integrando las islas de automatización en una sola red que abarque toda la empresa, a través del uso de estándares de interconexión de sistemas abiertos (OSI) *y* de arquitecturas de sistemas de redes (SNA).

El objetivo es ofrecer al usuario independencia, para no depender de un proveedor, a través de una mayor conectividad *y* portabilidad entre sistemas, permitiendo integrar nuevas tecnologías al equipo de cómputo adquirido anteriormente y proteger la inversión realizada en el mismo.

## 2.4.3 Software

Para poder establecer una estrategia de implantación de sistemas de manufactura *y* distribución de manera competitiva, el software requiere de ciertas características y de módulos específicos. Además, el que una empresa cuente con et mejor software no garantiza que su implantación vaya a ser exitosa. Sin embargo, si el software no cuenta con los módulos especificas necesarios por la empresa, es seguro que la implantación no se llevará a cabo en los términos esperados.

Generalmente, el primer dilema al que se enfrentan las empresas es al de decidir entre desarrollar un sistema propio o comprar un paquete existente en el mercado. Cualquiera de las dos opciones tiene puntos delicados que requieren de una evaluación detallada, para poder seleccionar la mejor . Algunos de estos puntos para cada una de las opciones son los siguientes:

### 2.4.3.1 Desarrollo de un Sistema Propio

#### 1. - Tiempo de desarrollo

Desarrollar un sistema MRP 11 completo, es decir partiendo desde et análisis de requerimientos, es un proyecto de largo plazo que pospondrá el inicio de la implantación del mismo entre 3 y 4 años. Por tal motivo, se tiene que definir qué tan agresiva es la estrategia de implantación y en tiempo en el que se esperan los resultados.

### 2.- Funcionalidad y Madurez

Durante los 3 o 4 años de desarrollo del sistema propio, no se tiene la seguridad de que al final funcionará correctamente, al probársela de manera integral. Una de tas razones que orillan a comprar un paquete ya desarrollado, es que ha sido probado en su totalidad y qua al ofrecerlo se tiene la garantía de que funciona.

# 3.- Estandarización y Actualización

Un paquete desarrollado internamente es generalmente muy especifico y enfocado a cubrir ta operación actual del negocio. Con tal caracterlstica, no le va a ser posible soportar la dinámica del negocio, la cual incluye cambios, adaptaciones y crecimiento dentro del mercado de la misma; debido a que sus características inlrlnsecas de ser un sistema no muy flexible y poco adaptable a variantes dentro de la organización.

El contar con un sistema esténdar existente en el mercado, es més fécil cubrir las nuevas necesidades de la empresa ya que cuentan con las herramientas y características para soportar dichos requerimientos.

## 2.4 3.2 Compra de un Sistema ya Desarrollado

## 1.- Cobertura Funcional

El término de incompleto se puede dar desde dos puntos de vista disllntos: funcionalidad y porcentaje de cobertura. Hasta la fecha, no existe en el mercado un sistema que cubra al 100% la funcionalidad de las empresas. Aún y cuando el porcentaje de cobertura del sistema con respecto a los requerimientos de la empresa sea elevado, la mayoria de las veces se necesitan hacer desarrollos adicionales para cubrir operaciones especificas del negocio e incrementar el mencionado porcentaje de cobertura.

## 2.- Facilidad de Uso

Un elevado número de sistemas existentes tienen una variedad de opciones y caracleristicas que en algunas ocasiones resultan innecesarias para las empresas, lo que hace que los paquetes parezcan complejos y difíciles de instalar y de darles mantenimiento.

Adicionalmente, los sistemas entre más complejos tienden a ser más caros. Esta característica, aunque poco importante, ayuda a establecer la siguiente relación: entre más caro es un sistema, más complejo tiende a ser y, por lo tanto, más complicado para Instalar, operar y mantener.

Sin embargo, la aparición de sistemas MRP para equipos medianos, como estaciones de trabajo, y computadoras personales ha influido a que cada día sea más fácil implantar este tipo de sistemas en empresas manufactureras y de distribución.

## 3.- Comunicación con otros Sistemas

Como se mencionó anteriormenle, entre más extensos son los sistemas, más compleja es su implantación. Para algunas empresas el punto más critico en la implantación es lograr que el sistema nuevo pueda tener interfase con los sistemas instalados previamenle, como por ejemplo nóminas, lelemercadeo, servicio y mantenimiento, etc.

La importancia de este punto llega al grado de que por una mala planeación de recursos como las horas hombre necesarias, un incorrecto diseño de la interfase o una deficiente definición de equivalencia de datos entre sistemas, han fracasado un buen número de proyectos de implantación.

Por lo tanto, no se debe de subestimar el proceso de desarrollo de una interfase adecuada para la intercomunicación entre sistemas, evitando así que la implantación se no sea satisfactoria.

4.- Soporte Técnico para Fallas y Errores de Programación

Aún y cuando un sistema se encuentre en el mercado y por lo tanto ya haya sido probado, evaluado e instalado, existe siempre la posibilidad de que se encuentren errores de programación dentro de su código. Esto se debe a que las pruebas realizadas a un paquete antes de liberarlo, la mayoría de las veces difieren a las pruebas realizadas por cada cliente en cuanto a volumen y estructura de datos, así como en lo exhaustivo de las pruebas.

Por lo tanto, es recomendable que al adquirir un sistema MRP 11/DRP se llegue a un acuerdo con el proveedor para contar con un contrato de mantenimiento que incluya los lineamientos de responsabilidad de corregir y depurar los errores de programación encontrados. Esto da credibilidad y confianza de que el proveedor de software respalda y da soporte al sistema.

### 2.4.4 Recursos Humanos

Un sistema de manufactura y distribución es comúnmente conceptualizado como un sistema computacional. Sin embargo, no lo es. Es un sistema de gente hecho posible mediante una computadora.

Debido al importante papel que juega el recurso humano en la implantación de un sistema integral de información, este punto se divide en tres incisos:

a) Cambio de filosoria *y* capacitación en la empresa

b) Compromiso de la alta gerencia

c) Equipo de desarrollo interno y consultores externos

2.4.4.1 Cambio de Filosofia y Capacitación en la Empresa
Es muy importante considerar el impacto al cambio que tendrá el personal de la empresa el cambio, ya que es necesario tener cultura informática preparada para la implantación.

La resistencia al cambio experimentado dentro de las organizaciones es el obstáculo más grande para que el sistema genere resultados. Es por esto que el personal involucrado debe estar enterado de qué cambios en Ja estructura, cultura, capacitación, métodos y procedimientos y en las operaciones se llevarán a cabo en conjunto con la tecnologla que va a ser adquirida, cuándo ocurrirán estos cambios y por qué son necesarios.

La experiencia muestra que la mayoría de los sistemas instalados exitosamente ha sido debido a que los usuarios finales han sido previamente capacitados e influidos por la nueva cultura y manera de realizar las actividades. Además el nivel de productividad se incrementa contando con una capacitación bien organizada y estructurada con programas que permitan al personal de todos Jos niveles dentro de la organización sobre las nuevas filosofias y técnicas que se van desarrollando en el campo de Administración de Operaciones. Esto crea un ambiente de trabajo enfocado al cambio cultural de la empresa, propiciando la aceptación de estas filosofias y la implantación de las técnicas como herramienta para una mejor toma de decisiones.

En términos generales, la capacitación que se recomienda a una empresa que desea implantar un sistema de manufactura y distribución está divida en los siguientes temas:

- Administración de Inventarios.

- Control de Actividades de Producción.

- Justo a Tiempo.

- Planeación de Requerimientos de Materiales.

- Planeación de Requerimientos de Capacidad.

- Planeación de Recursos de Distribución.

- Planeación de Recursos de Manufactura.

Estos temas están orientados a proporcionar un claro entendimiento de los elementos de la Administración de Operaciones y ayudan a promover la aceptación al cambio, reducir tiempos y esfuerzos mediante una revisión de los métodos *y*  procedimientos, desarrollar la calidad de uso de sistemas, fomentando la utilización al máximo y constante para mejorar la relación empleado-empresa.

c\*

#### 2.4.4.2 Compromiso de la Alta Gerencia

Estudios y discusiones con ejecutivos involucrados en implantaciones exitosas o no exitosas de sistemas de manufactura y distribución, ayudaron a identificar cinco factores que provocan que no se obtengan resultados salisfactorios:

1.- Poco entendimiento de la alta gerencia sobre los sistemas integrales de información.

2. - Poco conocimiento de los beneficios potenciales del uso de dichos sistemas.

3.- Desconocimiento del papel de la atta gerencia durante la implantación.

4.- Rechazo de los ejecutivos para enfrentar los riesgos asociados con la implantación.

5.- No realizar la inversión necesaria en tecnologla informática, por considerarla poco prioritaria.

Como se dijo anteriormente, la alta gerencia ha utilizado todo tipo de recursos para incrementar el nivel de productividad dentro de sus empresas, sin embargo revisan y aprueban proyectos pequeños y no se le presta mucho interés a proyectos de mediano y largo plazo, además de mostrarse un tanto escépticos en los proyectos relacionados con tecnologla informática.

La implantación de sistemas de información requieren de un compromiso formal de la alta gerencia. Es necesario transmitir la utilización de tecnologla informática a todos los niveles de la organización. Esto requiere de continuidad y de un nivel alto de involucramiento, ya que se puede perder el interés por el proyecto y pueden aparecer otros aparentemente de mayor prioridad que interfieran en la implantación.

Esto es de gran importancia para implantar exitosamente un sistema de manufactura y distribución, ya que es muy difícil reiniciar un proyecto de implantación que ha sido suspendido por alguna causa debido a que encontraría mayores problemas asi como menos interés y credibilidad por parte de la empresa.

Los ejecutivos deben involucrarse desde el inicio del proyecto y deben comunicar a toda la organización la seriedad del mismo. Sin embargo, esto no significa que los ejecutivos tengan que ser los directores del proyecto o los principales participantes.

Por otro lado, la alta gerencia debe reconocer que para lograr el éxito en la implantación se requiere de la inversión de recursos económicos para la realización del proyecto. Esta inversión se realiza en los siguientes elementos:

·Tiempo.

• Capacitación .

• Equipo de Cómputo.

-Software.

·Consultores y Asesores.

### 2.4.4.3 Equipo de Desarrollo Interno *y* Consultores Externos

La implantación de un sistema MRP 11 o de Distribución conlleva a un trabajo de análisis serio y comprometido. La determinación de métodos y procedimientos, flujos de información, recursos necesarios para la implantación y las medidas de desempeño y control, se deben de revisar antes de iniciar la implantación.

Dicho análisis es llevado a cabo nombrando un Equipo de Desarrollo Interno que sea el responsable de coordinar el proyecto, desde el punto de vista operacional, llevando a cabo las siguientes actividades:

•Establecer el programa de implantación.

•Reportar los avances y cumplimiento del programa de implantación.

• tdentificar los problemas que surjan durante la implantación.

- •Organizar grupos de trabajo para resolver dichos problemas encontrados.
- •Tomar decisiones de reprogramación de actividades o reasignación de recursos.
- Hacer lo necesario para permitir una implantación del sistema estable *y* exitosa.

El Equipo de Desarrollo Interno está compuesto de personas prácticamente de tiempo completo como son el llder del proyecto, los asistentes del líder de proyecto *y* 

varios integrantes del Departamento de Sistemas de la empresa. Además, en el Equipo intervienen personas de tiempo parcial como pueden ser representantes de cada una de las áreas involucradas dentro de la implantación, por ejemplo:

- Inventarios *y* Almacenes.
- Crédito *y* Cobranzas.
- Contabilidad.
- Logística *y* Distribución.
- -Compras.
- Ingenieria.
- Recursos Humanos.
- Control de Calidad.

Sin embargo, para asegurar a las empresas que la implantación de su sistema MRP 11 va a ser exitosa, requiere contar con la asesoria de consultores externos calificados que cuenten con experiencia en implantaciones de sistemas de manufactura *y*  distribución, para tener una guía profesional en el desarrollo de la mejor estrategia del proyecto, en la revisión de la asignación de responsabilidades, en el control del avance del proyecto *y* en la reasignación de recursos, entre otras.

Además, los consultores asesoran y dan soporte a la dirección general, al líder del proyecto, al equipo de desarrollo *y* a los integrantes del comité de evaluación en las siguientes actividades:

- Concientizar a la alta gerencia de la importancia del proyecto.

- Ayudar a la gente involucrada en tener claramente identificadas las prioridades del proyecto.

- Participar en la solución de problemas que surjan durante la implantación.

- Concientizar a la gente de ta importancia de cumplir con los requisitos para una buena implementación (por ejemplo, obtener un 95% como mlnimo de confiabilidad en el nivel de los inventarios).

69

En resumen, es vital la intervención de consultores que de manera profesional y efectiva contribuyan a asegurar la obtención de beneficios para cada uno de los usuarios, con la aplicación de programas, procedimientos y metodologlas probadas y desarrolladas; asl como asegurar a la alta gerencia la recuperación de la inversión realizada en el sistema de manufactura y distribución.

## ESQUEMATIZACION DE UN<br>SISTEMA TIPICO DE **MANUFACTURA**

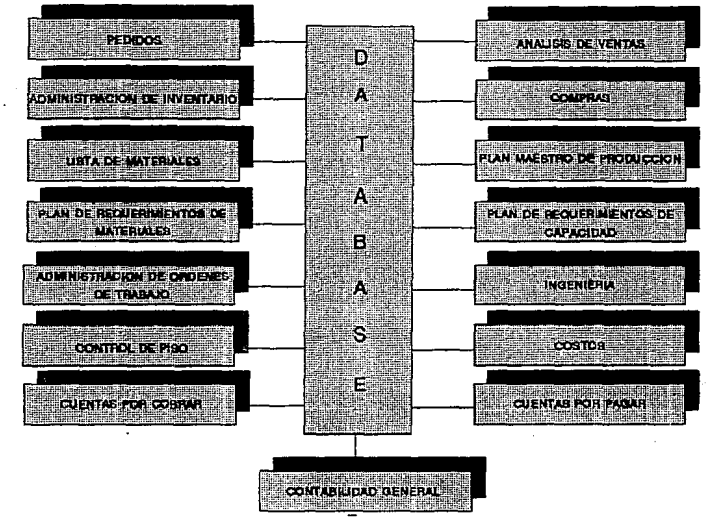

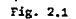

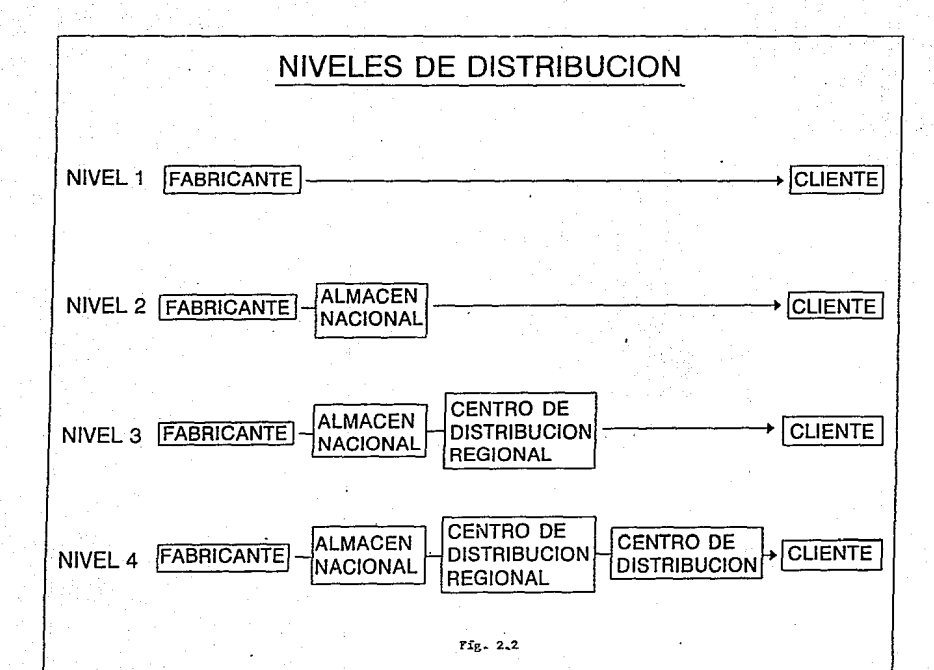

# **COSTOS DE DISTRIBUCION**

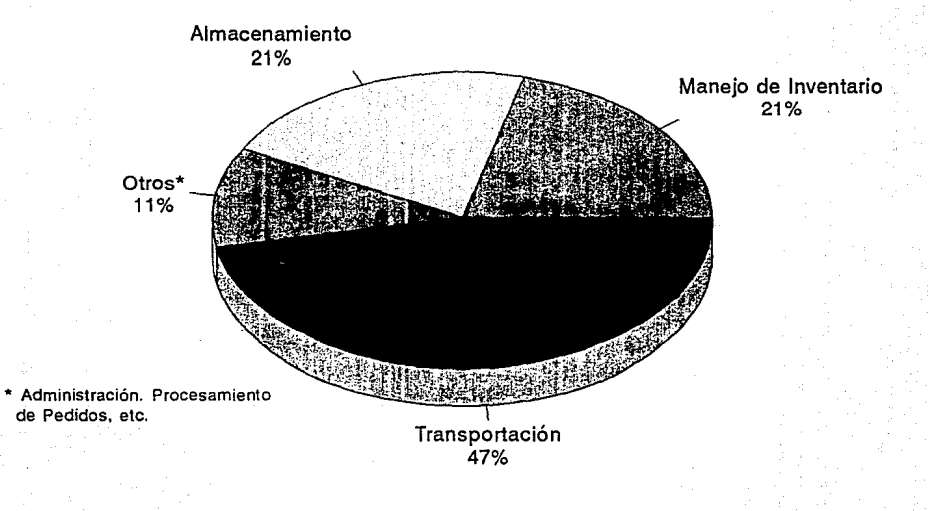

Fig. 2.3

#### RELACION ENTRE AREAS DE LA EMPRESA Y UN SISTEMA DE MANUFACTURA

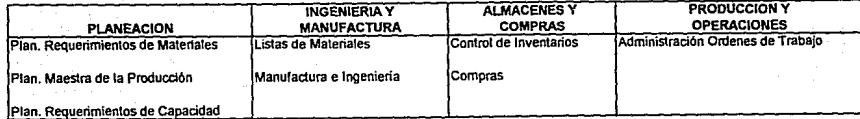

#### RELACION ENTRE AREAS DE LA EMPRESA Y UN SISTEMA DE DISTRIBUCION

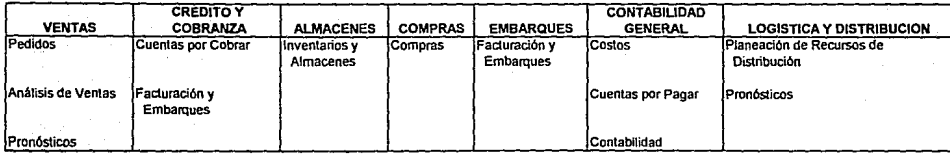

**Cuadro 2.1** 

#### JUST!FICACIQN ECONOMICA

a) Ventas

b) Inventario Promedio

c) Rotación c= (a/b)

#### Mejora en los Niveles de Inventarlo :

d) % Reducción inversión (20 %)

e) Valor Ahorrado e=(b\*d)

f) % Casio de mantener en inventario (15 %)

g) Ahorro por mejora de nivel de inventario (G=E"F)

#### Maximizar el Nivel de Servicio al Cliente :

h) Días de recuperación de fondos

i) % de reducción en días de cartera (10 %)

j) Tasa de interés (20 %)

k) Ahorro por manejo del flujo de caja k=(h\*i)\*(i/360) \* a

#### Mejora en la Administración de las Operaciones :

1) Costo de la administración de las operaciones

m) Eficiencia de la administración de las operaciones (60 %)

n) Pérdida por ineficiencia n= 1 • (i-m/100)

o) Mejora propuesta (10 %)

p) Ahorro por mejora en la eficiencia p = n • o

#### Reducción del Tiempo en Procesos de Cierre :

q) Horas anuales gastadas en cierres mensuales

(5 personas, B hrs. I dia, 1 semana por mes) r) Costo por hora

s) Costo total de cierres de mes por año s = (q \* r)

t) Porcentaje de reducción (35 % }

u) Ahorro anual u= (s • t)

#### Reducción do Registros Repetitivos :

v) Costo por hora ·

w) Número total de horas de captura

x) Ahorro esperado (30 %)

v) Ahorro estimado v= (v \* w) \* x

#### Ahorro de Cuentas por Pagar :

z} Importe total de cuentas por pagar

a1) Descuentos promedio no aprovechados (0.5 %}

b1) Costo total por descuentos no aprovechados b1 = a1 \* z

#### Ahorro con Uso de Software = g + k + p +u +y +b1

**Nota : Todos los valores en porcenlaje son estimados sugeridos.** 

**Cuadro 2.2** 

#### EJEMPLO JUSTIFICACION ECONOMICA

Venias Anuales : \$ 1,000 millones Empleados : 3,300 Plantas: 3 Centros da Distribución : 8 Utilidades Anlas de Impuesto: 12 % Cesio Anual de Mano de Obra Directa : \$ 24 millones Volumen da Compras Anuales: \$ 200 millones lnv. Actuales: Producción (Incluyendo mat. primas, trabajos en proceso, etc. : \$ 33 millones Distribución (Productos terminados): \$ 65 millones

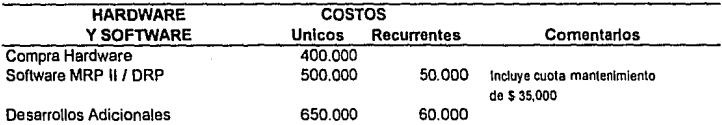

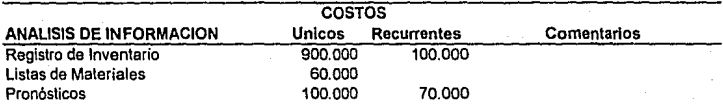

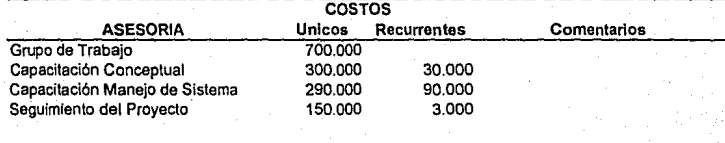

TOTAL

4.050.000

403.000

**Cuadro 2.3** 

## ANAUSIS COSTO - BENEFICIO

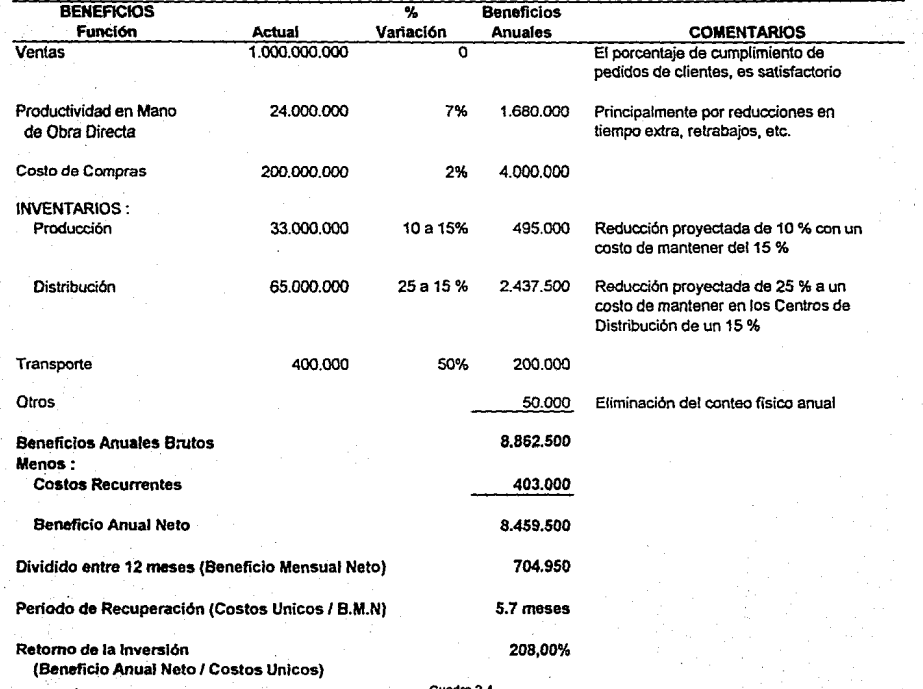

**Cuadro2.4** 

## **CAPITUL03 ESTRATEGIA DE IMPLANTACION DE SISTEMAS DE MANUFACTURA Y DISTRIBUCION INTEGRADOS POR COMPUTADORA**

#### **INTRODUCCION**

lmplanlar sistemas MRP 11 *y* DRP de manera correcta requiere de la inversión de tiempo *y* del ccmpromiso de mucha genia involucrada en todas las áreas de la empresa, los· dalas deben ser más confiables, el personal debe someterse a capacitación *y*  educación, se debe implantar un sistema de computación nuevo, se deben desarrollar nuevos métodos *y* procedimien!os, etc.

Aún contando con el soporte de consultores externos para la implantación de los sistemas, se debe mencionar que las implantaciones exitosas son realizadas internamente. las aclivldades deben ser llevadas a cabo por personal que pertenezca a la empresa que está realizando la implanlación.

La Implantación es responsabilidad de la gente que pertenece a la empresa, si dicha responsabilidad es turnada al personal exlerno, el riesgo de rracaso del Proyecto aumentará.

El papel del ccnsul!or extsrno es el de dirigir el proyeclo *y* aportar su experiencia en el desarrollo de la estrategia de implantación más conveniente para cada empresa, tomando en cuenta sus requerímienlos, el lrabajo necesario para cumplirlos, el liempo disponible y los recursos con los que cuenta la empresa.

No todas las implantaciones de sistemas MRP 11 o DRP han sido exitosas. Muchos han sido los factores que han influido a ello, pudiendo mencionar los siguientes:

a) Falta de apoyo de le Alta Gerencia para el desarrollo del Proyecto.

b) Definición poco clara de objetivos y metas buscadas al implantar sistemas MRP 11 o DRP.

c) Baja Calidad en la Información.

d) Falta de Educación y Capacitación sobre los conceptos y tecnologlas utilizadas.

e) Compromiso del personal de la empresa por \levar a cabo el Proyecto de Implantación.

f) Fallas de la gente involucrada en el Proyecto y en la Estrategia de Implantación.

Además, los provectos generalmente se tratan de "vender" como "Sistemas de Cómputo" y no corno herramientas integrantes de todo un Plan Institucional de Productividad y Eficiencia.

La implantación de sistemas MRP 11 o DRP debe ser conceptualizado como un Proyecto Estratégico que involucra el trabajo y participación de mucha gente que debe realizar actividades y utilizar recursos bien definidos que deben presentarse en un plan formal de trabajo.

Debido a esto, la principal aportación de este trabajo es desarrollar una Estrategia de Implantación se defina clararnenle tres elementos:

1. Actividades a realizar y secuencia de su ejecución.

2. Duración de cada actividad.

3. Recursos necesarios para llevar a cabo cada actividad.

La mejor combinación de estos tres elementos se ve reflejada generalmente en un documento que se entrega a las empresas que contiene la Estrategia de Implantación, que define detalladamente cada uno de los pasos a seguir cubriendo la instalación de hardware, capacitación y educación necesaria, requerimientos de recopilación de información, definición de aplicaciones y pruebas necesarias para la liberación del sistema.

Cada una de las actividades anteriores tiene un tiempo de duración definido, una fecha inicial y fecha final para llevarse a cabo, una secuencia dentro de la estrategia, asi como los recursos con los que se llevará a cabo.

El desarrollo de la Estrategia de Implantación de Sistemas MRP 11 y DRP qüe se presenta en este capítulo, está basada en la metodología Preven Path desarrollada por Olivar Wight. Esta metodología propone la definición del conjunto de actividades que garanticen el éxito en la implantación de sistemas en un periodo de tiempo establecido, siempre y cuando se sigan los pasos en el orden correspondiente y de manera correcta.

La metodologla ha sido probada por un gran número de empresas en todo el mundo durante los últimos 25 años, la mayoría con resultados satisfactorios. Algunas de las implantaciones que no fueron del todo exitosas, sirvieron de retroalimentación para poder mejorar la metodología original desarrollada en la década de los 70's, pudiéndose resumir ahora en los siguientes dos puntos:

#### ESrn **SALIR**  *n:;1.s*   $\mathbb{H}$  and  $\mathbb{H}$   $\mathbb{H}$ .Jailbuh، قائدت

1.- Dividir el proyecto de implantación en fases a desarrollar de manera serial, dependiendo del alcance del proyecto.

2.- Dentro de cada fase, definir los pasos y actividades a realizar de manera simultánea.

De este modo se cumple el proyecto en su totalidad, pero se va realizando poco a poco y ordenadamente.

Esta manera de implantar sistemas MRP 11 y DRP hace que el total del proyecto tome alrededor de 18 meses para cada sistema. Dependiendo del alcance del proyecto, de la cultura informática de la empresa y de los recursos disponibles. El tiempo de implantación puede variar, aunque normalmente no debe durar más de dos años por sistema.

El alcance de la Estrategia de Implantación presentada a continuación tanto para manufactura como para distribución, abarca las fases iniciales o básicas de los proyectos de Implantación completos.

La razón de limitar la estrategia de implantación a lr.s fases iniciales, es el de mostrar las actividades *y* recursos mínimos que una empresa manufacturera y de distribución debe realizar y contar si decide implantar una estrategia MRP 11 o DRP e iniciar su camino hacia la Manufactura de Clase Mundial.

**NOTA:** La Estrategia de implantación que se presenta a continuación está desarrollada en un programa de control de proyectos, en dicho programa se encuentran letreros en

inglés debido a que actualmente no se encuentra la versión en Español. La traducción de dichos letreros es :

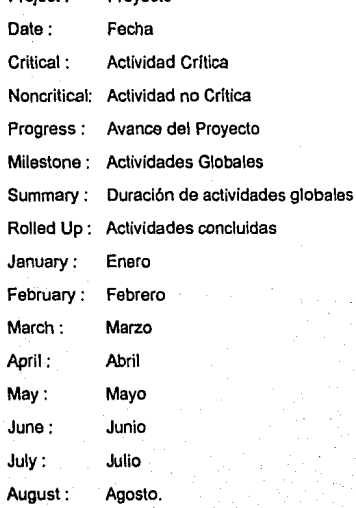

Proyecto

Project:

3.1 ESTRATEGIA DE IMPLANTACION. SISTEMA DE MANUFACTURA

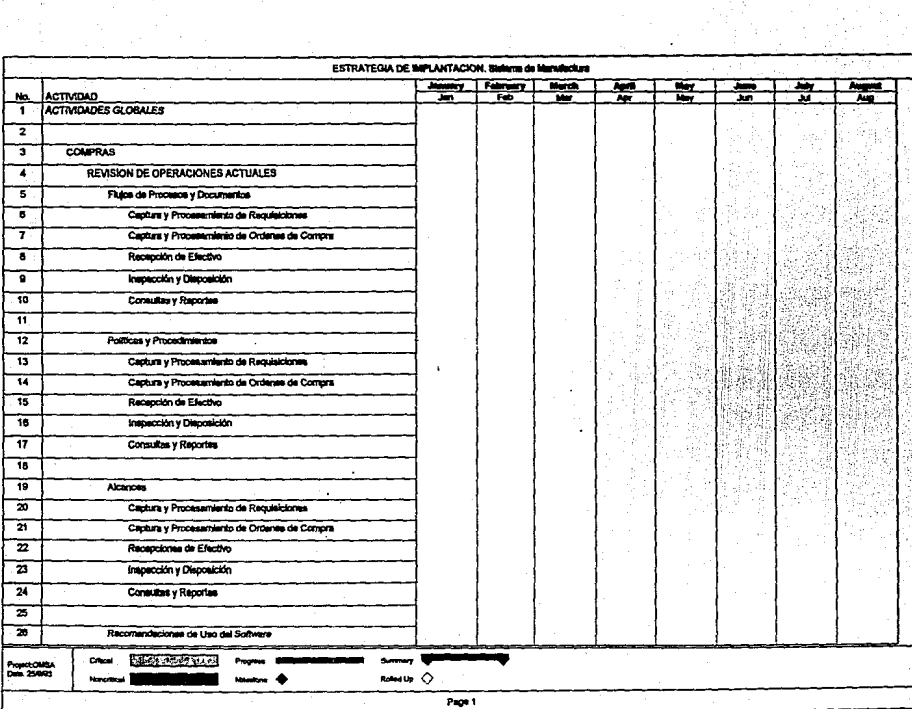

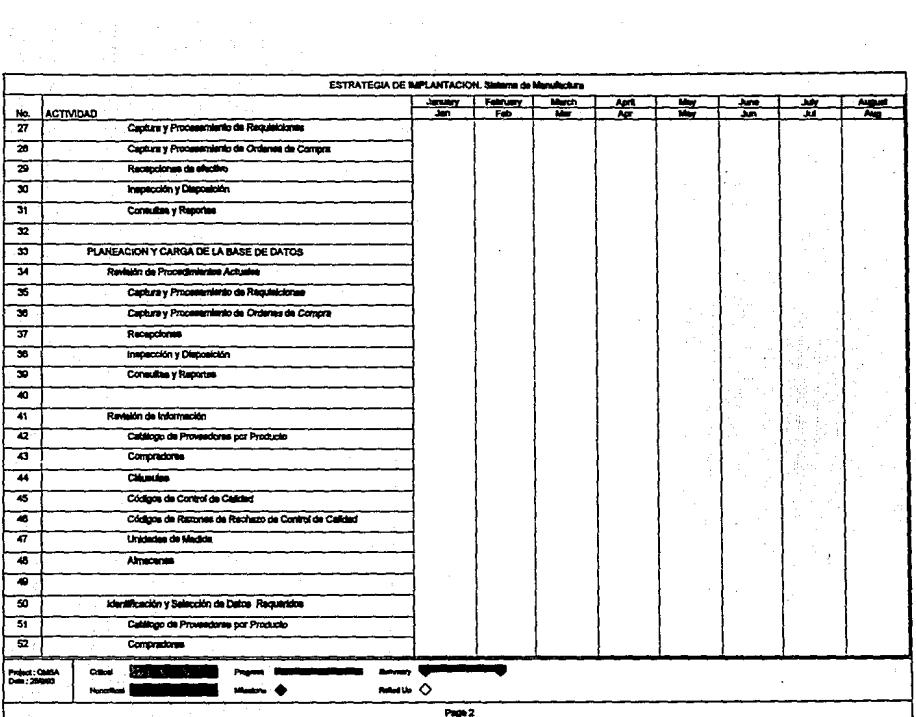

197)<br>197

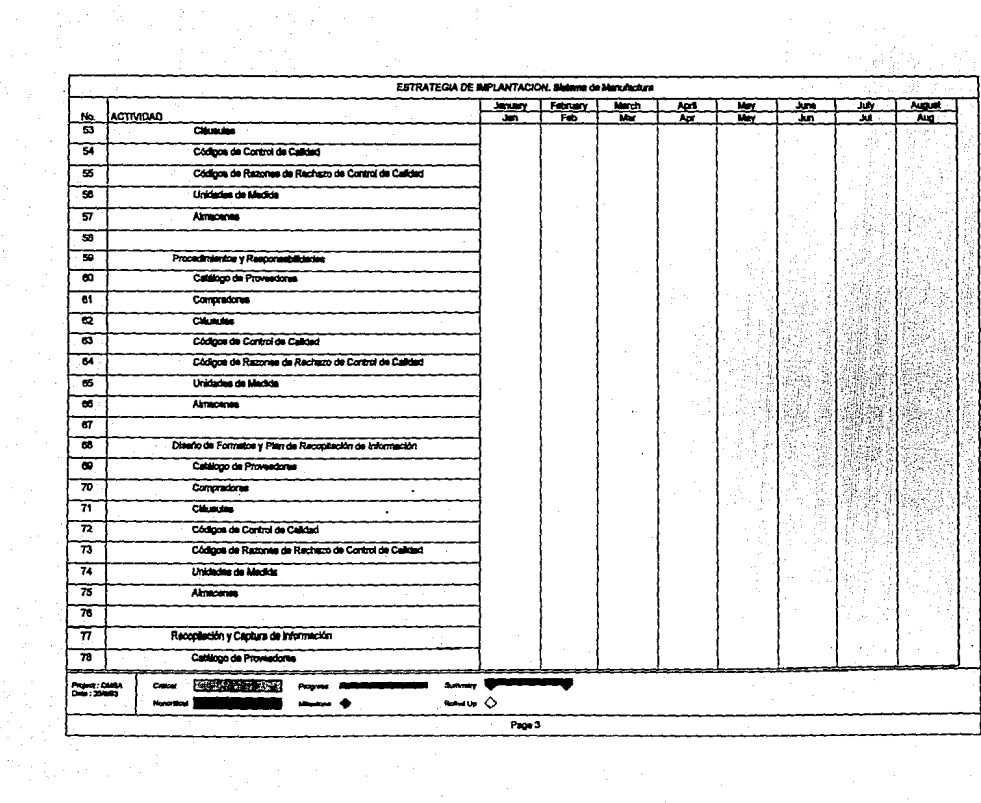

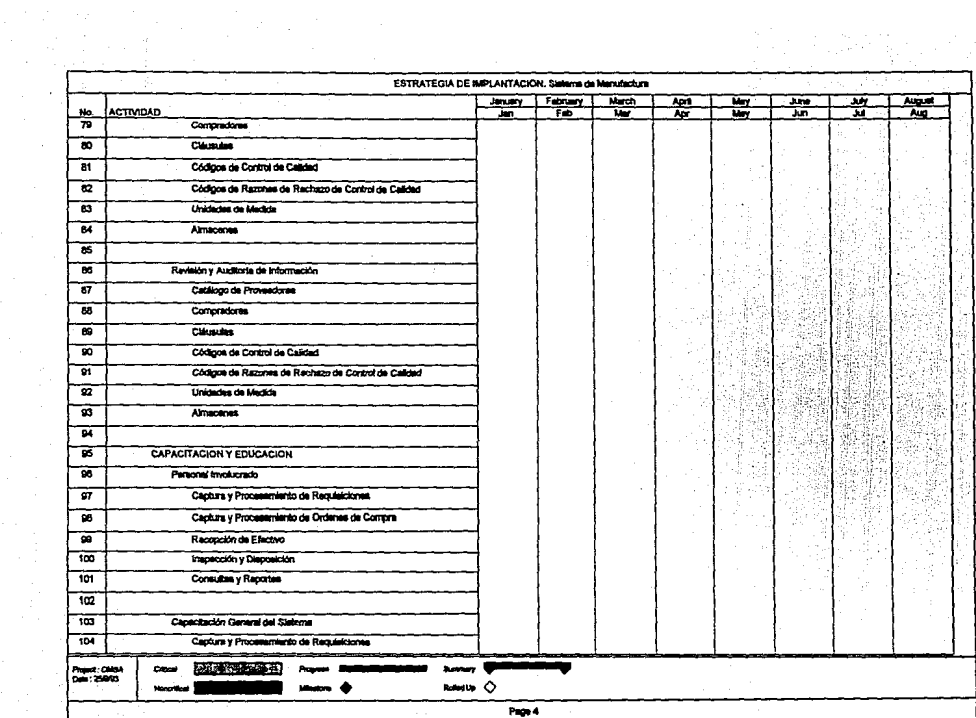

METATEM 1999 (1998)

 $\frac{d^2}{d^2} \left( \frac{d^2}{d^2} \right)^2 \frac{d^2}{d^2} \left( \frac{d^2}{d^2} \right)^2 \frac{d^2}{d^2} \left( \frac{d^2}{d^2} \right)^2 \frac{d^2}{d^2} \left( \frac{d^2}{d^2} \right)^2 \frac{d^2}{d^2} \left( \frac{d^2}{d^2} \right)^2 \frac{d^2}{d^2} \left( \frac{d^2}{d^2} \right)^2 \frac{d^2}{d^2} \left( \frac{d^2}{d^2} \right)^2 \frac{d^2}{d^2} \left( \frac{$ 

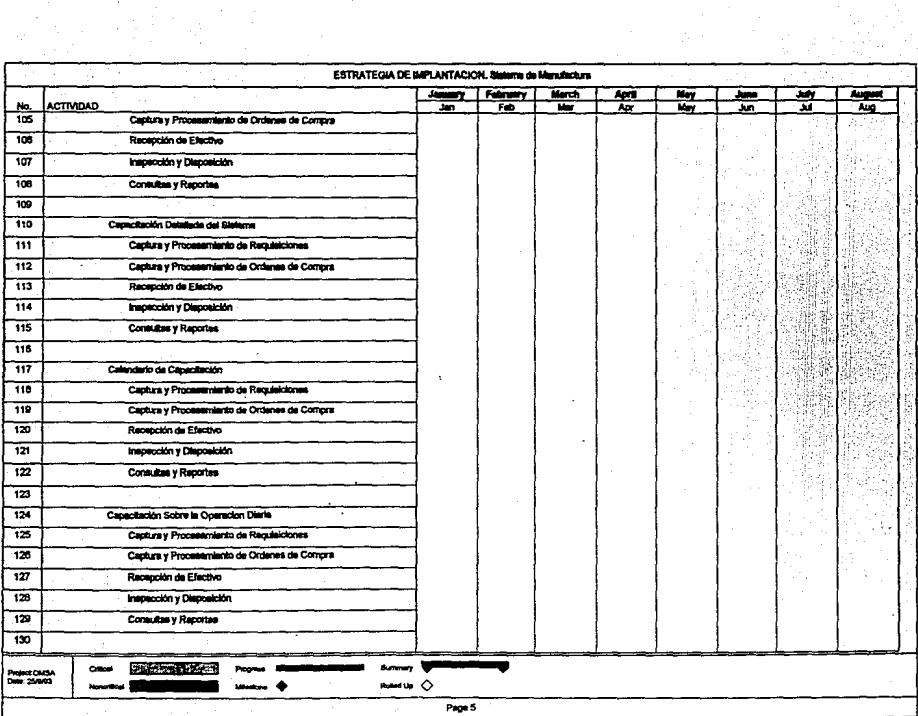

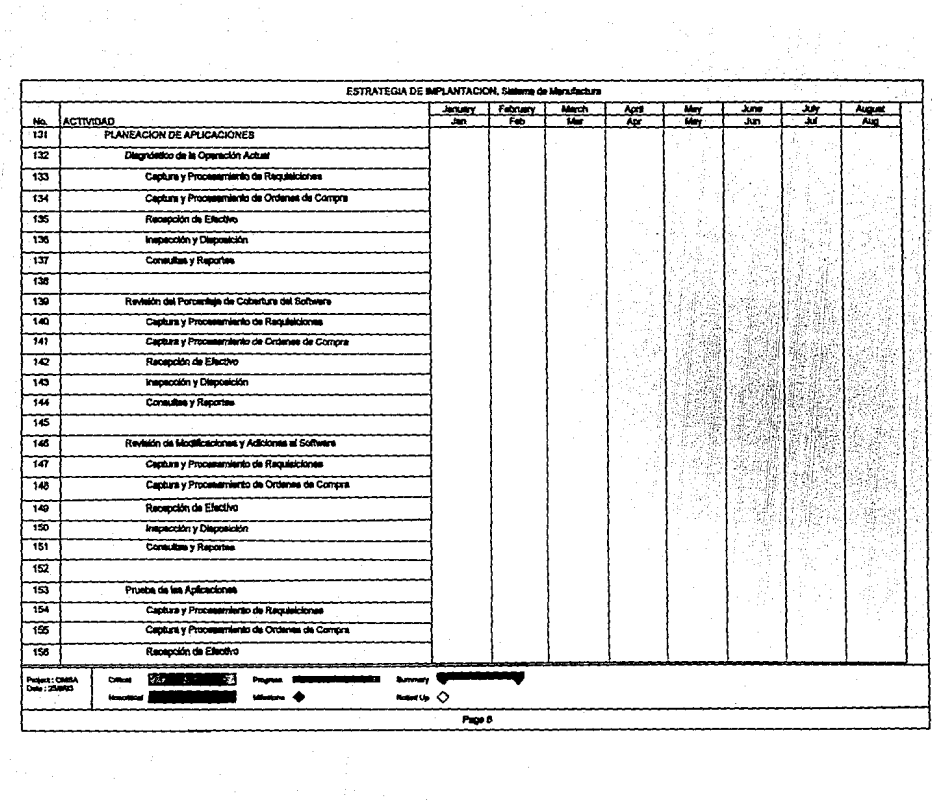

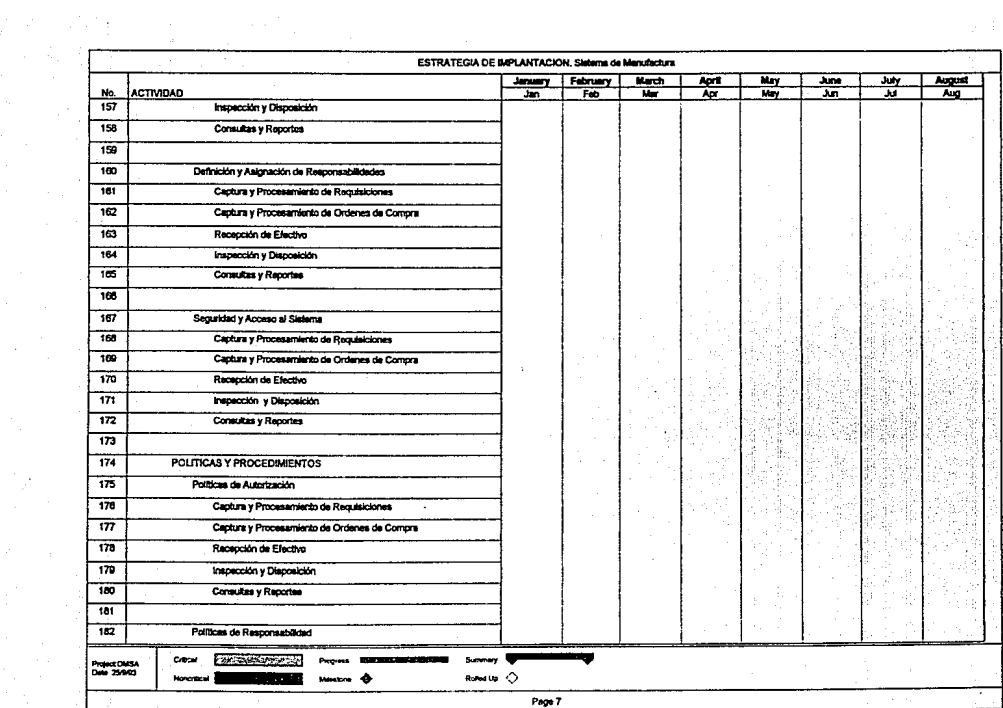

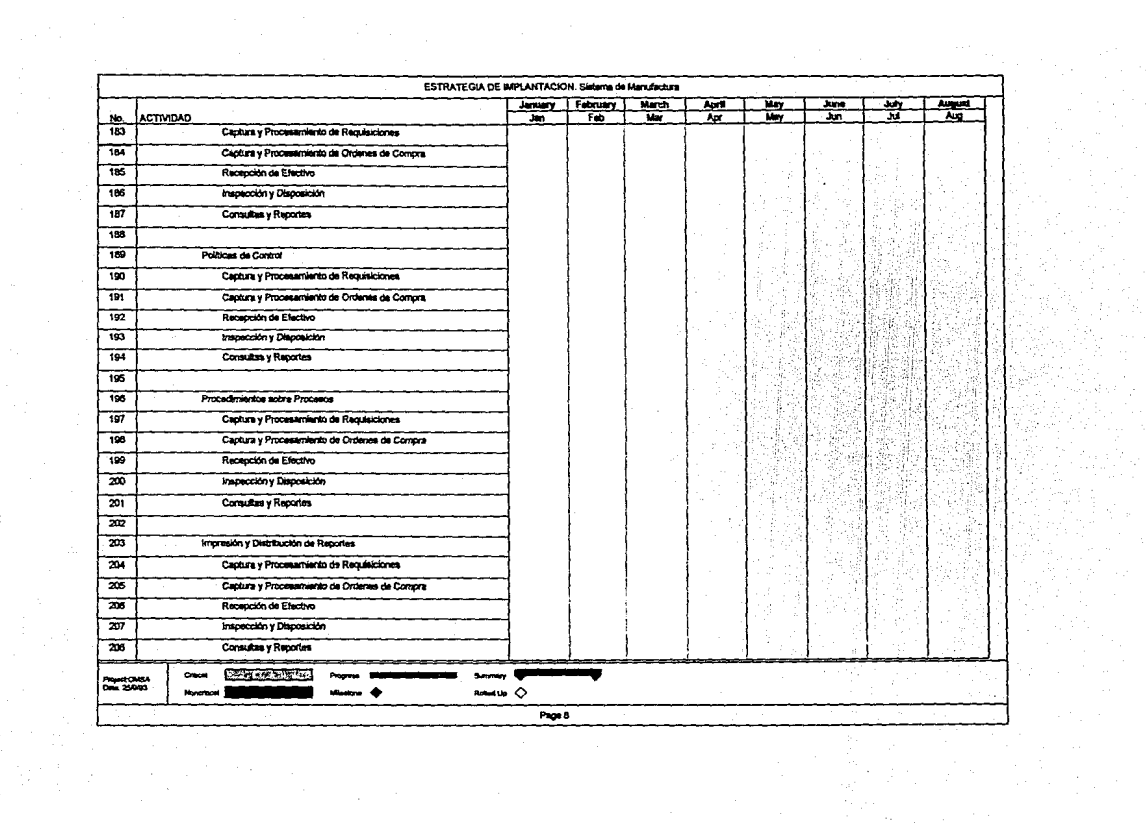

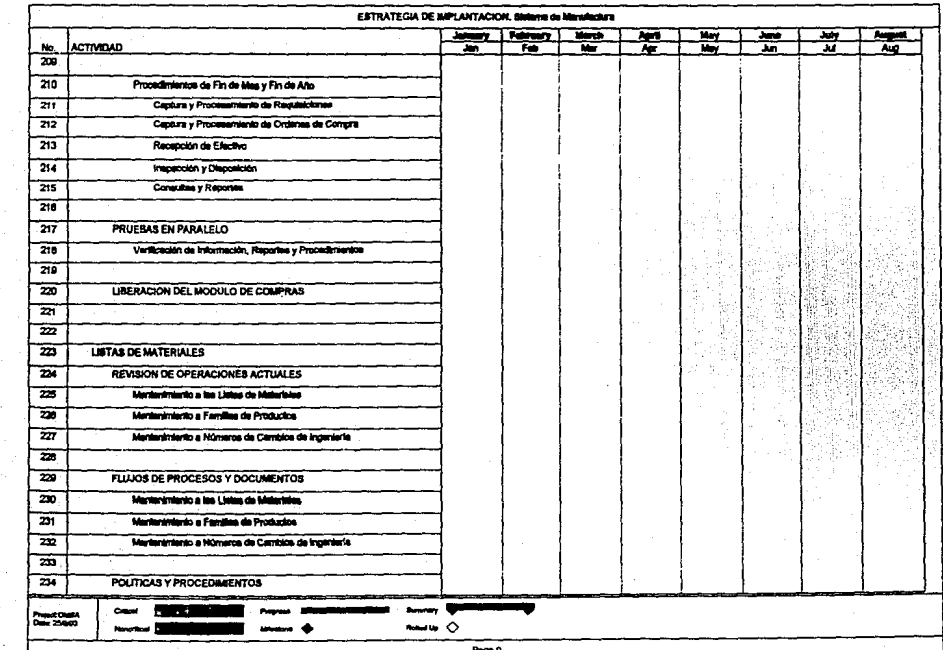

 $\sim$   $^{-1}$ 

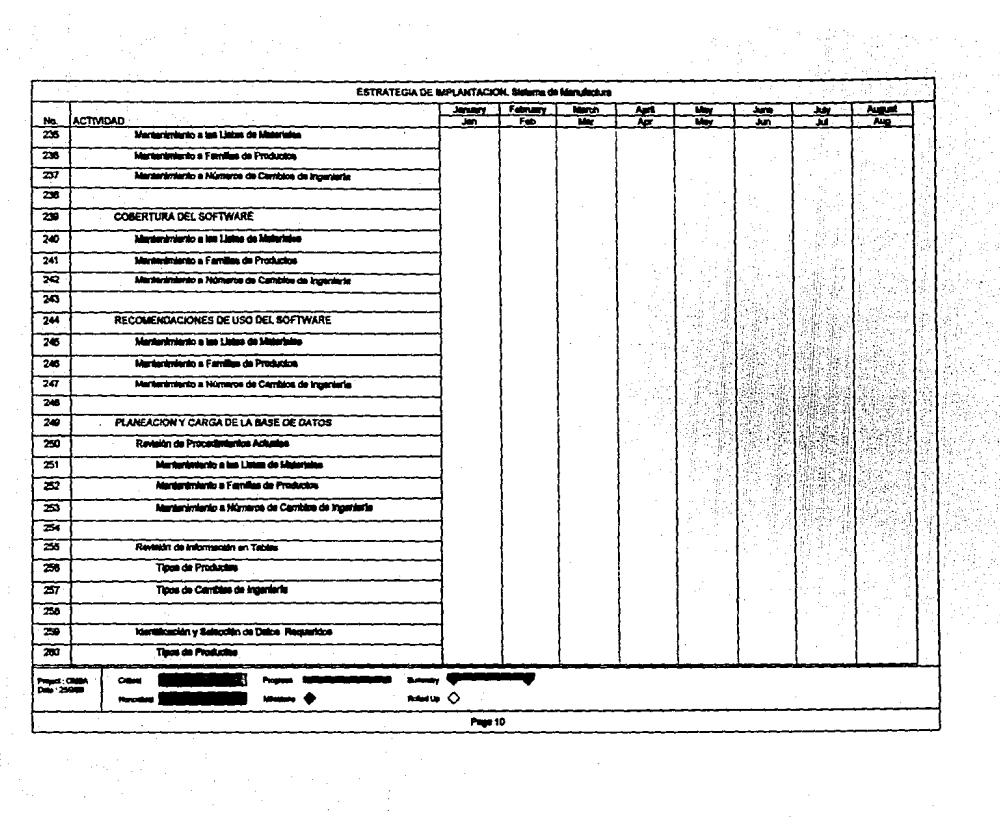

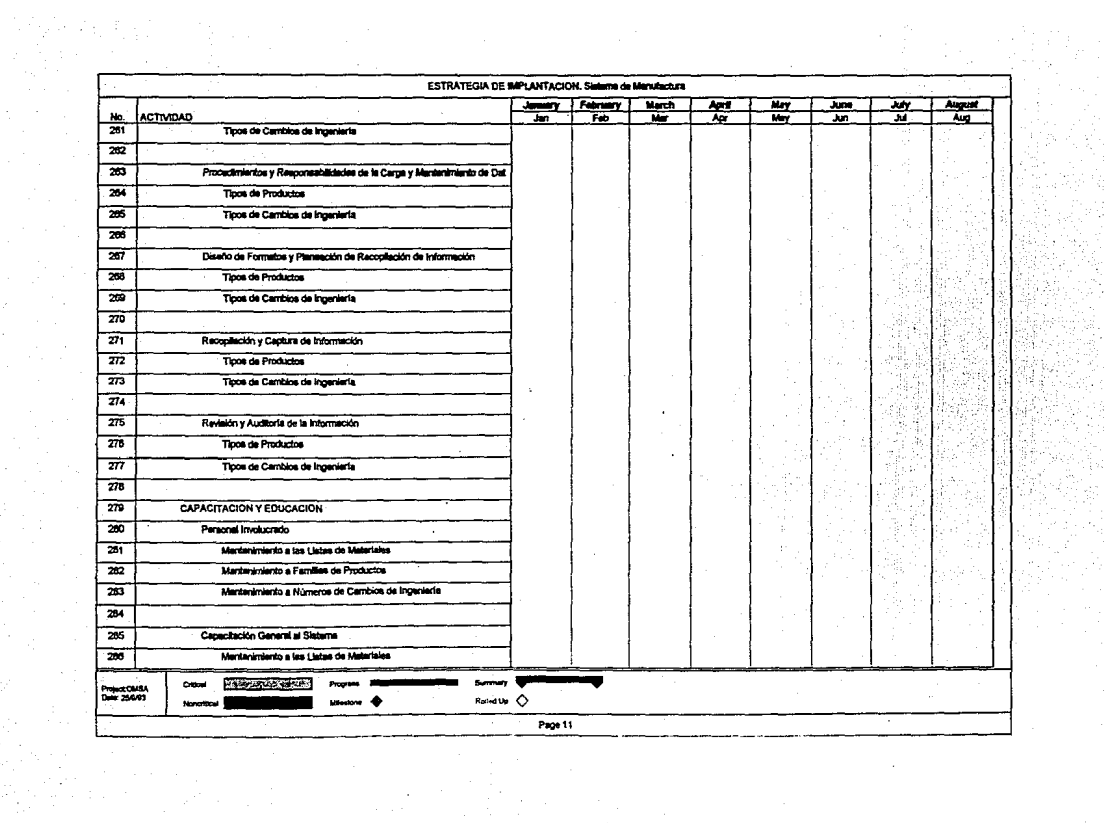

Erikalı (ö. 1937)<br>Azaromu

1994년 1

 $\label{eq:2.1} \frac{1}{\sqrt{2}}\int_{\mathbb{R}^3}\frac{1}{\sqrt{2}}\left(\frac{1}{\sqrt{2}}\right)^2\frac{1}{\sqrt{2}}\left(\frac{1}{\sqrt{2}}\right)^2\frac{1}{\sqrt{2}}\left(\frac{1}{\sqrt{2}}\right)^2\frac{1}{\sqrt{2}}\left(\frac{1}{\sqrt{2}}\right)^2.$ 

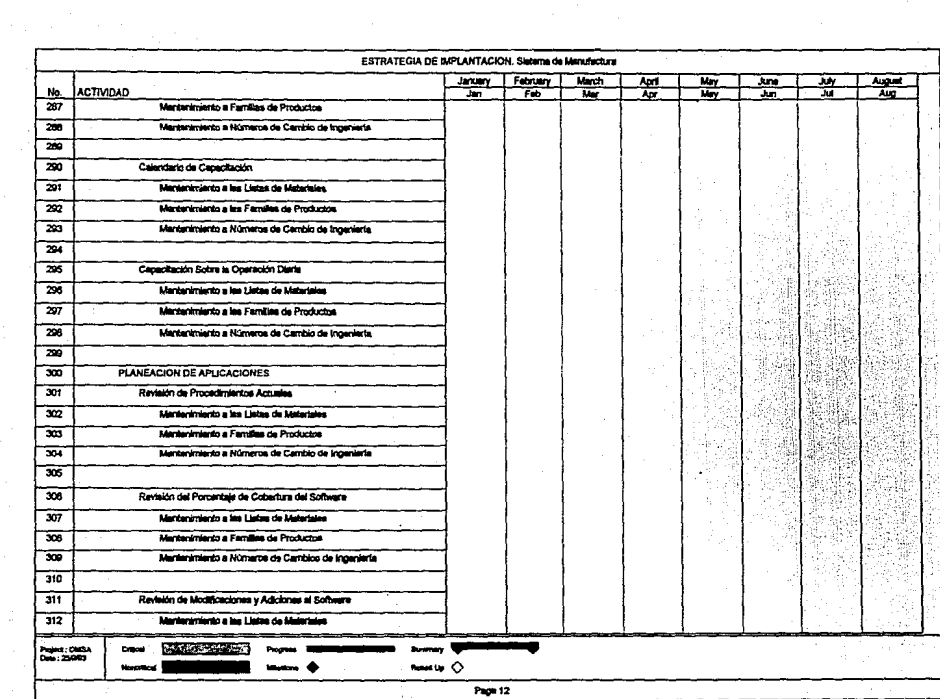

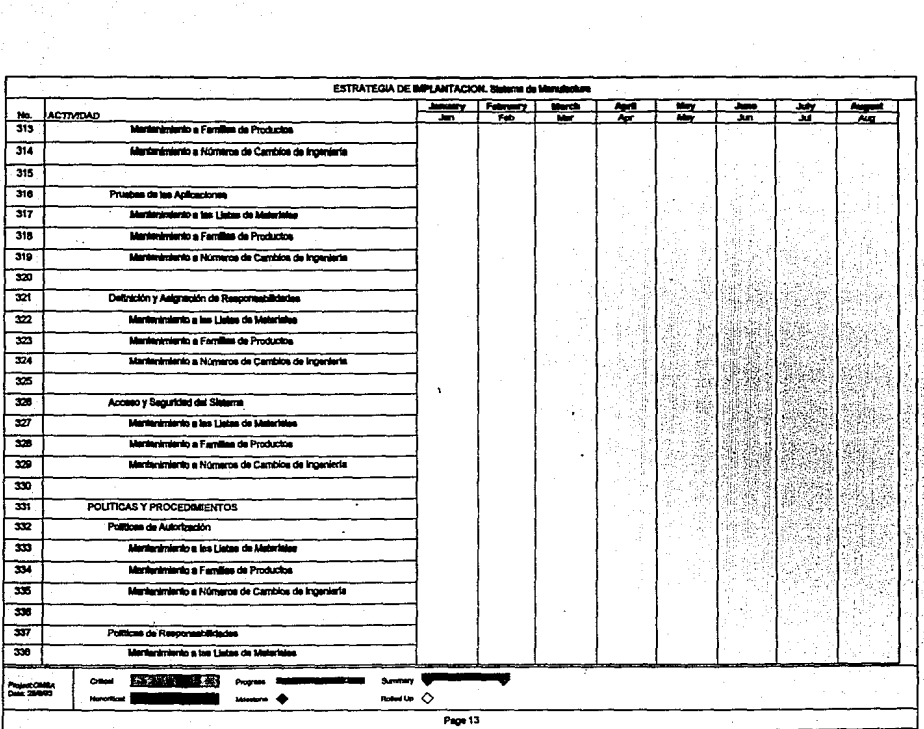

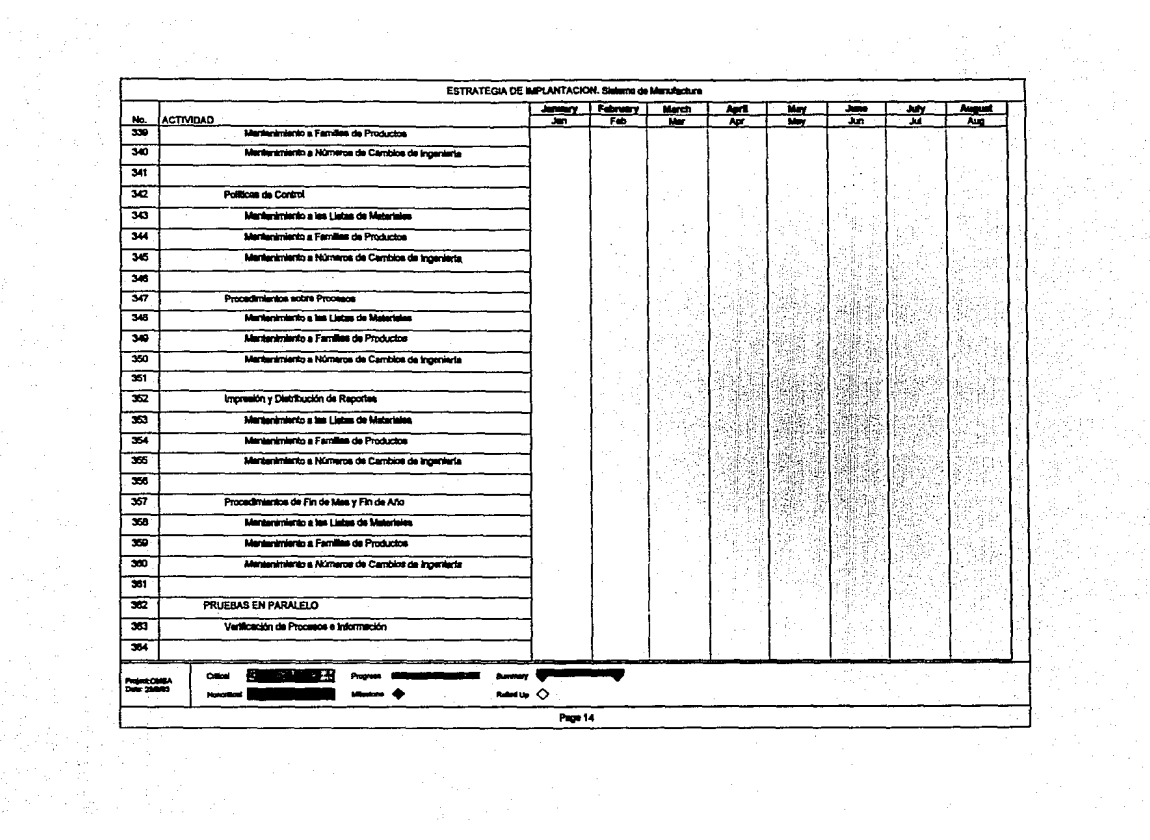

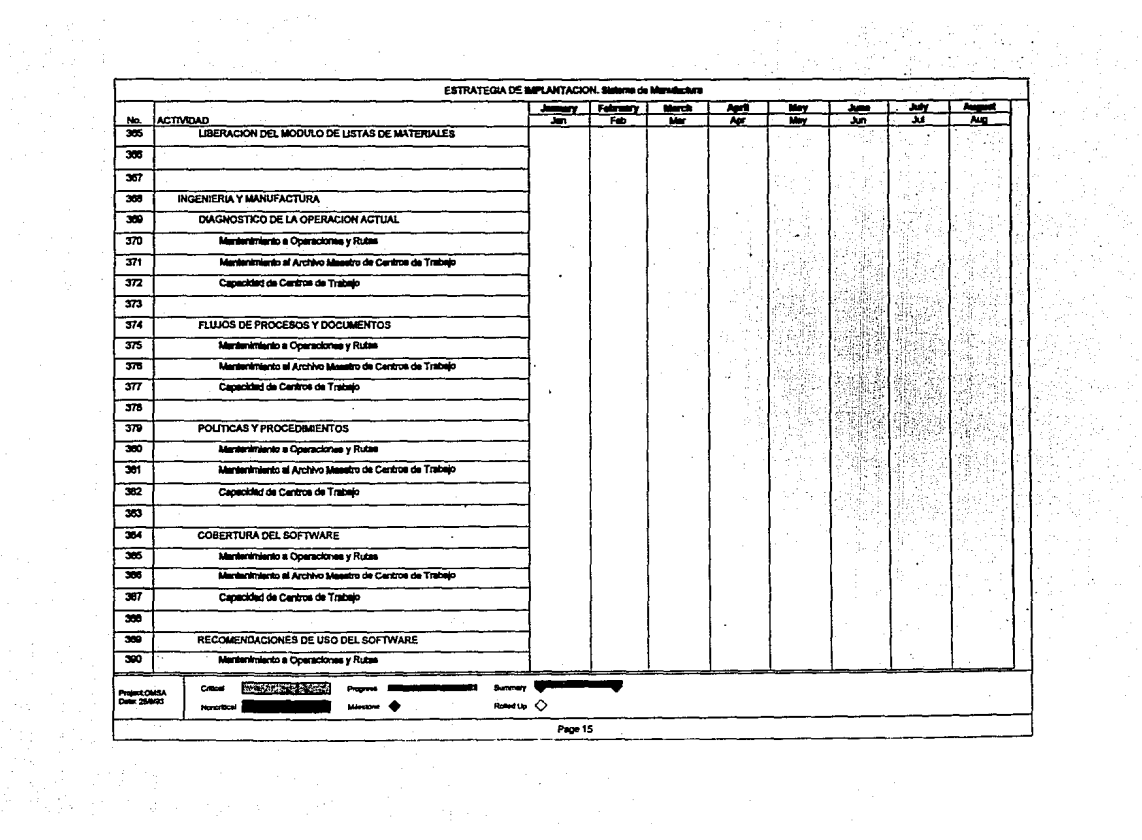

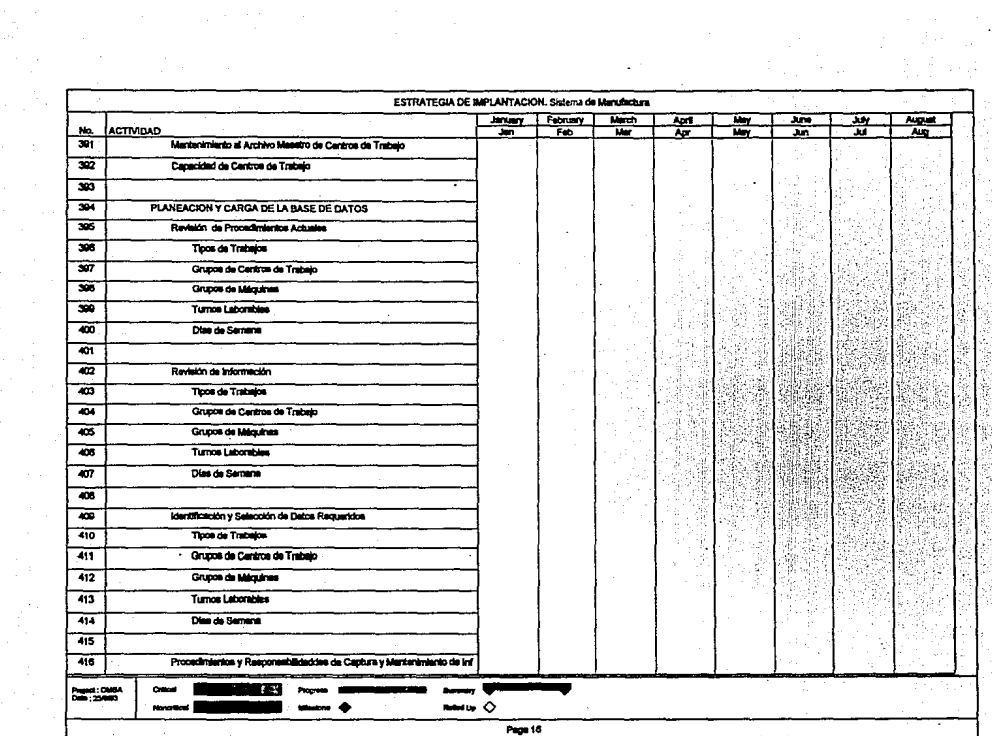

 $\mathcal{L}^{(1)}$  and  $\mathcal{L}^{(2)}$ 

 $\mathcal{L}^{(2)}$ 

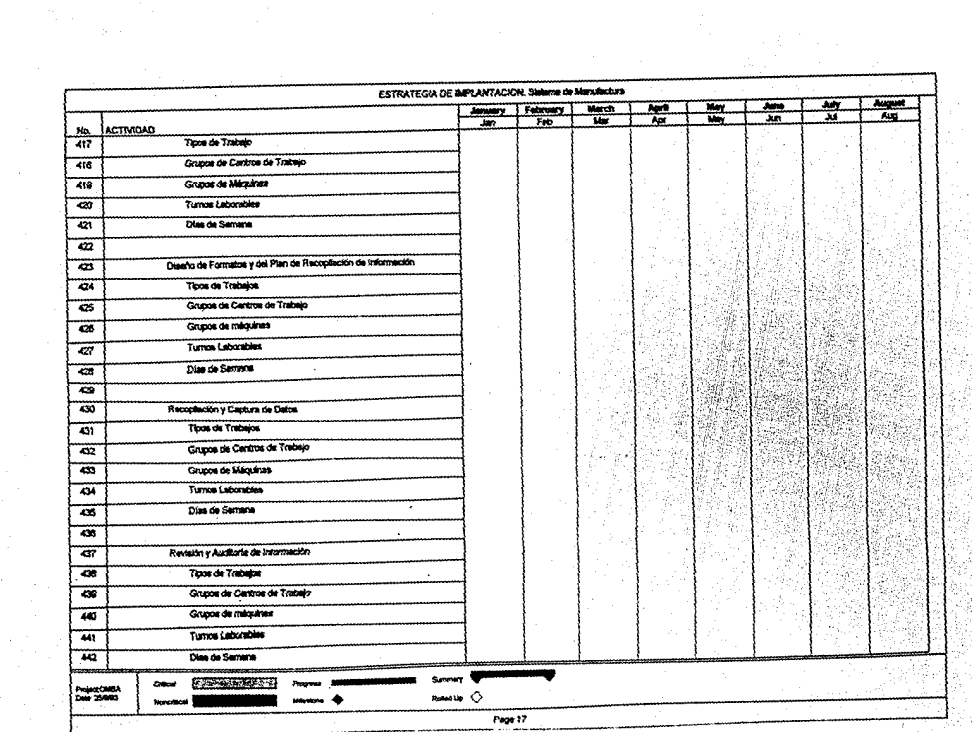

 $\label{eq:3} \begin{split} \mathcal{B}_{\text{eff}}(\mathbf{r}) = \frac{1}{\sqrt{2}} \mathcal{E}(\mathbf{r}) \mathcal{E}(\mathbf{r}) \end{split}$
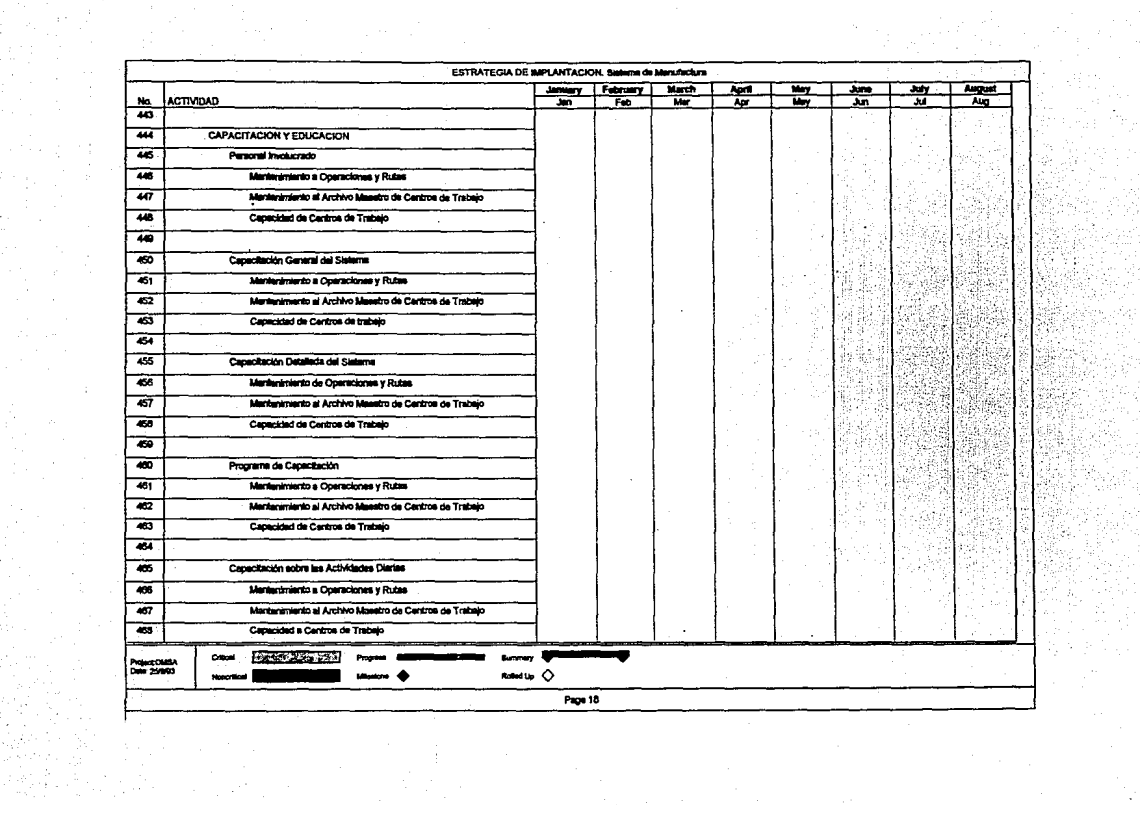

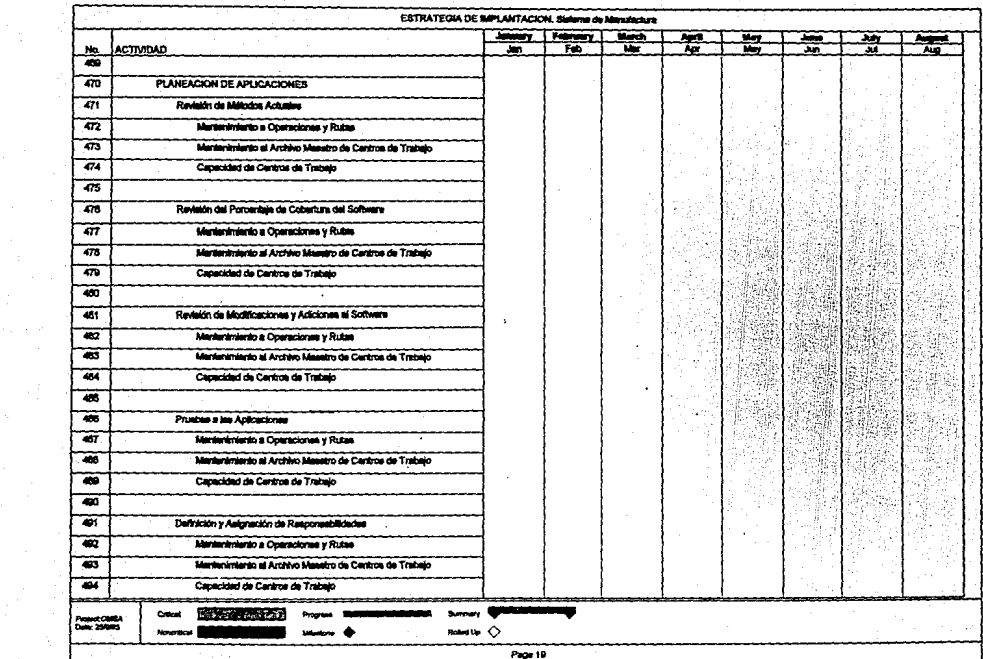

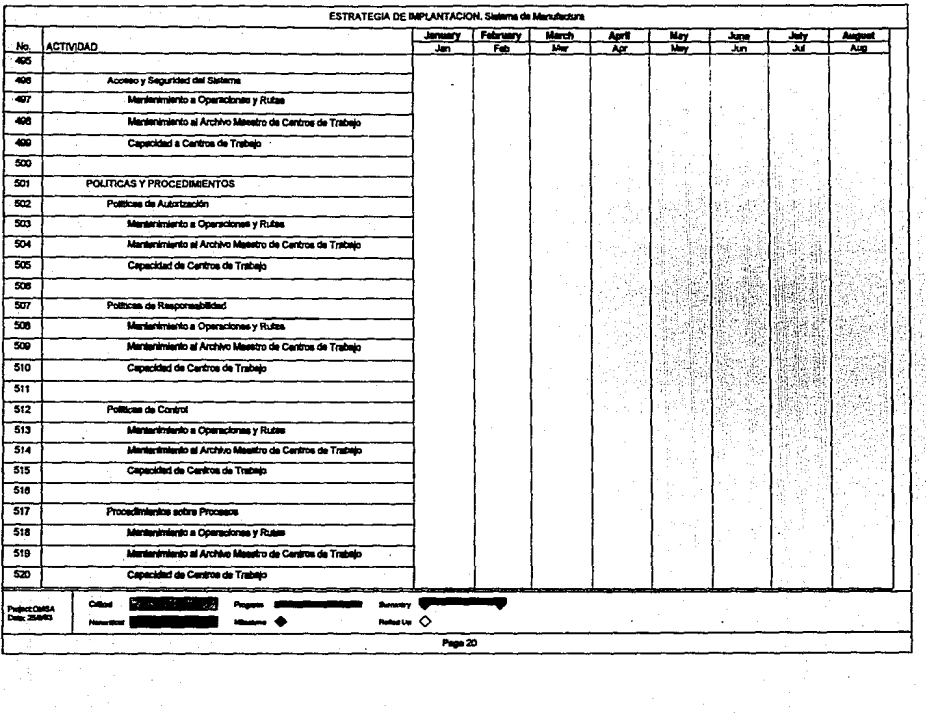

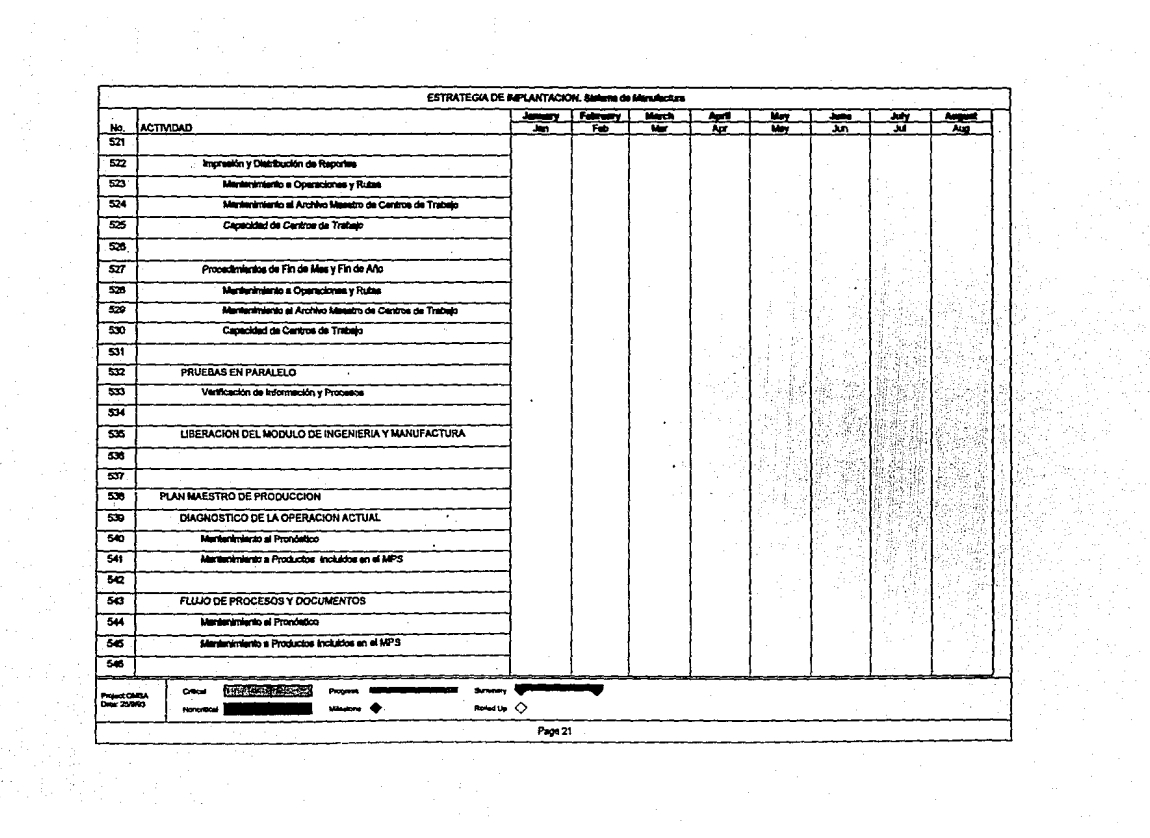

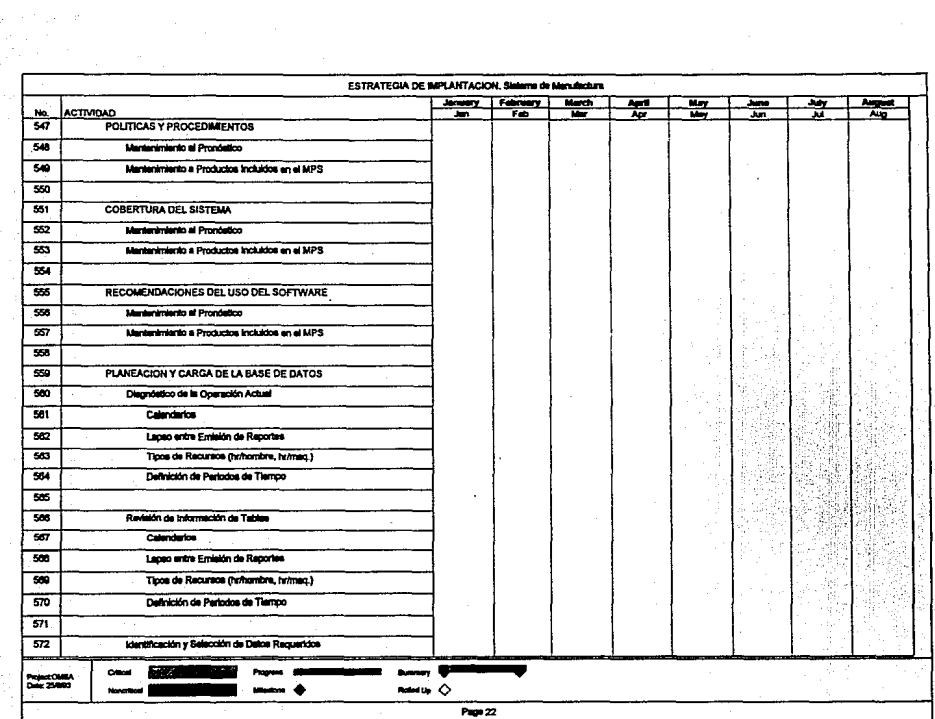

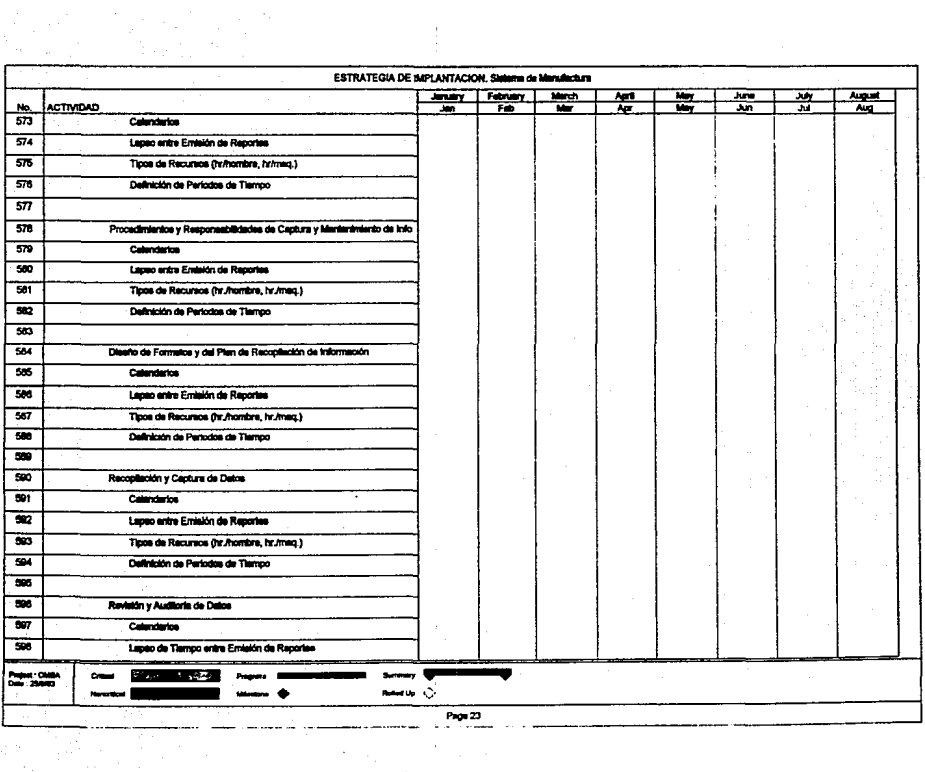

 $\sim$  1.

 $\label{eq:2} \frac{d}{dt} \frac{d}{dt} \frac{d}{dt} \left( \frac{d}{dt} \right) = \frac{d}{dt} \left( \frac{d}{dt} \right) \frac{d}{dt} \left( \frac{d}{dt} \right)$ 

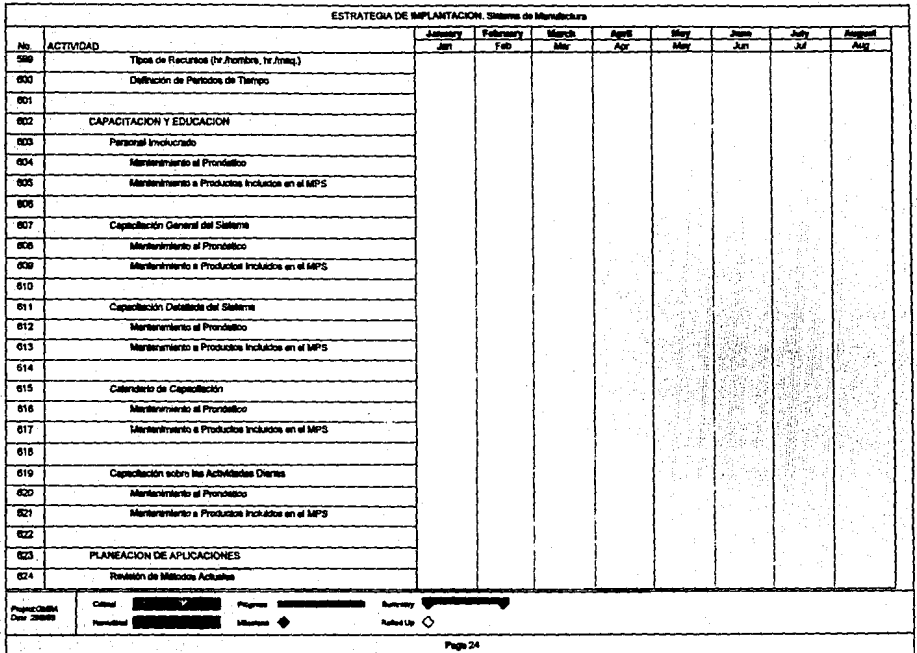

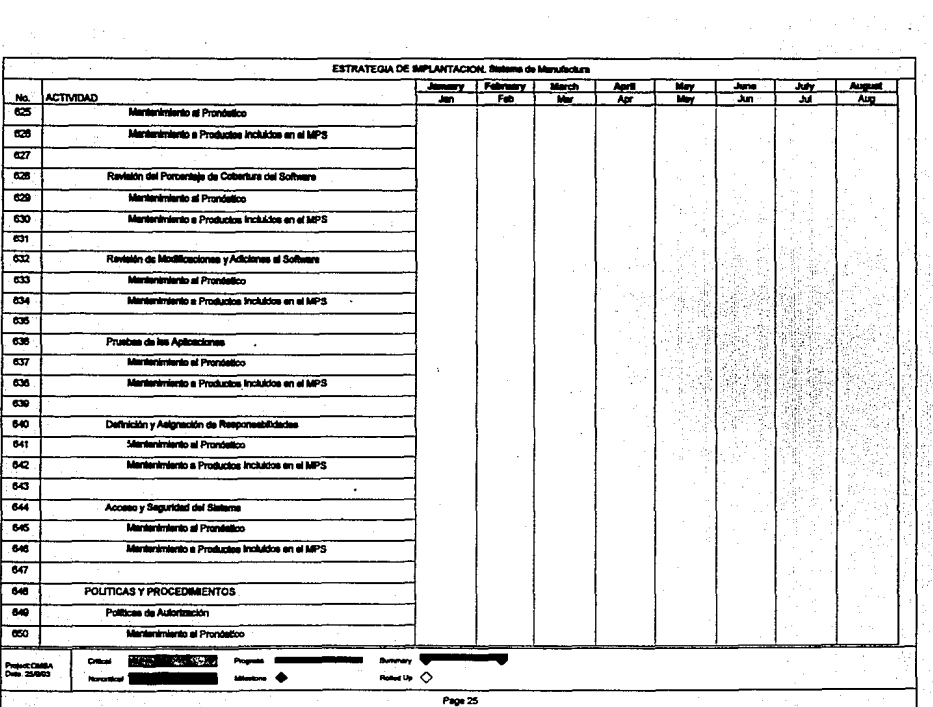

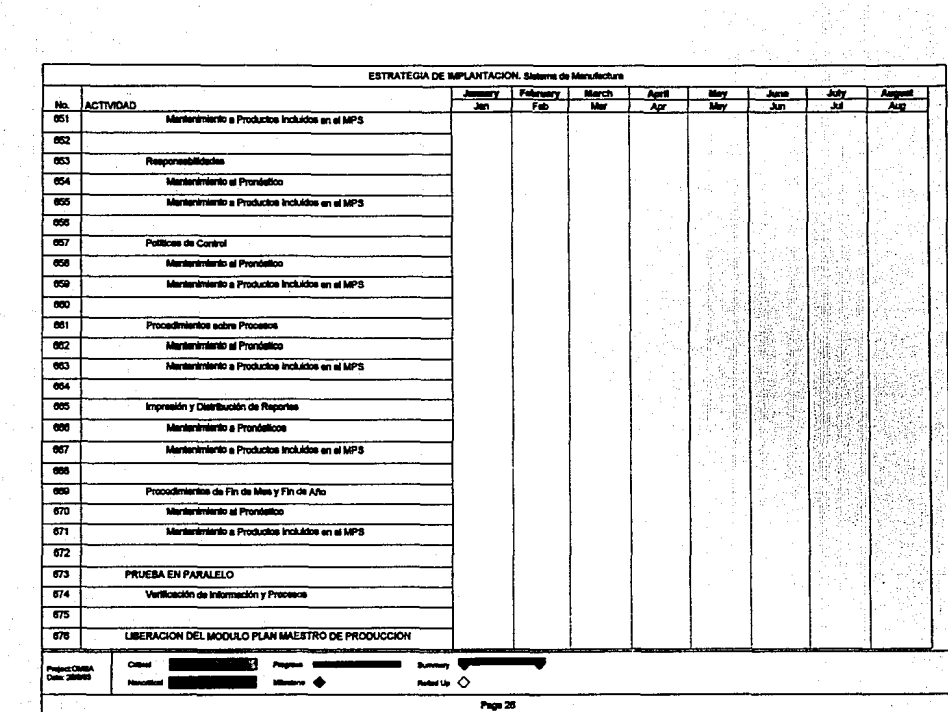

**Provide** 

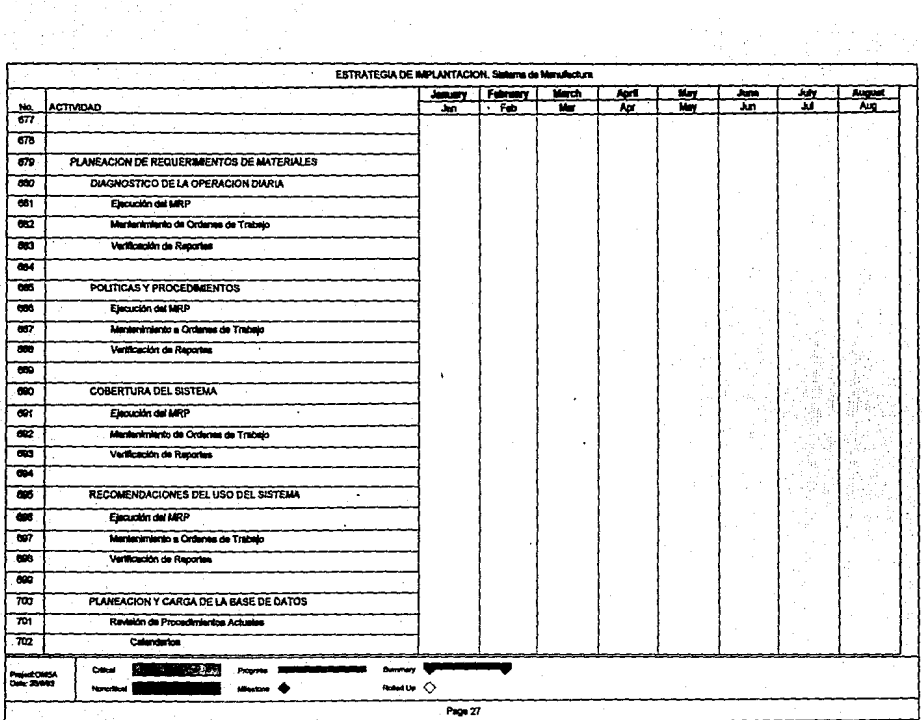

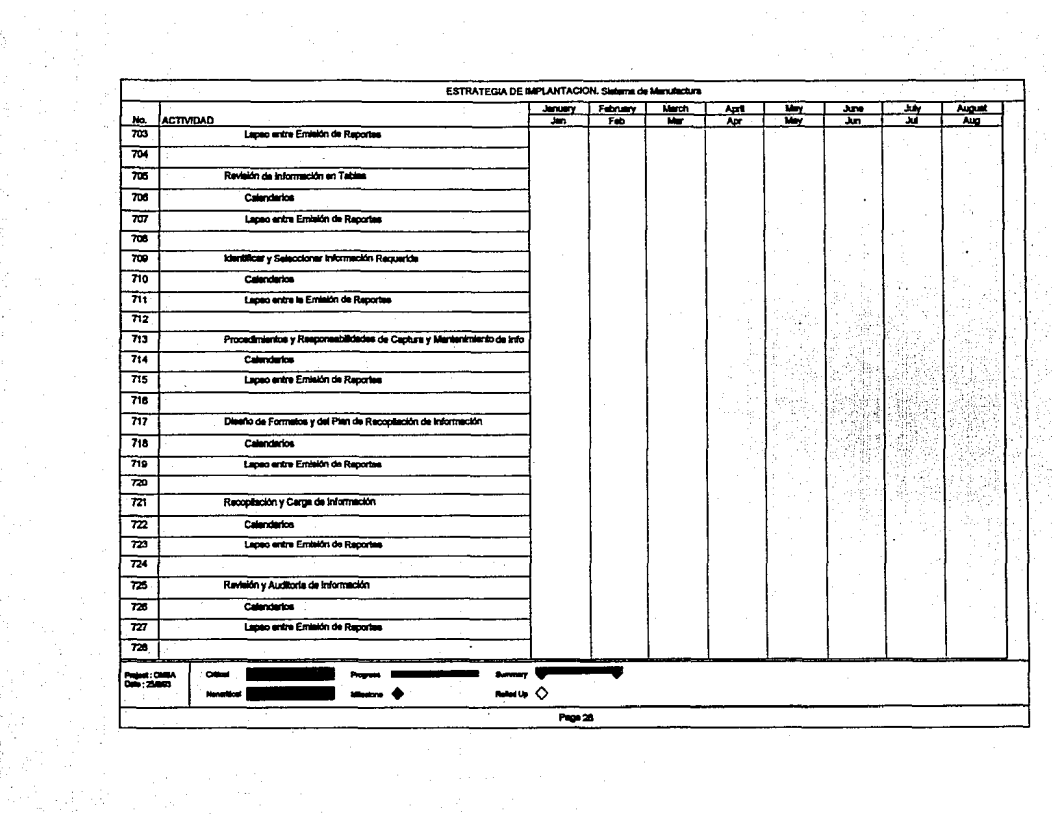

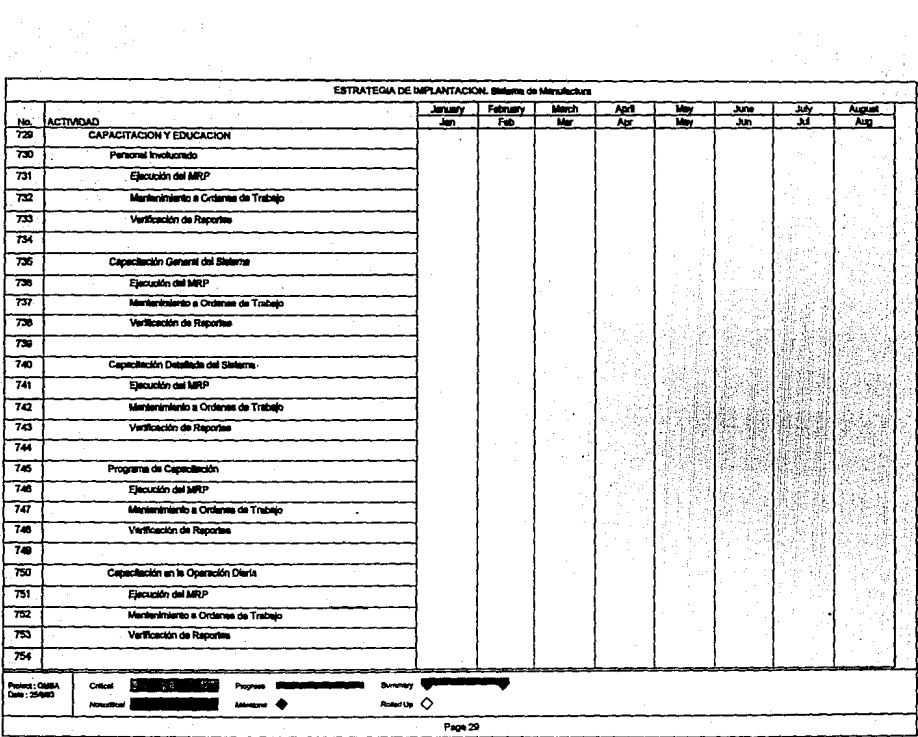

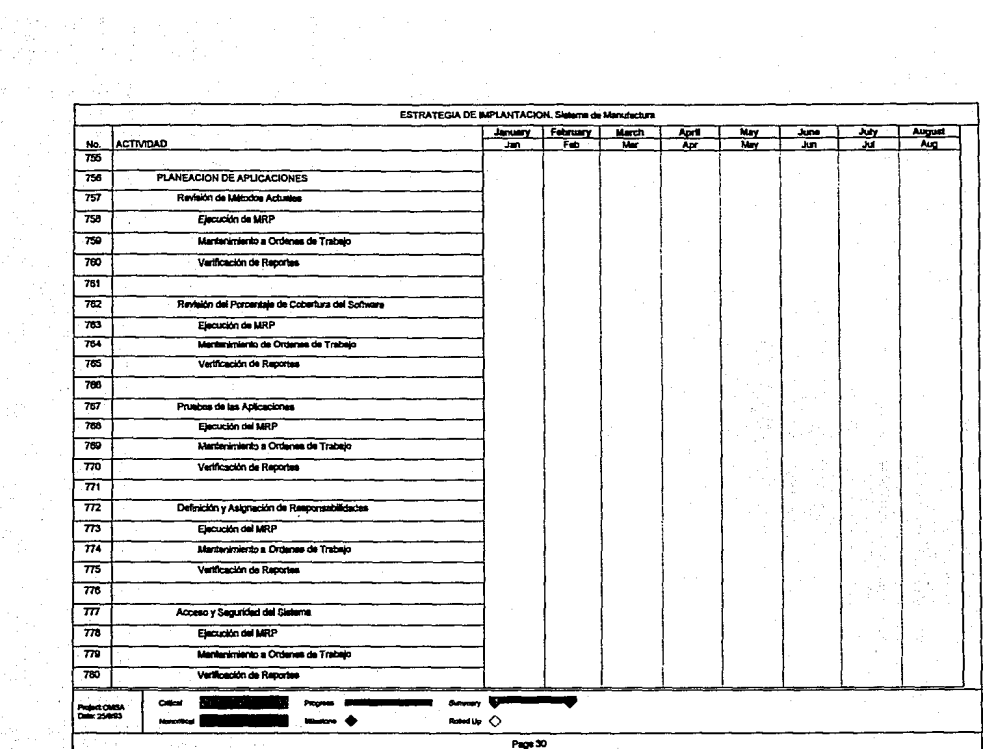

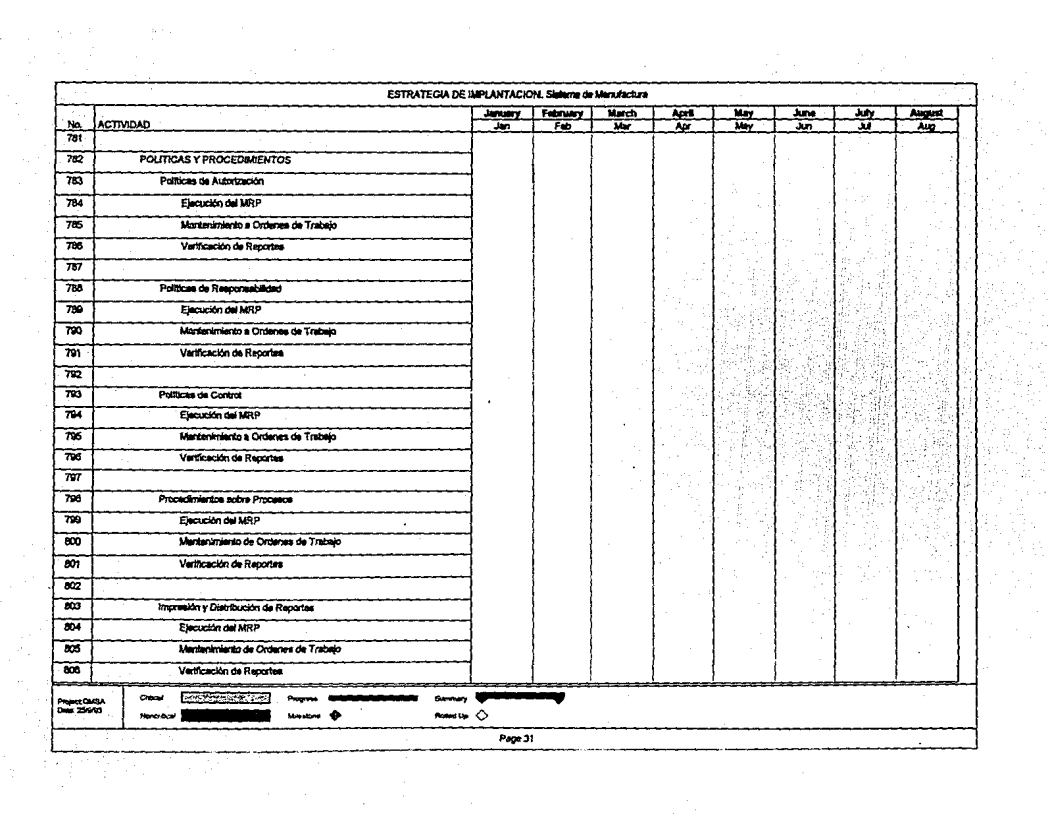

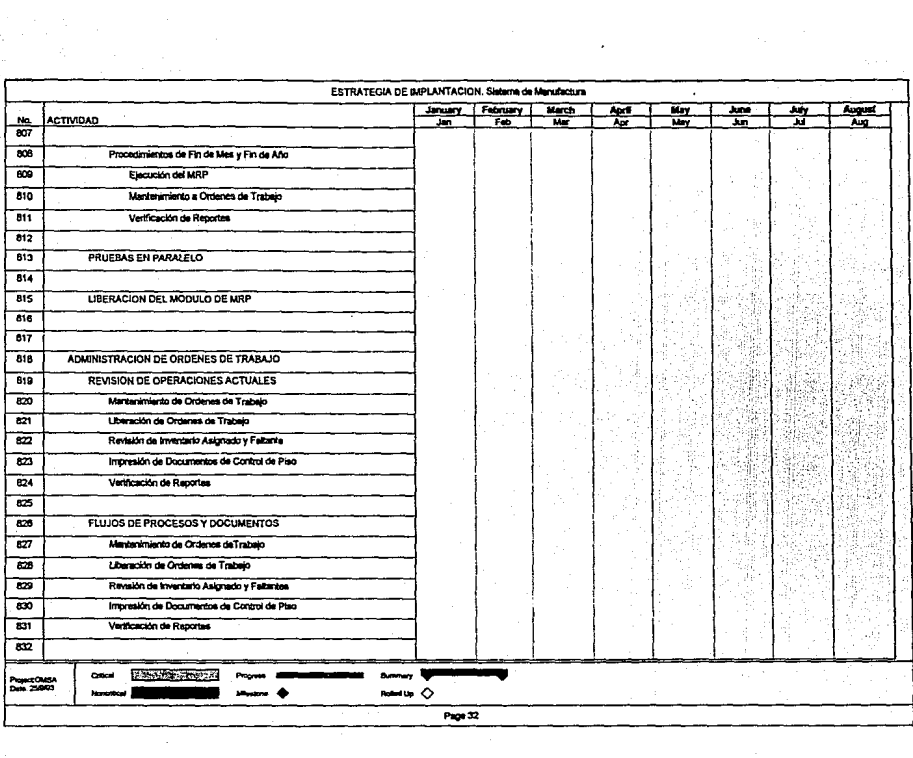

 $\sim$ 

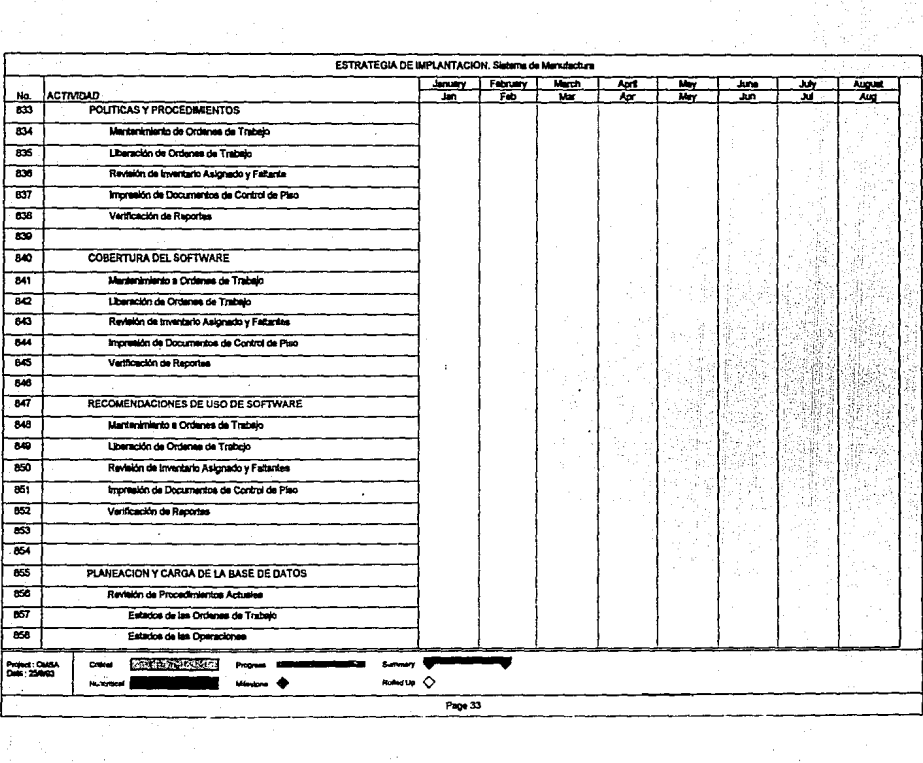

 $\mathcal{O}(\mathcal{O}_\mathcal{O})$ 

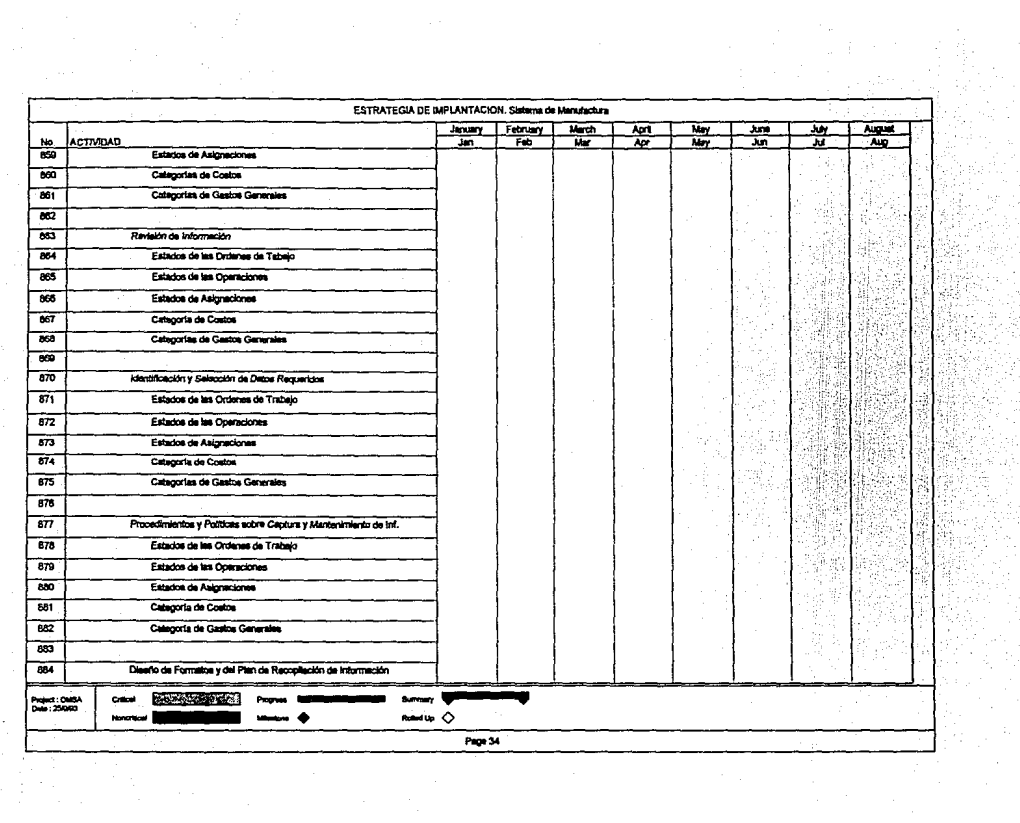

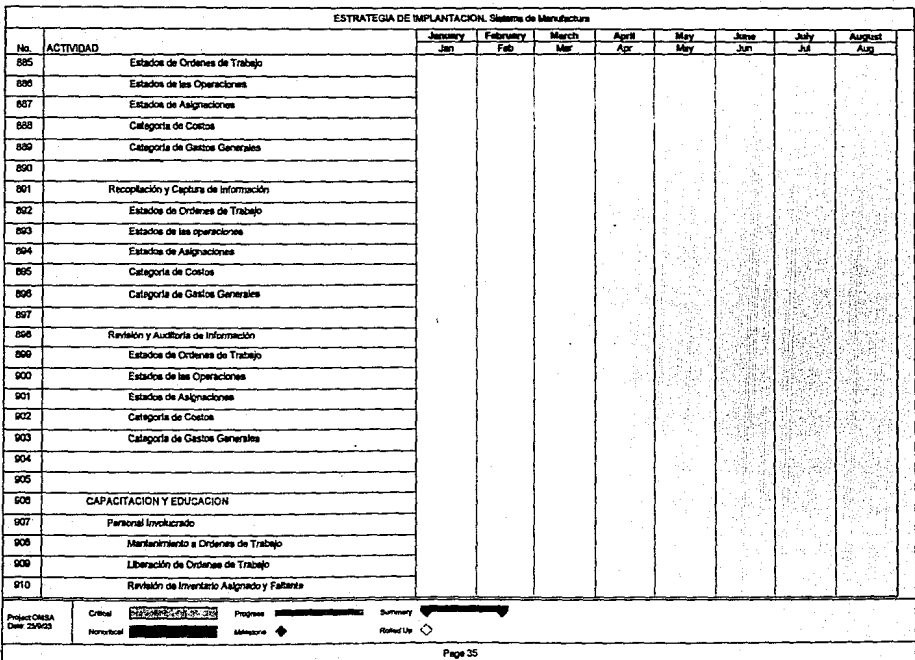

 $\Omega_{\rm{max}}$ 

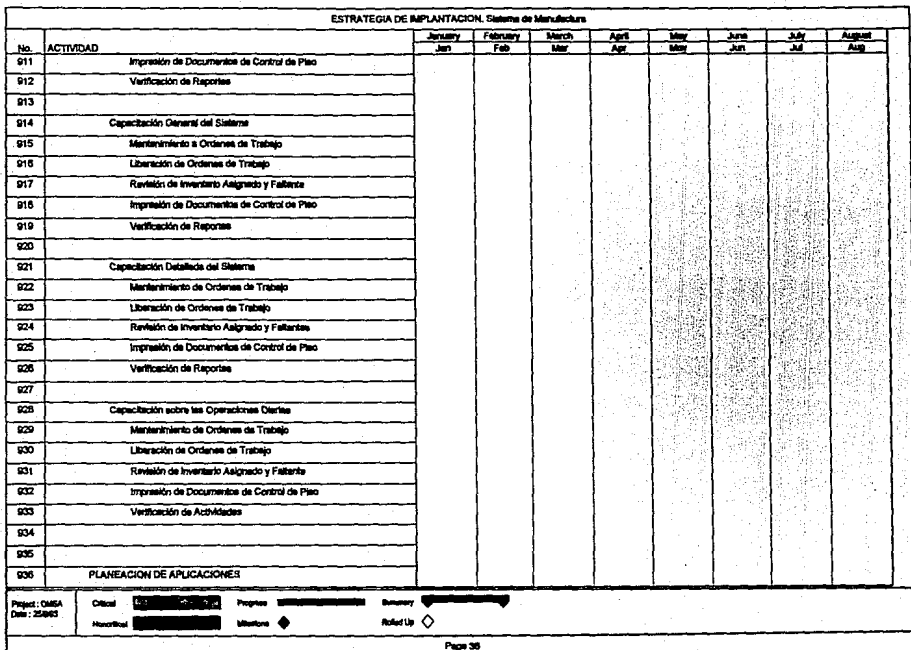

 $\alpha$ 

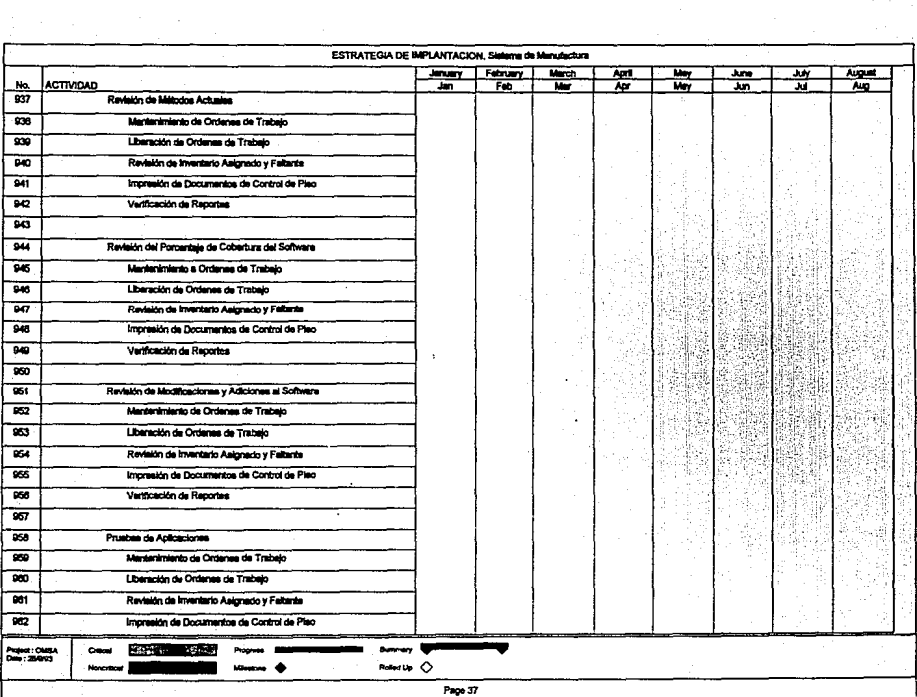

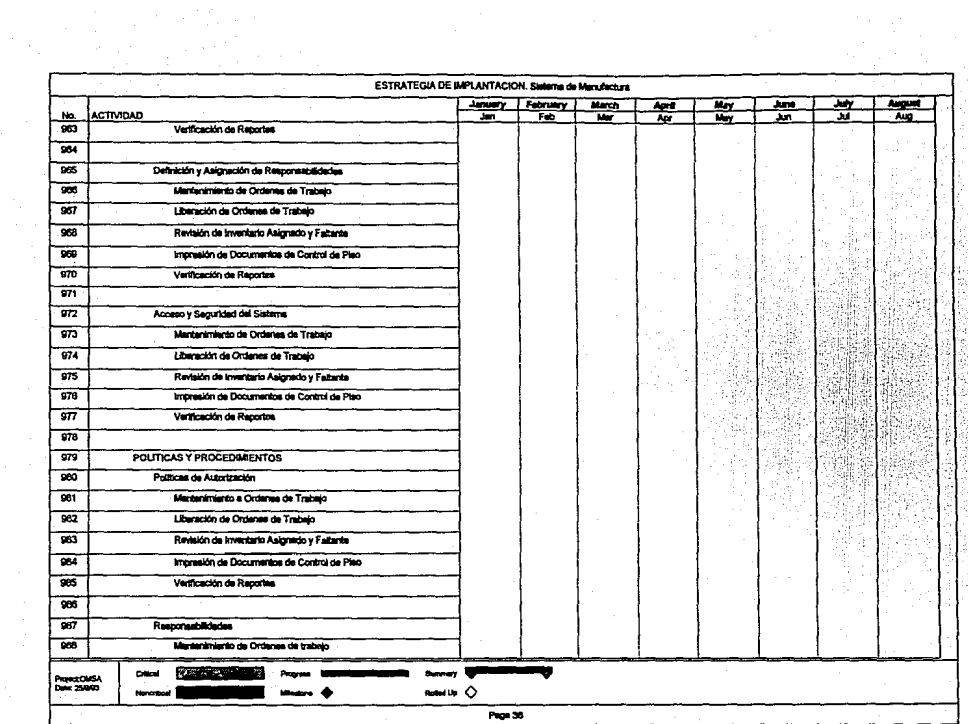

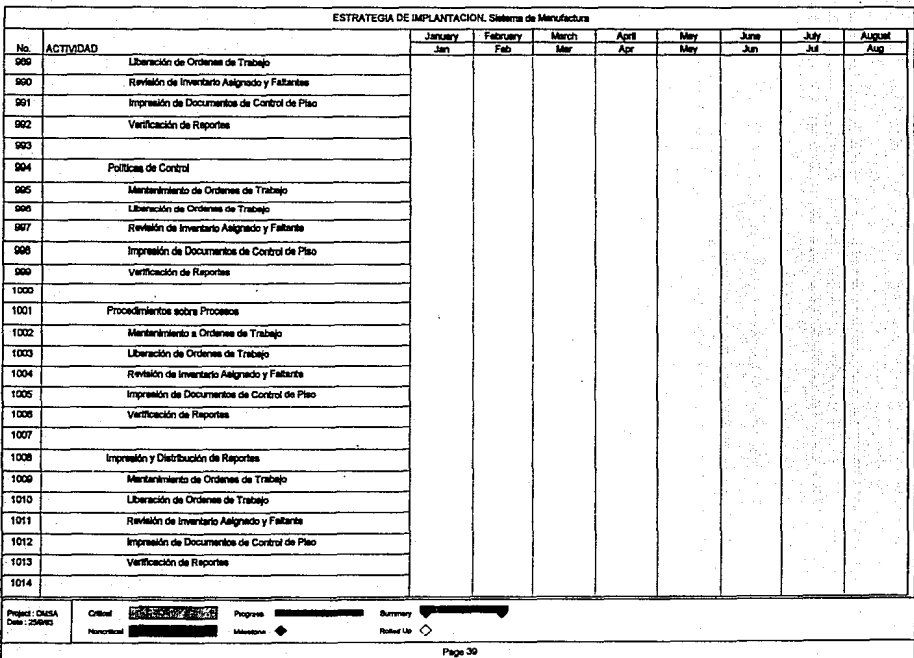

 $\sim$ 

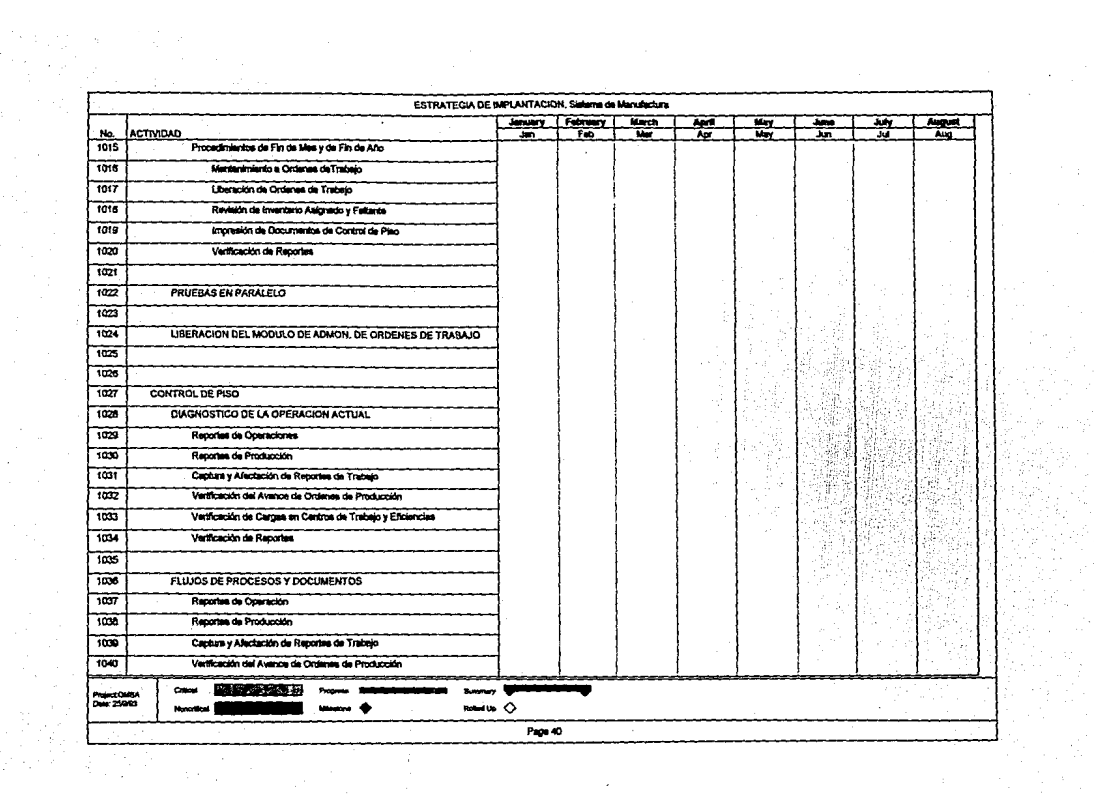

and the control of the state of

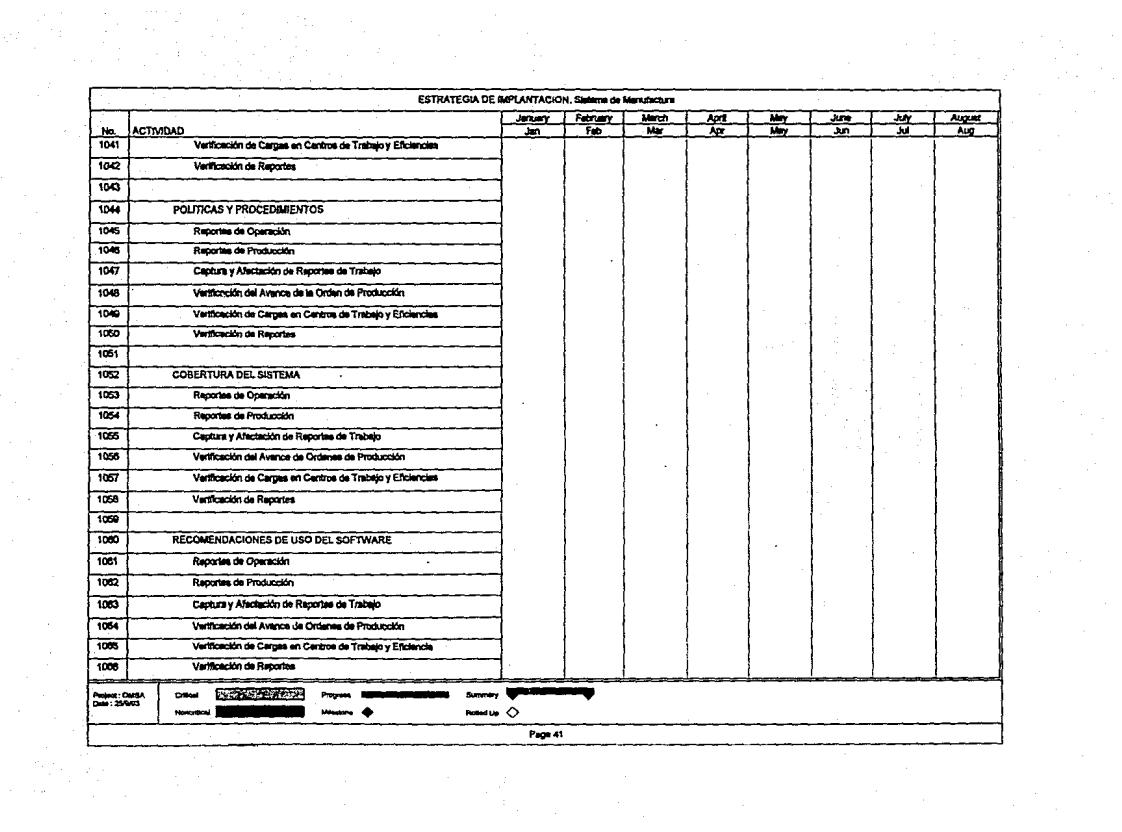

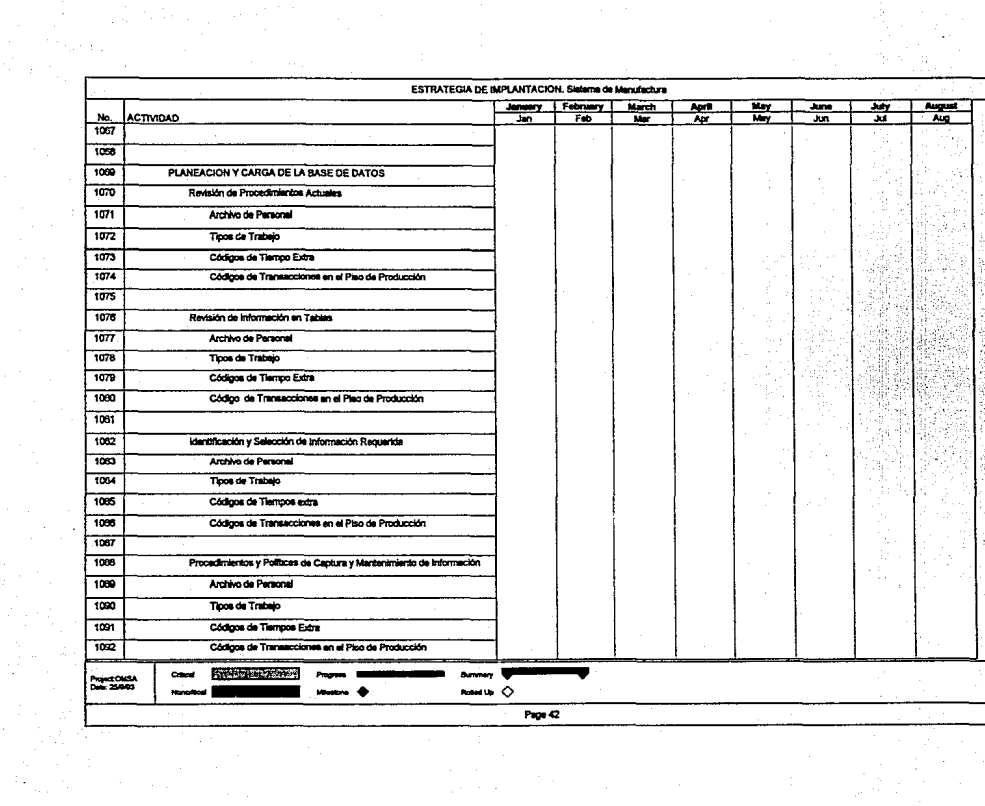

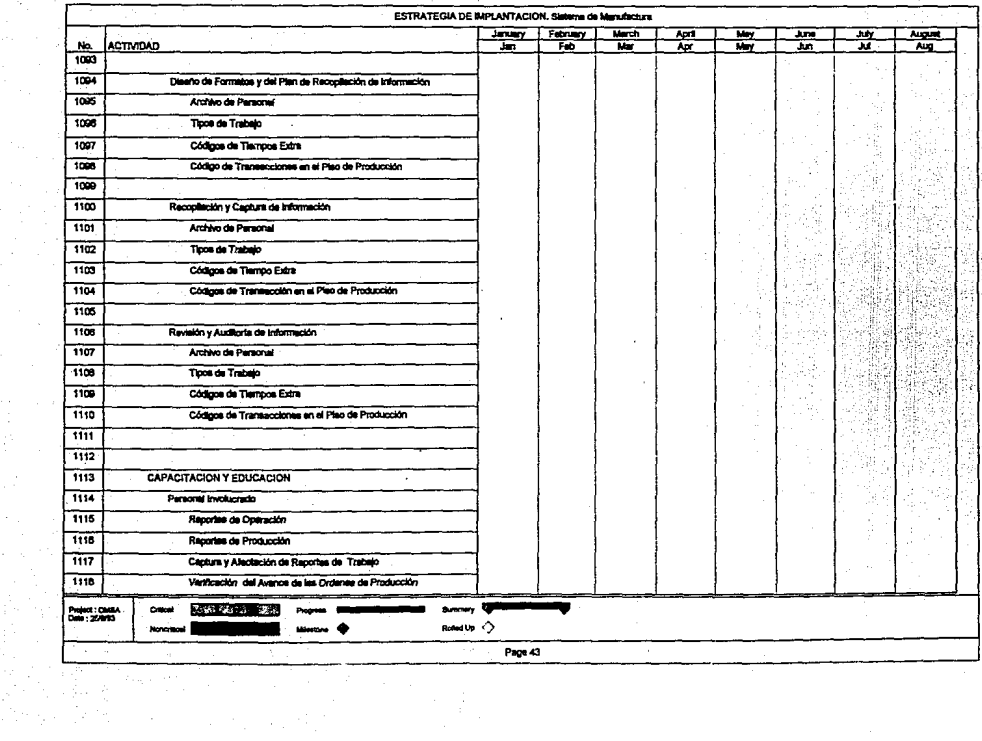

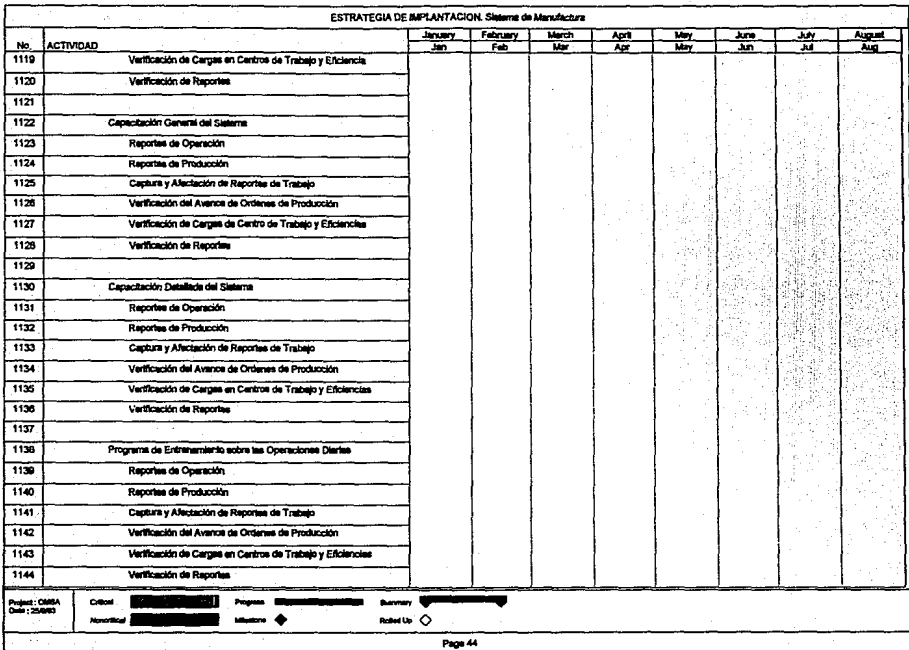

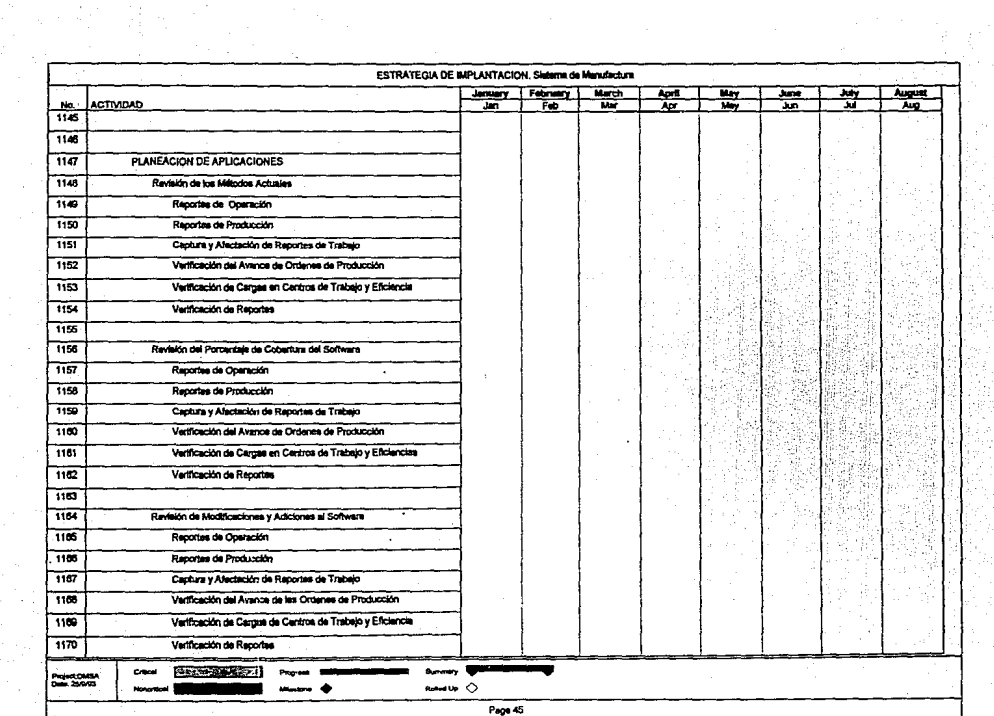

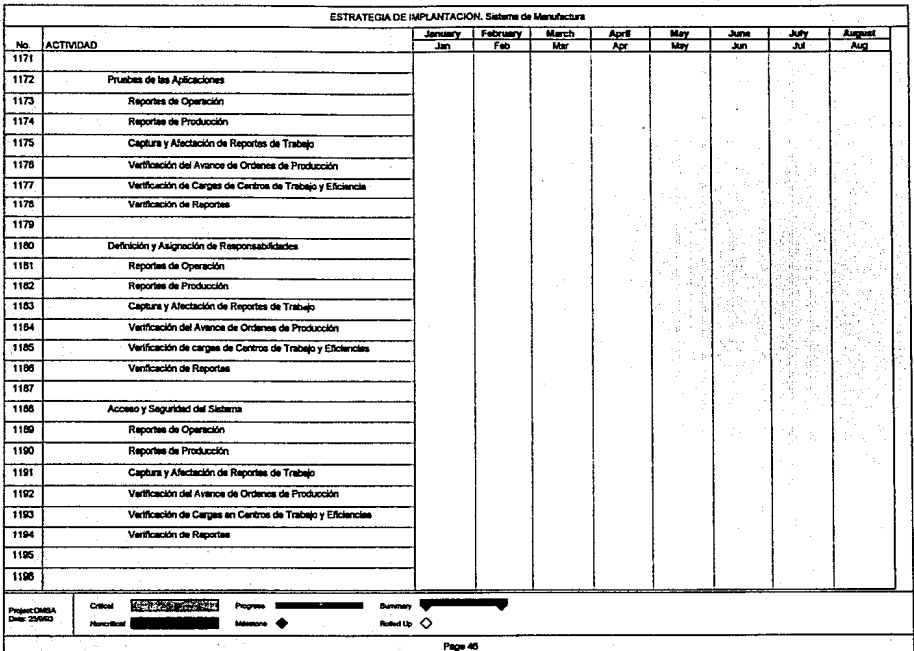

ingen<br>Siehender

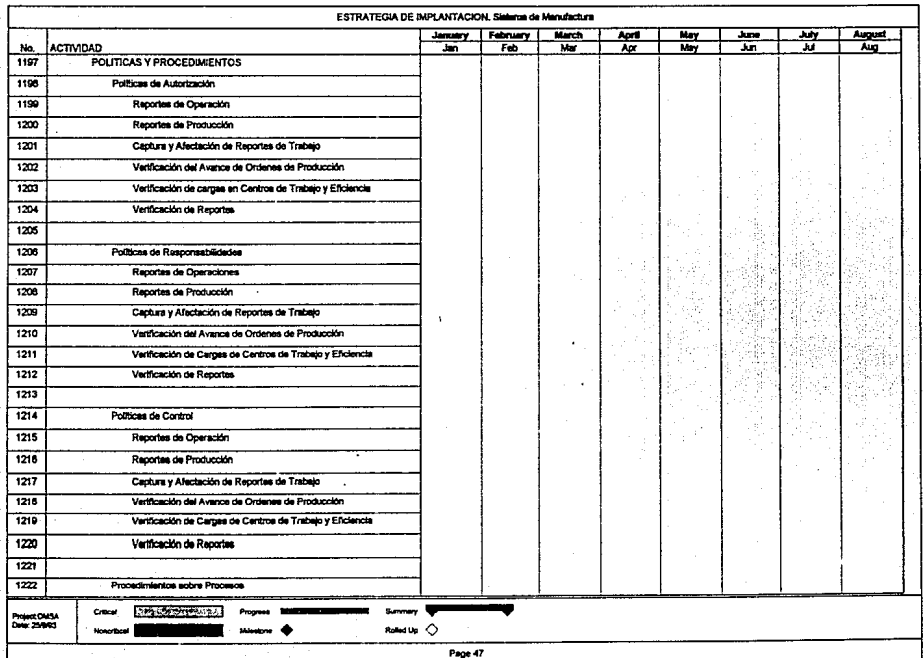

The Co

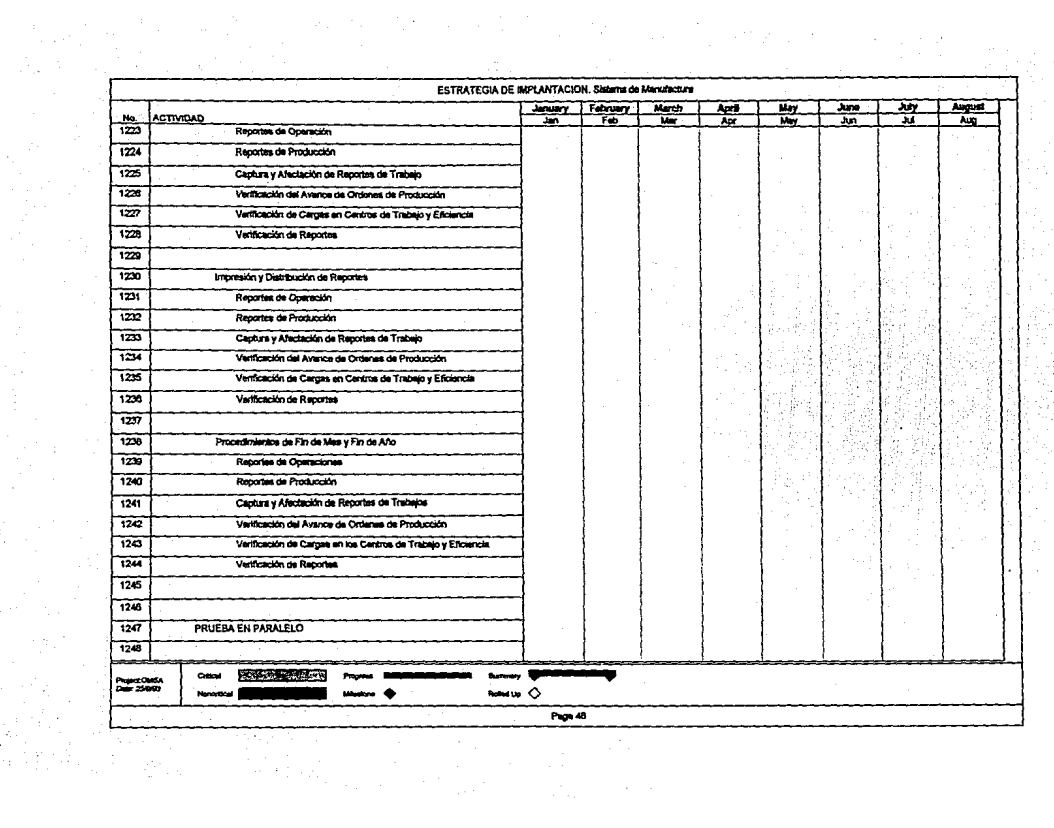

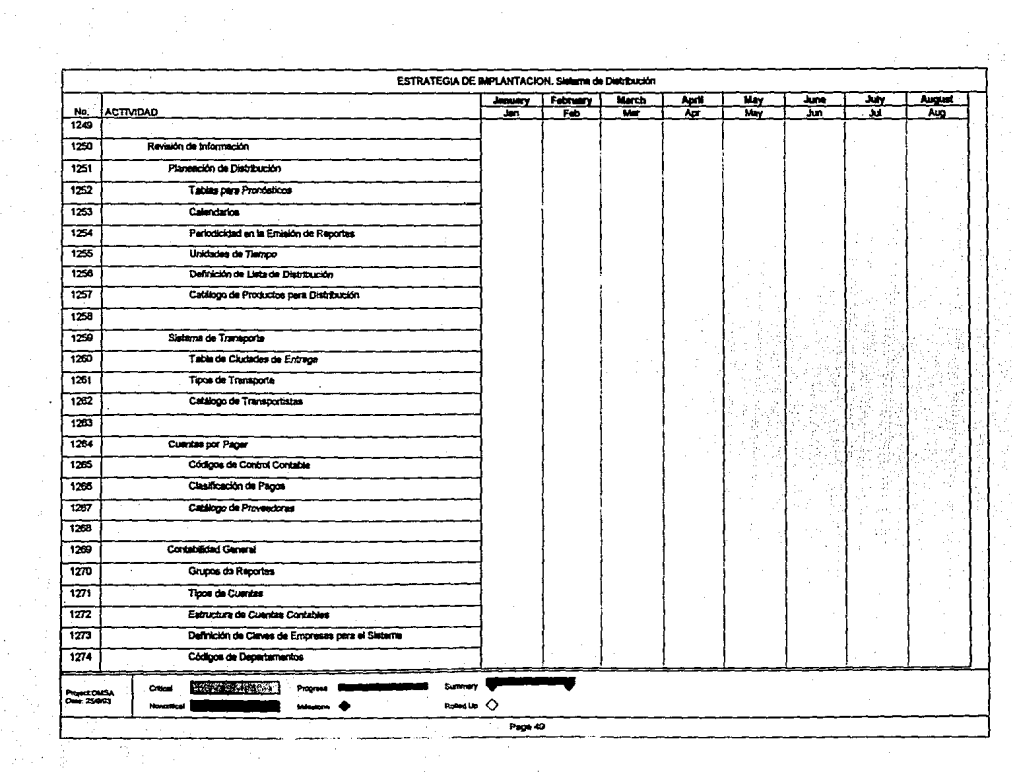

3.2 ESTRATEGIA DE IMPLANTACION. SISTEMA DE DISTRIBUCION

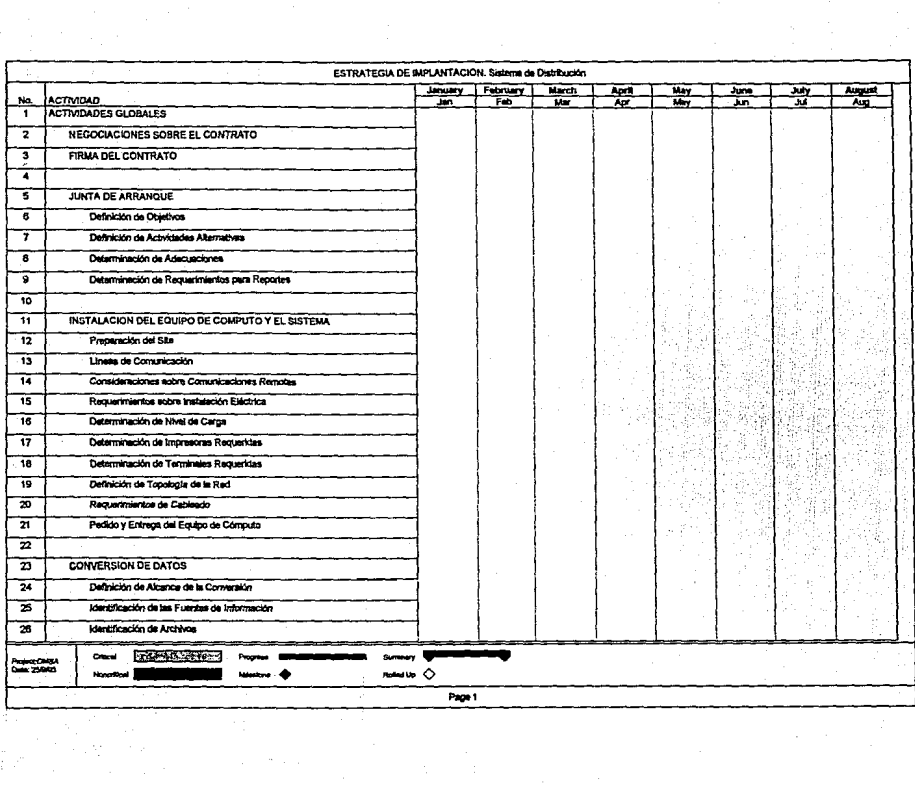

西北

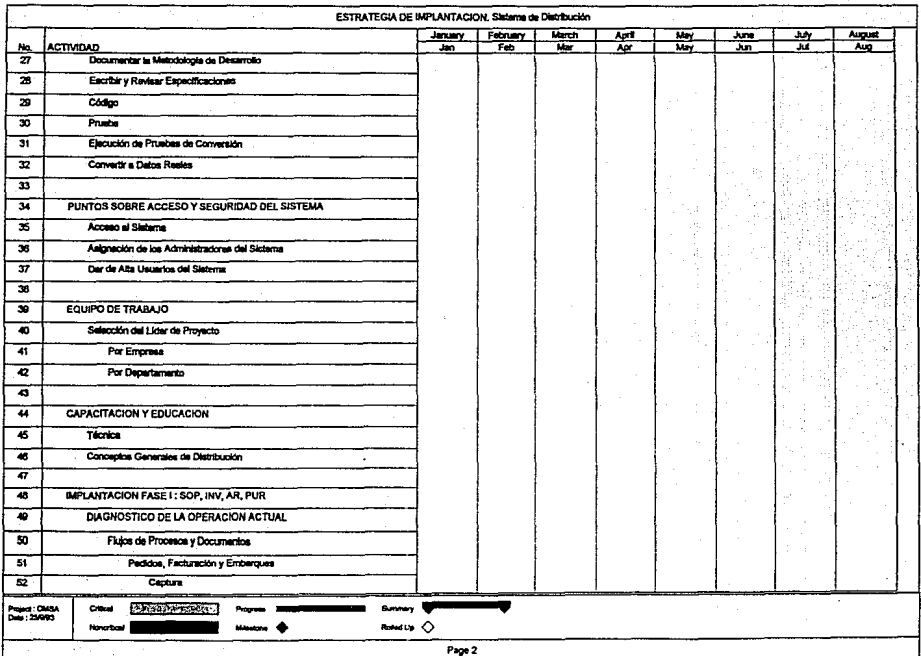

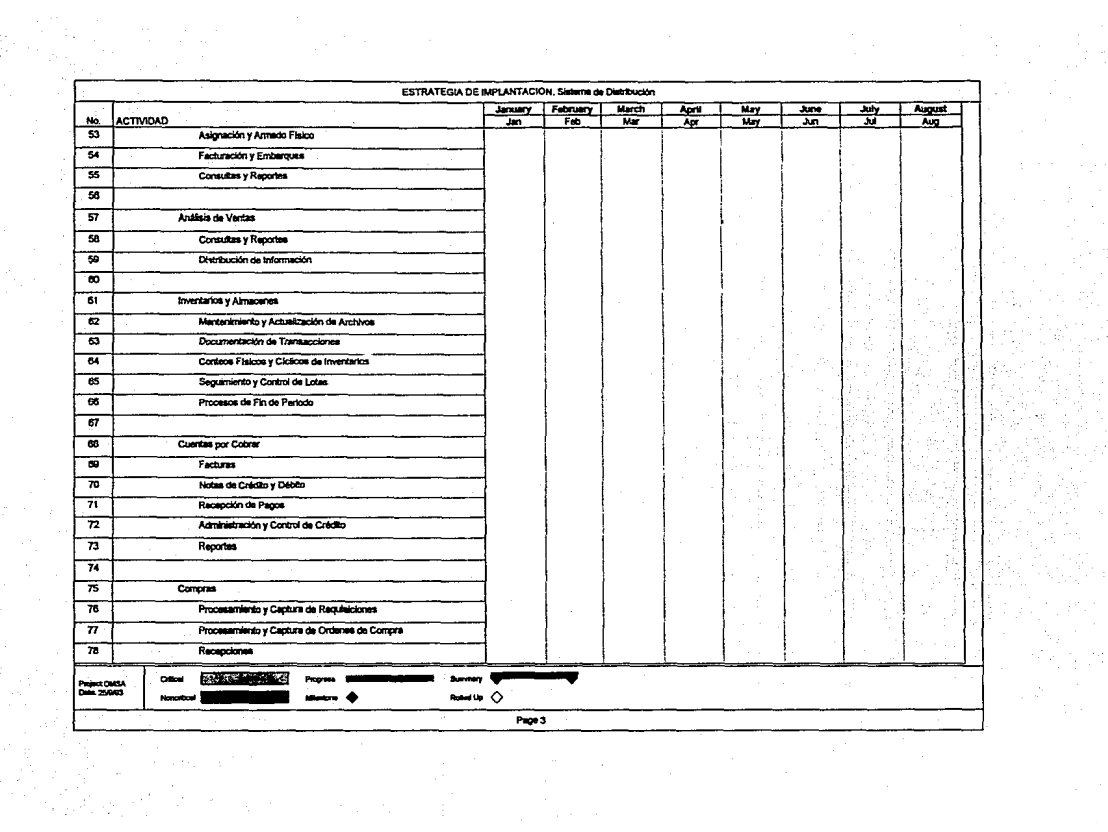
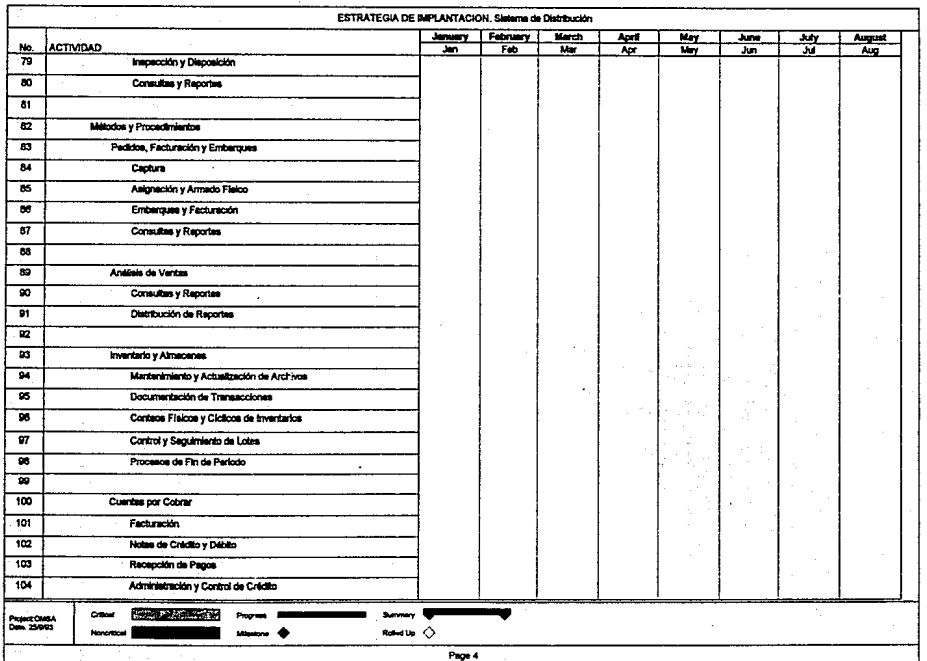

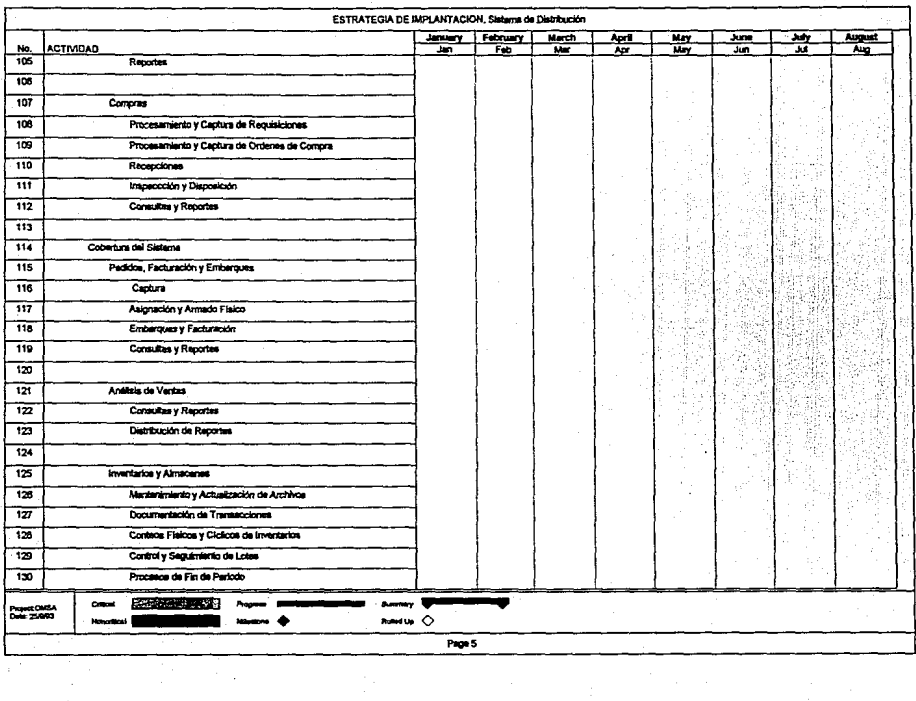

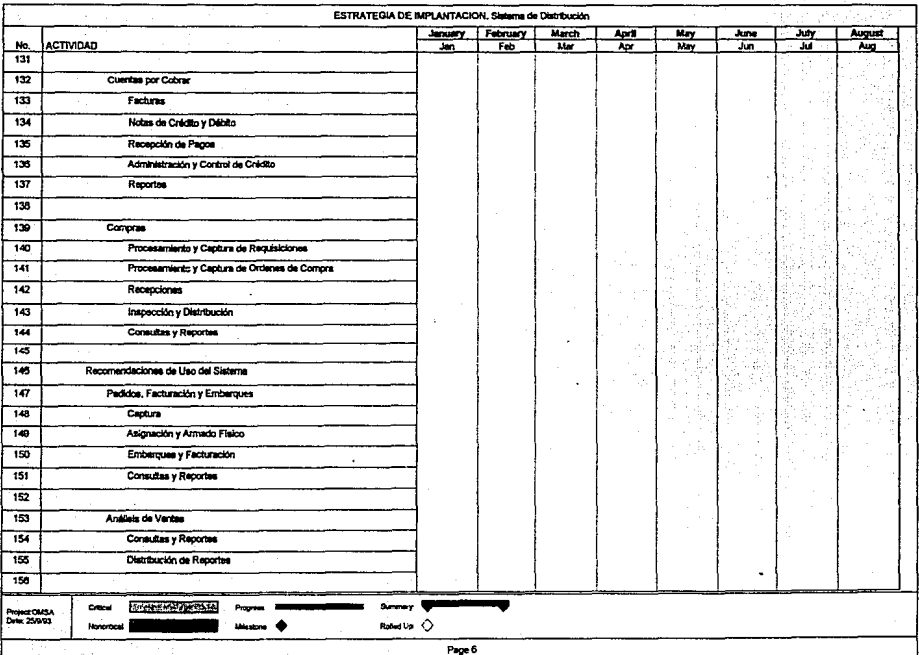

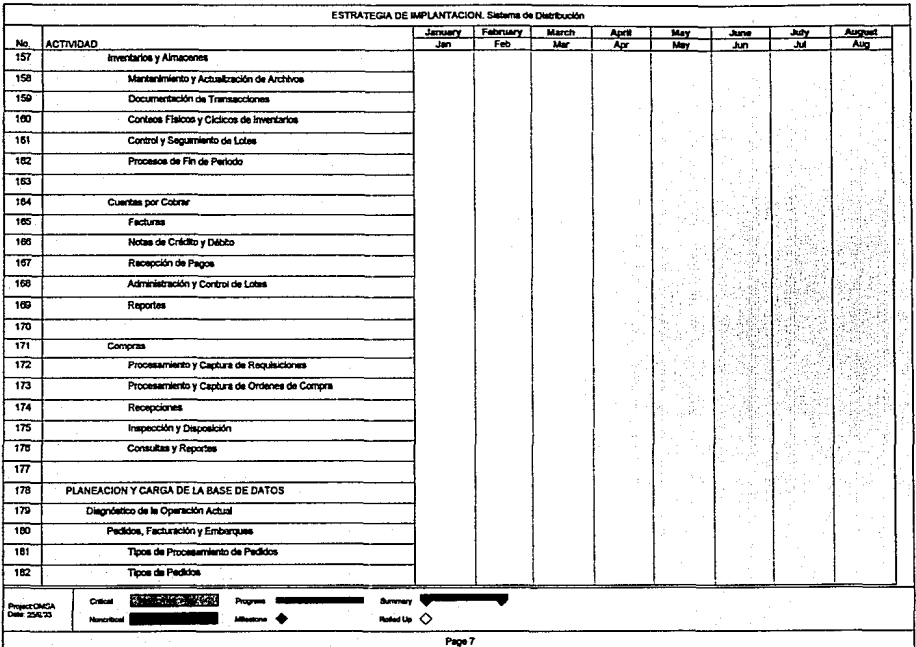

무리 ()<br>기

ti<br>Si

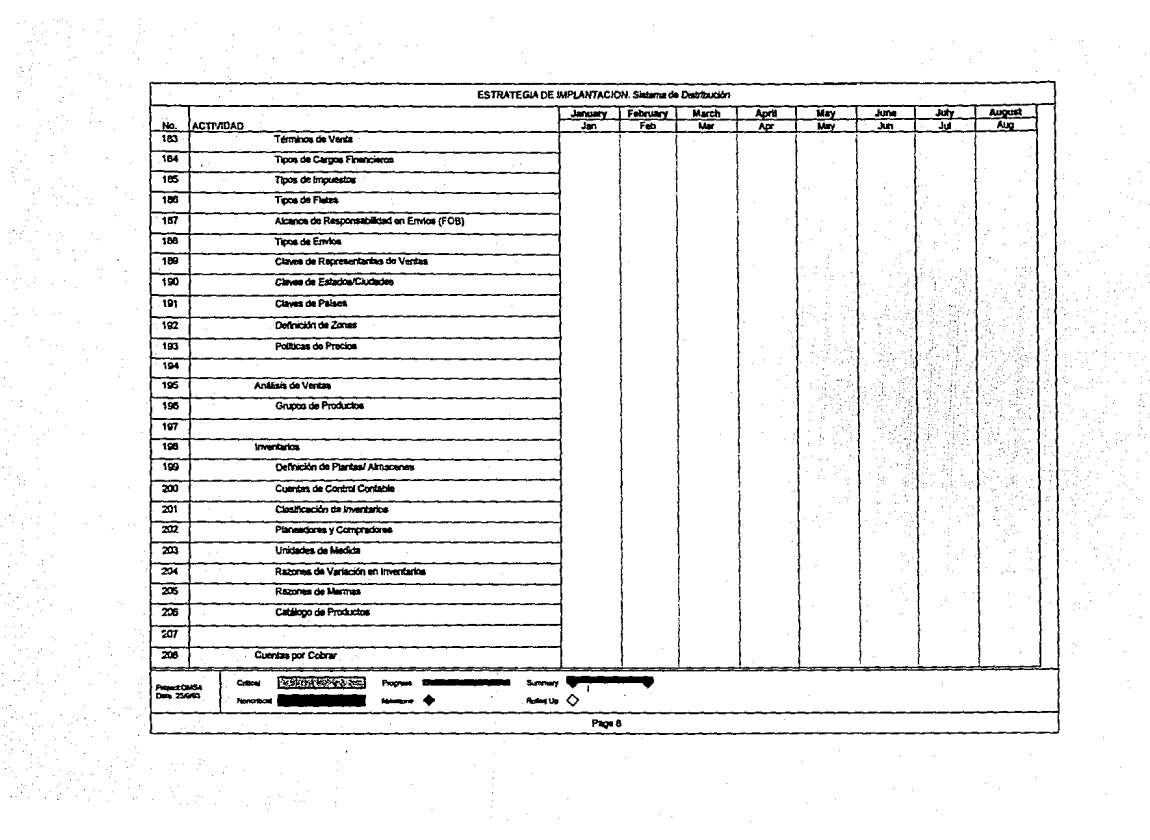

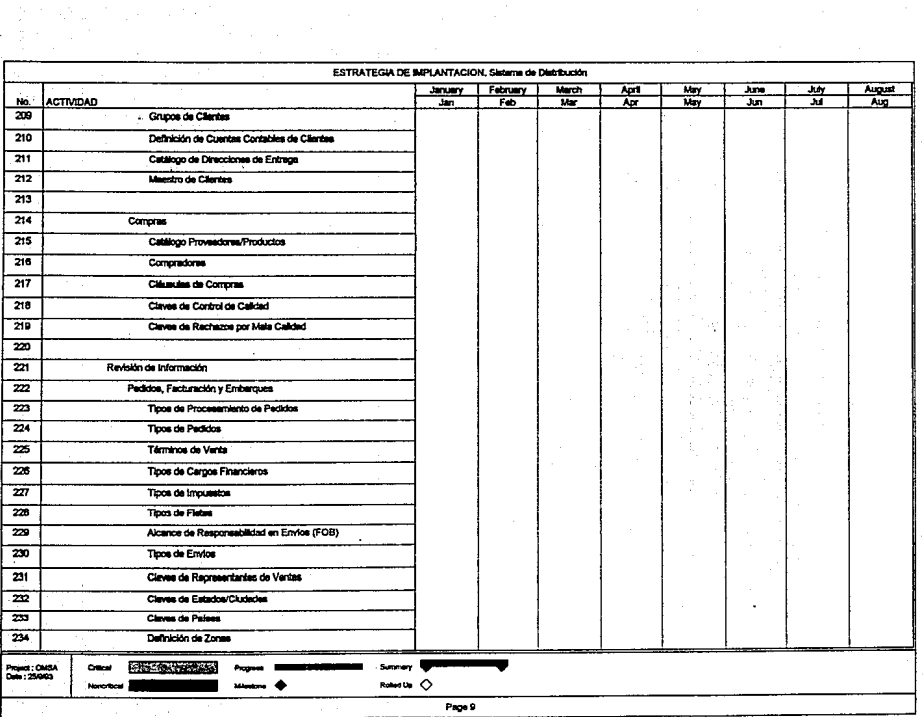

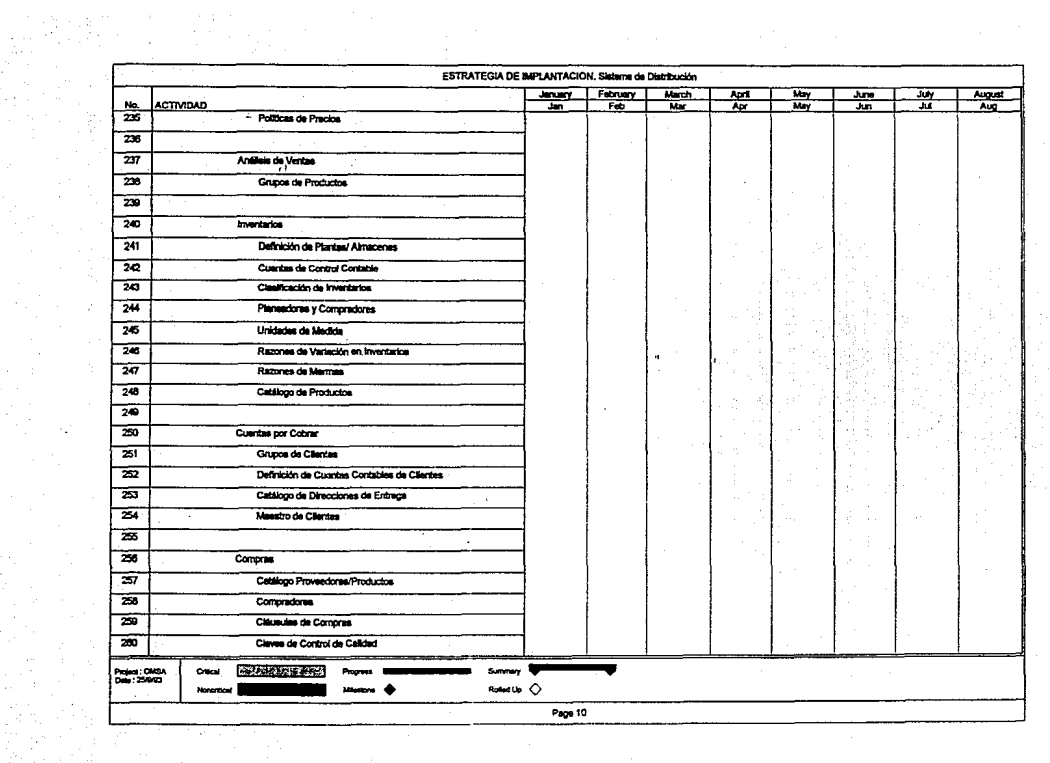

Frances<br>1990 - Paul II<br>1990 - Paul III, paul II

et)<br>M

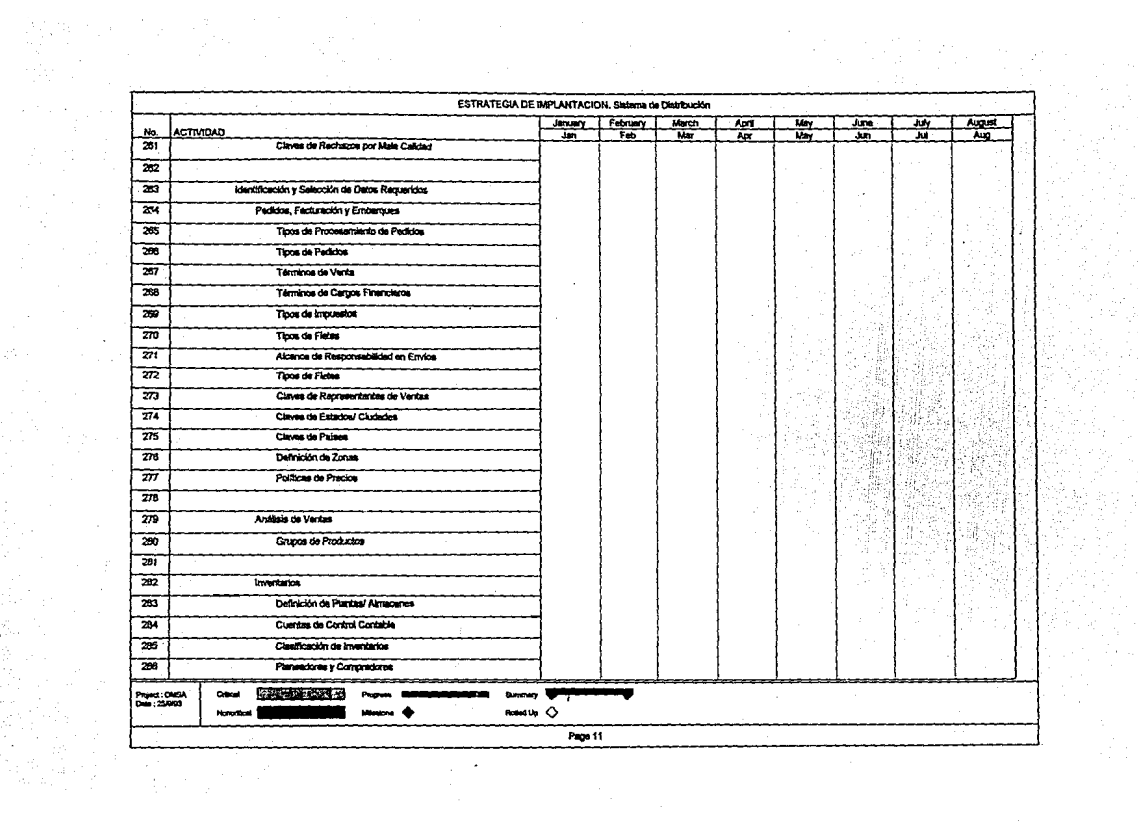

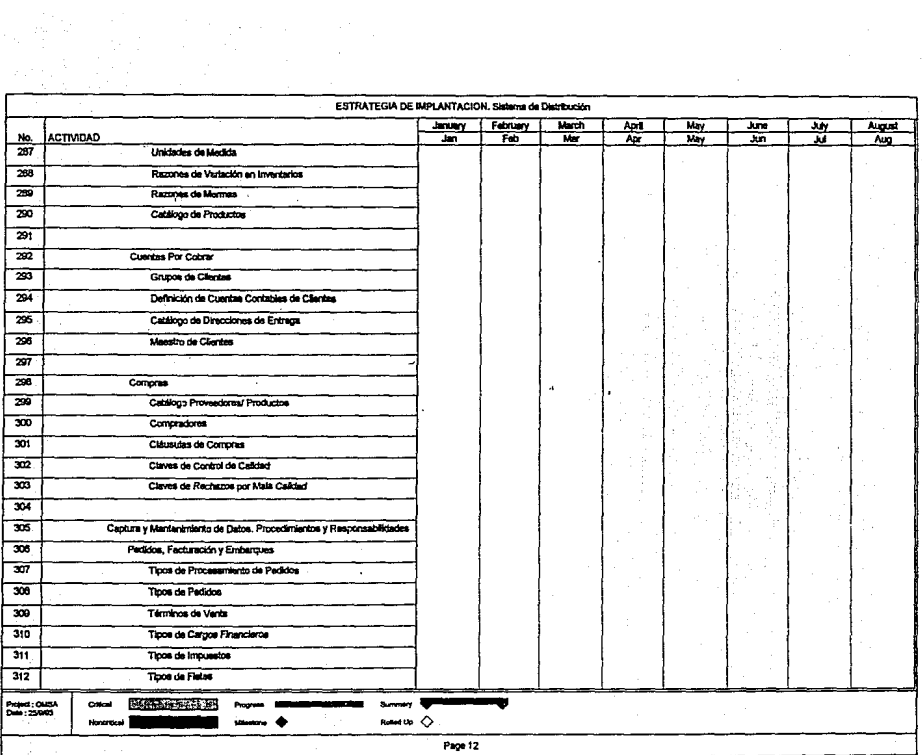

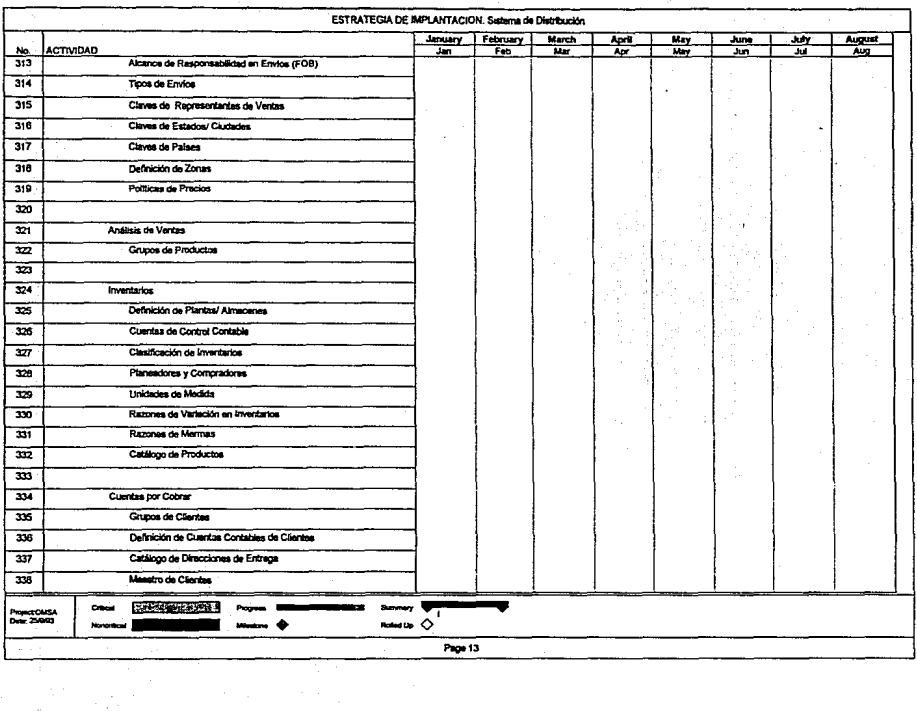

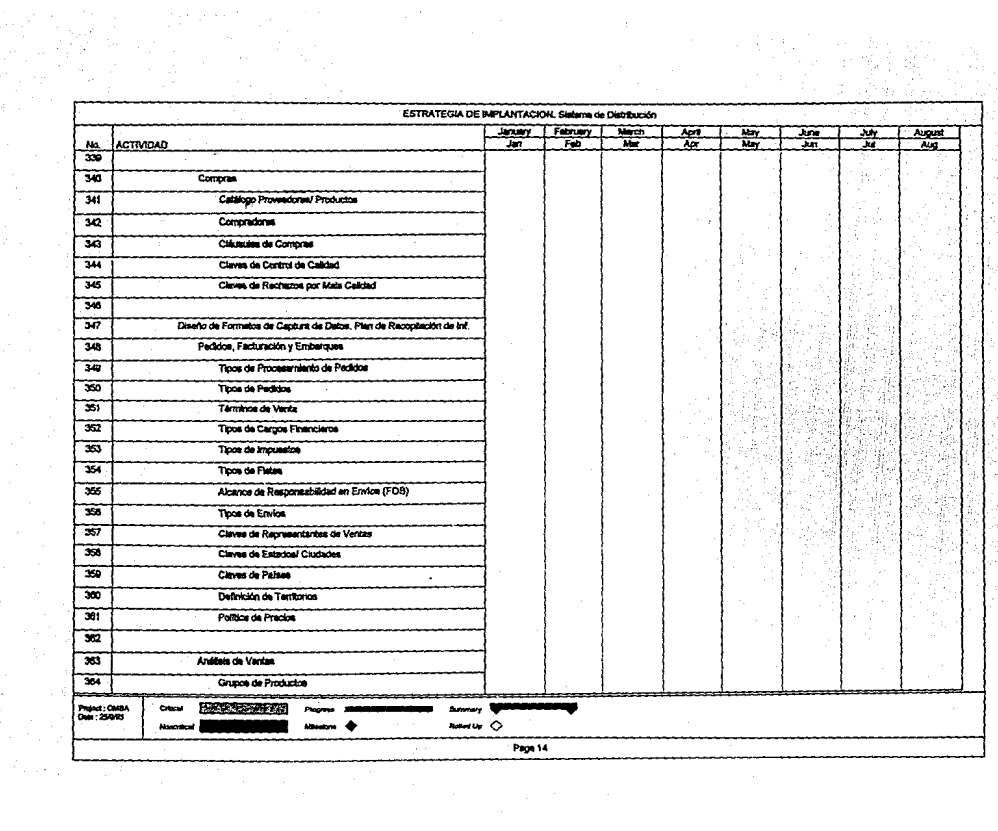

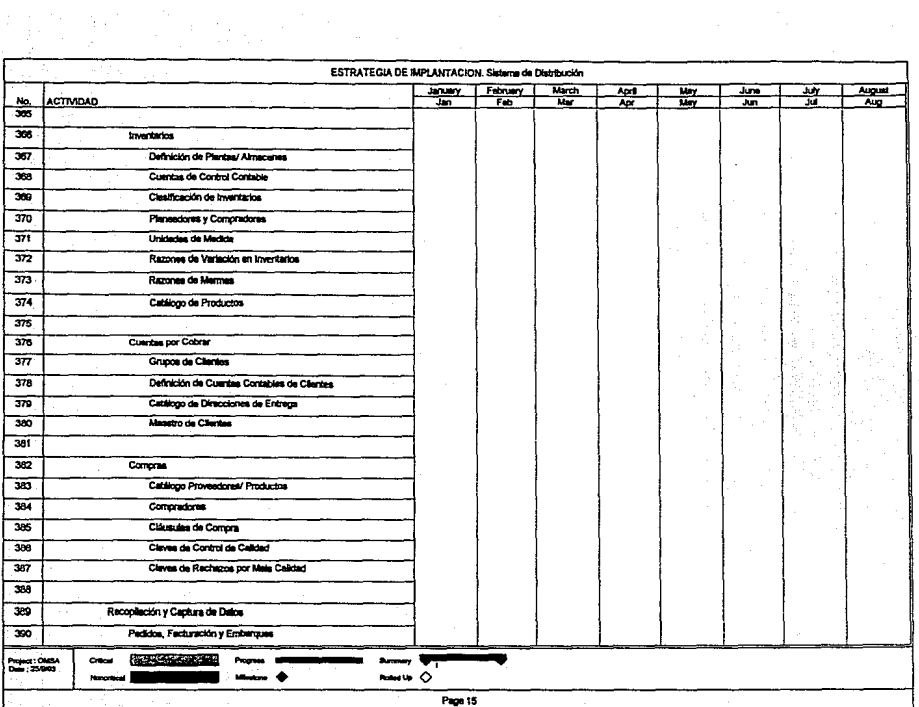

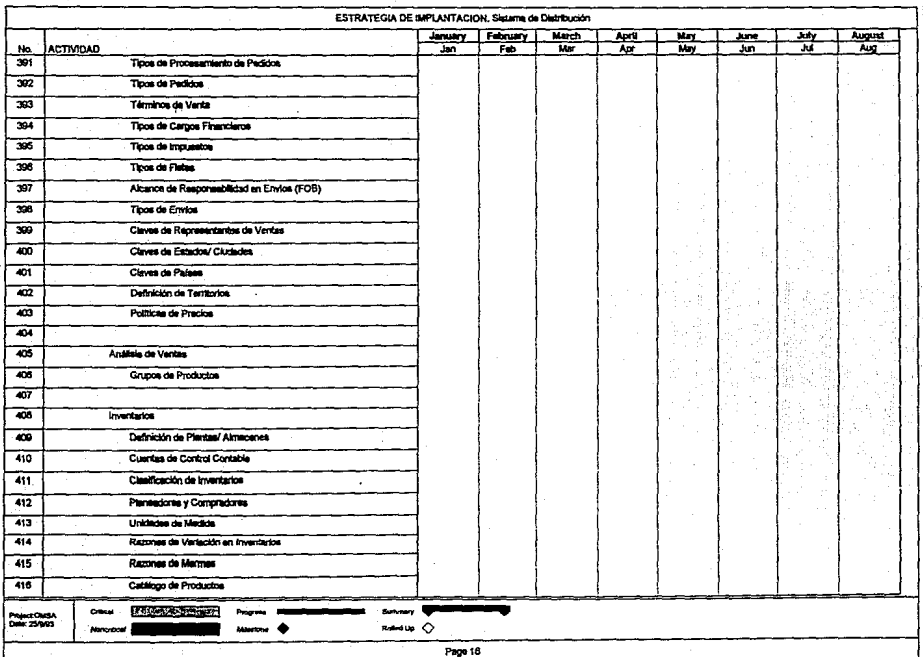

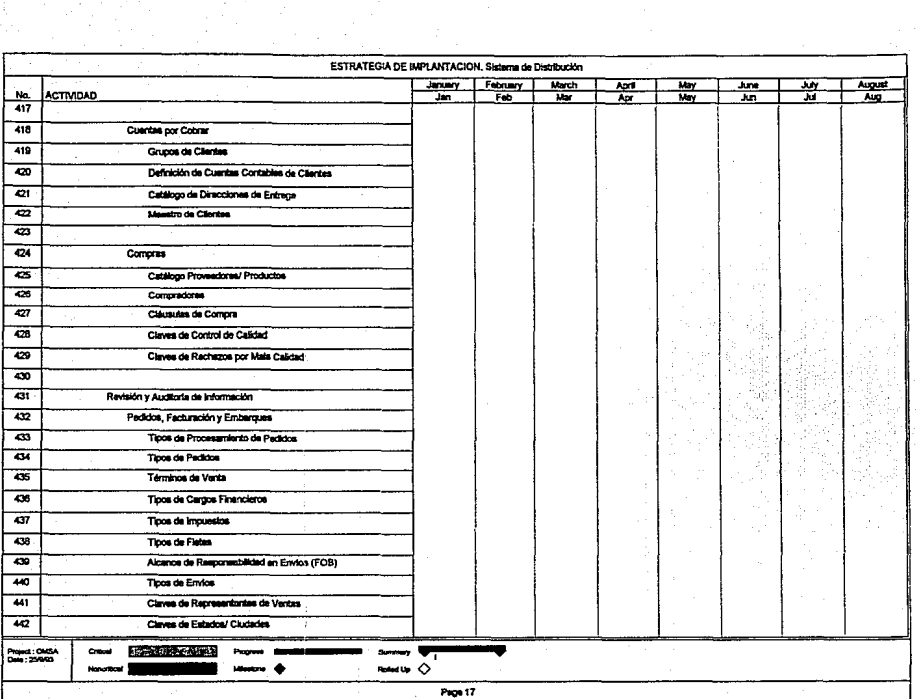

a dhe T<del>o</del>

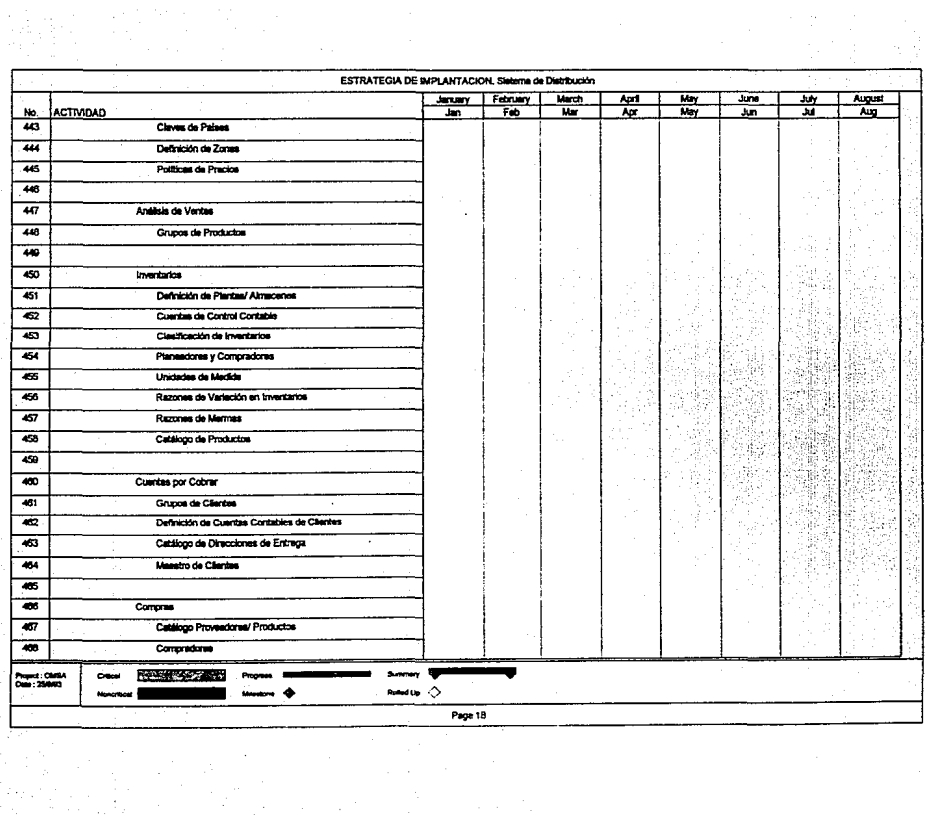

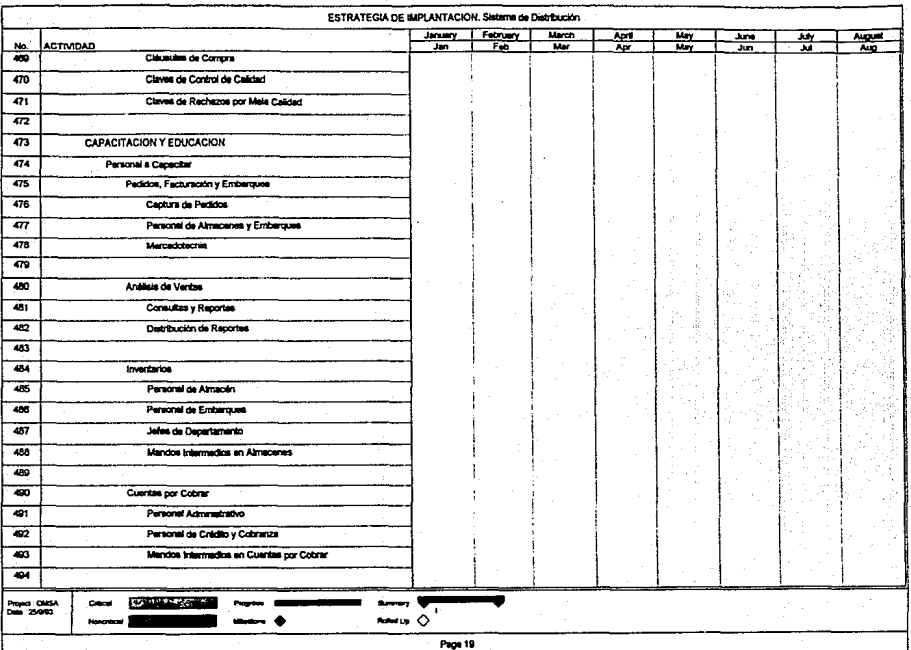

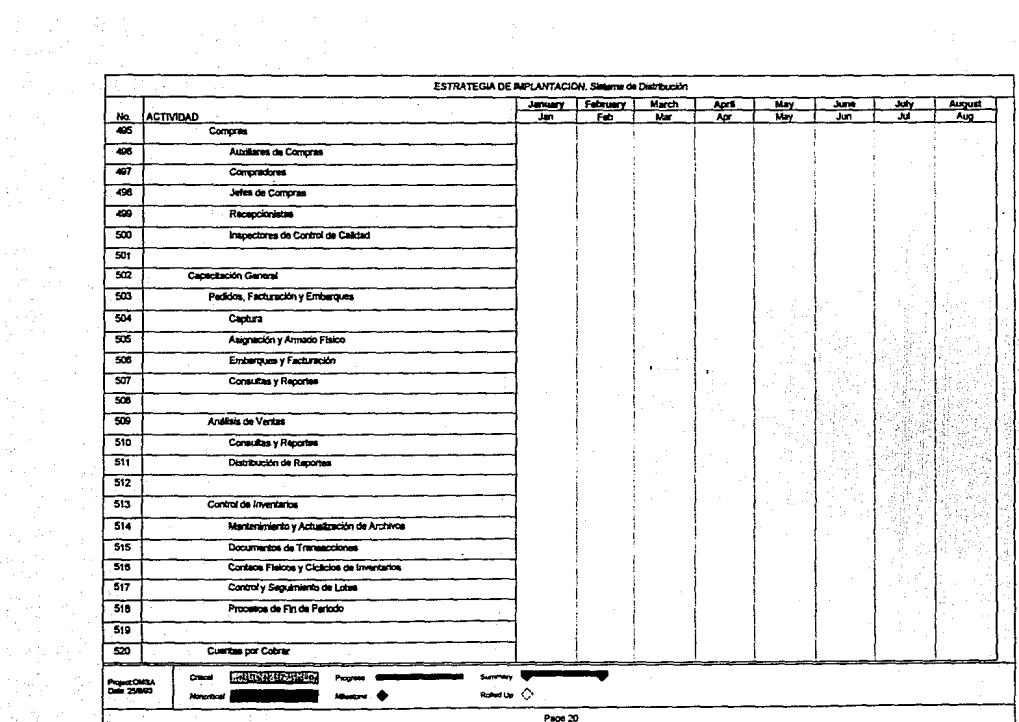

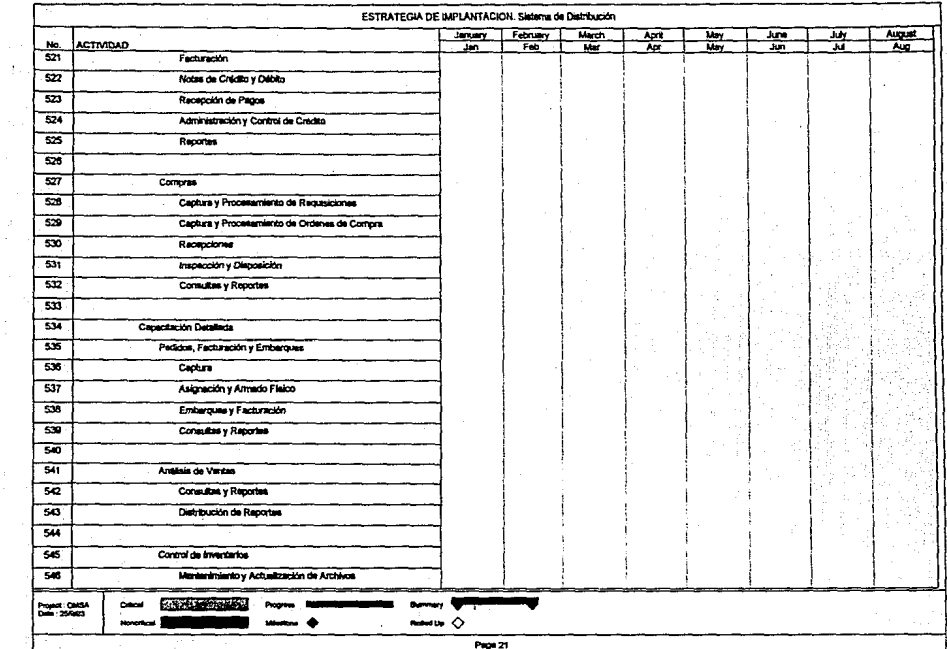

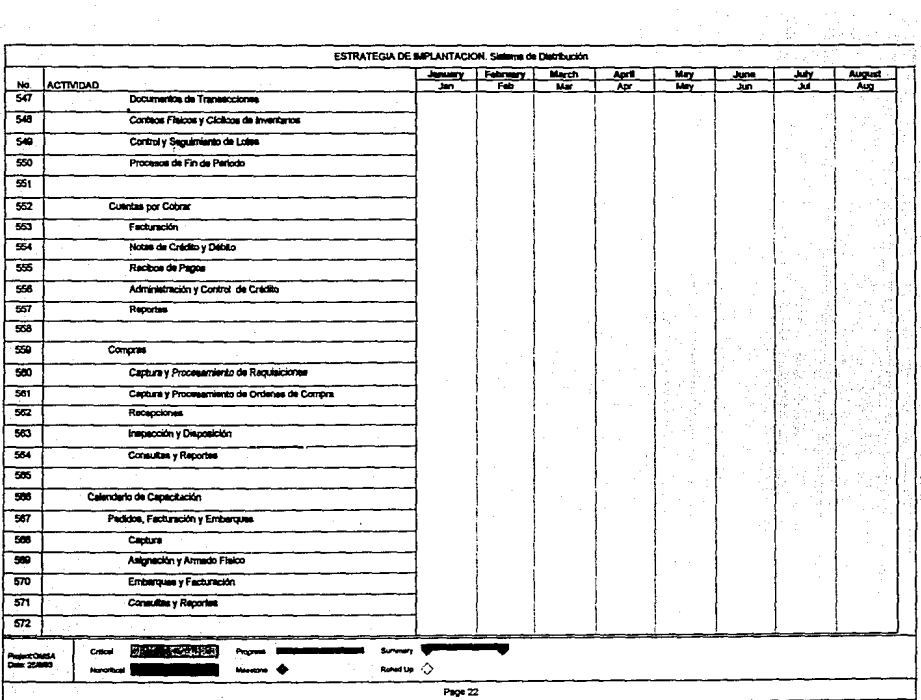

को जिल्ले हो।<br>जनसङ्ख्या

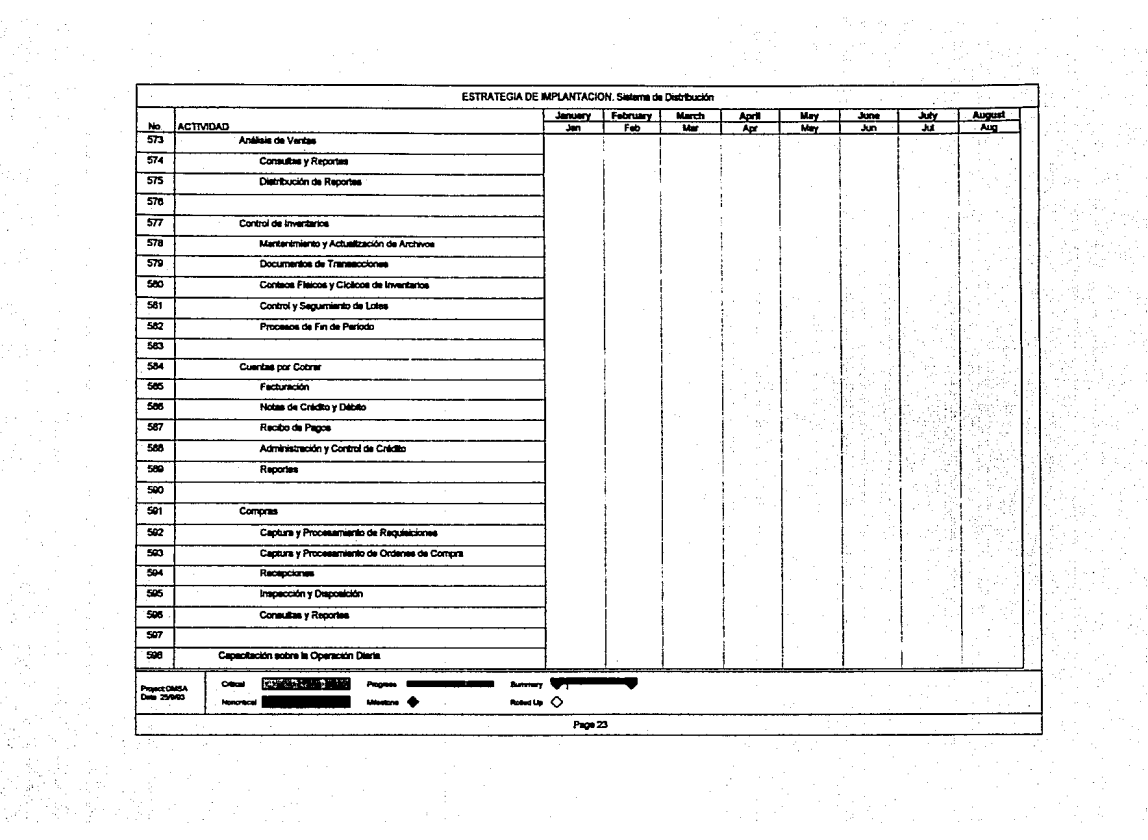

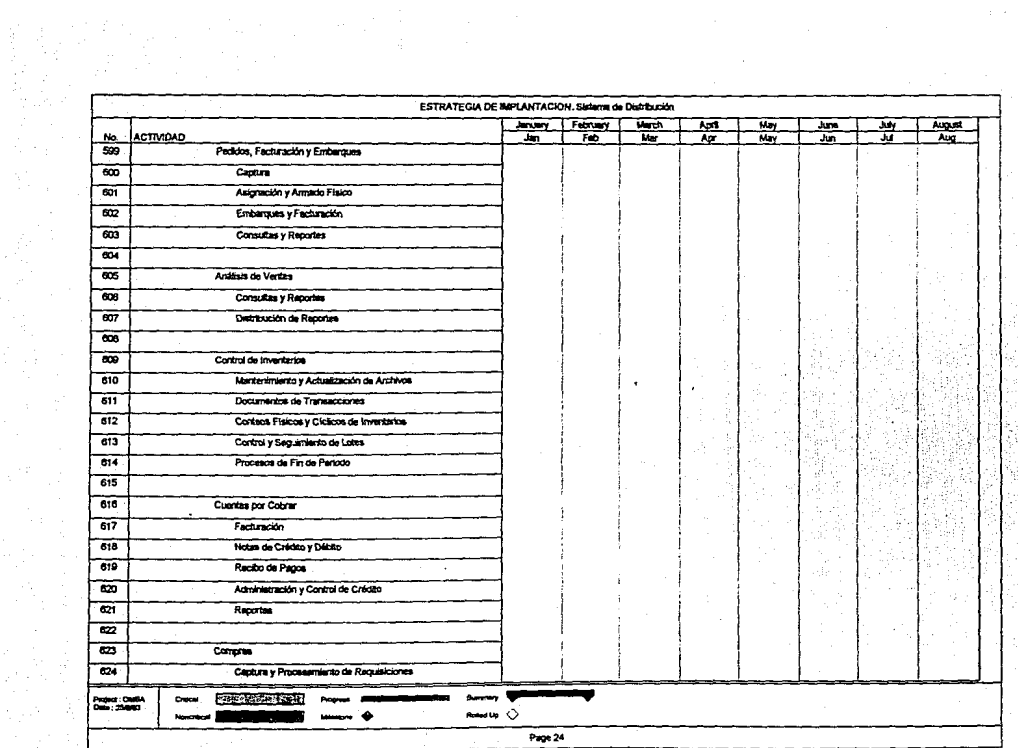

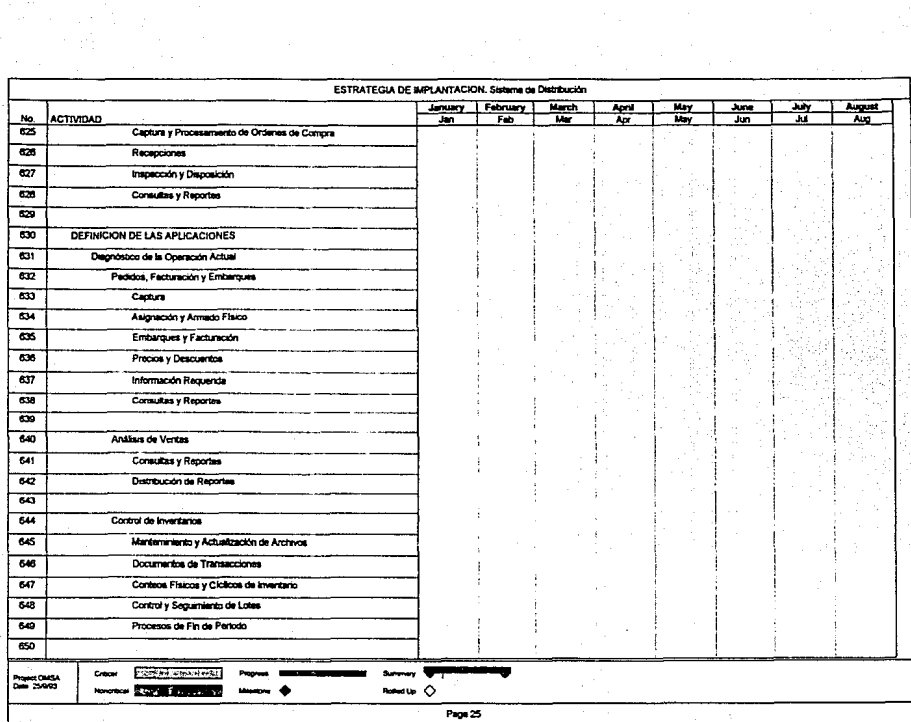

 $\mathcal{A}=\{x_1,\ldots,x_n\}$  .

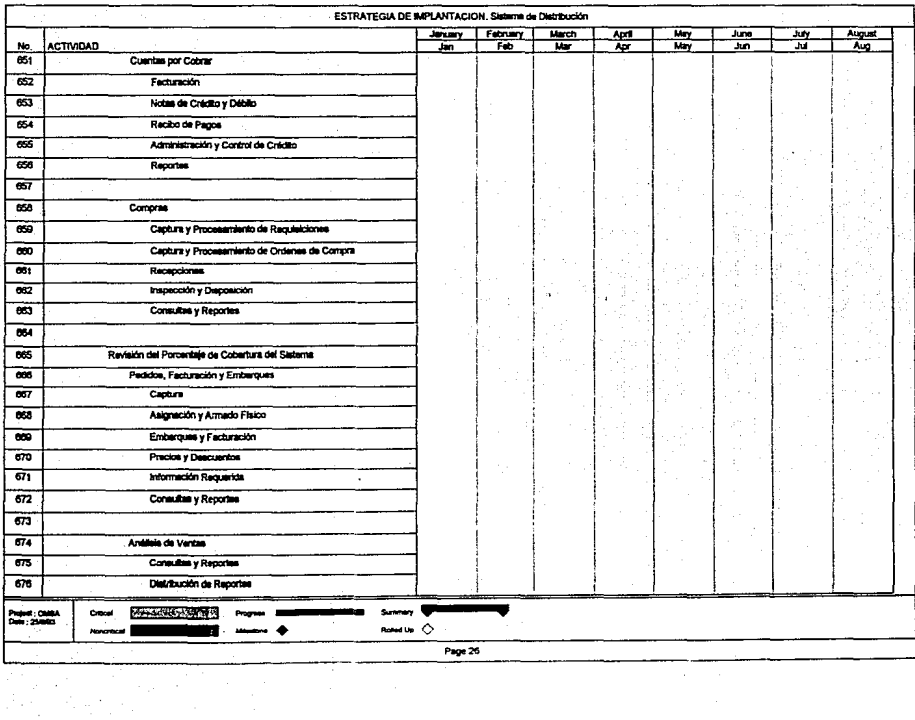

TI.

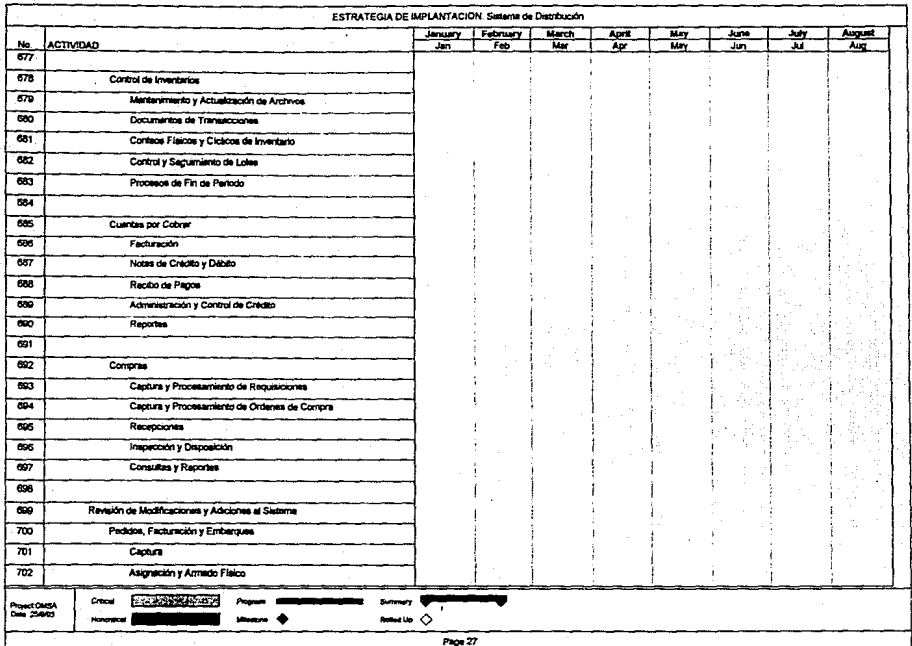

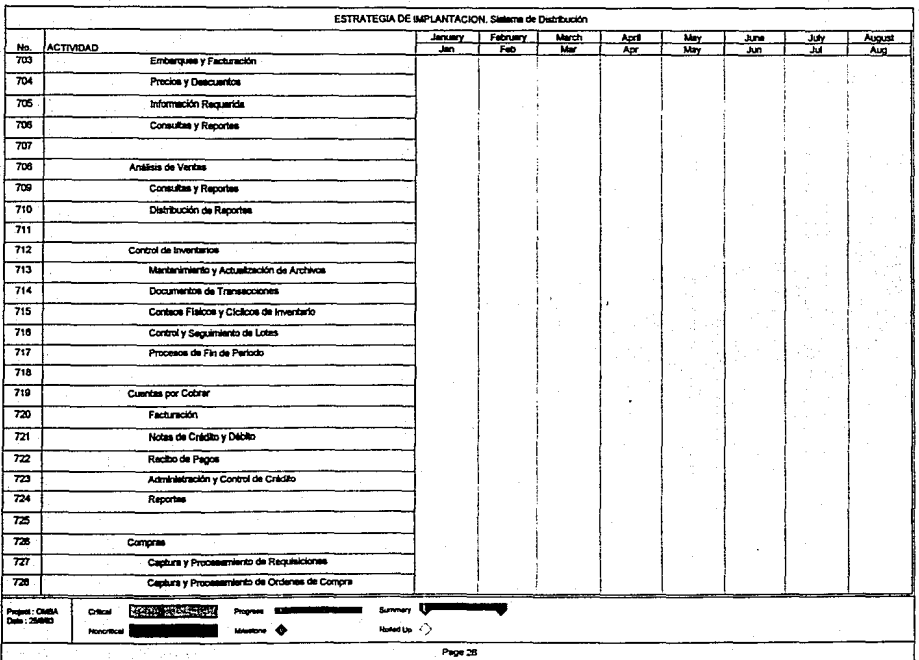

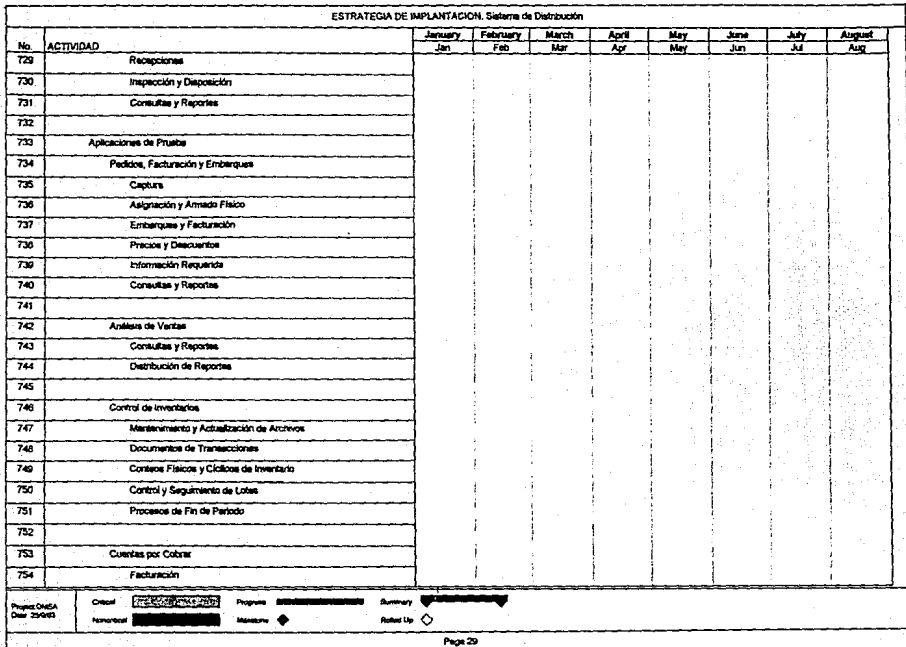

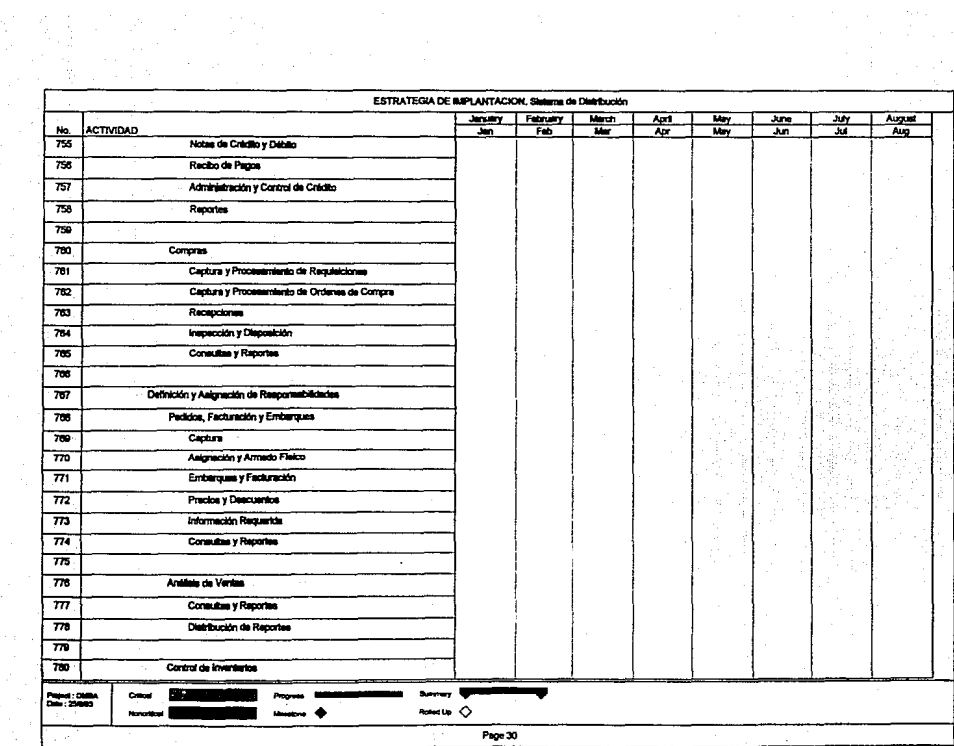

gante de Carlos II<br>Portugales

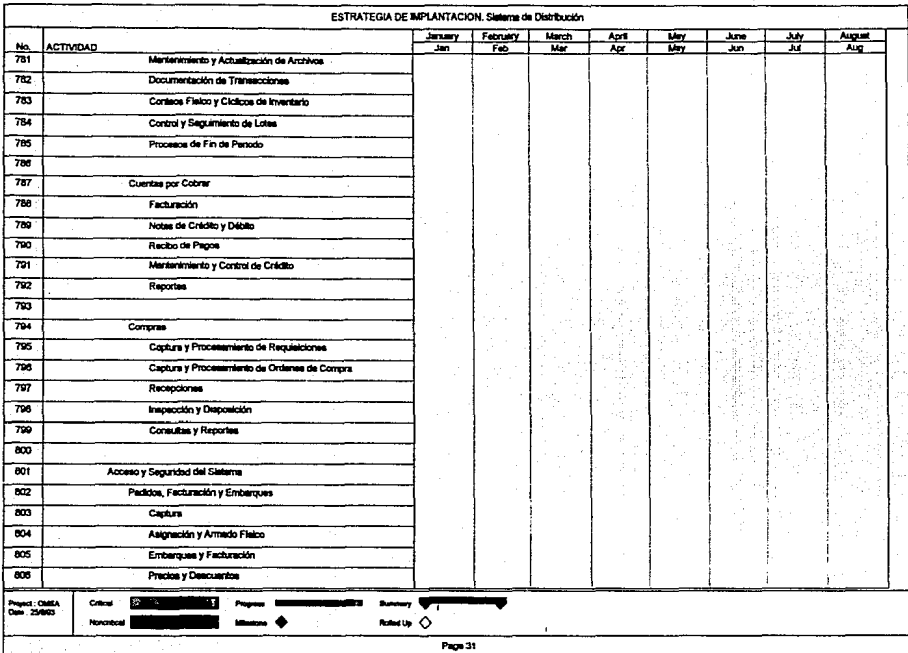

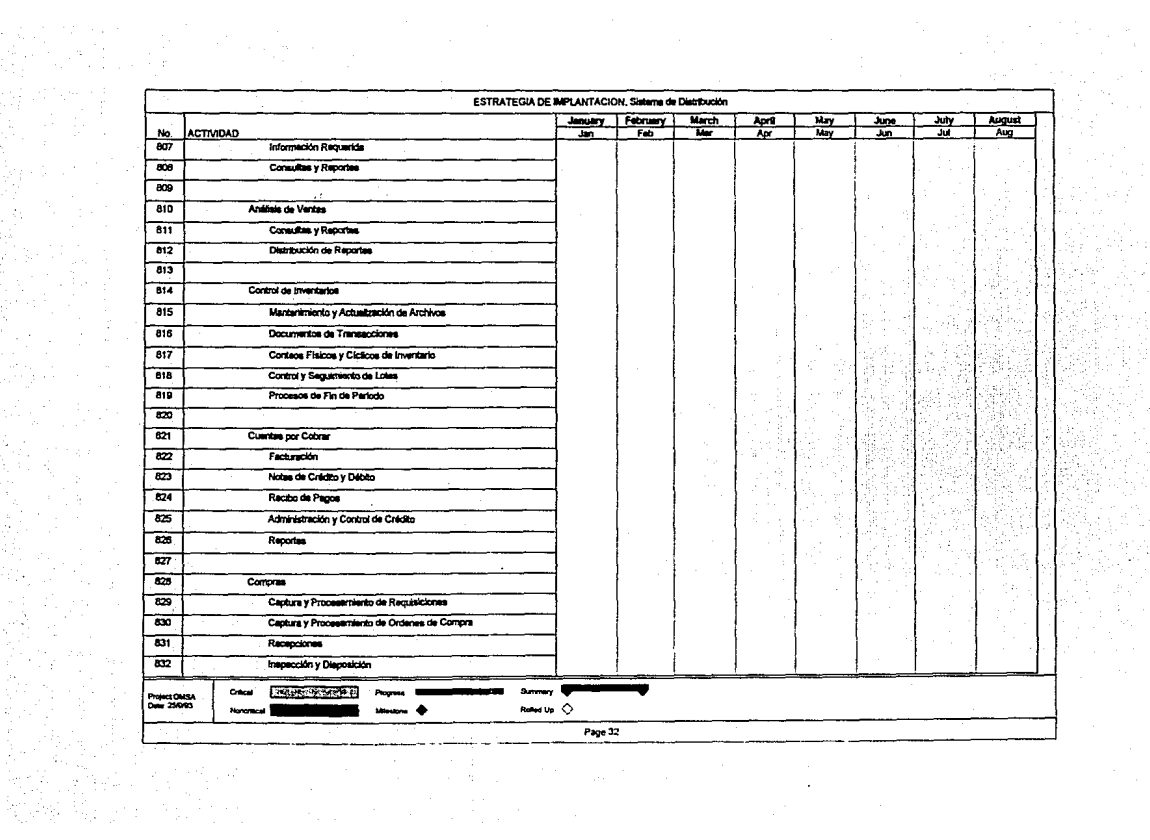

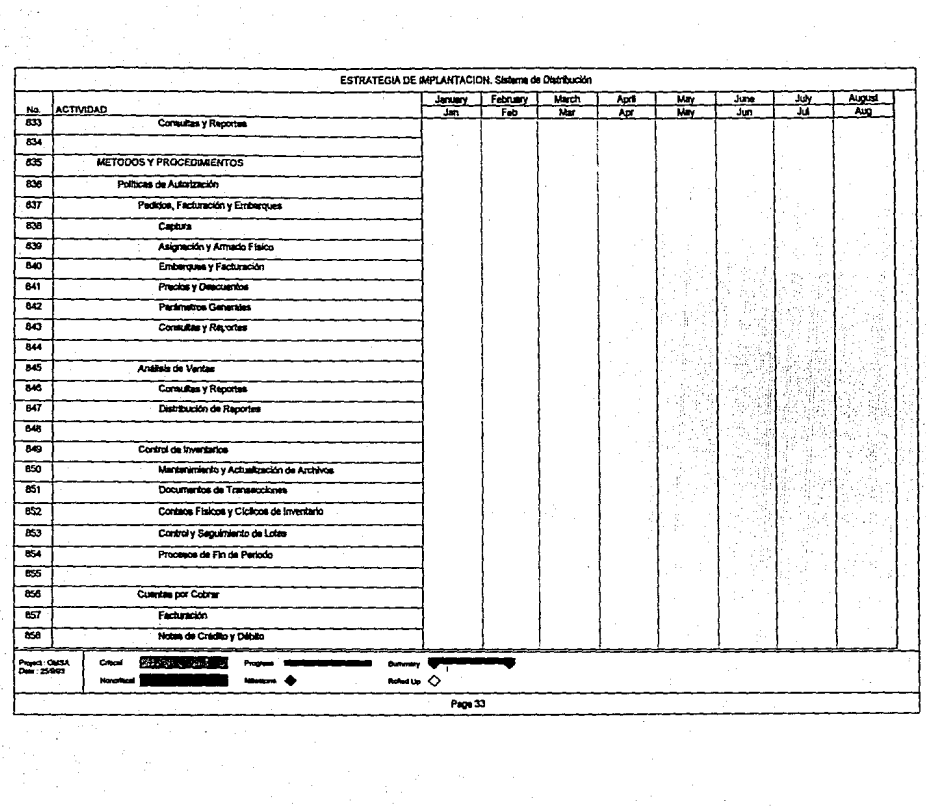

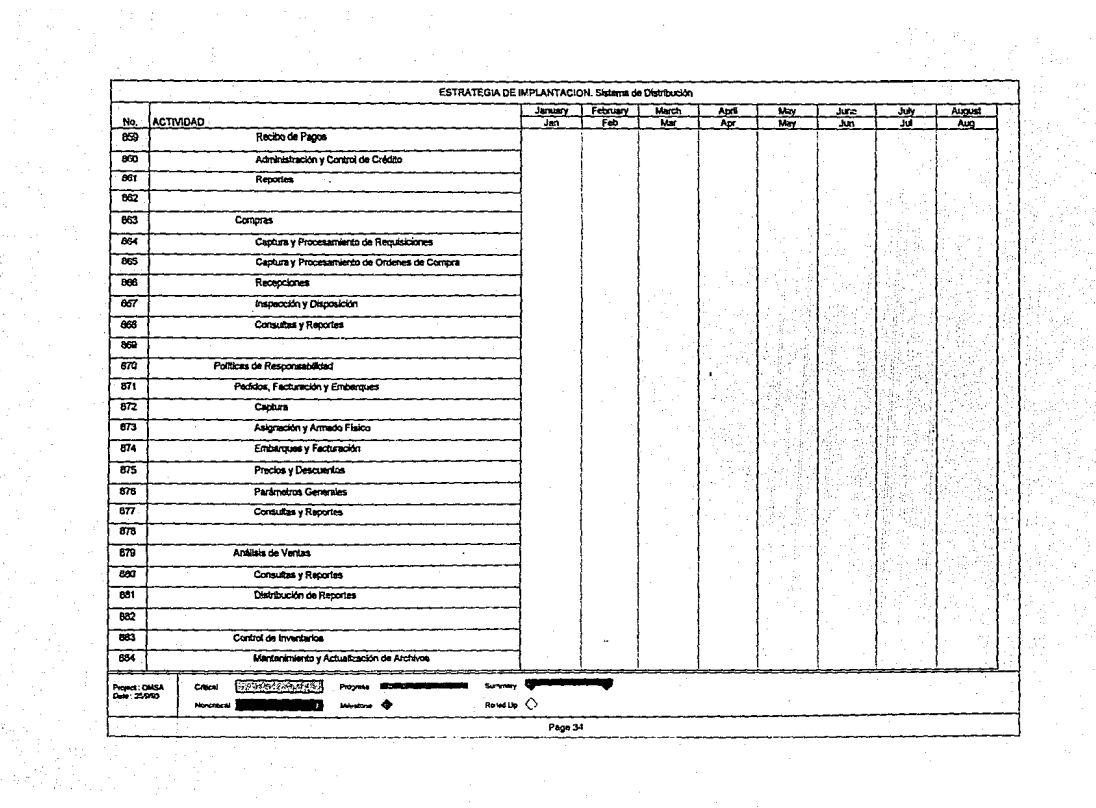

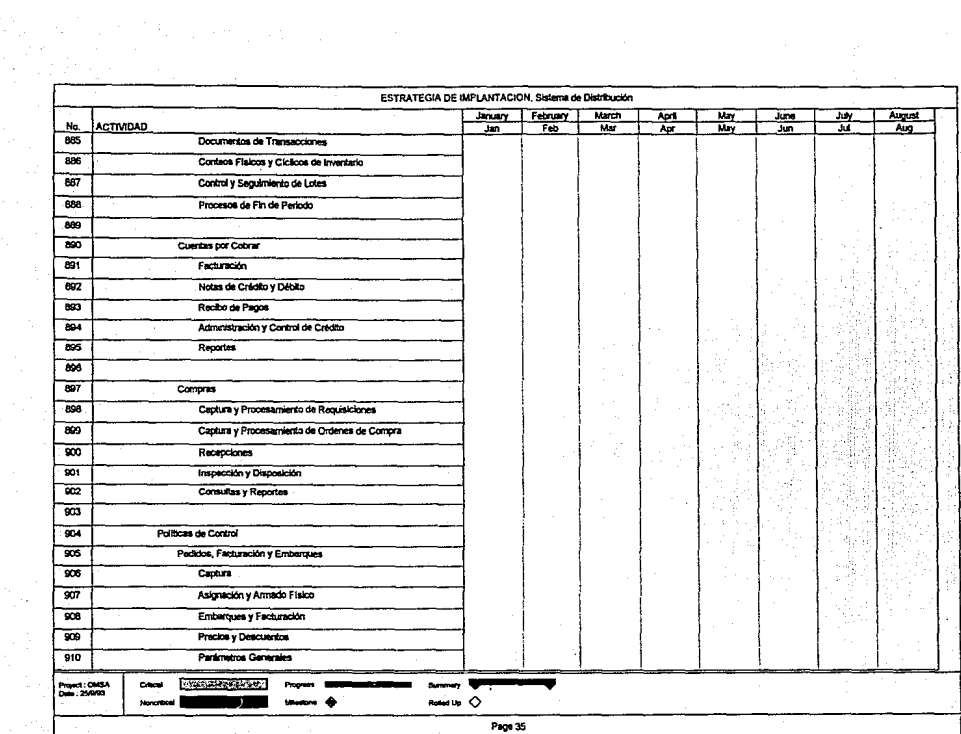

at (Frankrik)<br>Geboortes

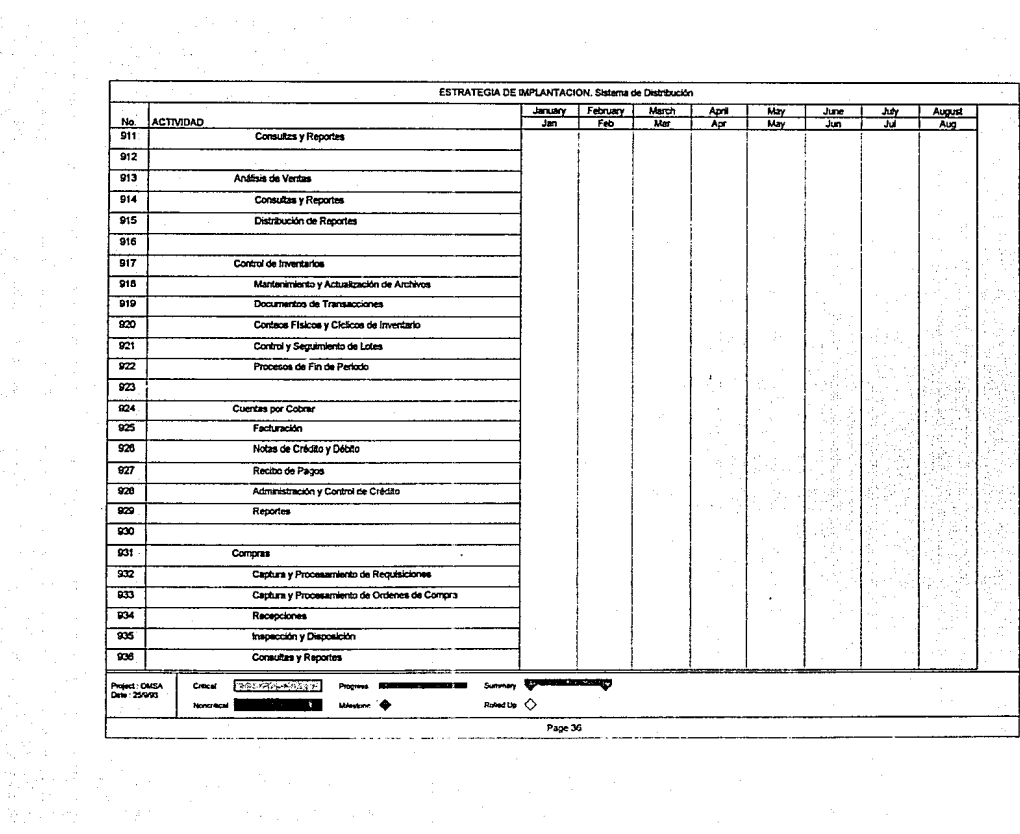

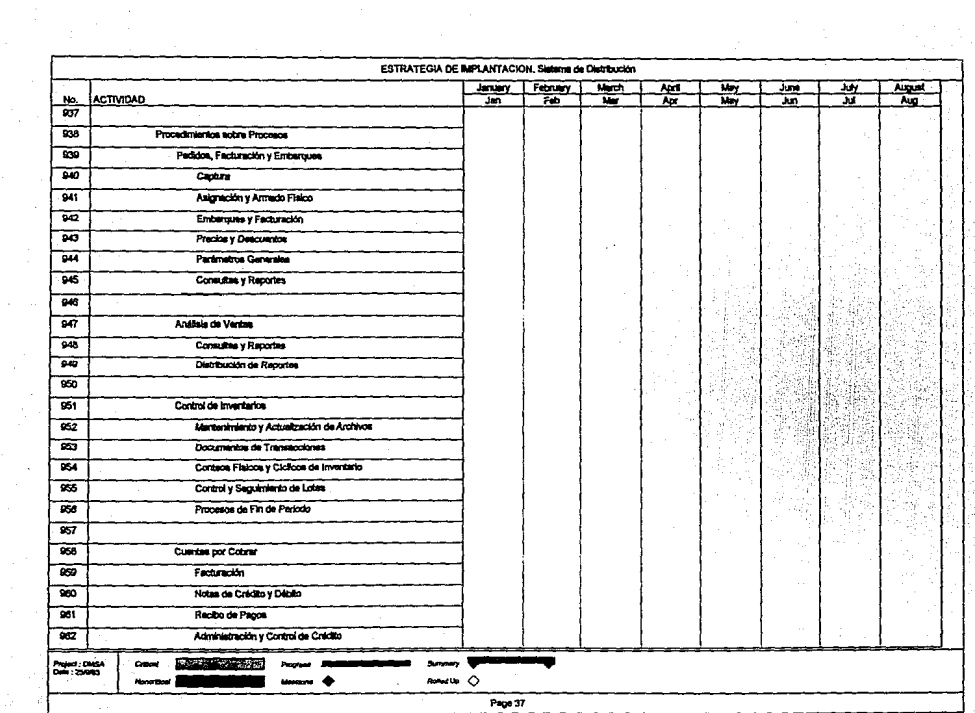

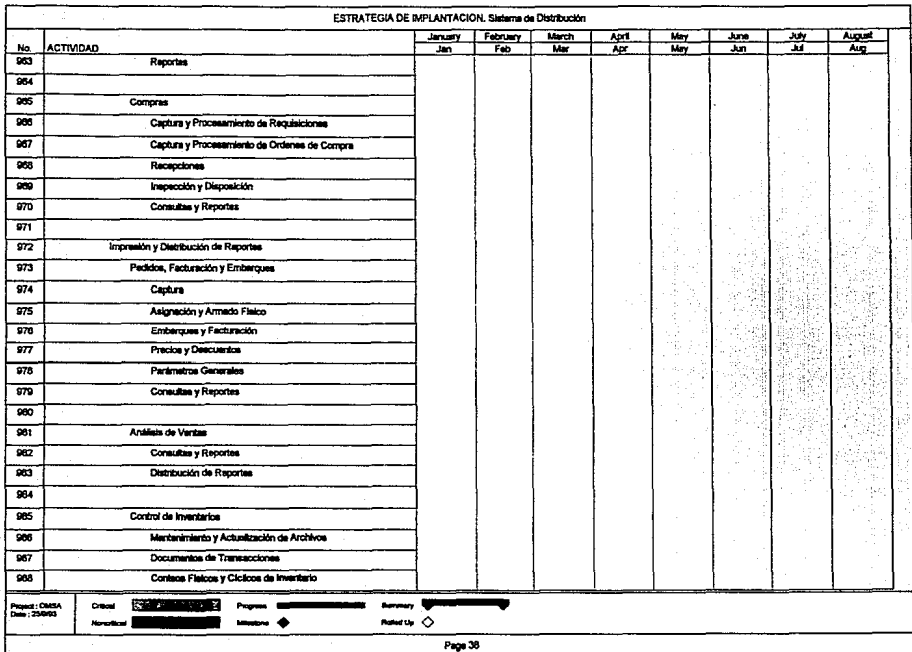

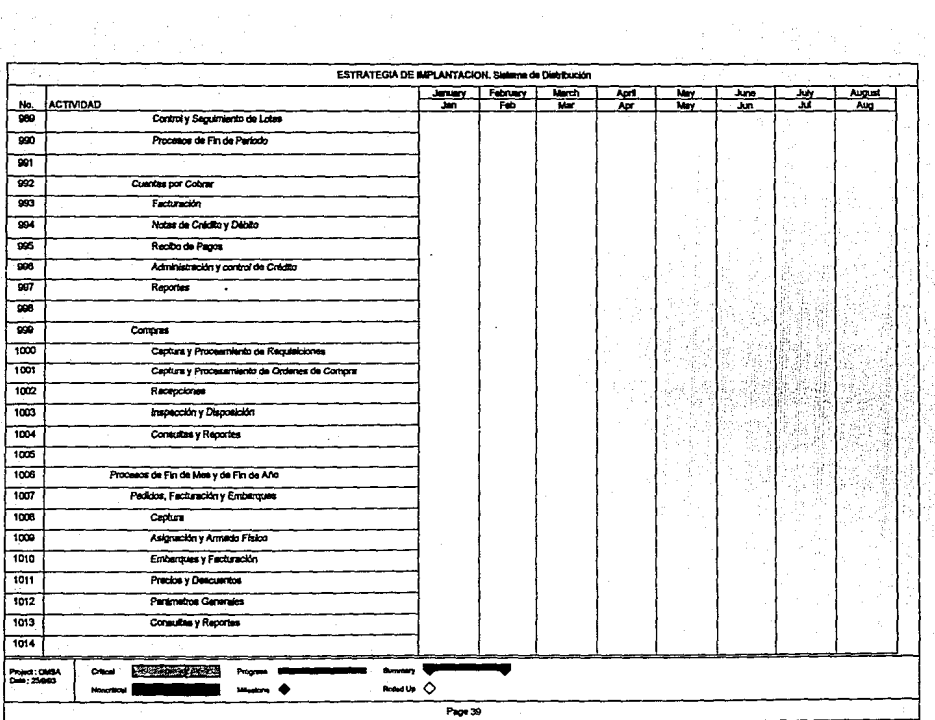
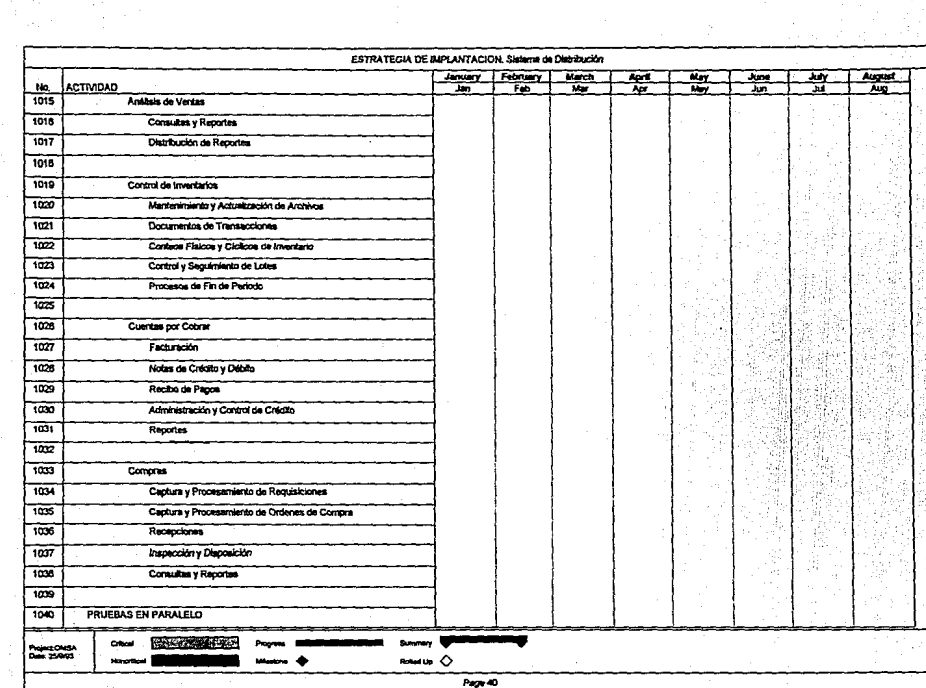

 $\overline{\mathbb{R}}$ 

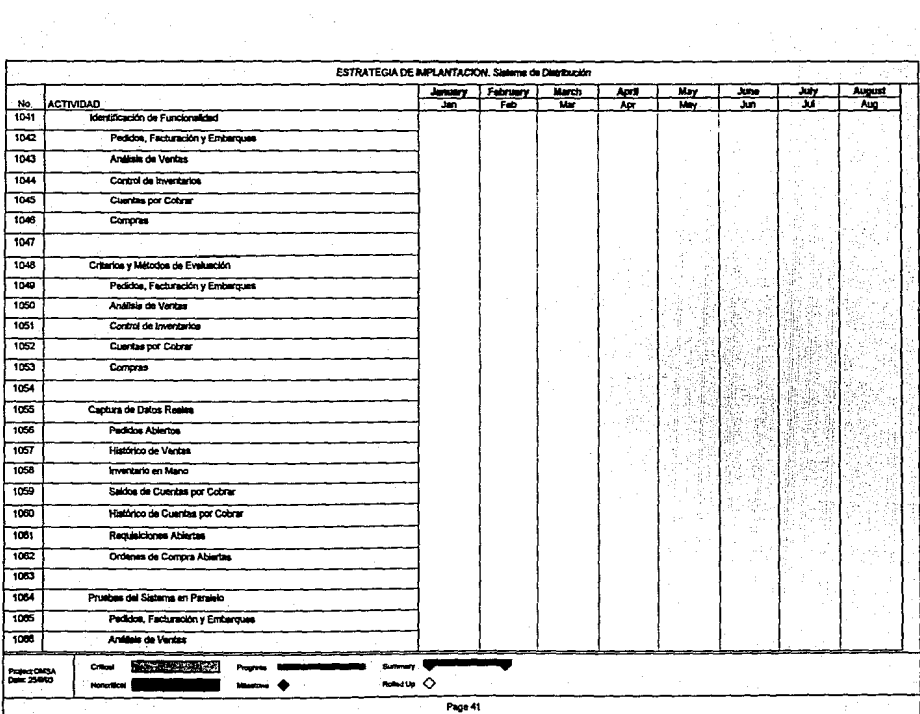

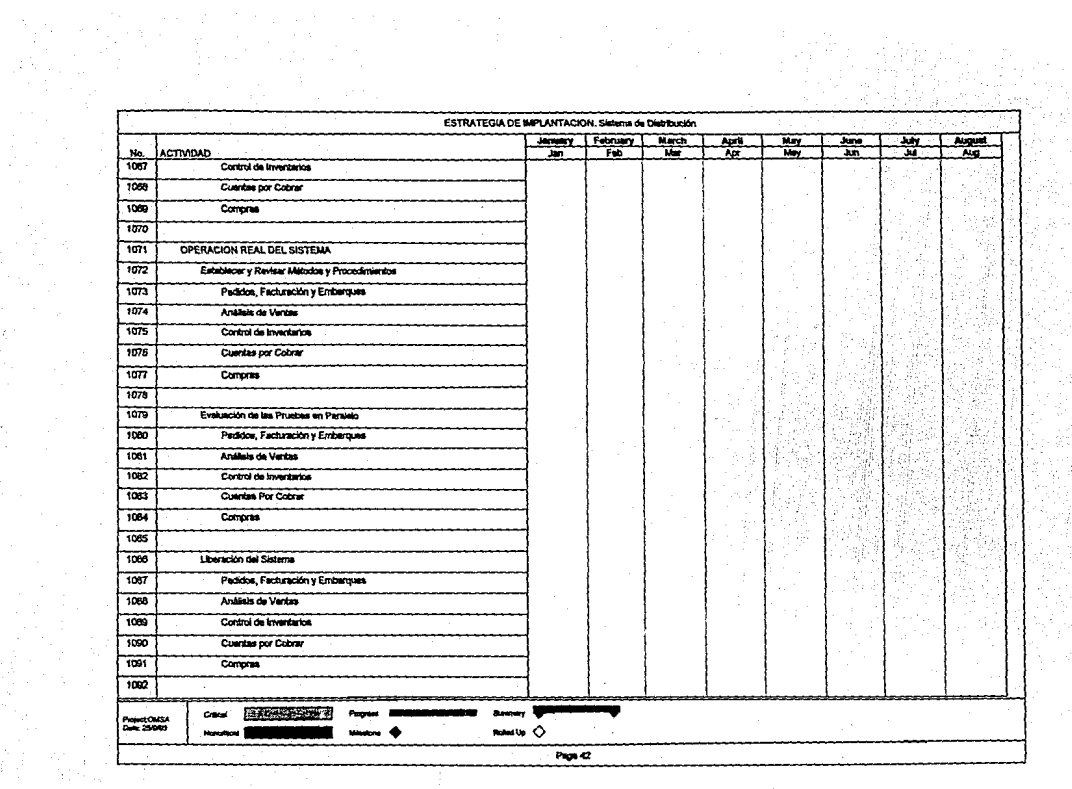

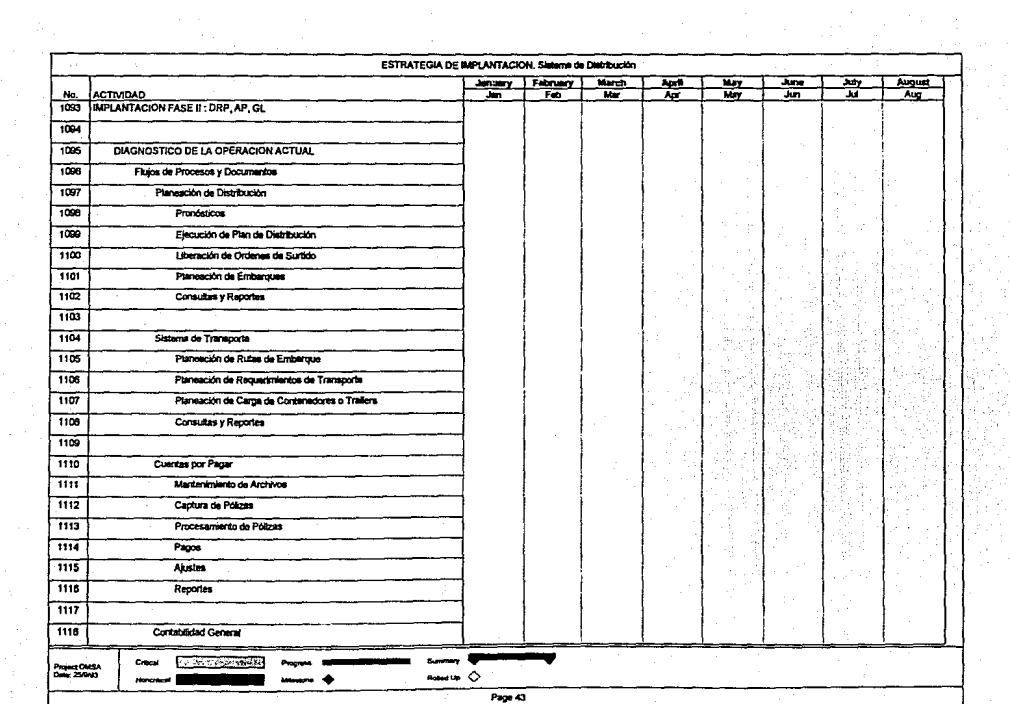

이 사람들은 어떻게 되었다.

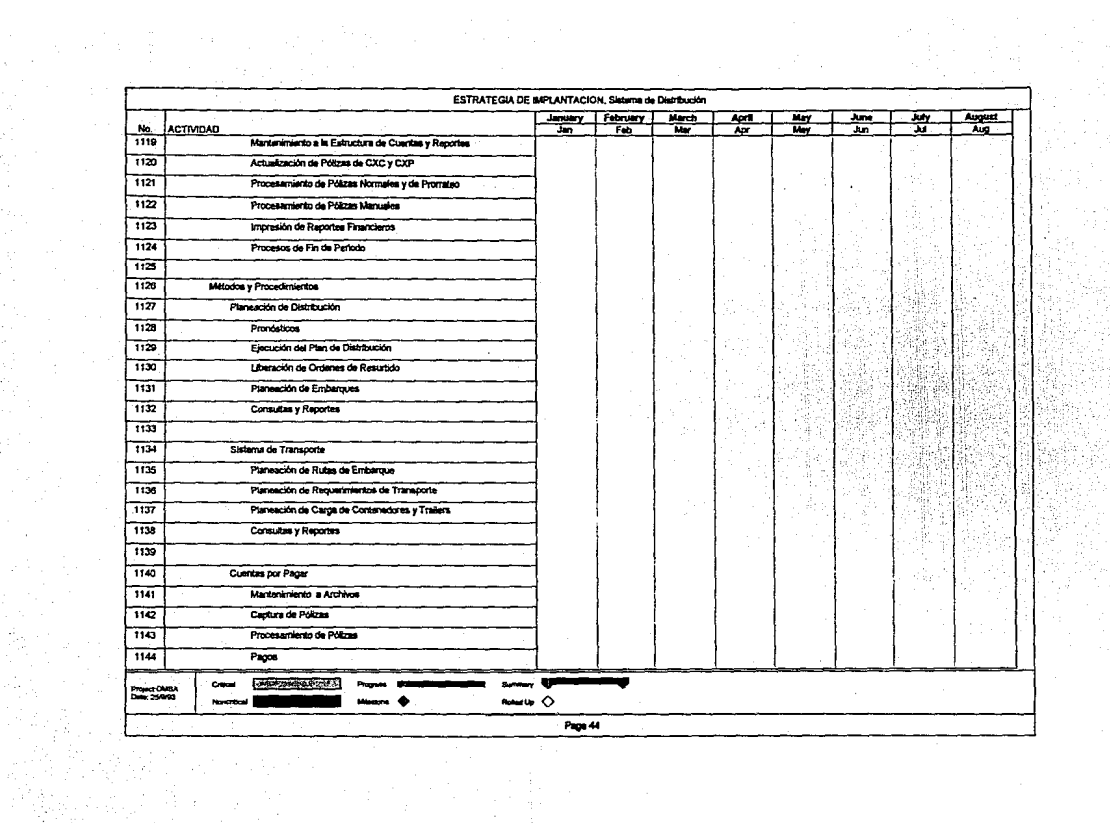

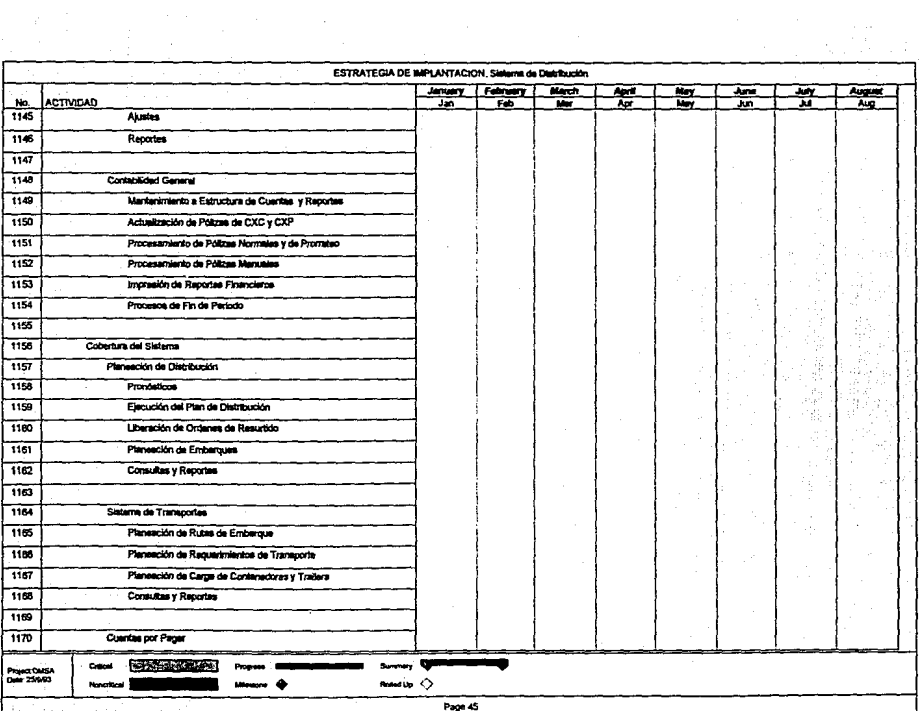

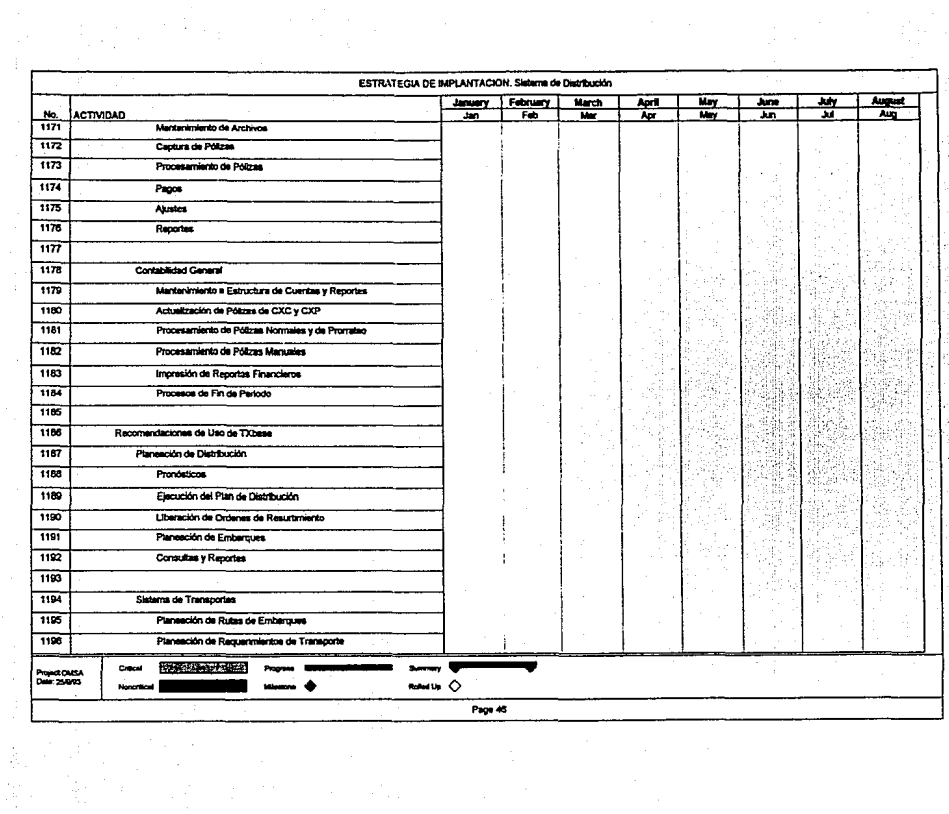

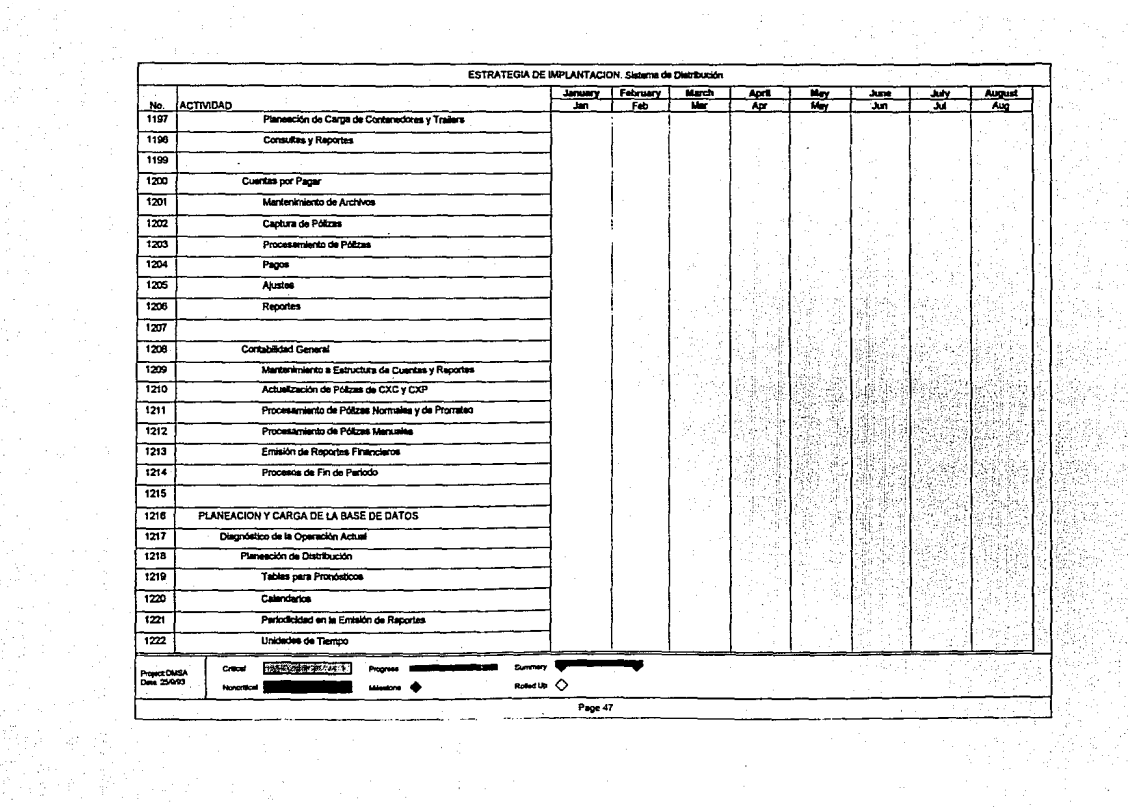

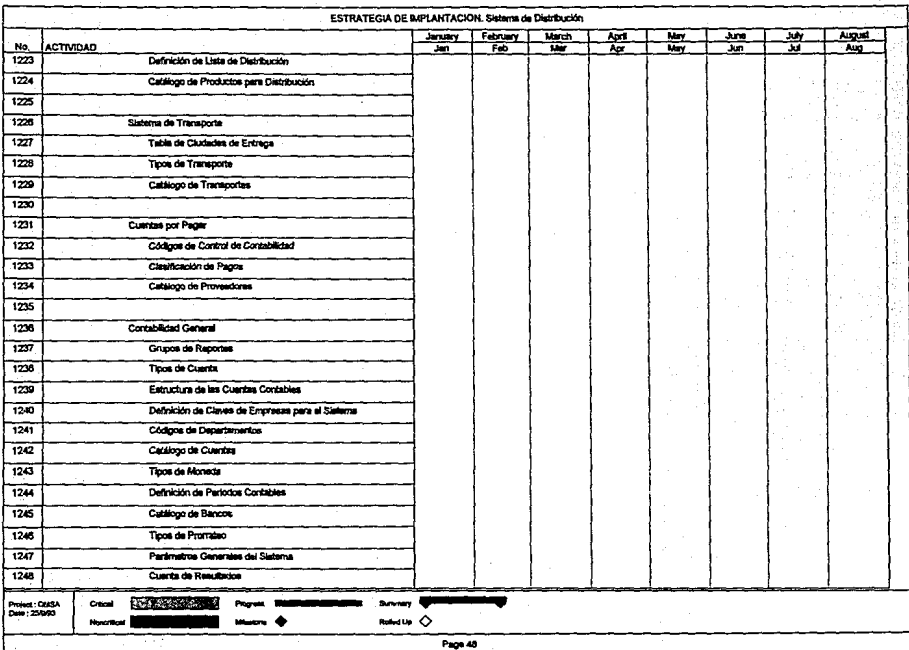

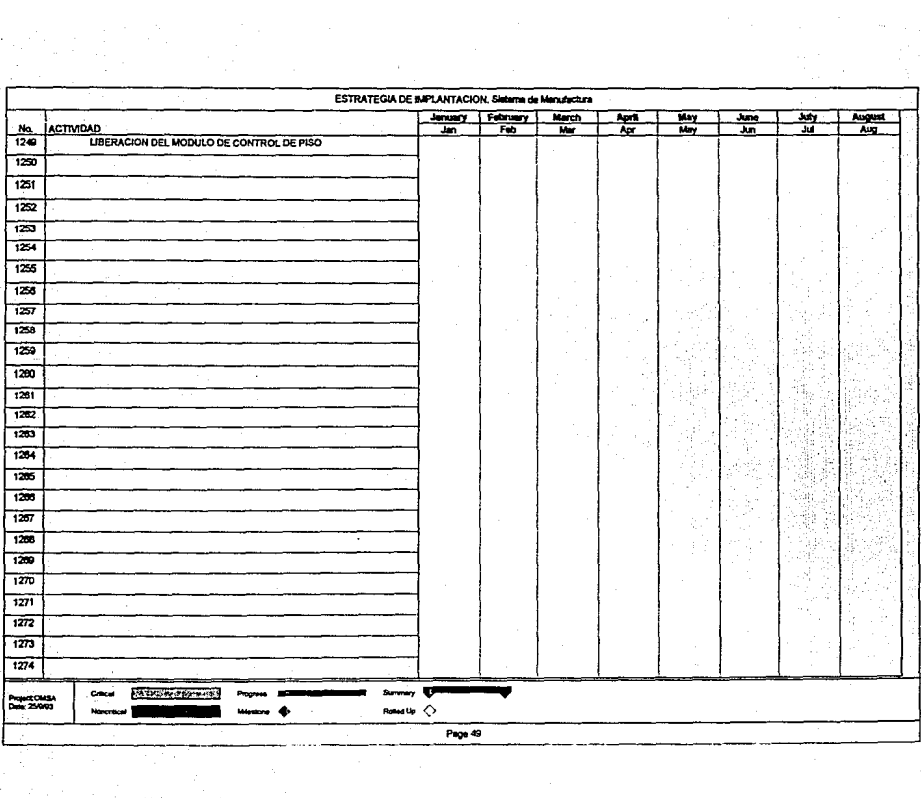

÷

gati di T

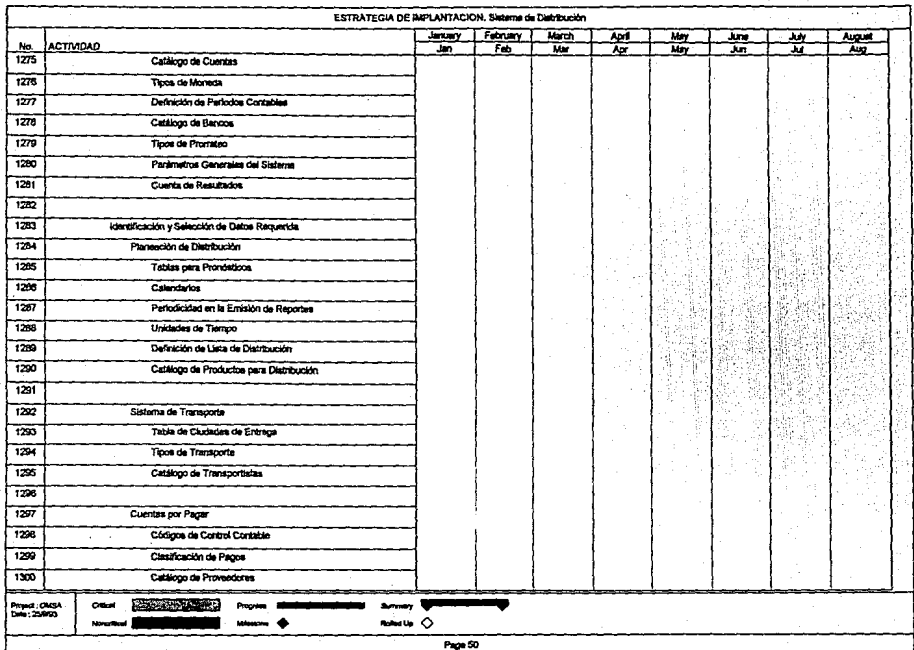

 $\label{eq:1} \begin{split} \mathcal{L}^{\text{L}}_{\text{c}}(\mathbf{q},\mathbf{r}) & = \mathcal{L}^{\text{L}}_{\text{c}}(\mathbf{q},\mathbf{r}) \\ & = \mathcal{L}^{\text{L}}_{\text{c}}(\mathbf{q},\mathbf{r}) & = \mathcal{L}^{\text{L}}_{\text{c}}(\mathbf{q},\mathbf{r}) \\ & = \mathcal{L}^{\text{L}}_{\text{c}}(\mathbf{q},\mathbf{r}) & = \mathcal{L}^{\text{L}}_{\text{c}}(\mathbf{q},\mathbf{r}) \\ & = \mathcal{L}^{\text{L}}_{$ 

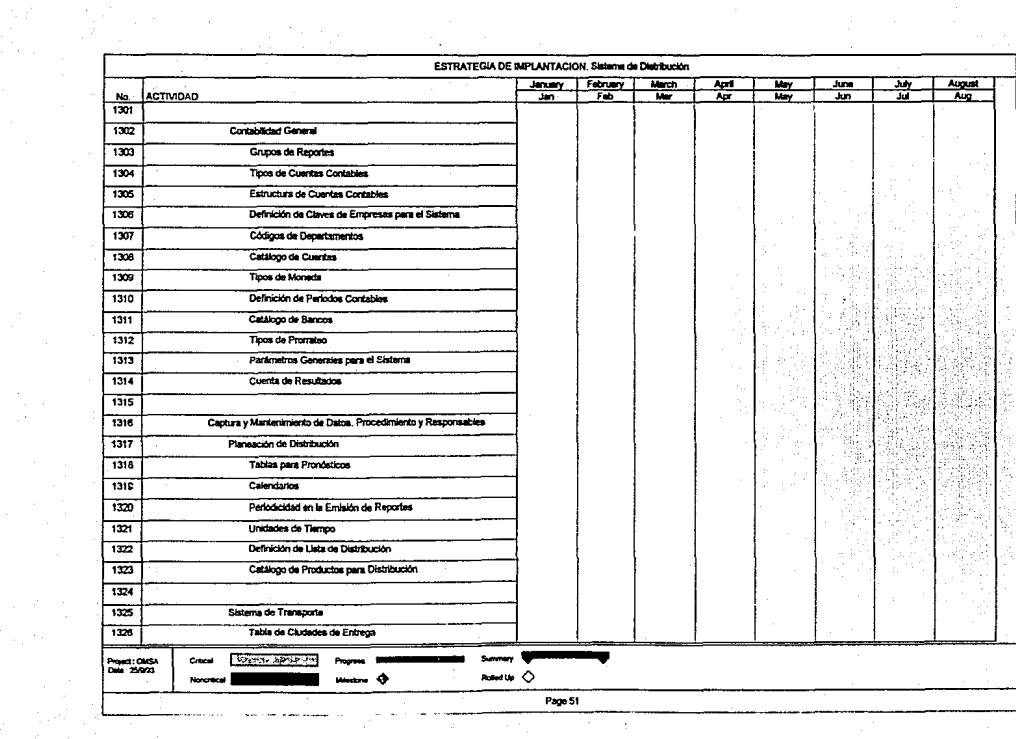

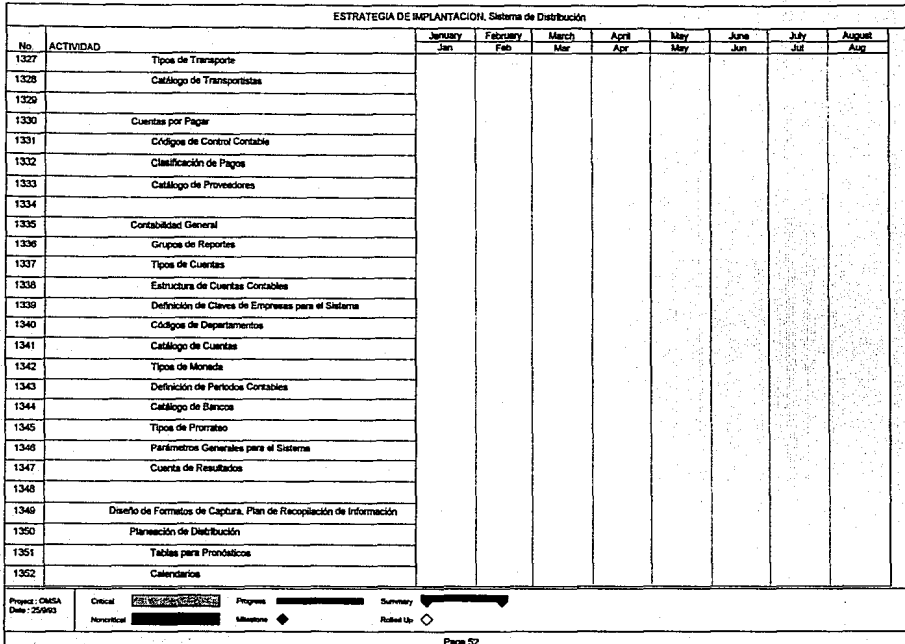

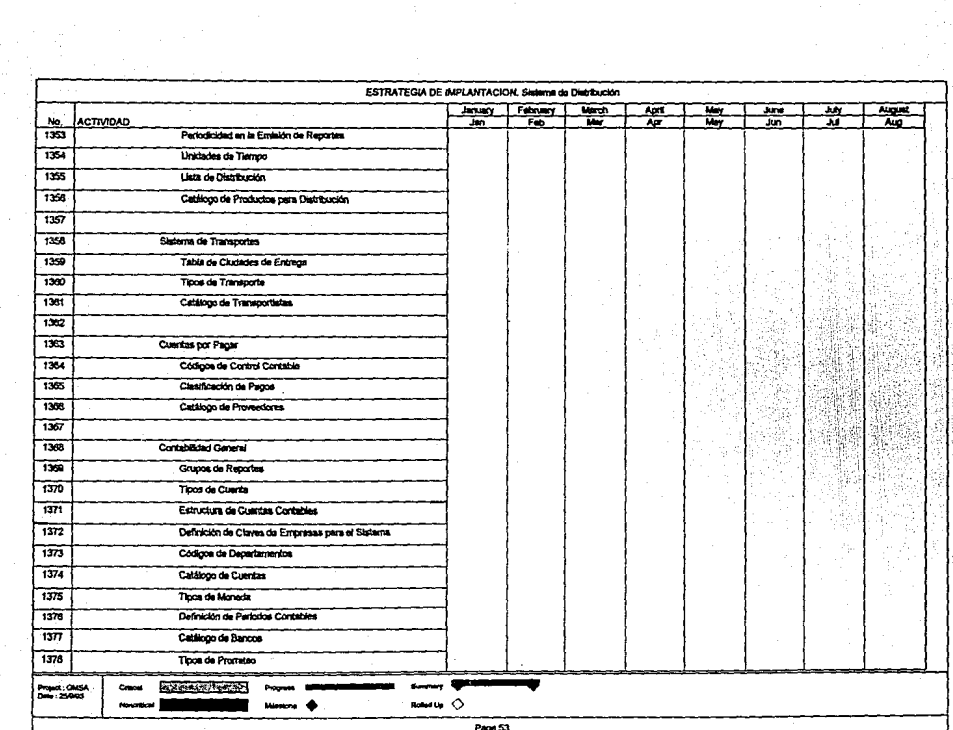

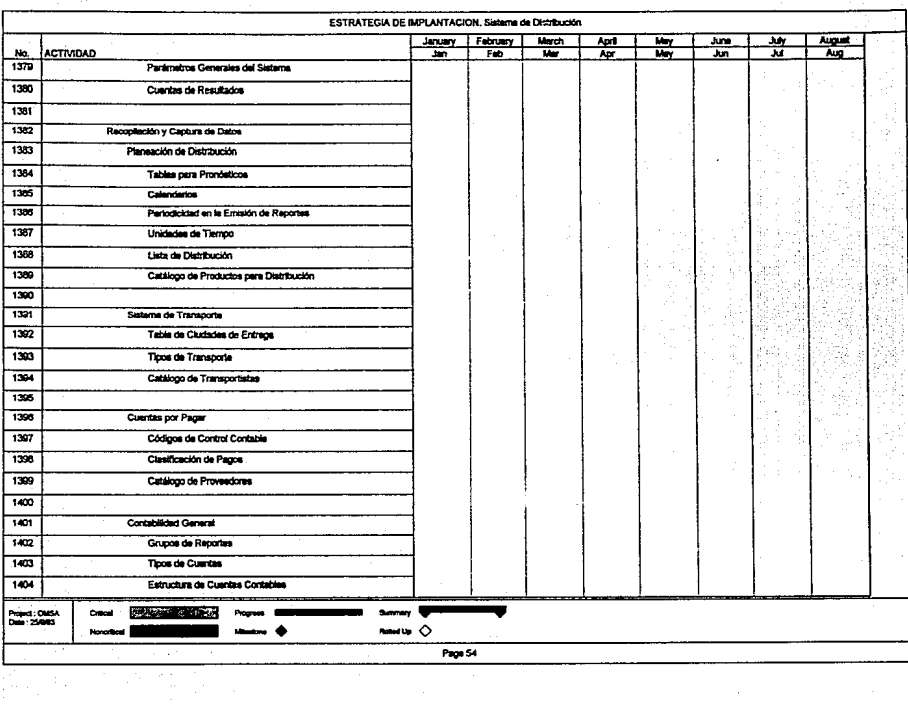

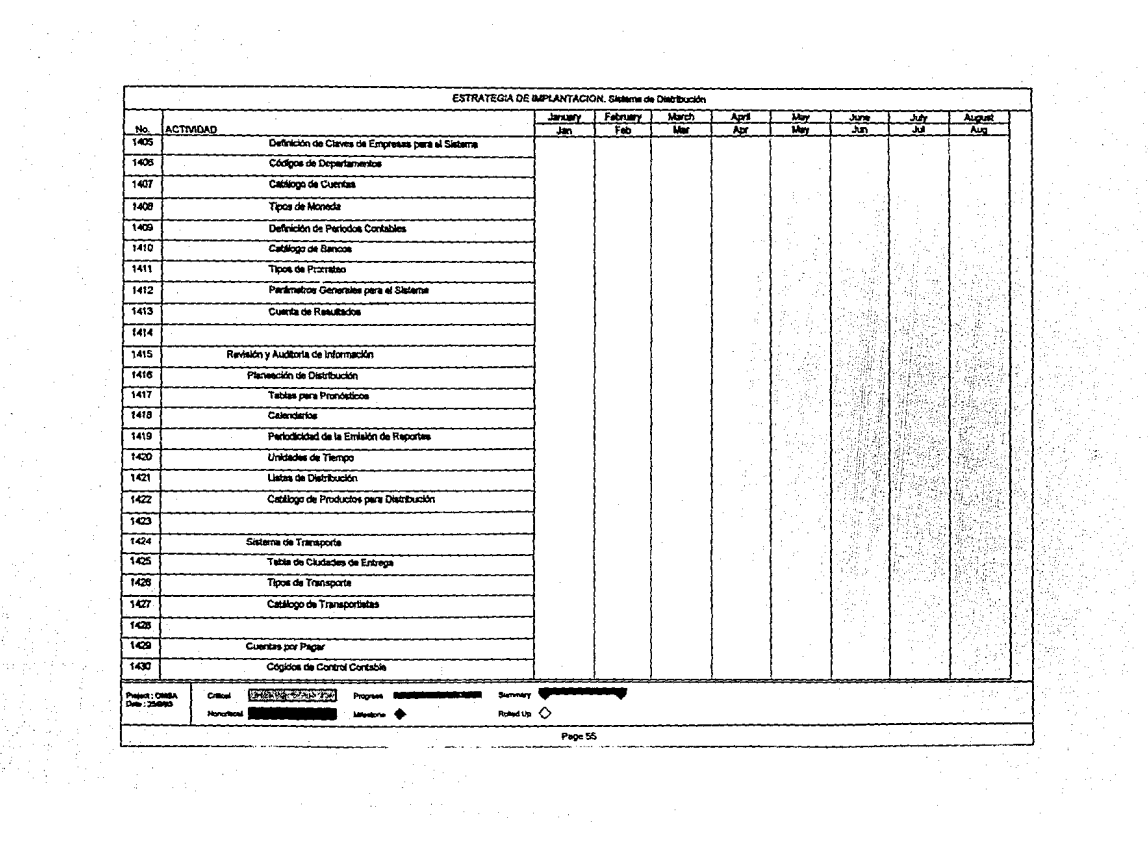

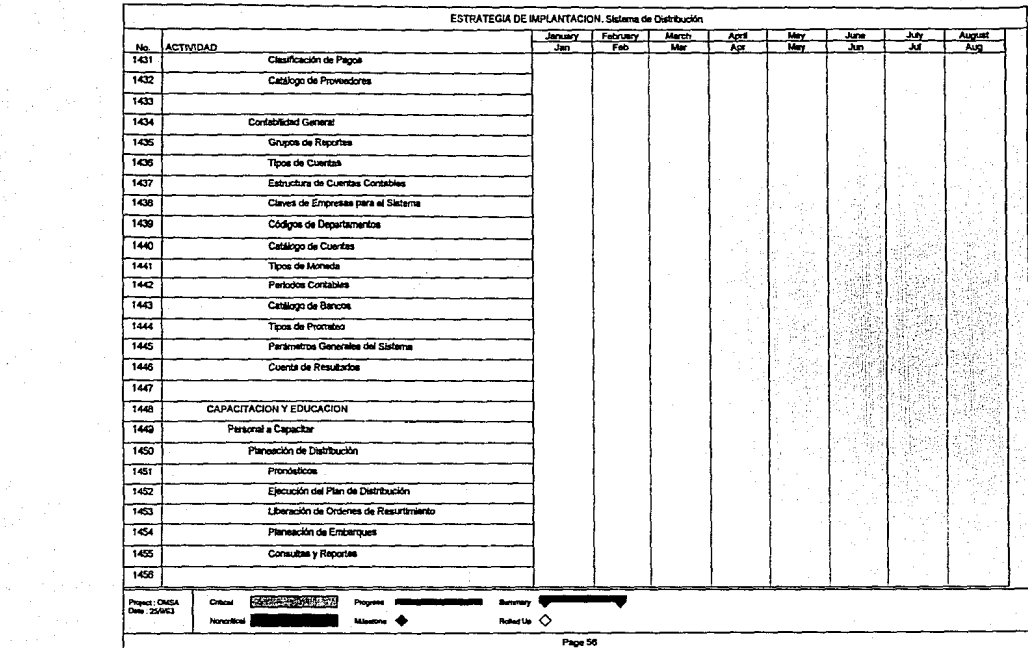

<u> Tan</u>gar

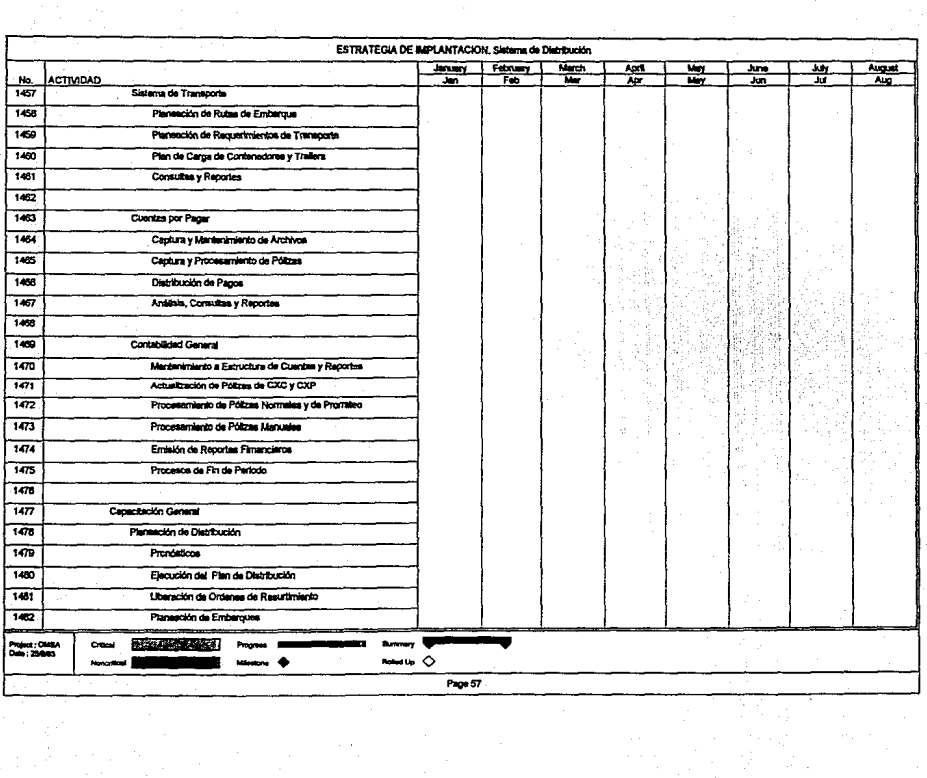

 $\mathcal{F}(\mathcal{F}_k)$ 

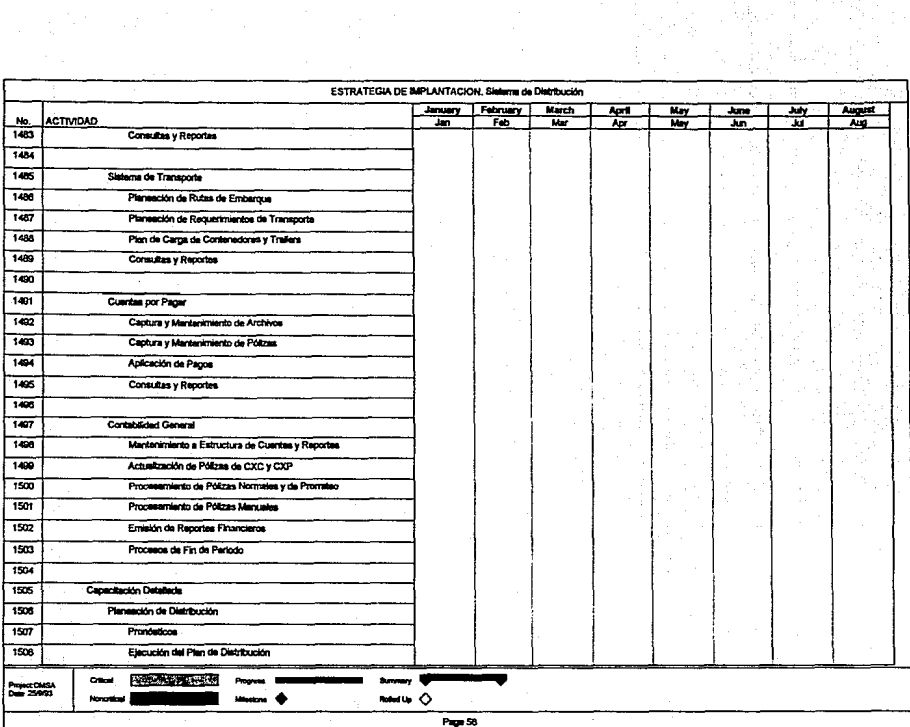

 $\alpha = \alpha + \beta$ 

Kanadi<br>Sekaranta

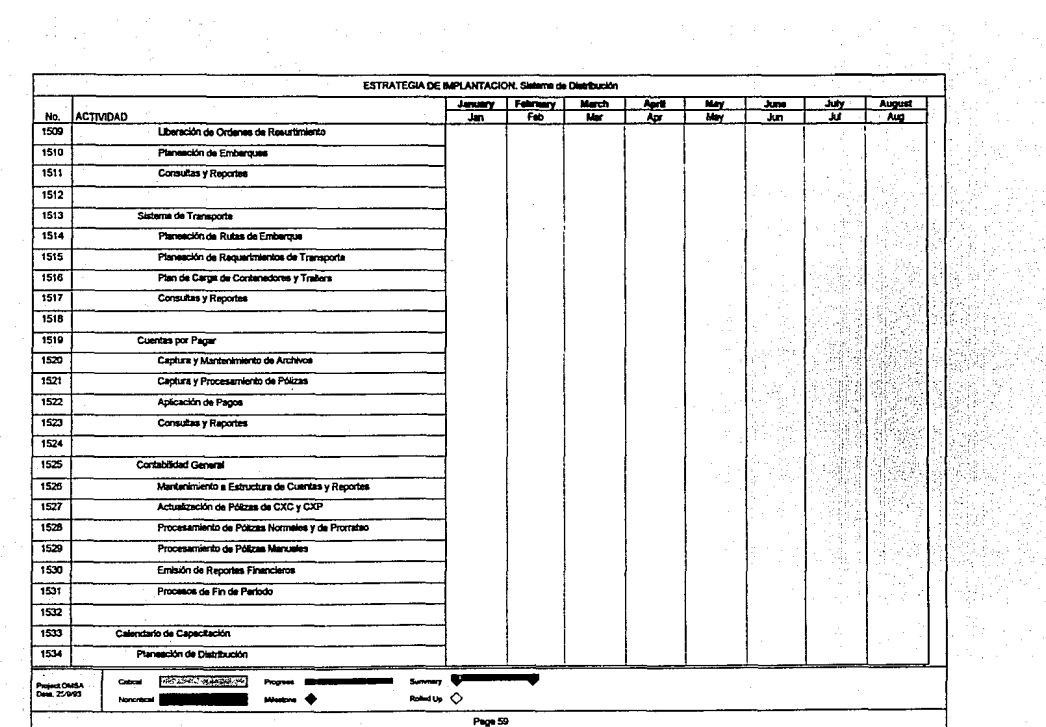

统编制数

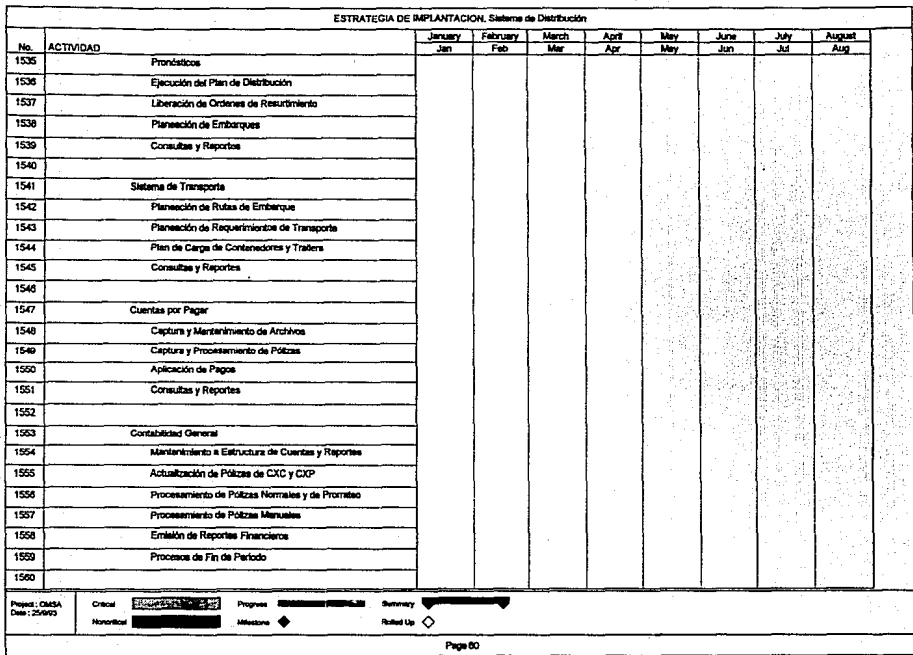

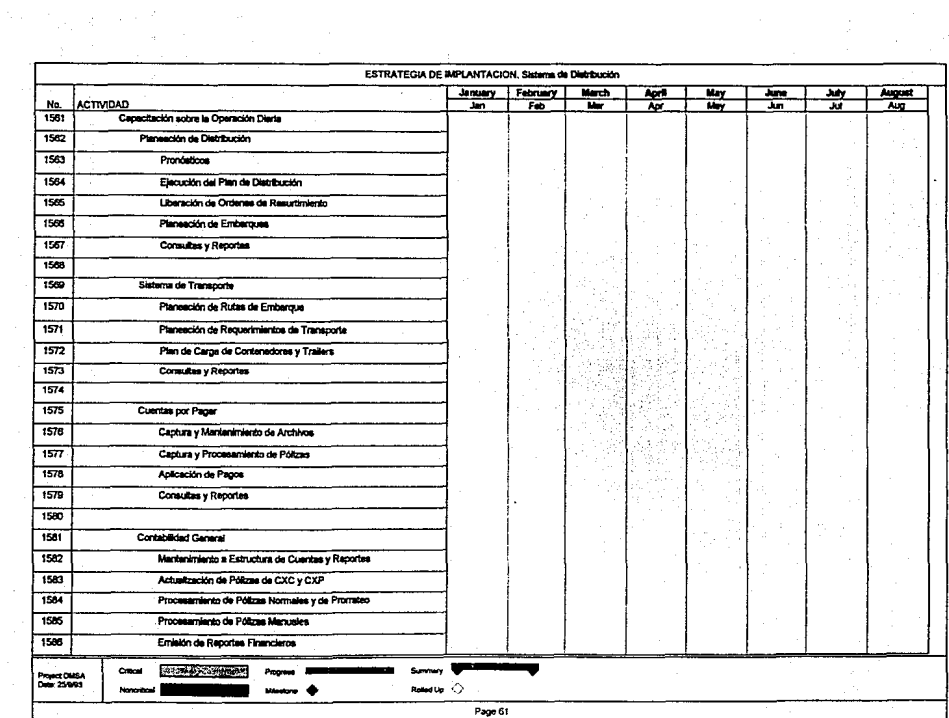

an an Ting

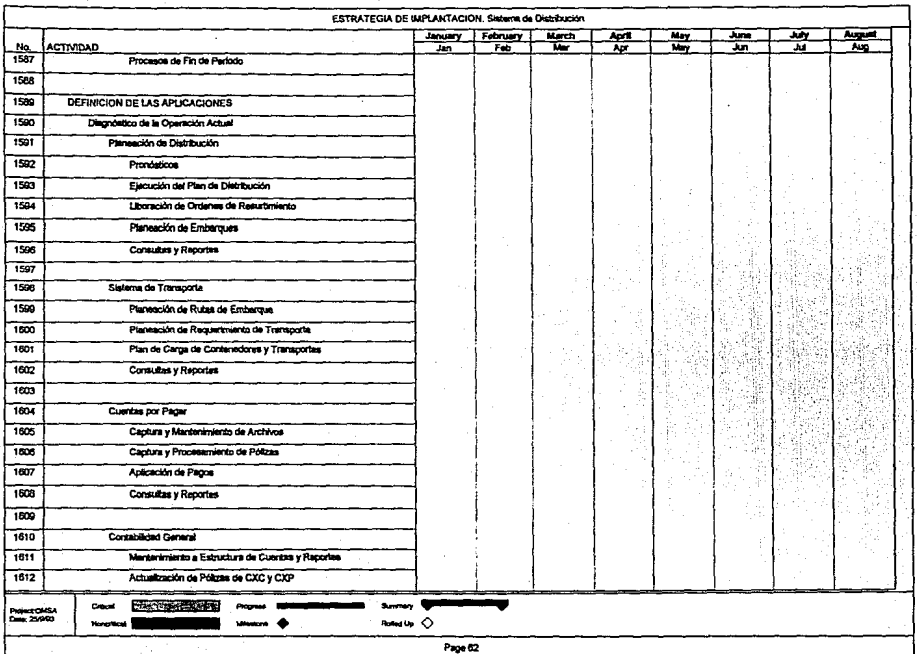

 $\frac{1}{2} \sum_{i=1}^n \frac{1}{2} \sum_{j=1}^n \frac{1}{2} \sum_{j=1}^n \frac{1}{2} \sum_{j=1}^n \frac{1}{2} \sum_{j=1}^n \frac{1}{2} \sum_{j=1}^n \frac{1}{2} \sum_{j=1}^n \frac{1}{2} \sum_{j=1}^n \frac{1}{2} \sum_{j=1}^n \frac{1}{2} \sum_{j=1}^n \frac{1}{2} \sum_{j=1}^n \frac{1}{2} \sum_{j=1}^n \frac{1}{2} \sum_{j=1}^n \frac{1}{2} \sum_{j=$ 

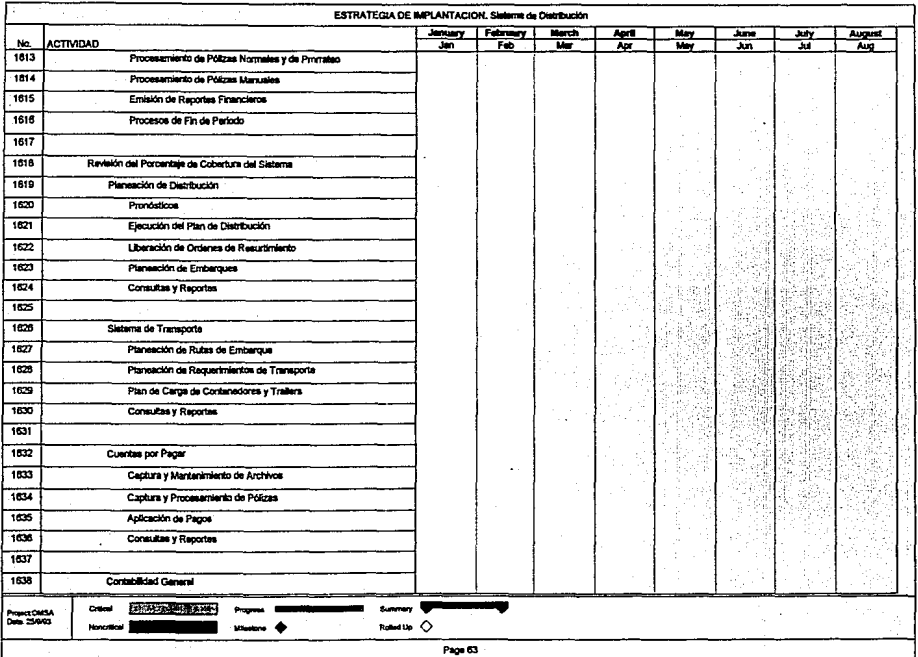

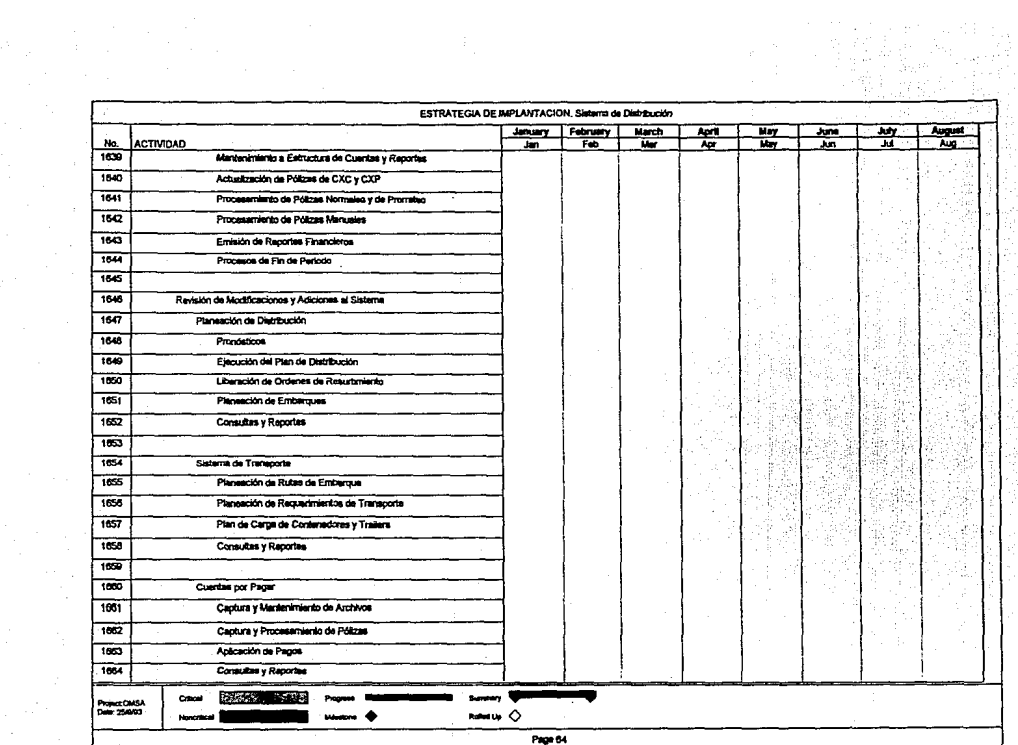

ing tanggunian<br>Sanggunian

비밀한다.

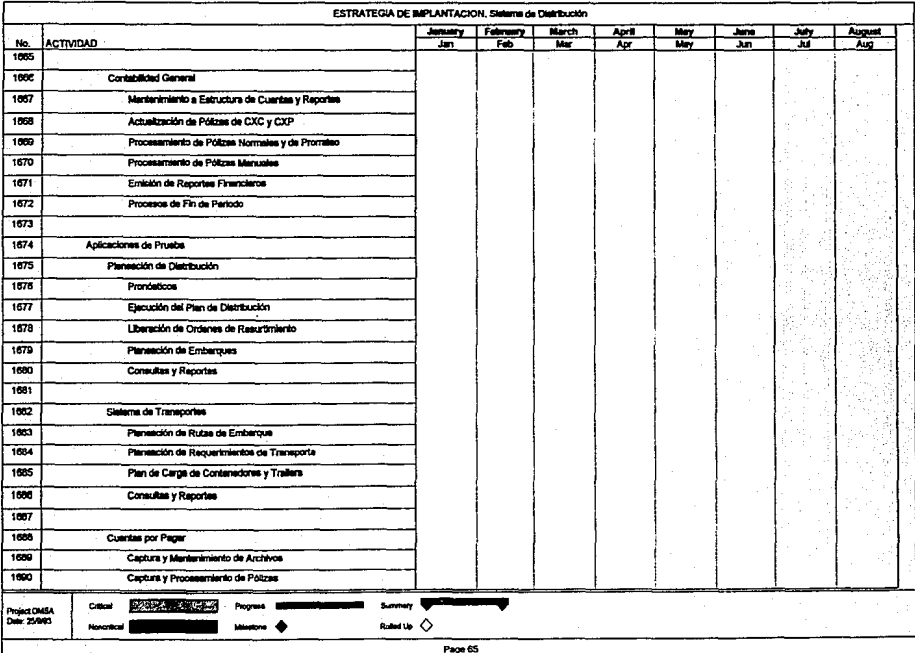

------

---

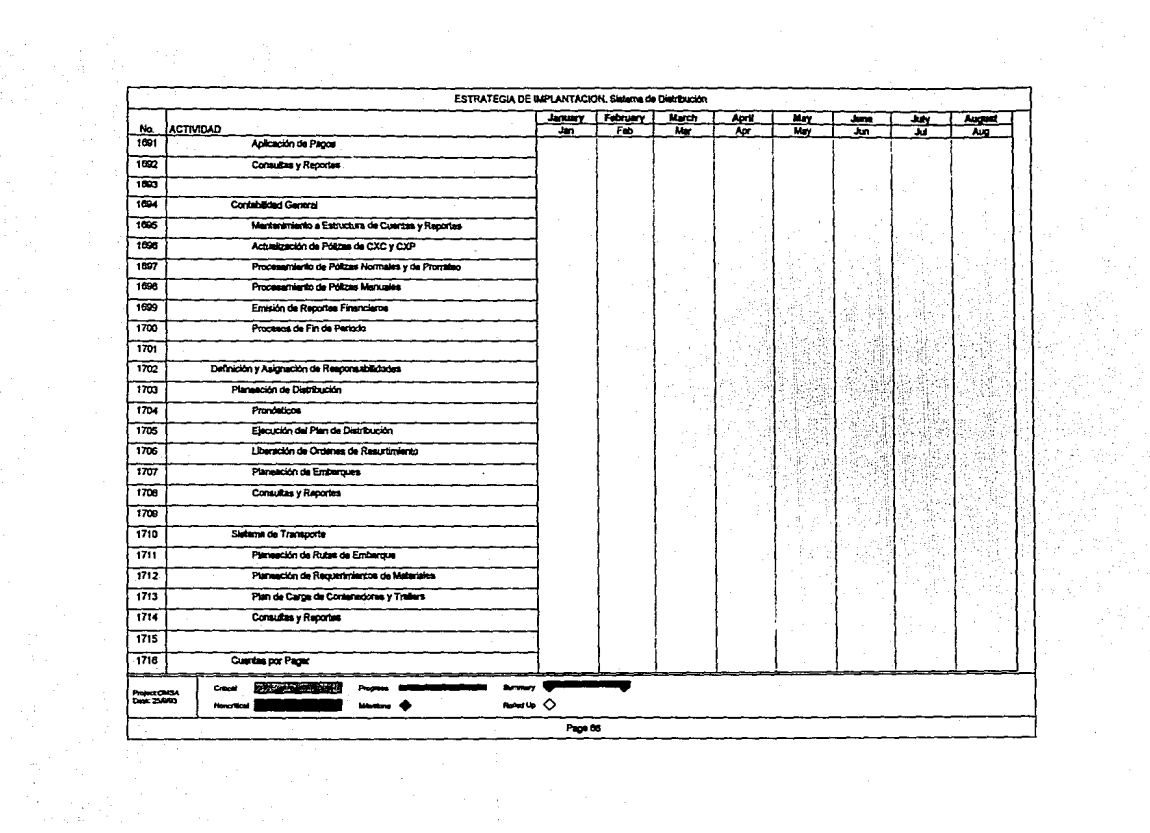

3만한 개기

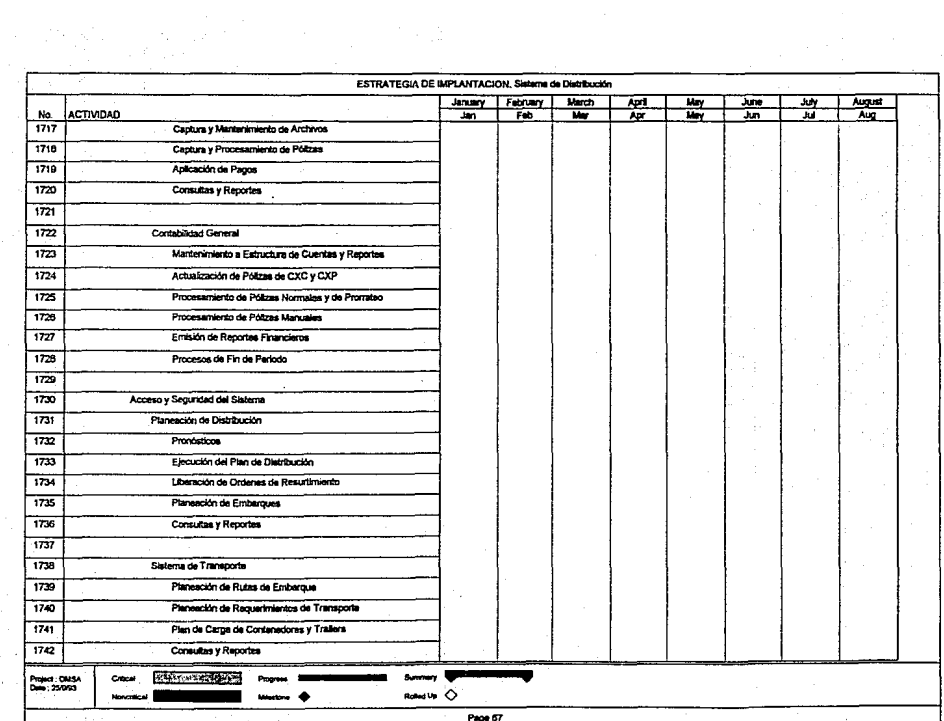

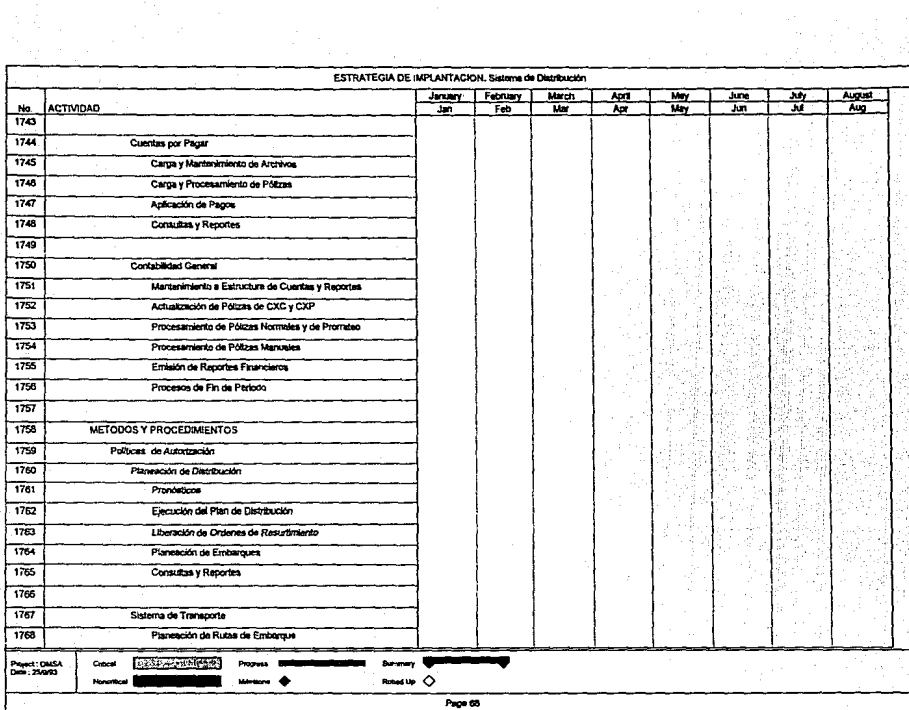

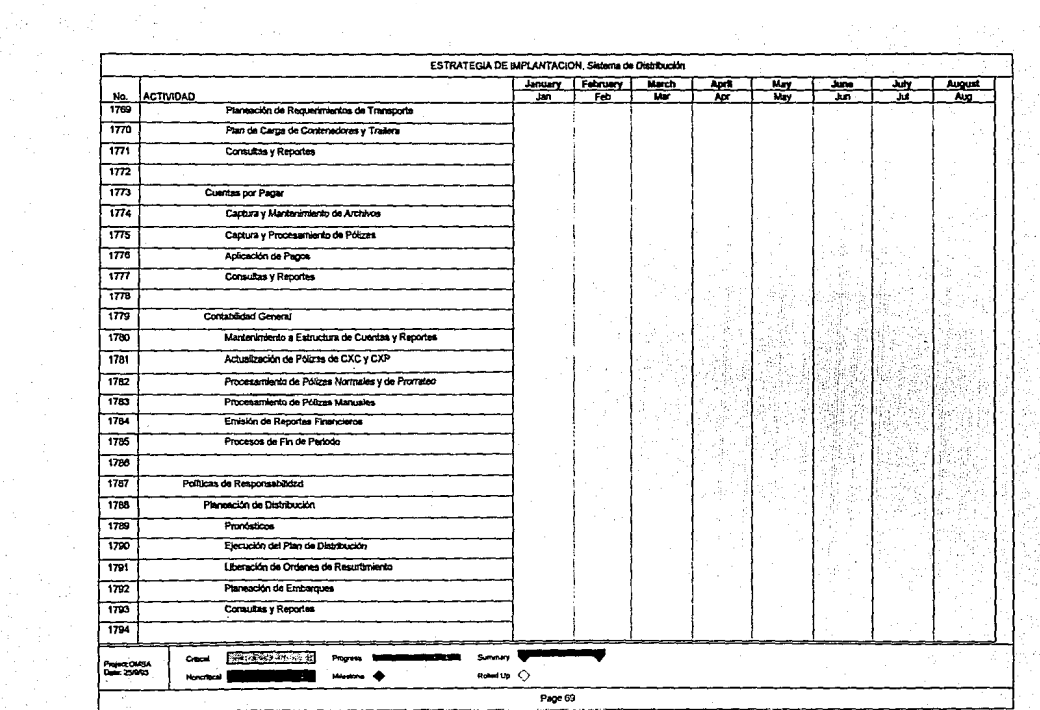

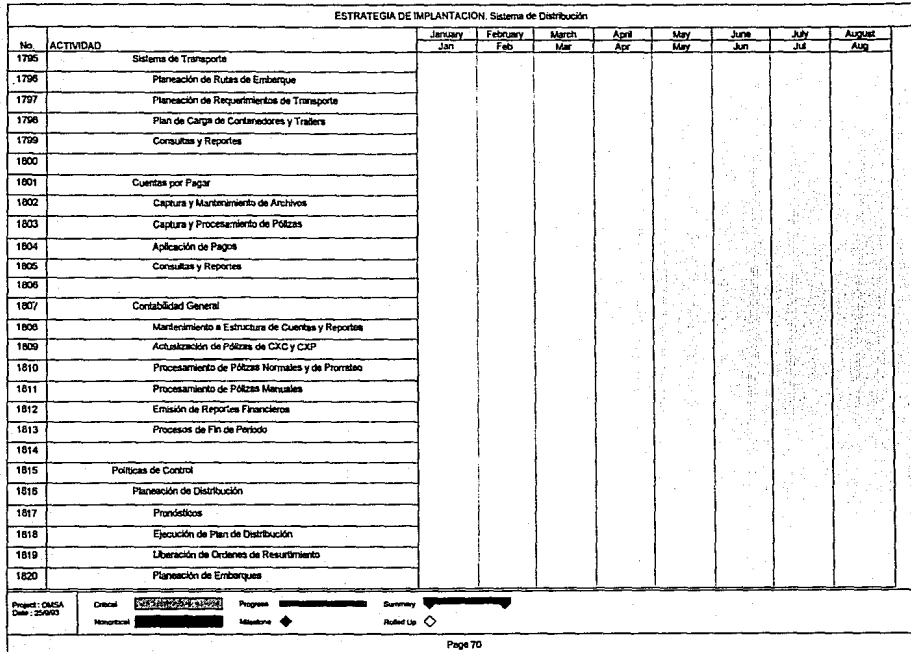

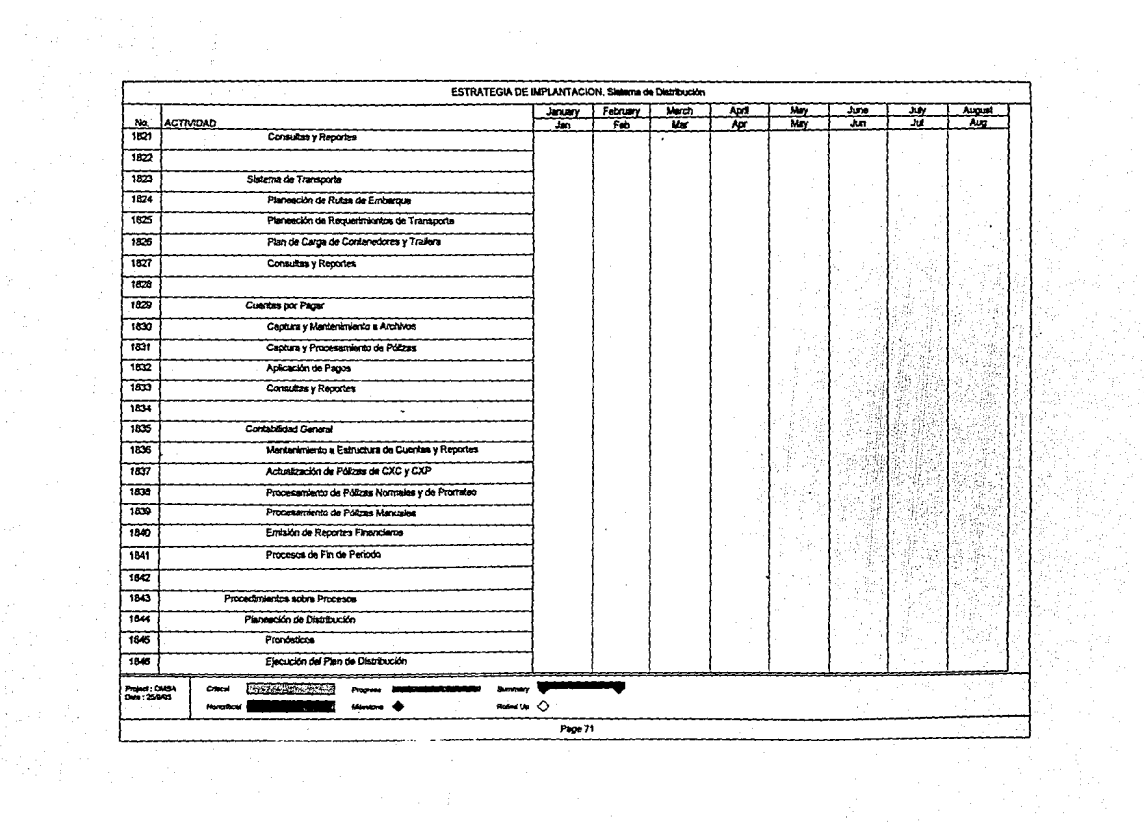

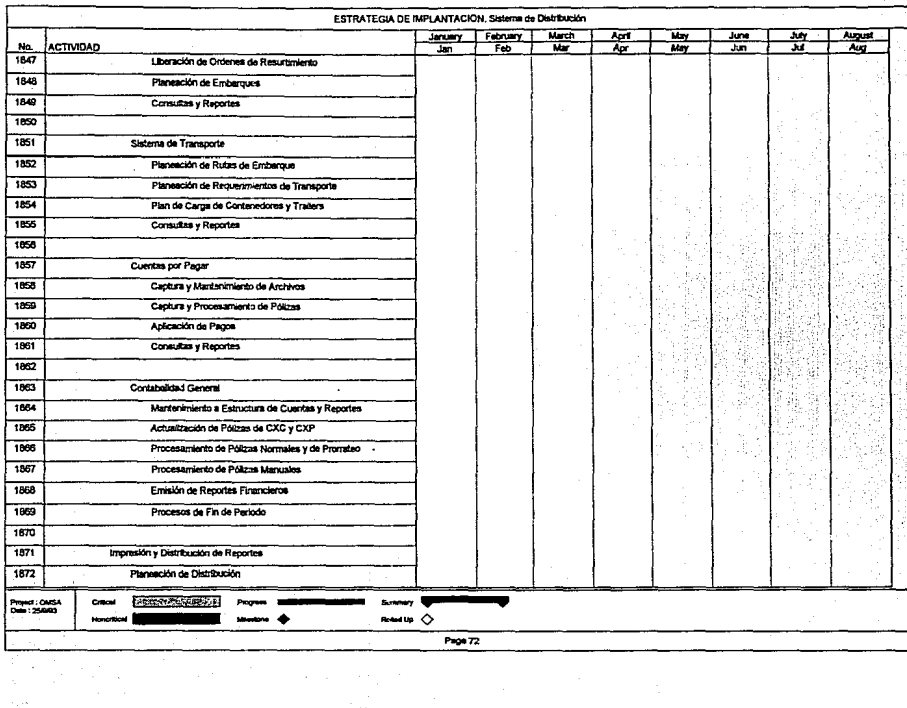

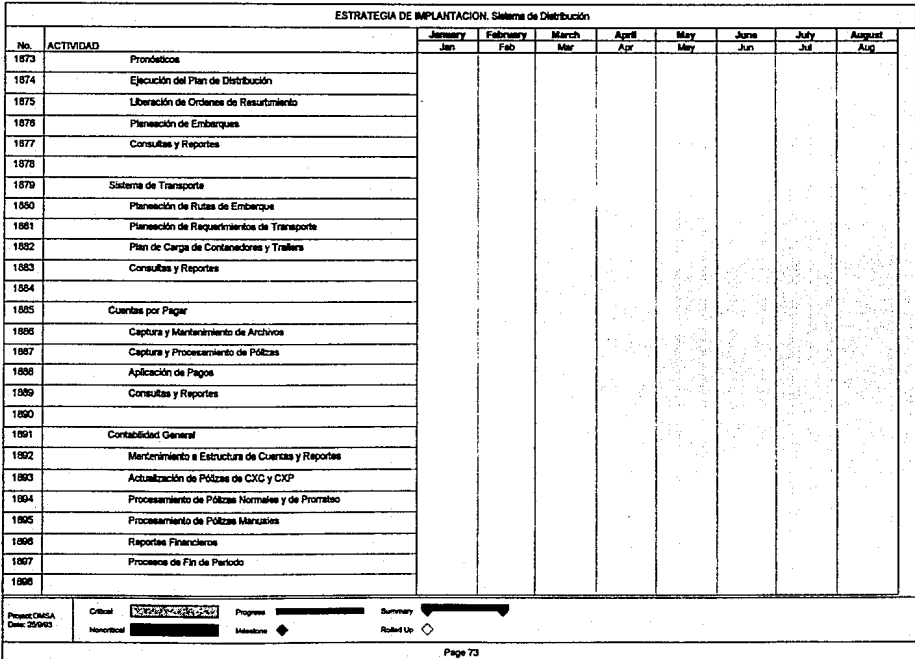

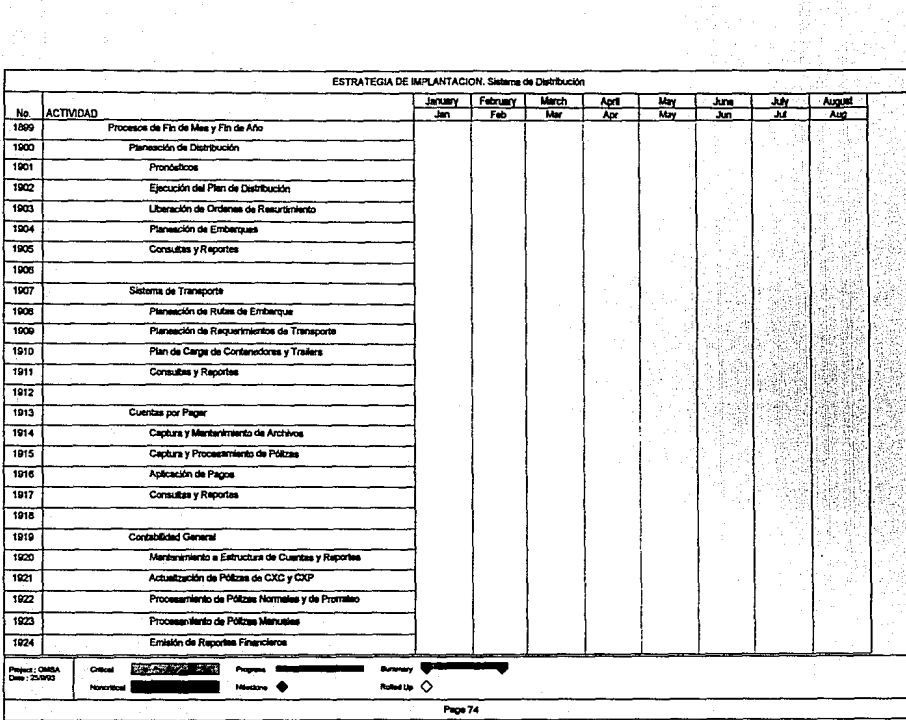

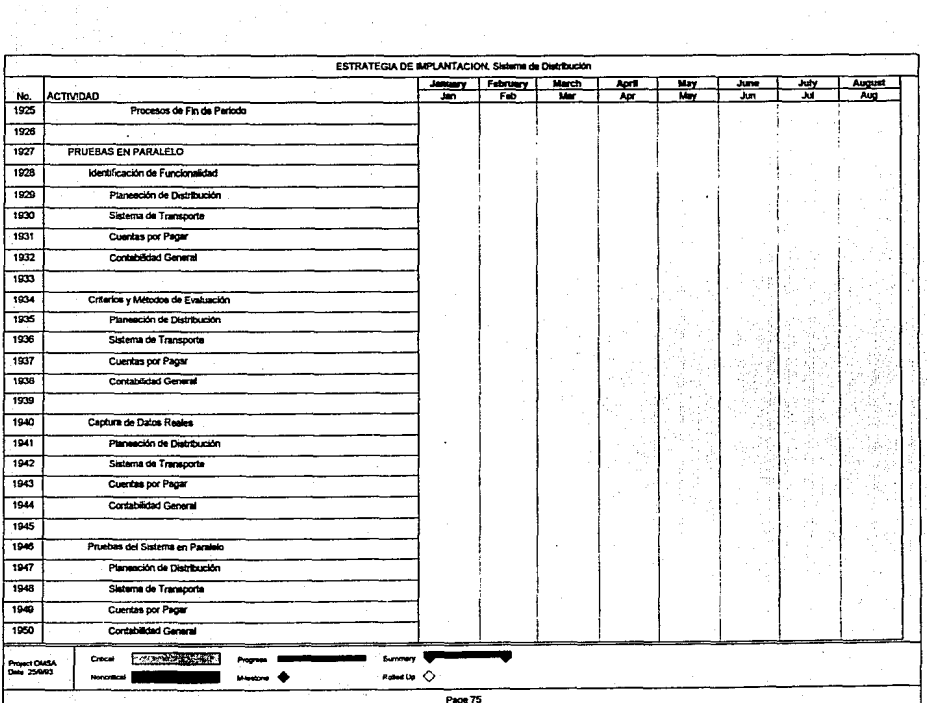

 $\tau_{\rm{max}}$
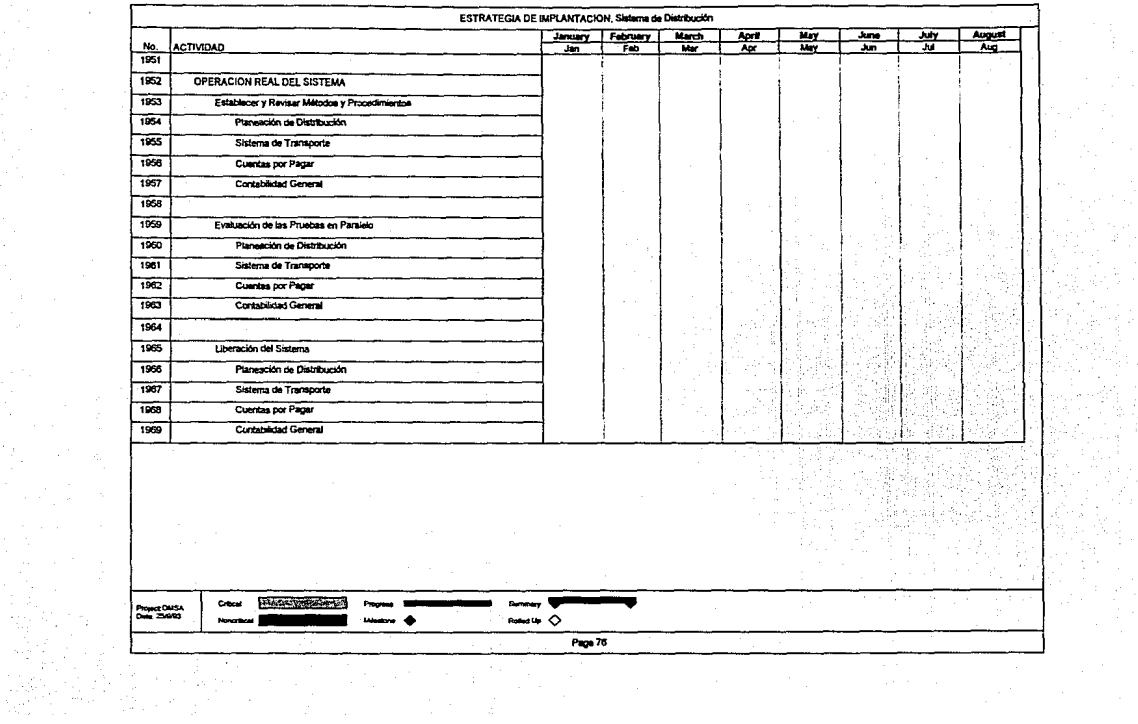

 $\frac{1}{2} \sum_{i=1}^n \frac{1}{2} \sum_{j=1}^n \frac{1}{2} \sum_{j=1}^n \frac{1}{2} \sum_{j=1}^n \frac{1}{2} \sum_{j=1}^n \frac{1}{2} \sum_{j=1}^n \frac{1}{2} \sum_{j=1}^n \frac{1}{2} \sum_{j=1}^n \frac{1}{2} \sum_{j=1}^n \frac{1}{2} \sum_{j=1}^n \frac{1}{2} \sum_{j=1}^n \frac{1}{2} \sum_{j=1}^n \frac{1}{2} \sum_{j=1}^n \frac{1}{2} \sum_{j=$ 

## **CAPITUL04 IMPLANTACION DE UN SISTEMA DE MANUFACTURA Y DISTRIBUCION EN UNA EMPRESA MEXICANA. CASO PRACTICO.**

En este capítulo, se presenta la aplicación de la Estrategia de Implantación a una empresa mexicana, distribuidora de productos de línea blanca, denominada ORGANIZACION MEXICANA, S.A. DE C.V. (OMSA)l·

**La** información general de OMSA es la siguiente:

Ventas Anuales: \$ 117 millones de dólares

No. de Empleados: 1229

Plantas: 6

Bodegas de lnvenlario Nacional: 6

Centros de Distribución Regional: 8

Fabricación: Productos de linea blanca

Debido a los requerimientos y prioridades de la empresa, definidos en una etapa de análisis, el proyecto de implantación se dividió en dos Equipos de Trabajo.

El primero de ellos llevará a cabo la implantación del Sistema de Distribución en el área de Logística *y* Distribución de OMSA, cubriendo las siguientes operaciones: - Administración de Pedidos

1 El nombre fue modificado a petición de la empresa.

- Facturación *y* Embarques
- Control de Bodegas *y* Almacenes
- Reabastecimientos
- Pronósticos
- Loglstica de Distribución
- Cuentas por Cobrar
- Cuentas por Pagar
- Contabilidad General

Para efectuar la implantación, ésta se dividió en 2 Fases, cada una comprendiendo los siguientes módulos:

#### FASEI

### Pedidos

Facturación

Embarques

Administración de Inventarios

Compras

Cuentas por Pagar

FASEll

Pronósticos

Planeaclón de Recursos de Distribución

# Cuentas por Cobrar Contabilidad

El segundo Equipo de Trabajo se encargará de realizar la implantación del Sistema de Manufactura en las distintas plantas con las que cuenta OMSA, cubriendo en una Fase las siguientes áreas:

• Ingeniarla de Diseño

• Ingeniarla y Manufactura

- Planeación de Materiales
- Pronósticos de Producción
- -Compras
- Control de Producción,

utilizando los módulos:

#### FASEI

Listas de Materiales

Ingeniarla y Manufactura

Planeación Maestra de la Producción

Planeación de Requerimientos de Materiales

Compras

Administración de Ordenes de Trabajo

Control de Piso

El tiempo total de las 2 Fases de la implantación del Sistema de Distribución es de ocho meses, mientras que se estiman siete meses para concluir la implantación del Sistema de Manufactura.

Las actividades que en forma general comprende esta Estrategia de Implantación, son las siguientes:

- Instalación del Hardware
- Instalación del Software
- Capacitación Conceptual
- Capacitación Técnica
- Conversión de Datos
- Captura de Datos
- Definición de Políticas y Procedimientos
- Revisión de la Calidad de la Información
- Pruebas Piloto
- Operación Real de los Sistemas

A continuación sa presentan la duración, calendarización, secuencia y detalle da cada una de las actividades enunciadas con lo que se asegura una óptima planeación, utilización y control de los recursos, y por lo tanto una implantación exitosa de Sistemas Integrales de Información MRP 11 y DRP.

4.1 IMPLANTACION DE UN SISTEMA DE DISTRIBUCION. RESUMEN EJECUTIVO

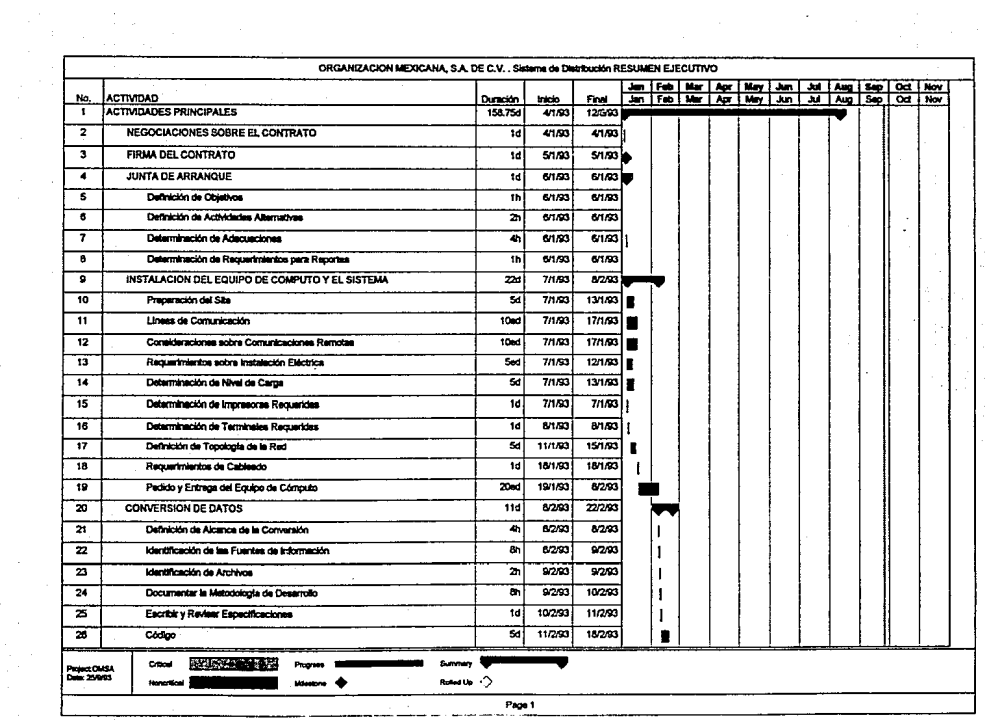

in 1974.<br>Ngjarje

 $\mathcal{F}^{\text{max}}_{\text{max}}$ 

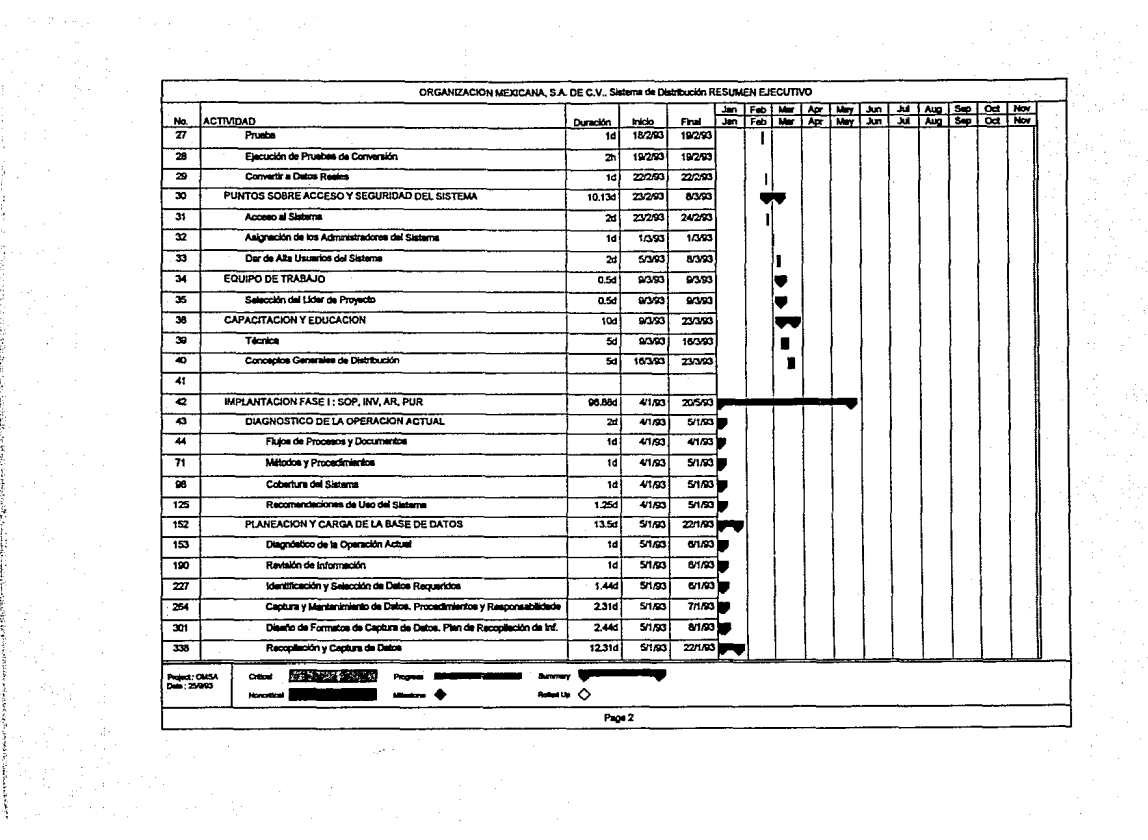

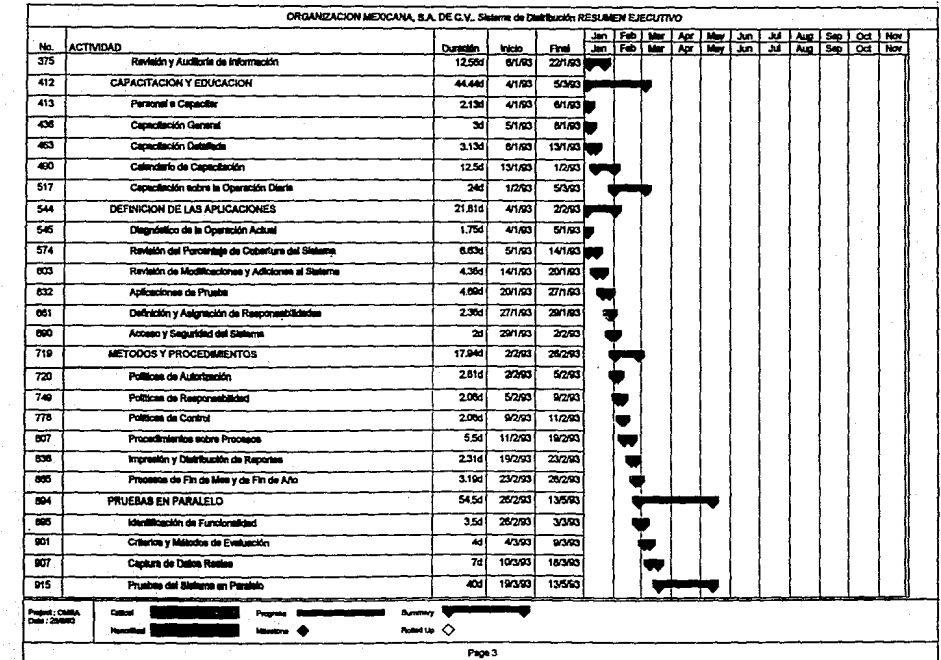

 $\sigma_{\rm{eff}}=1$ 

 $\sim$ 

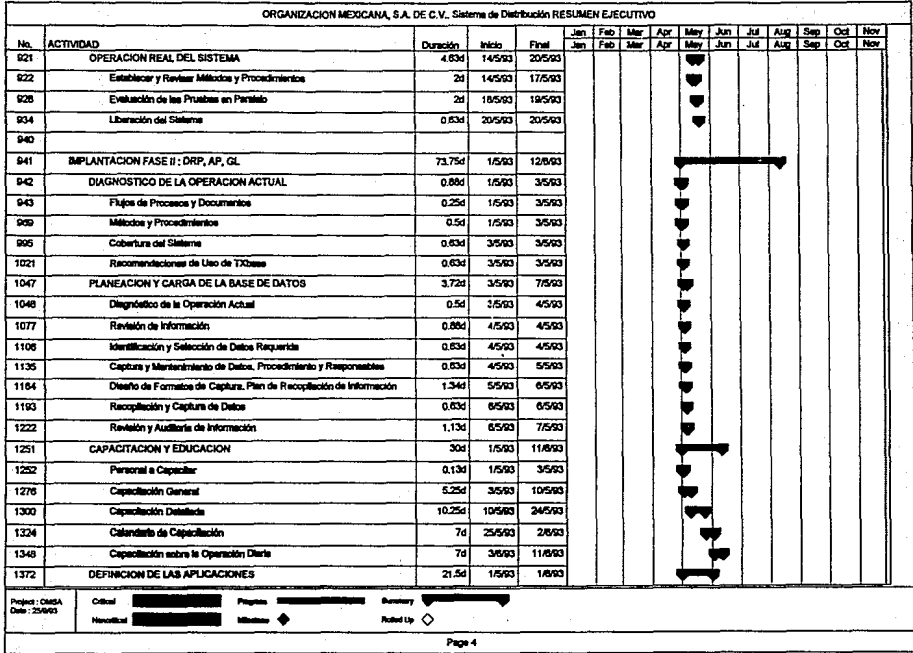

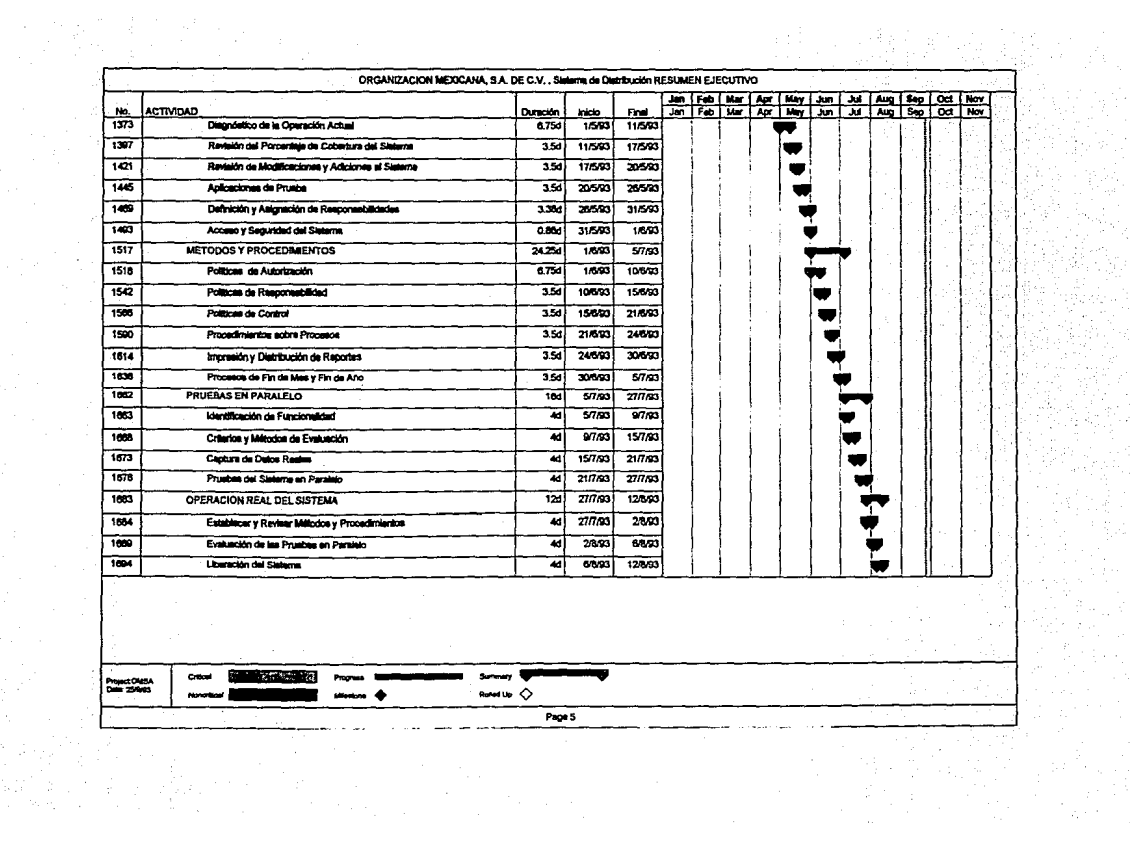

### 4.2 IMPLANTACION DE UN SISTEMA DE DISTRIBUCION. DETALLE

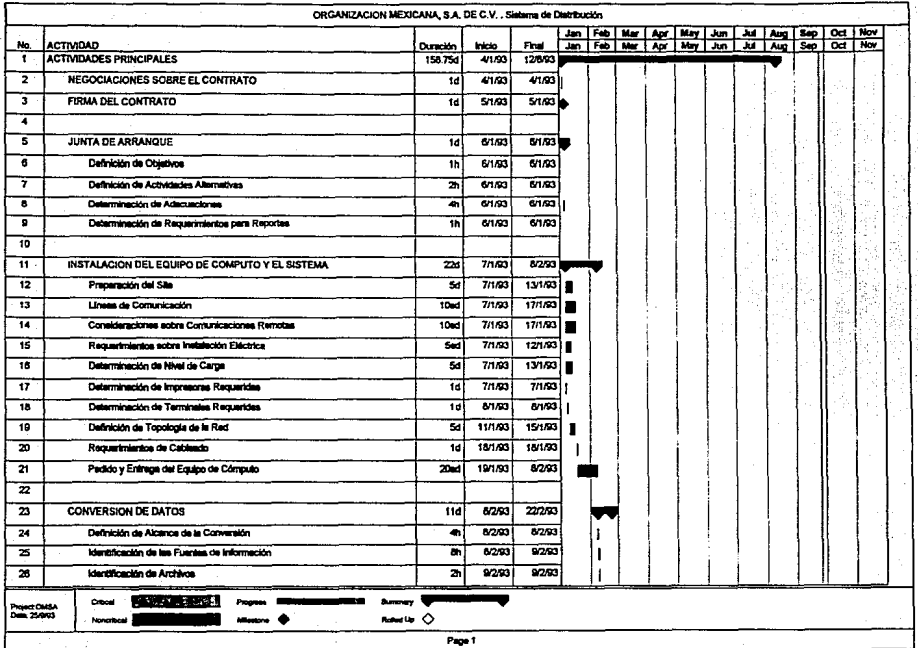

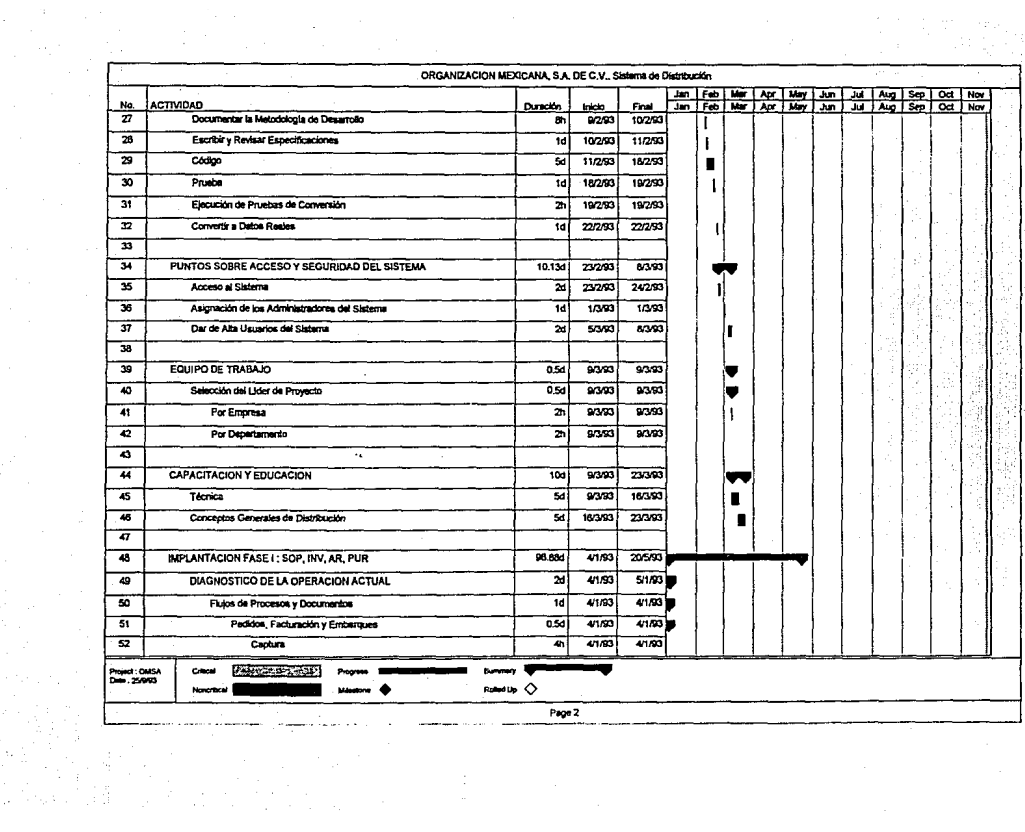

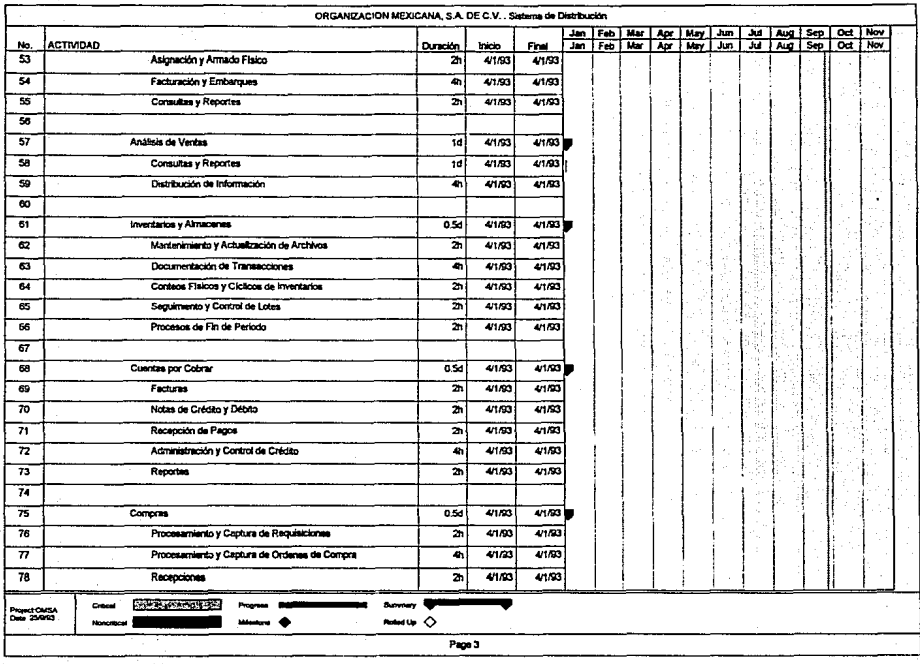

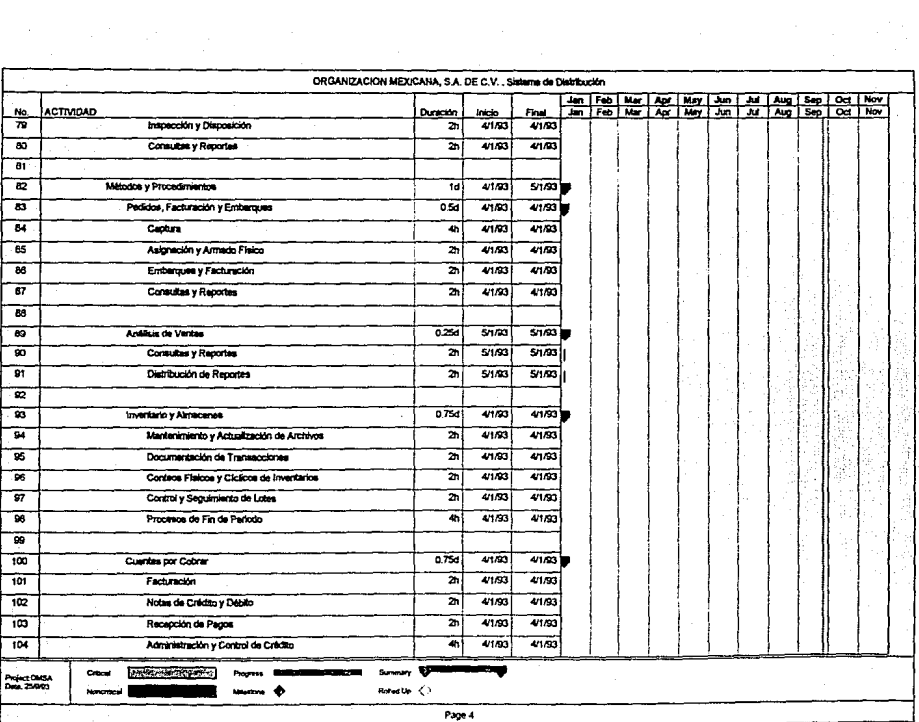

第六节 二月

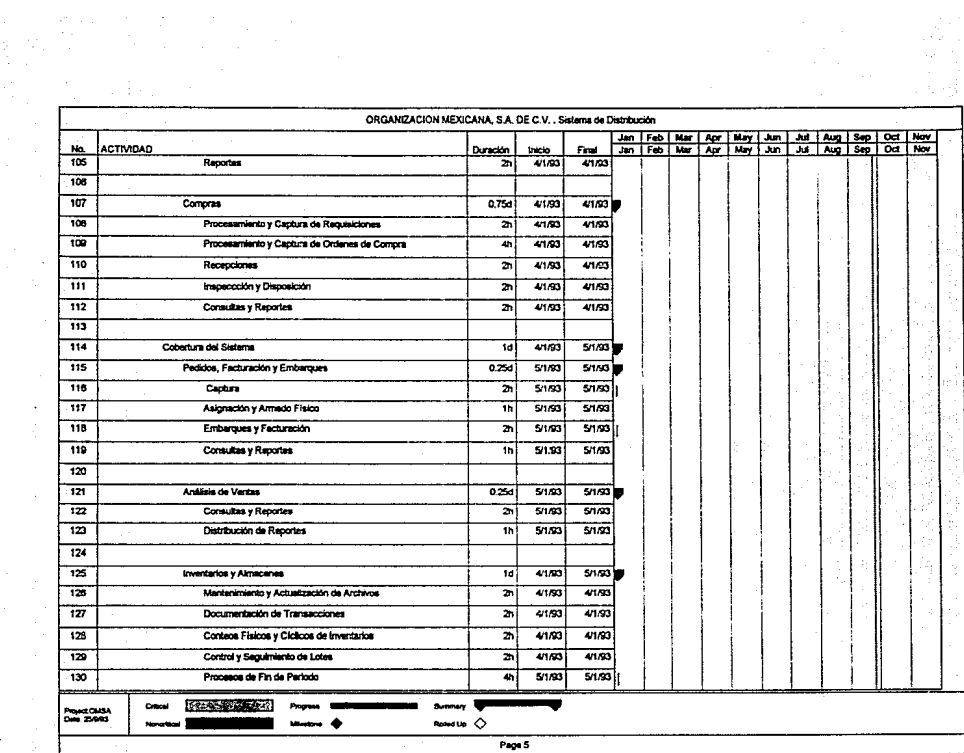

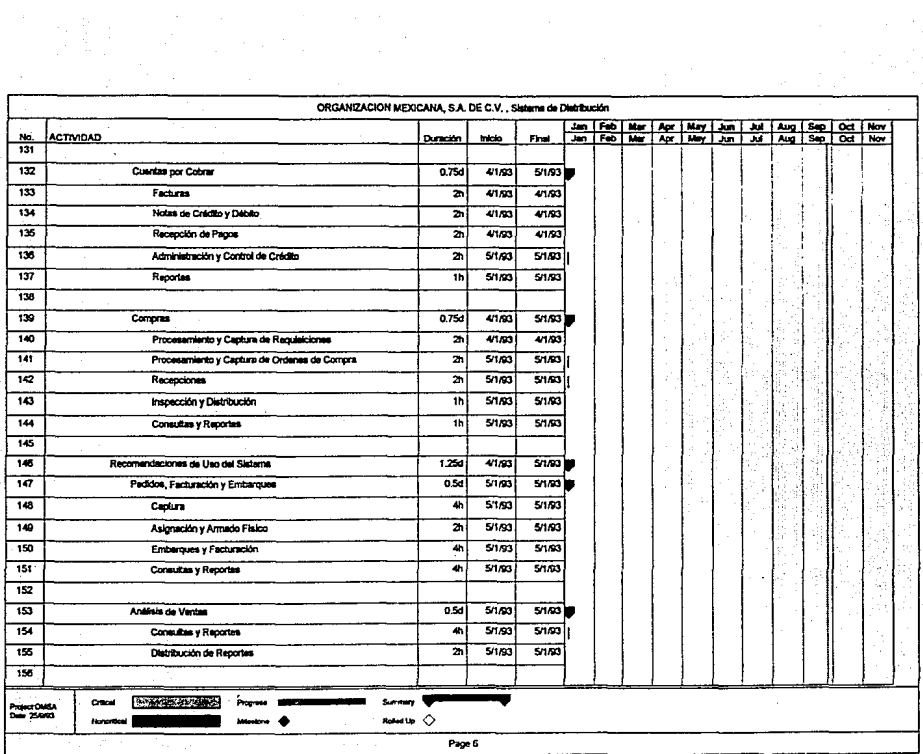

ir Anticht<br>Sa Silva Agust

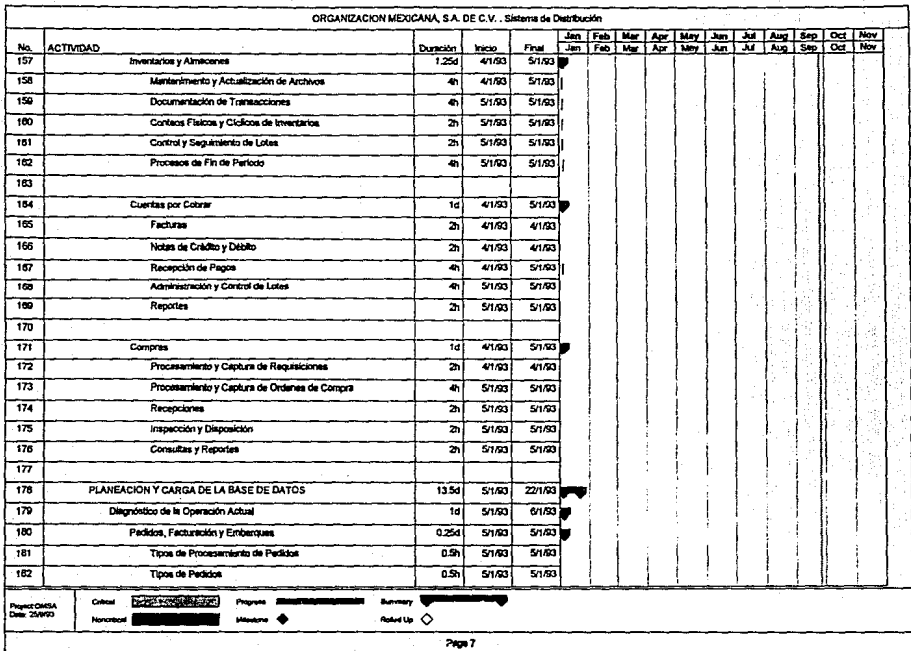

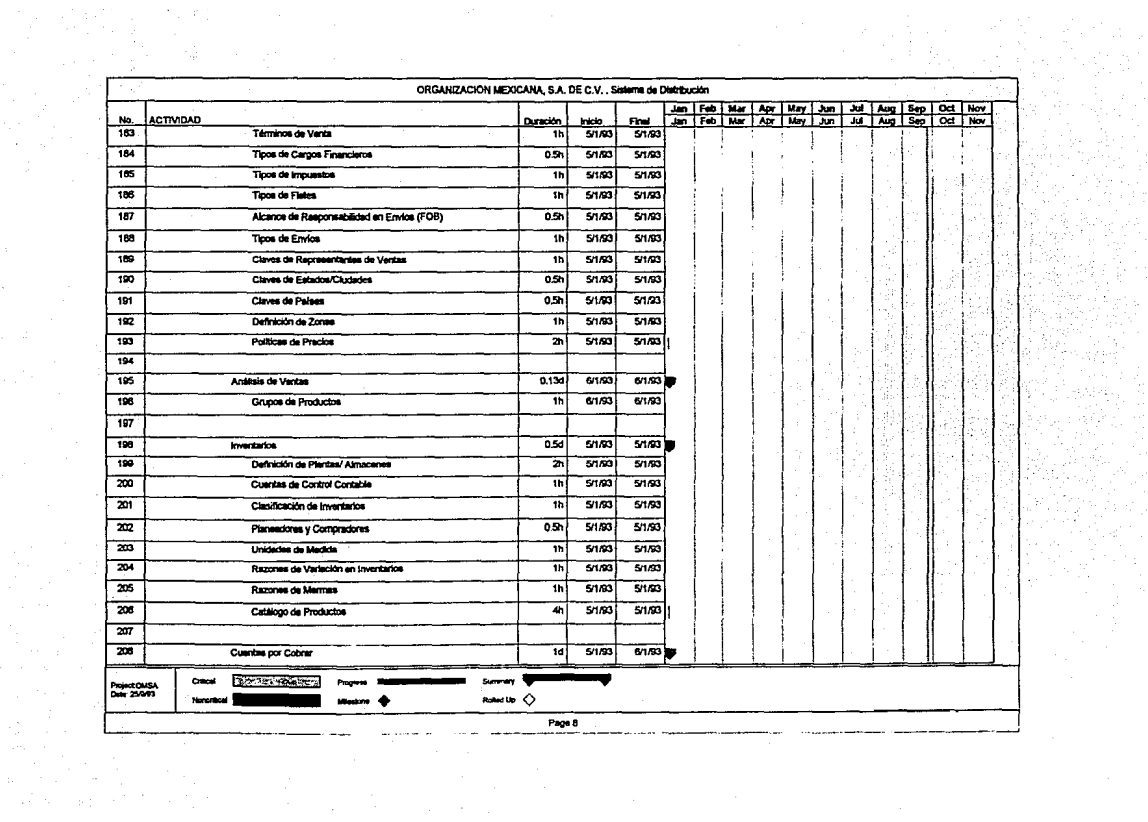

in Miller and<br>The Card in an<br>Alam

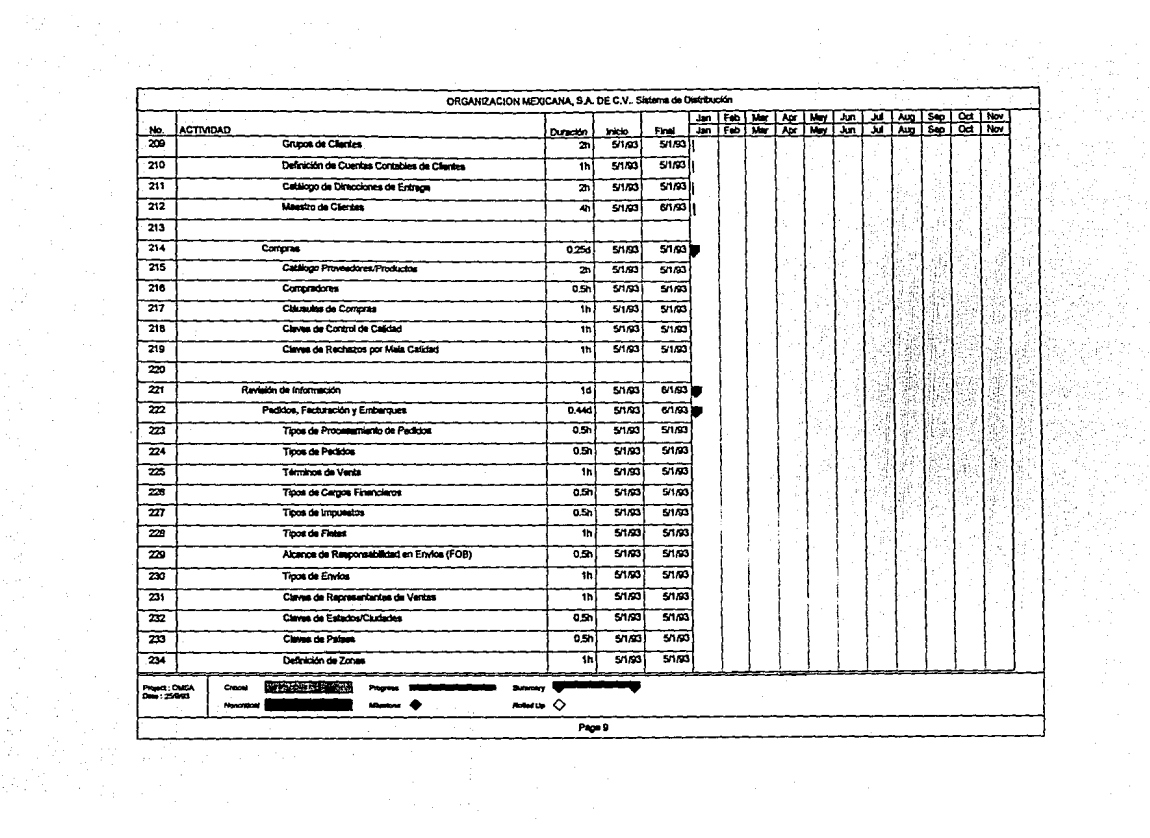

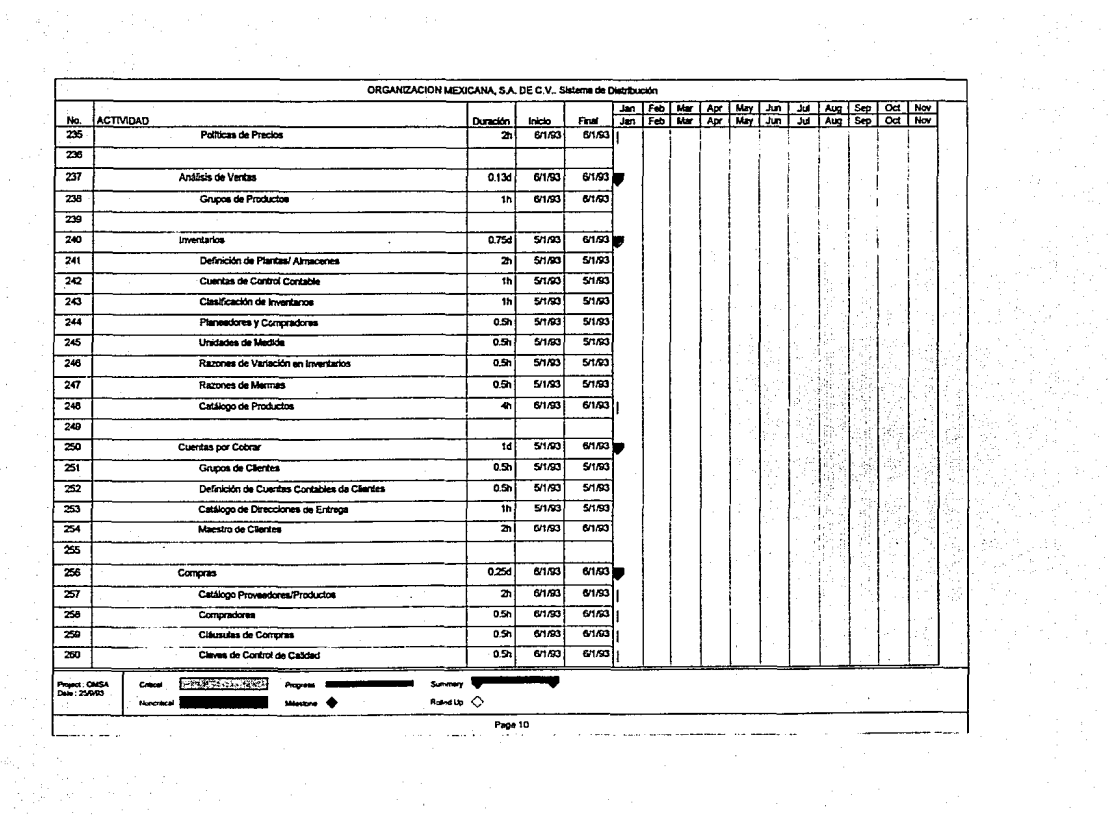

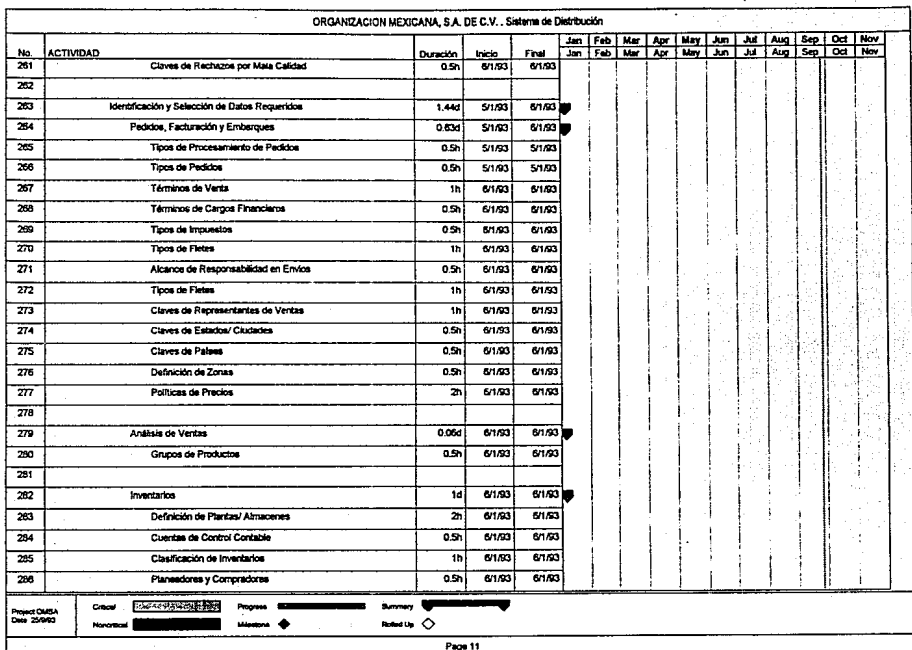

나 자격을

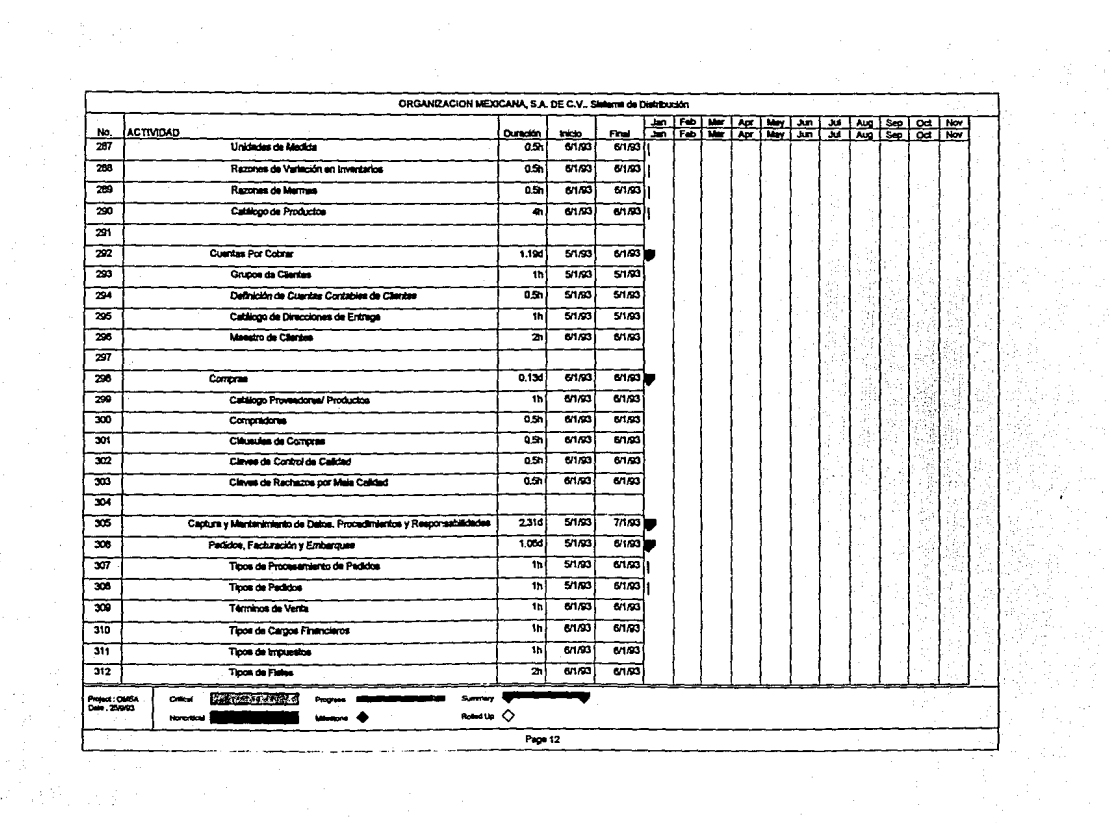

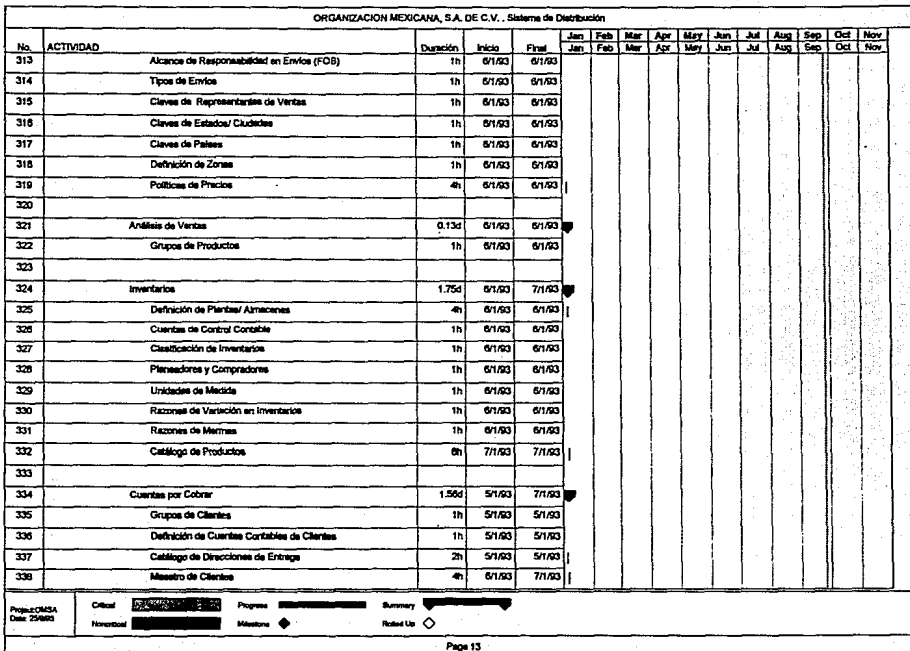

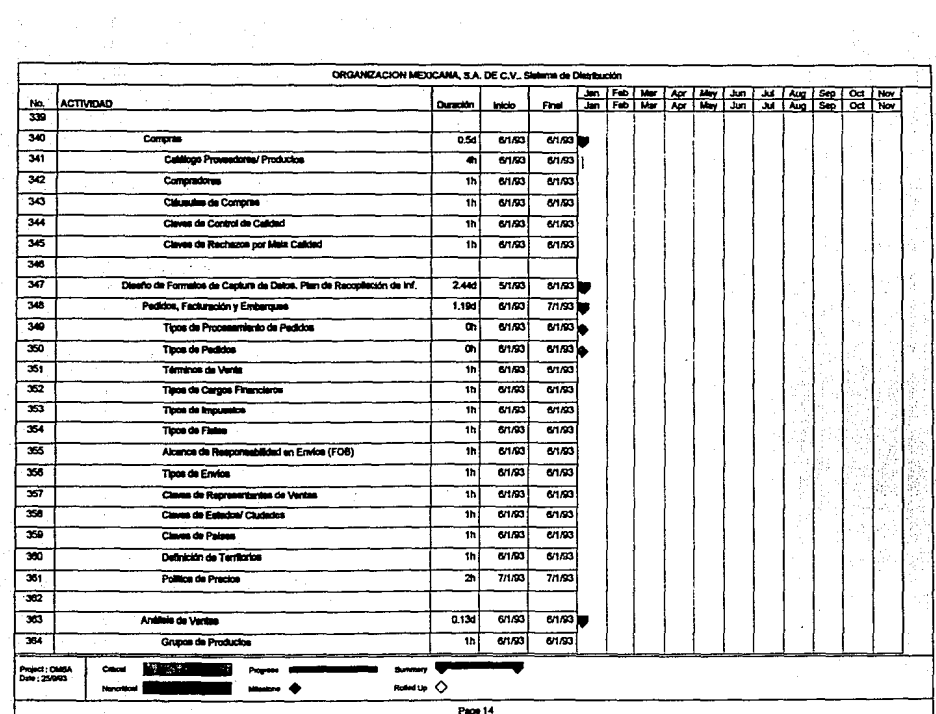

rtin 19

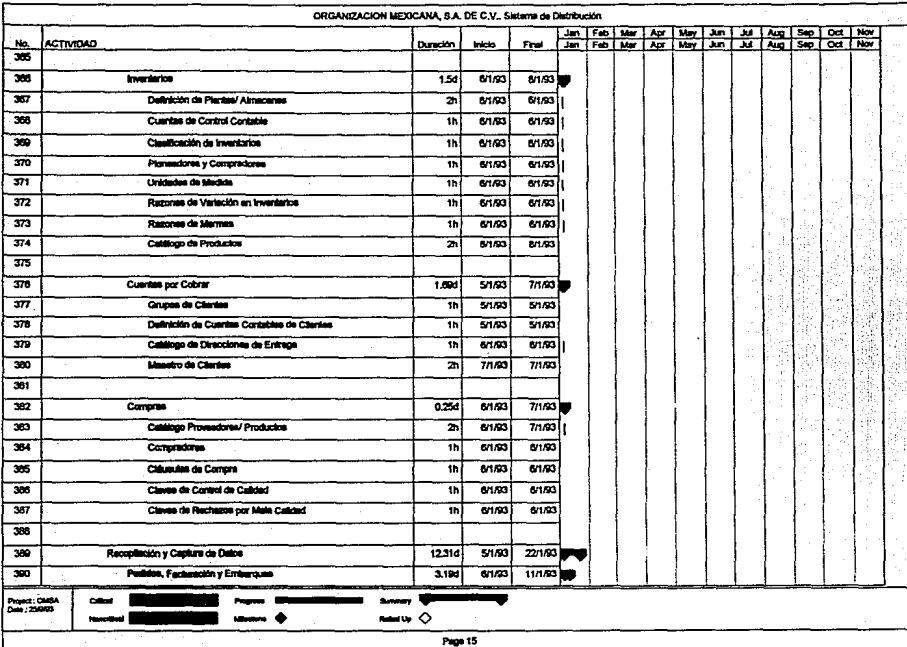

Turi<br>Turi

in the American College<br>Marine College College

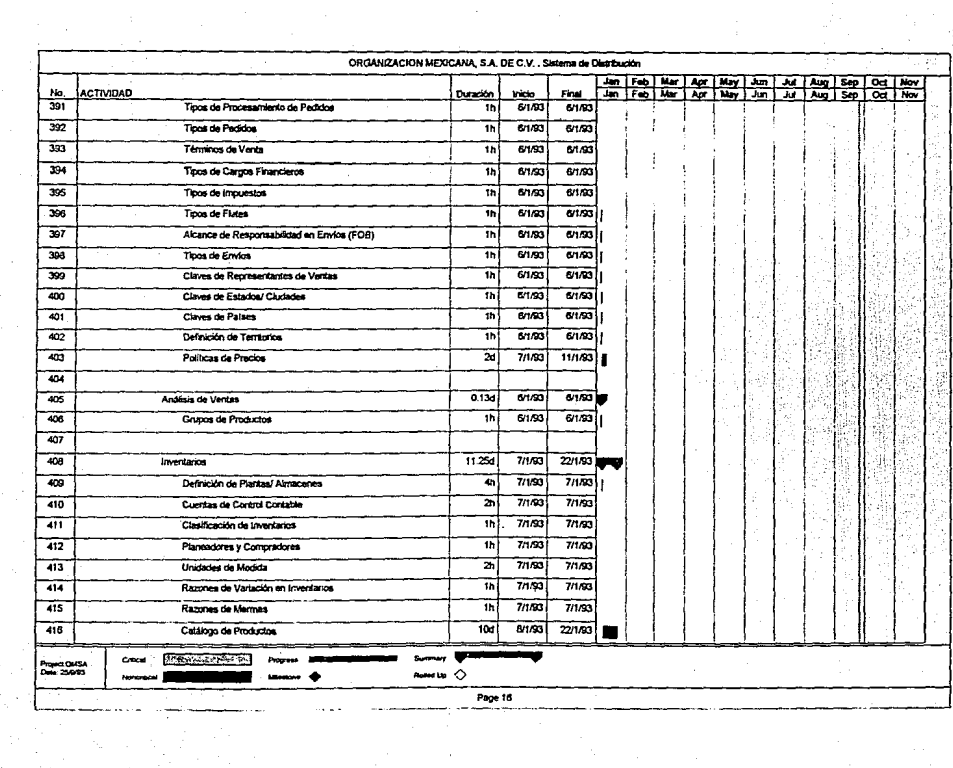

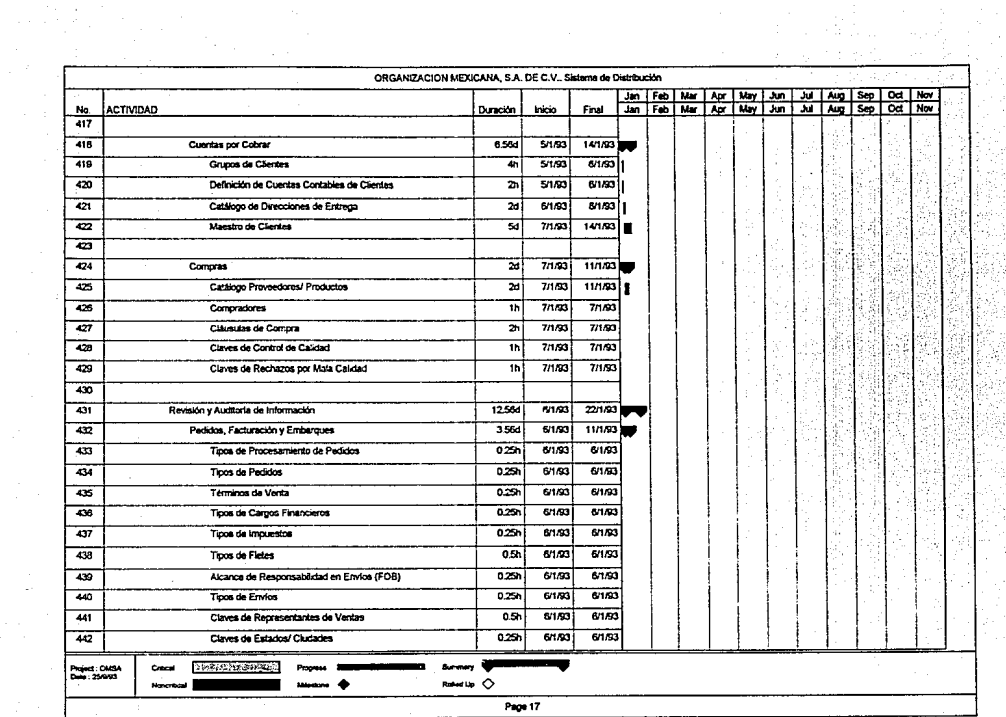

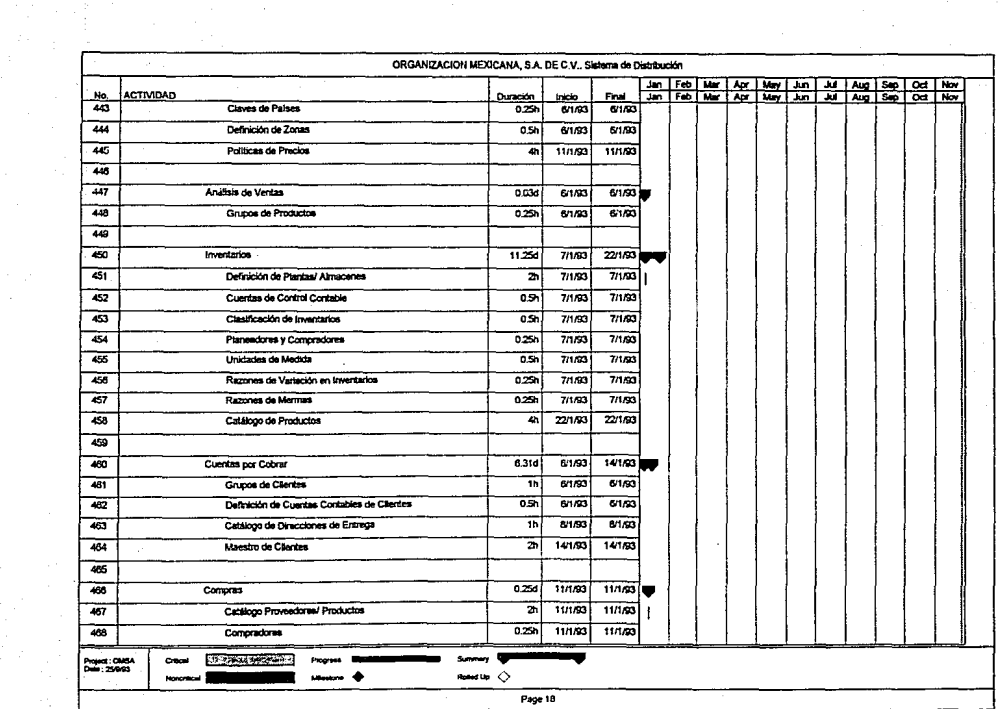

T,

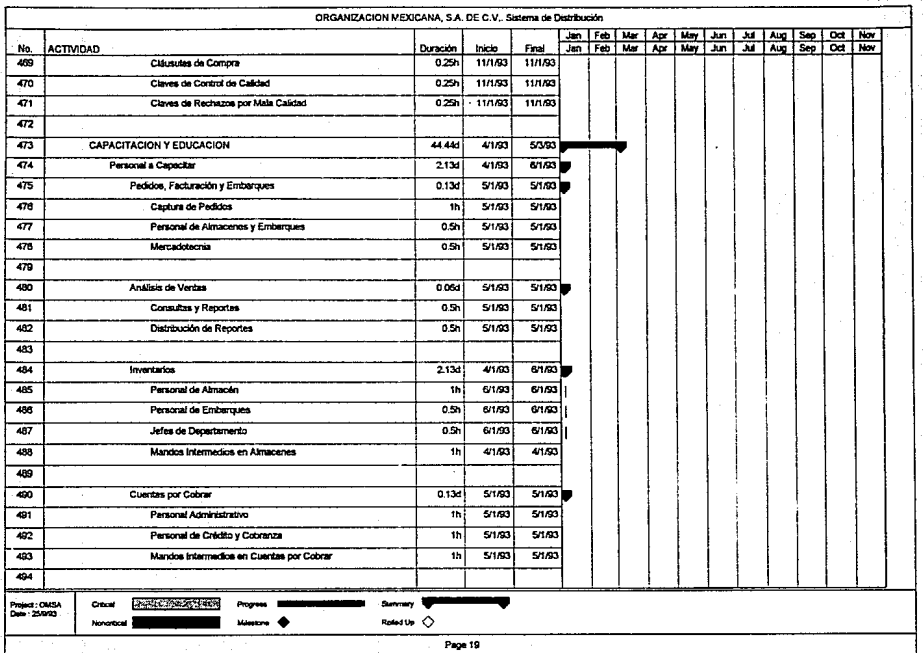

a da bara ya kulingana na kuna matu ya kuma matu wa 1992.<br>Matukio ya kuma matu wa kuma matu wa 1992 alikuwa matu wa 1992.

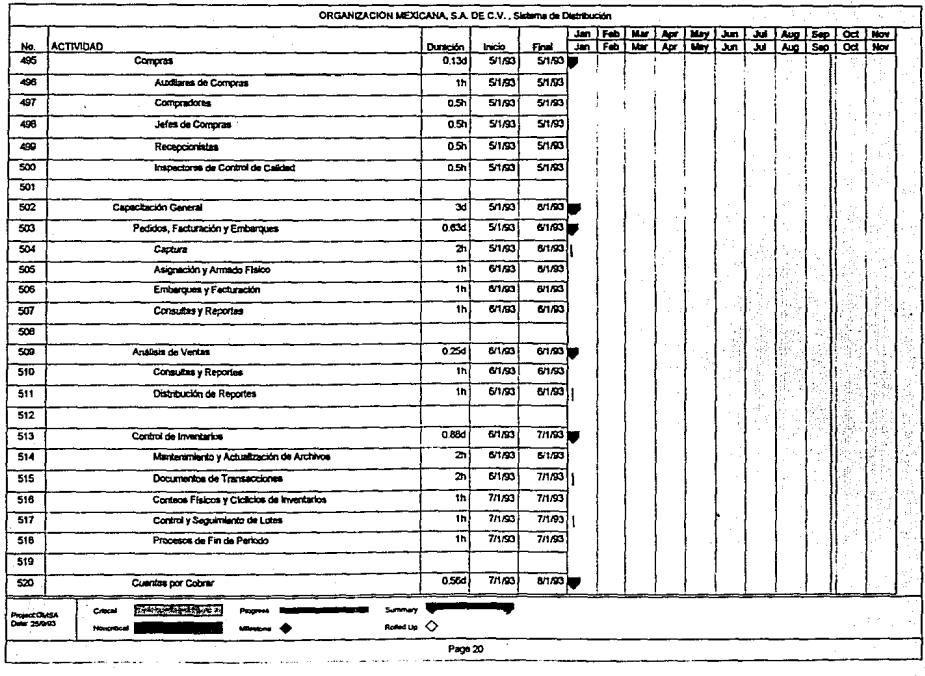

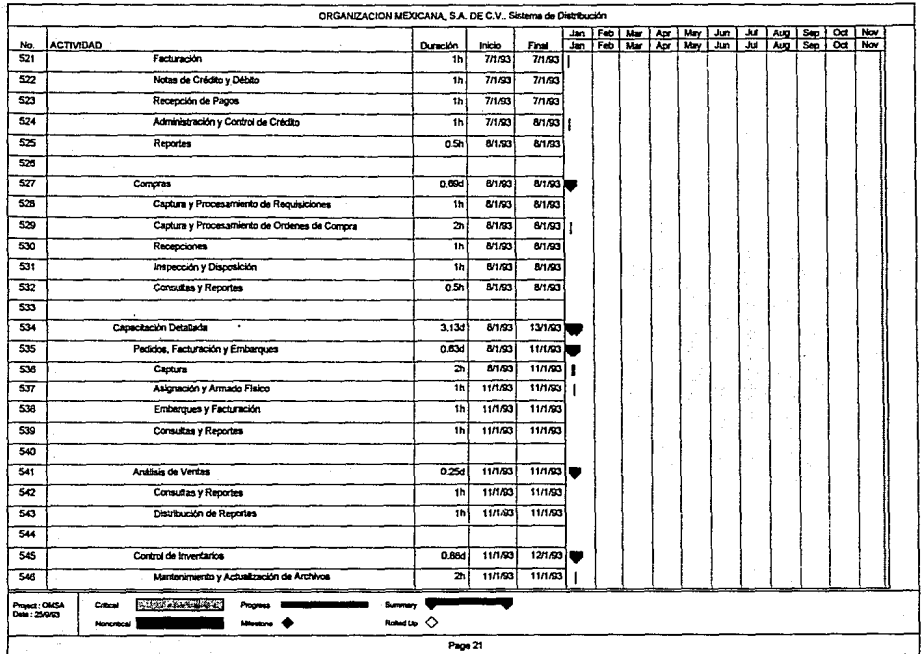

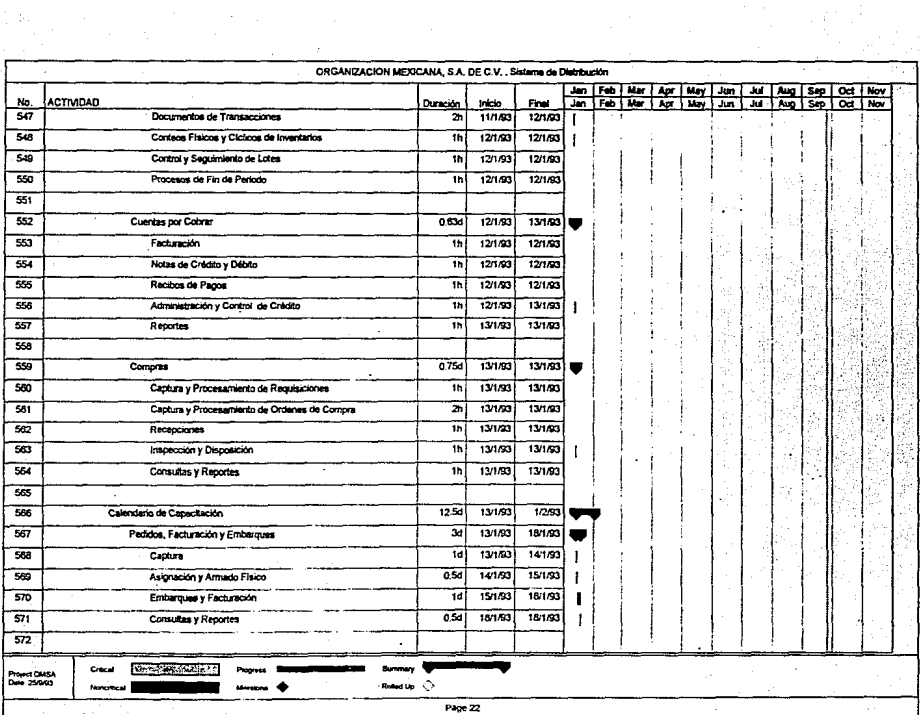

 $\sim 4$ 

<u>an</u>

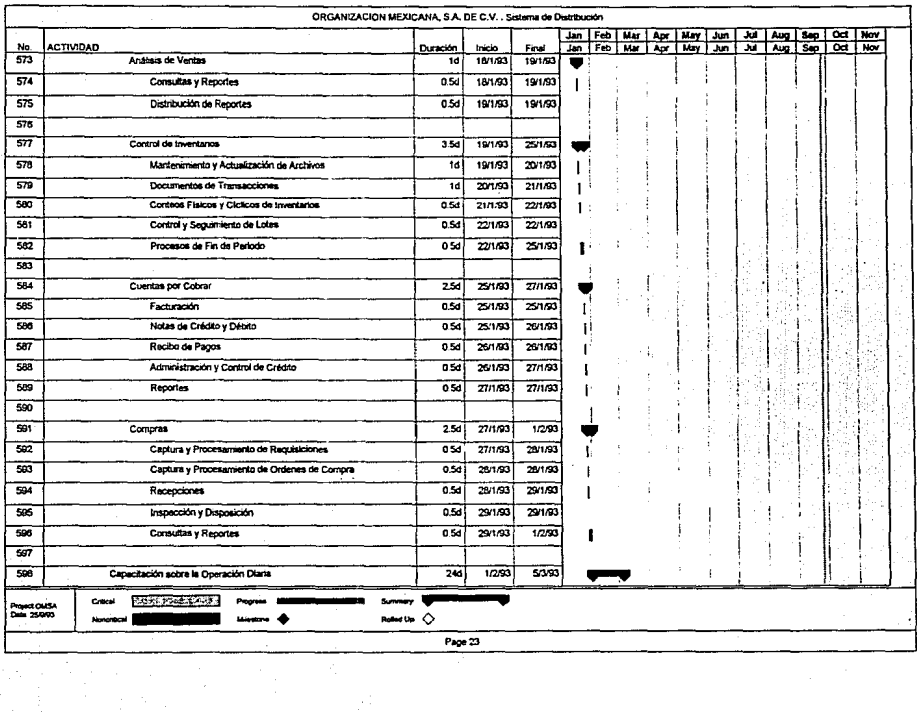

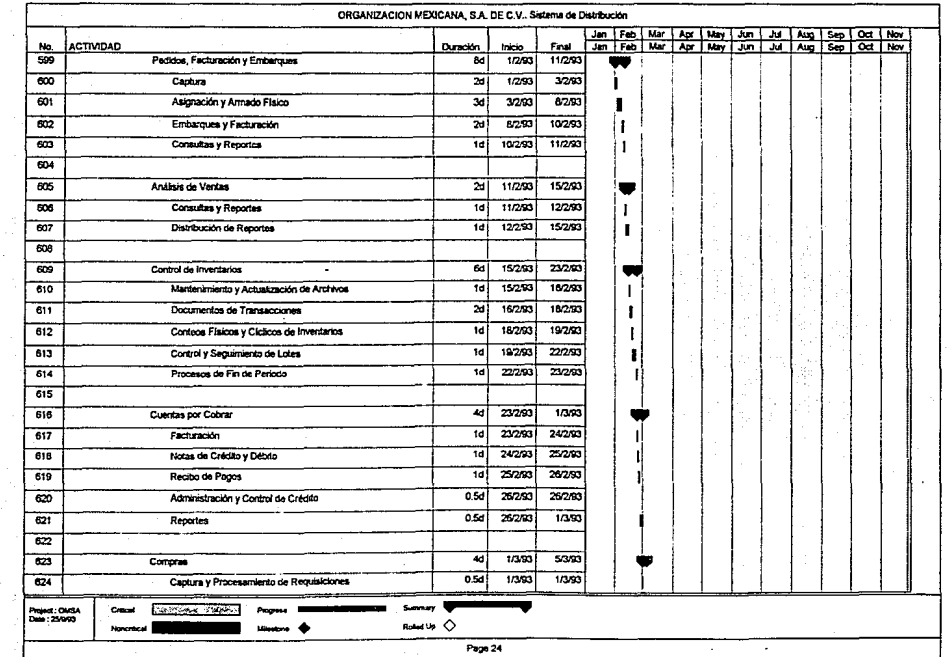
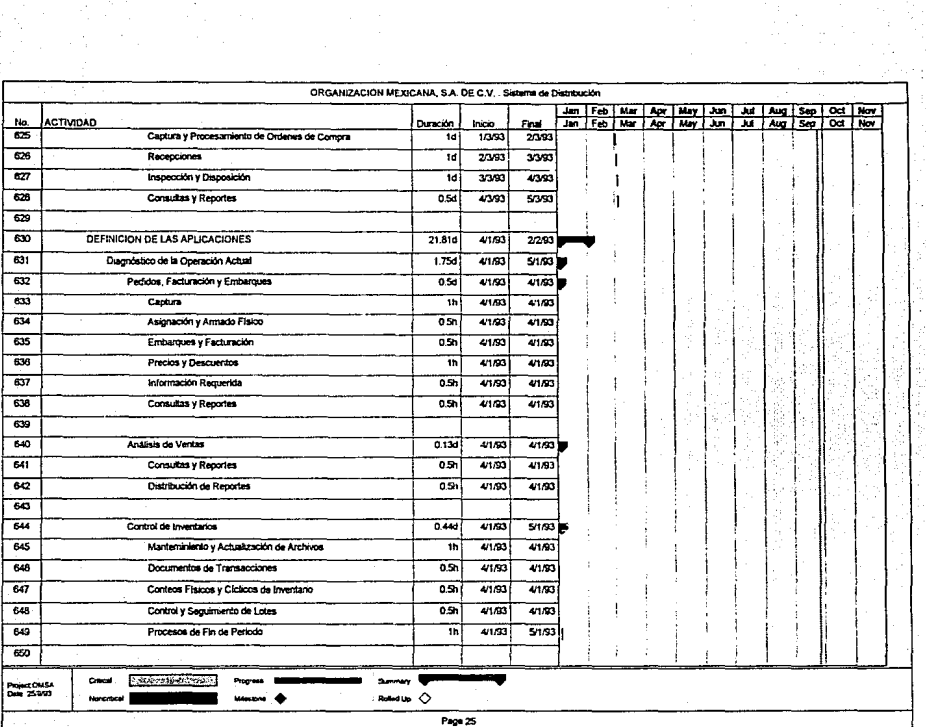

 $\ddot{\phantom{0}}$ 

् स्ट्रेल<br>जन्म

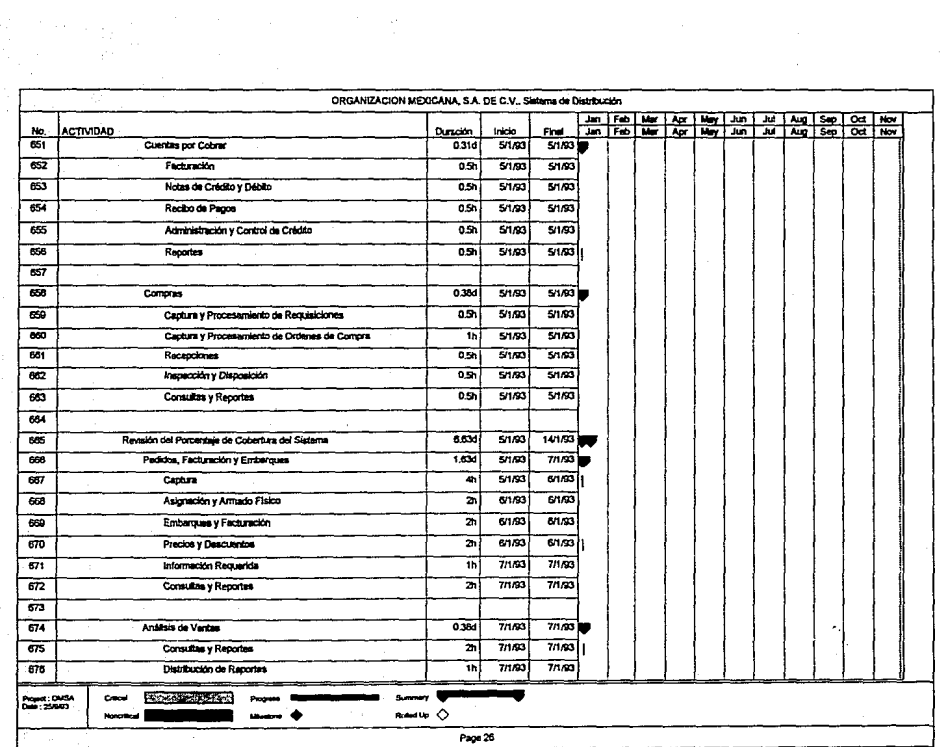

T, F

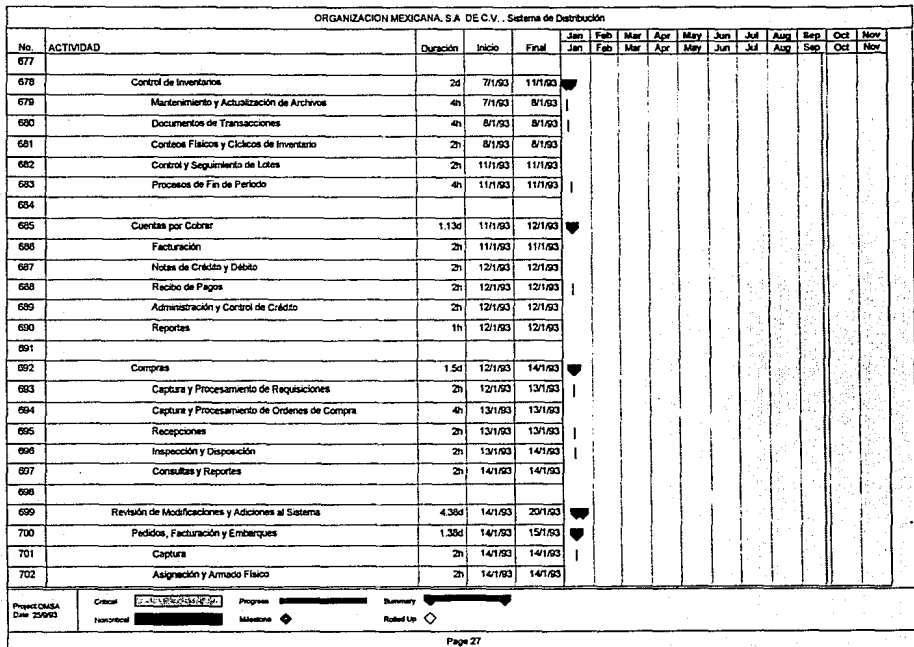

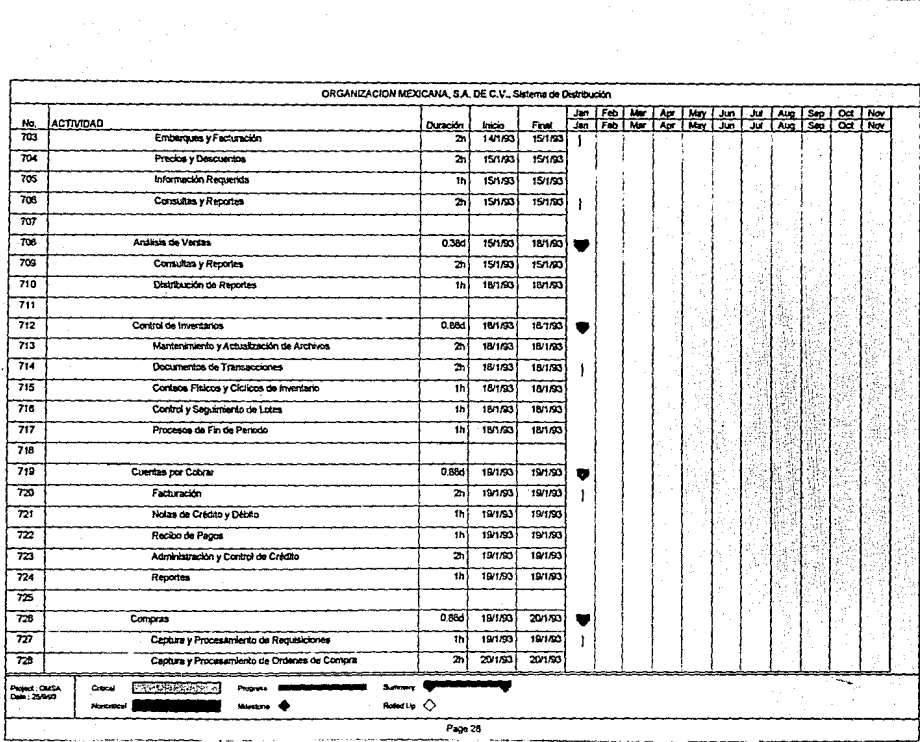

The contract of the construction of the contract of the contract of the contract of the contract of the contract of

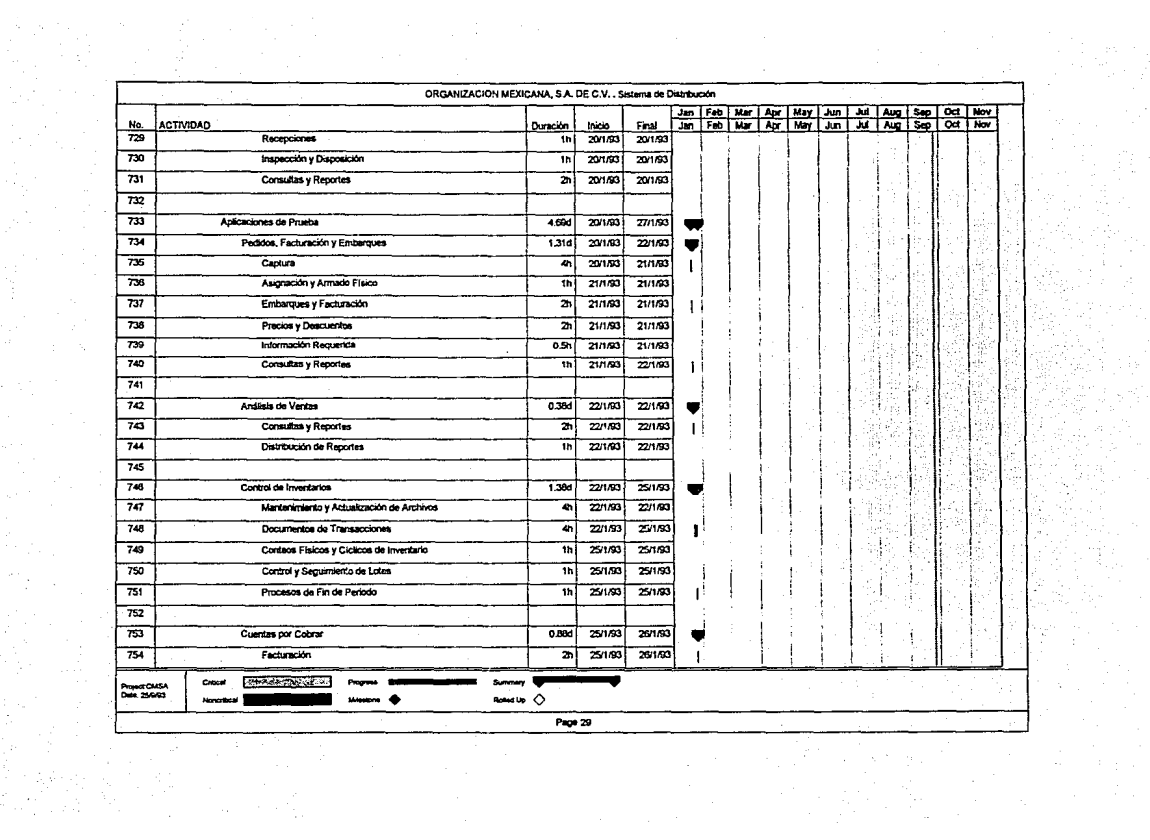

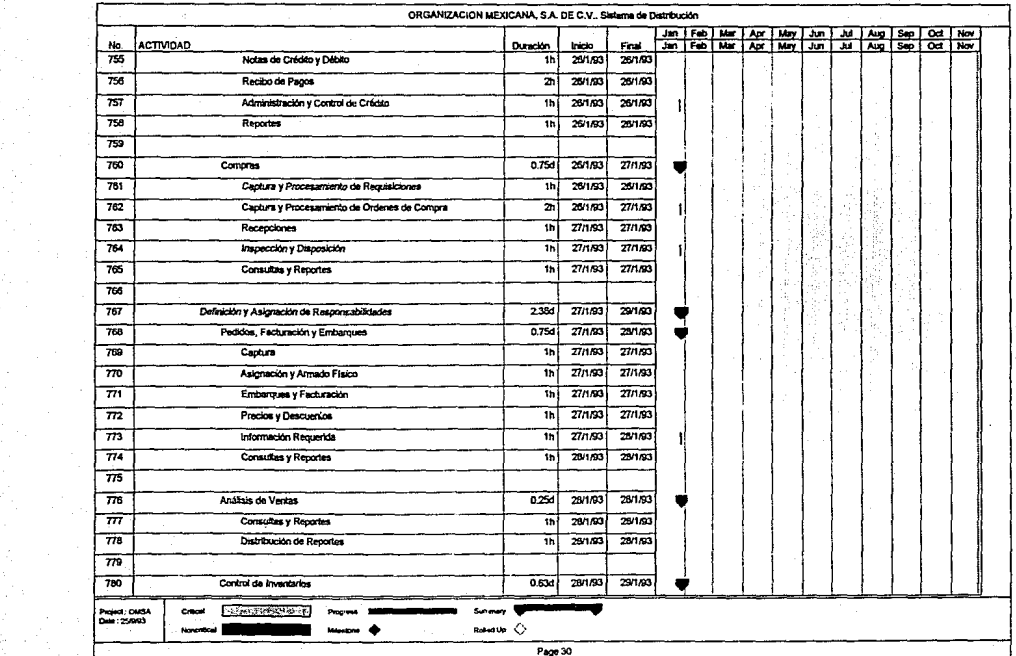

 $\sim$ 

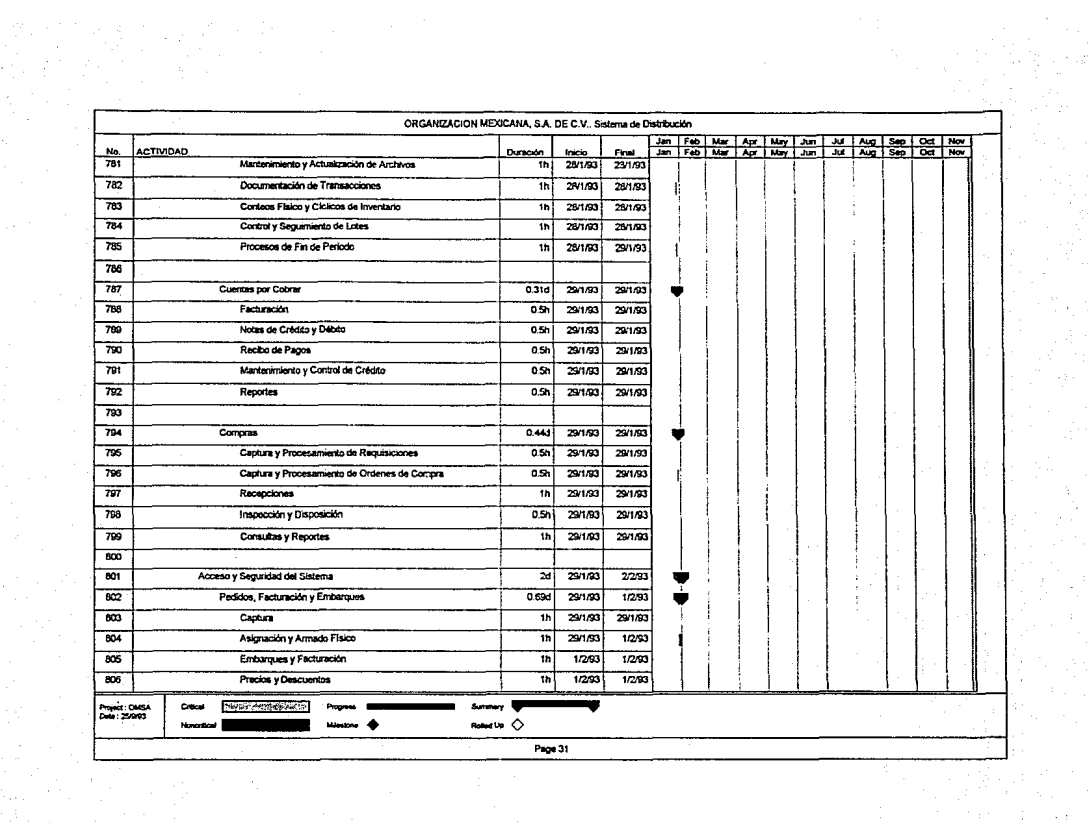

나선제 32.3%<br>1. 우리 공주관

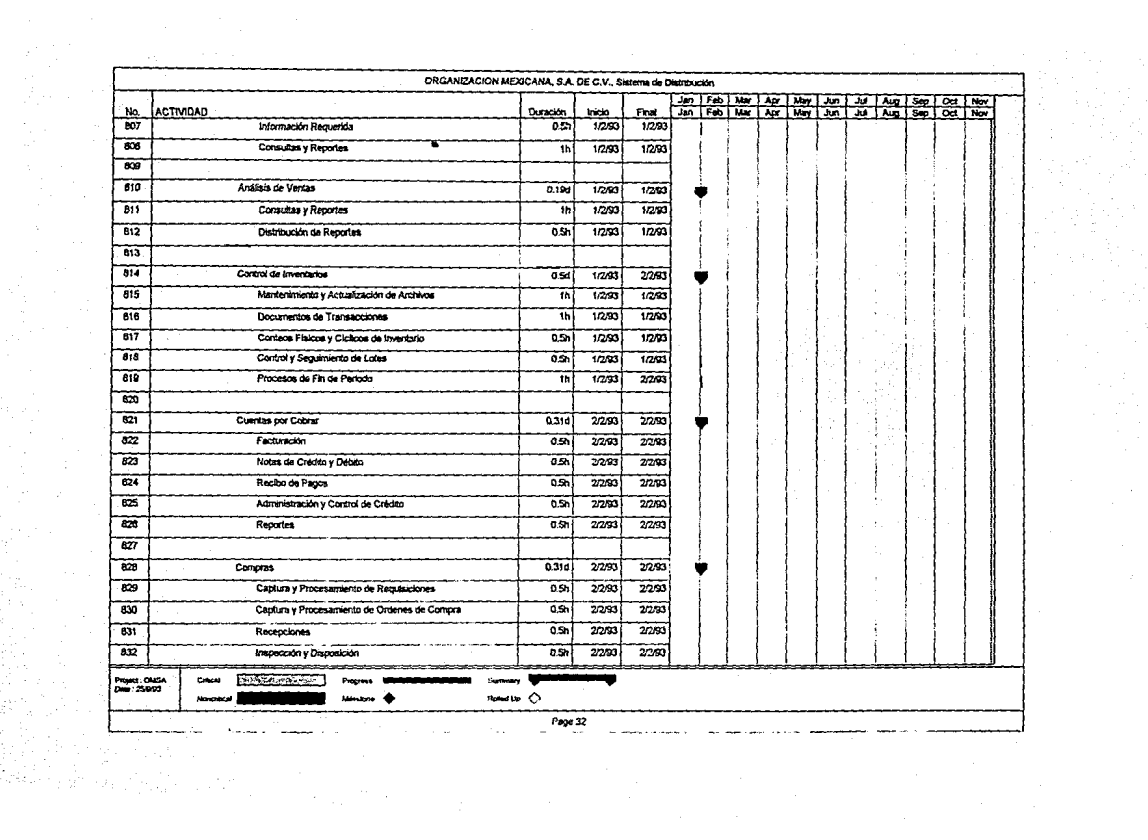

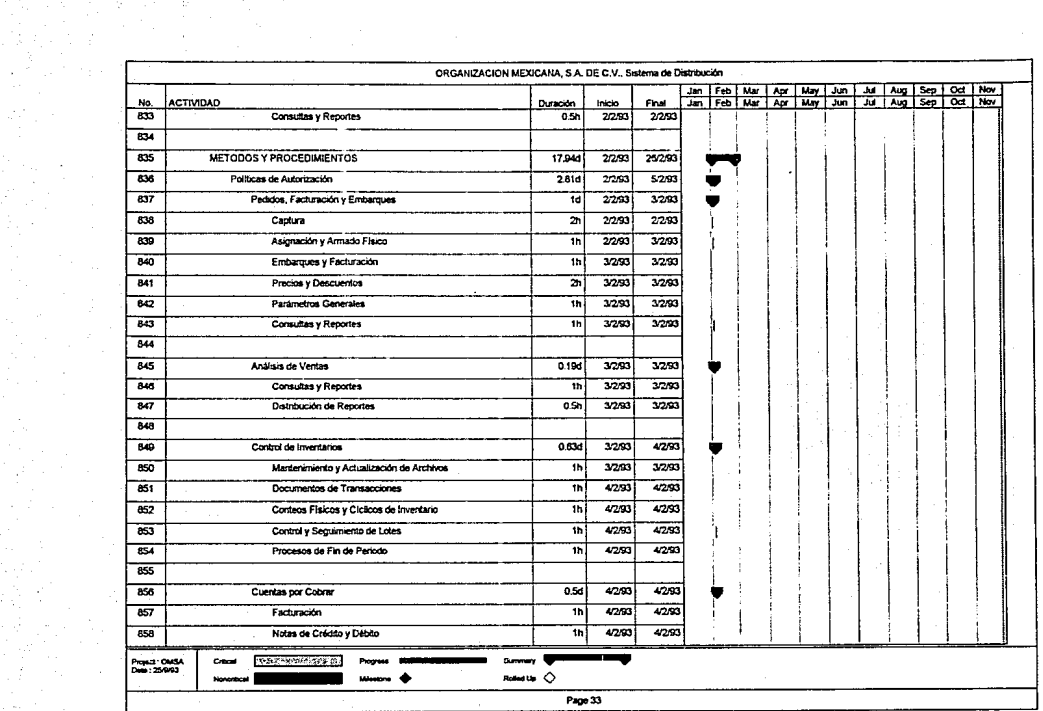

Ŧ

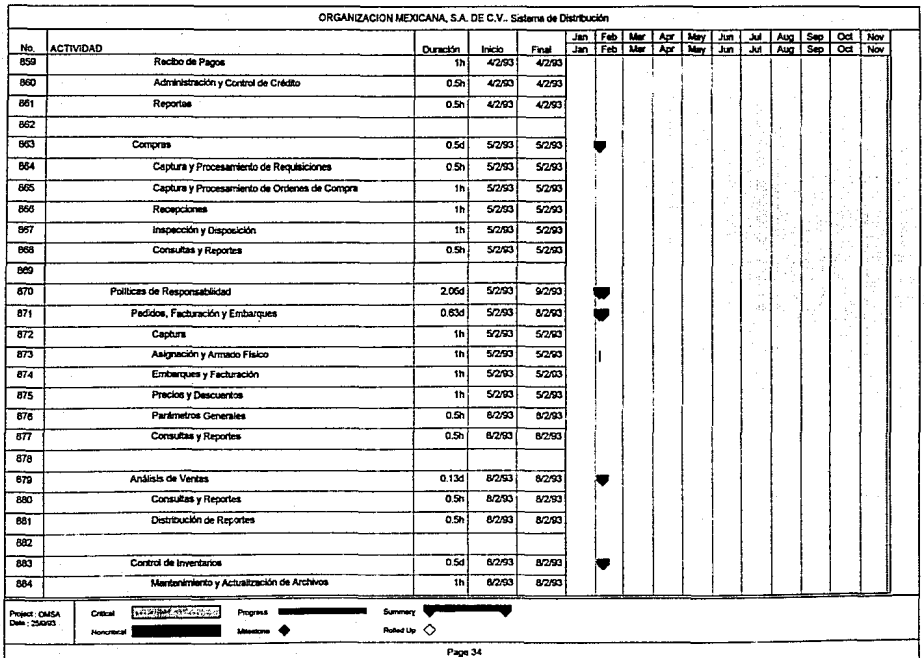

 $\mathcal{F}=\mathcal{F}$ 

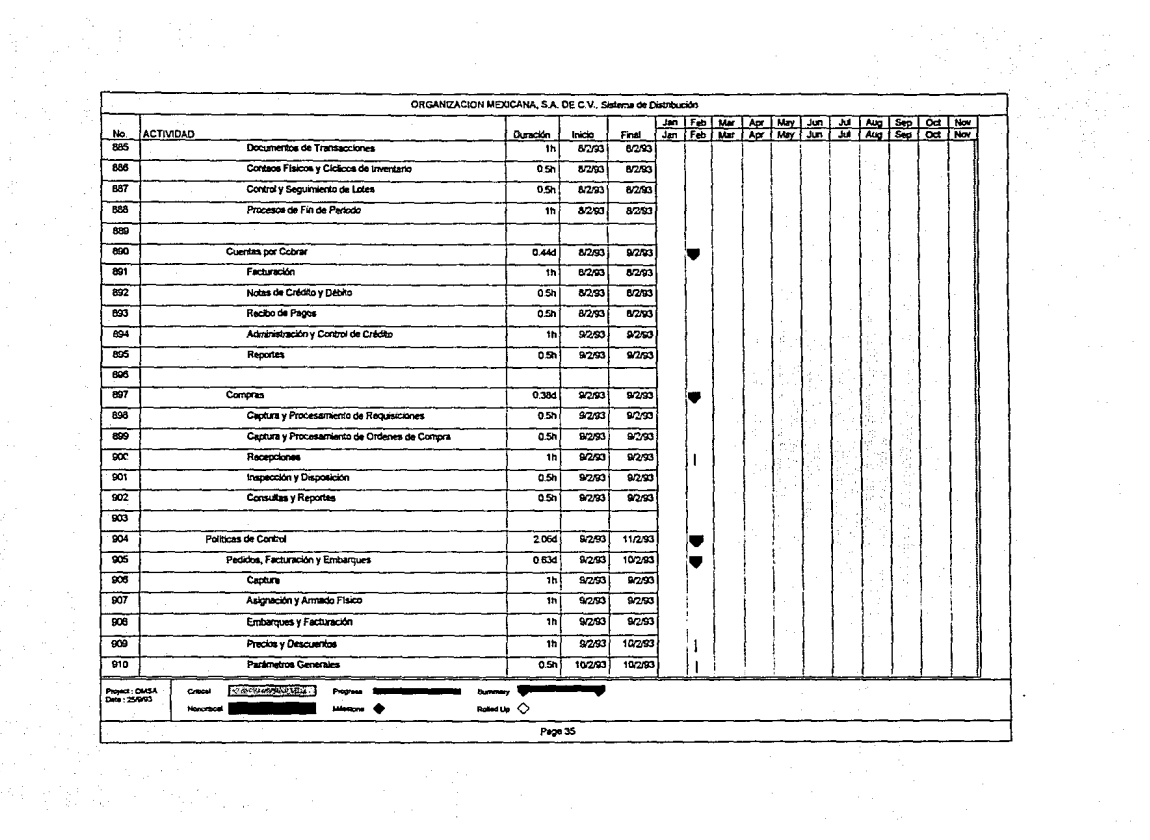

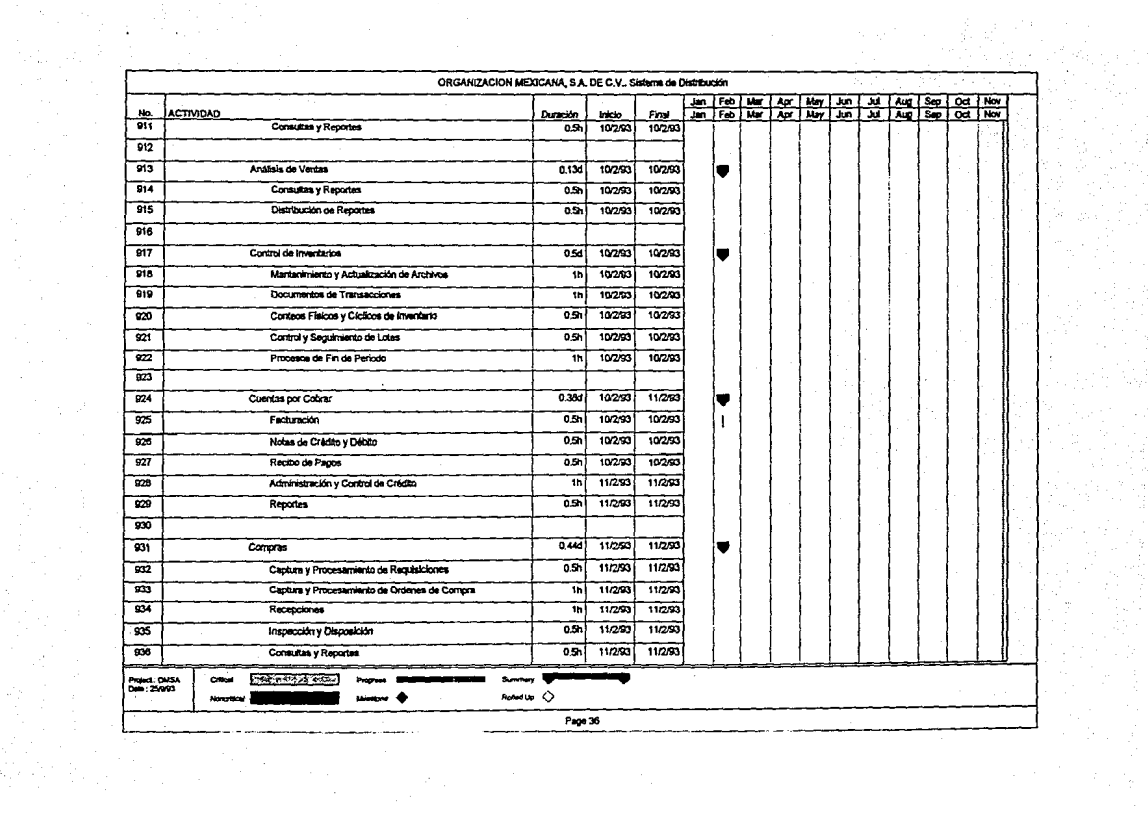

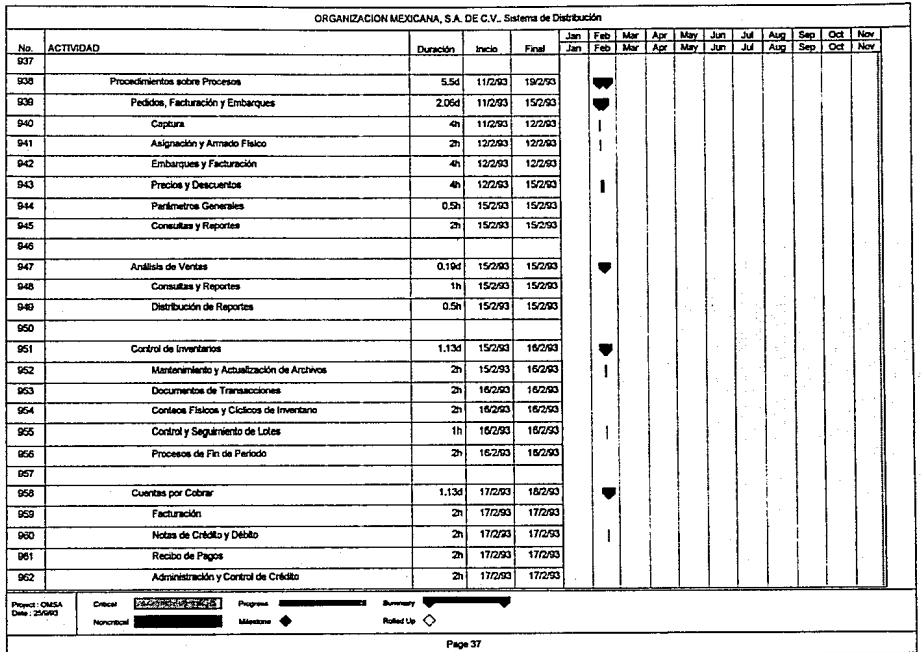

 $\ddot{\gamma}$ 

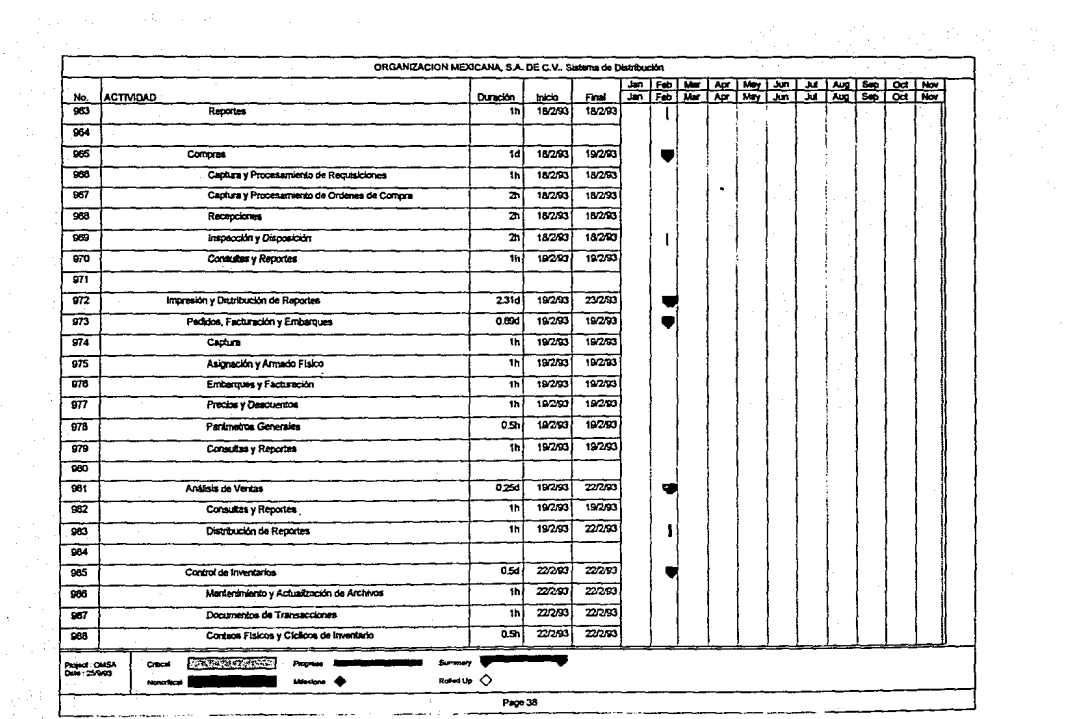

 $\begin{pmatrix} \frac{1}{2} \frac{1}{2} \frac{1}{2} \frac{1}{2} & \frac{1}{2} \frac{1}{2} \frac{$ 

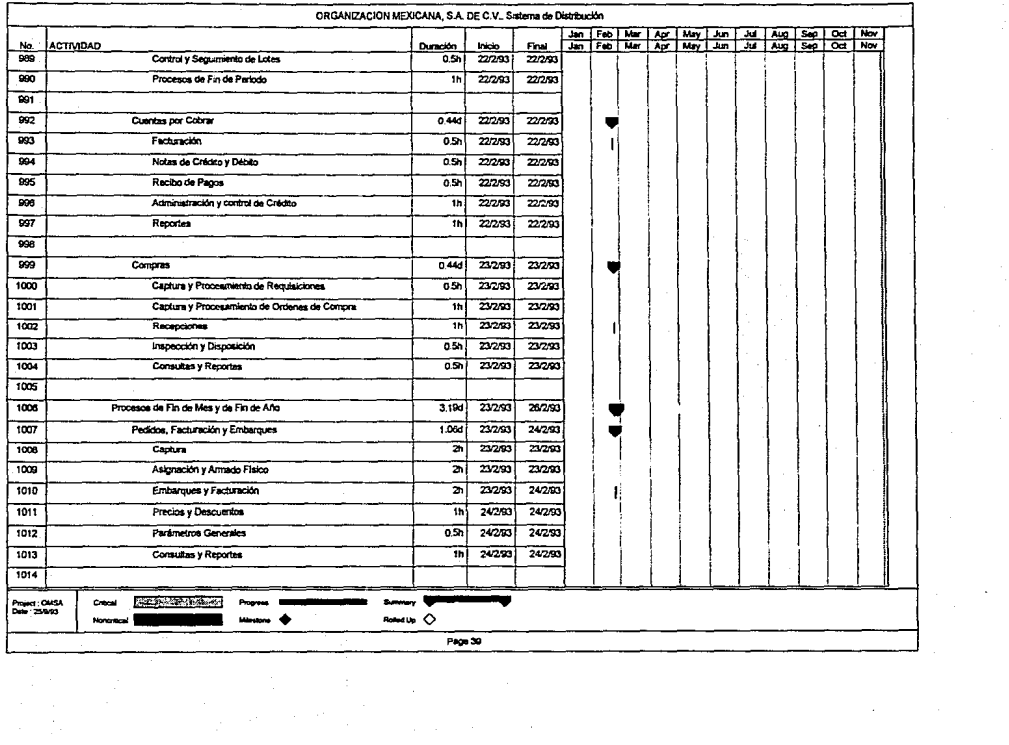

 $\alpha$  .

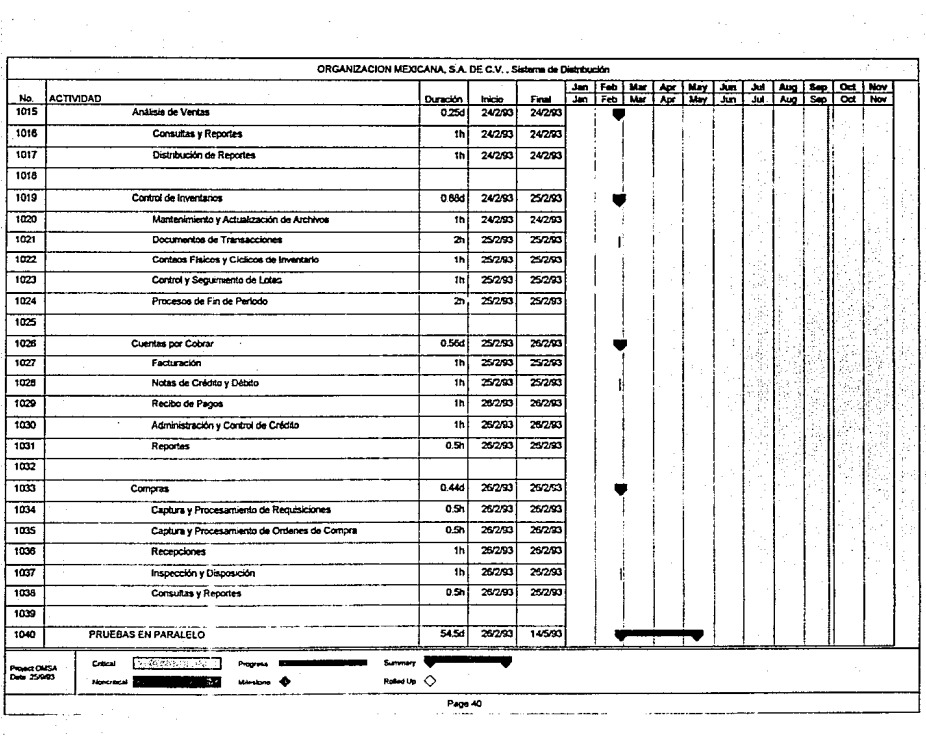

 $\sim 100$  km s  $^{-1}$ 

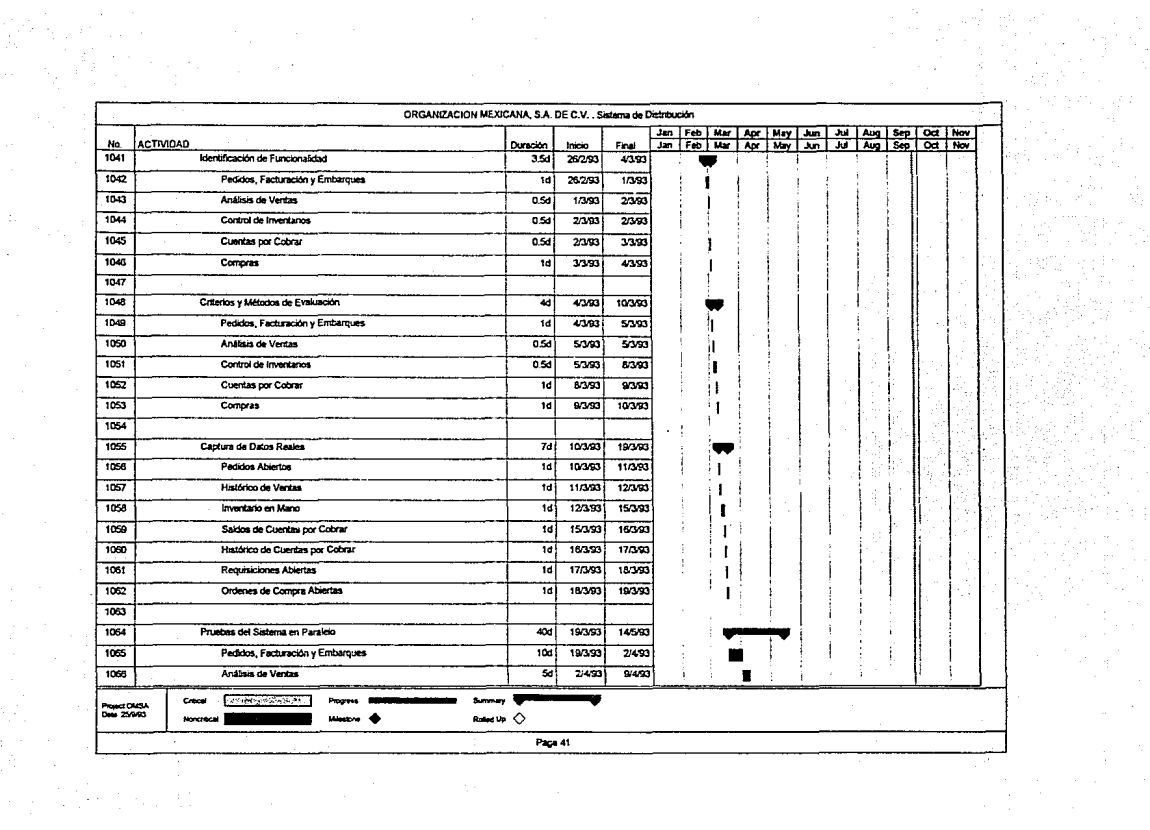

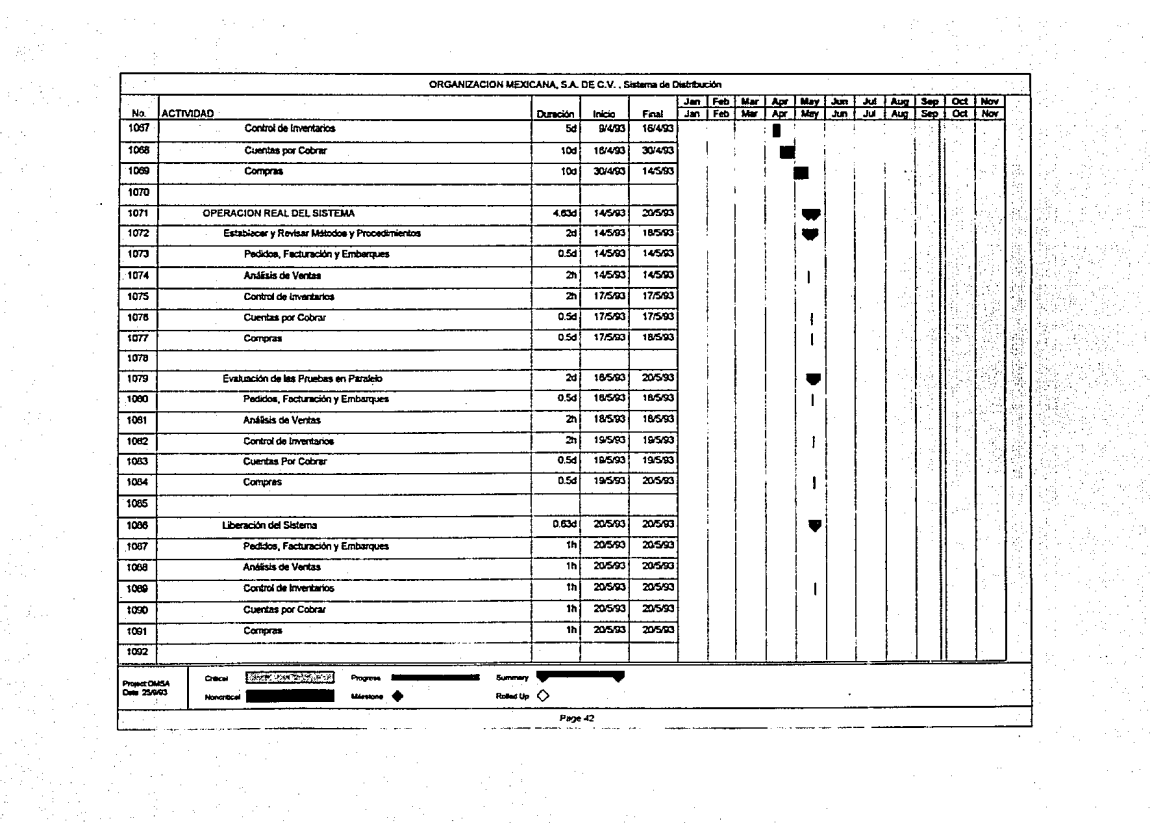

2년 일

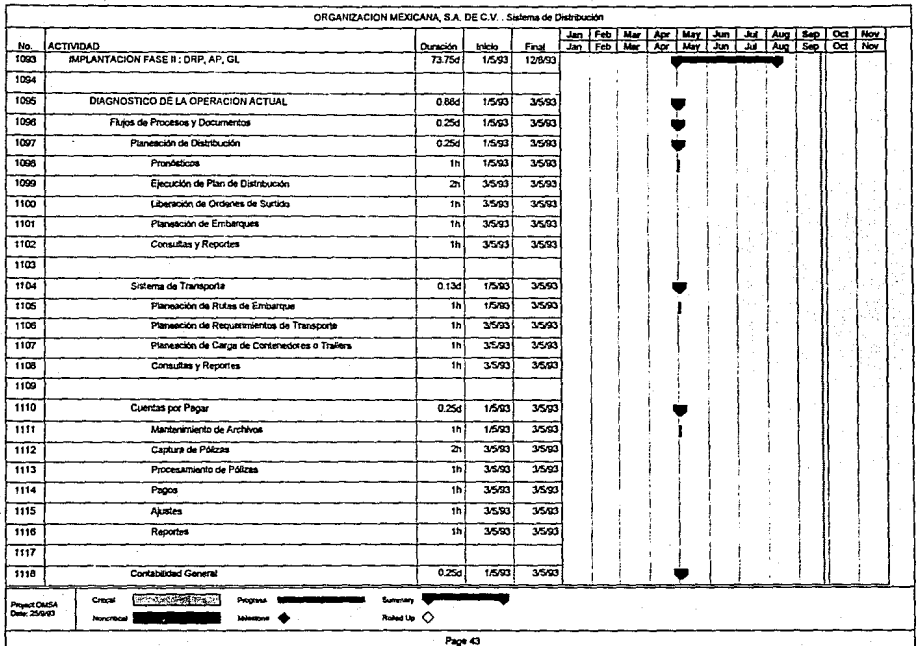

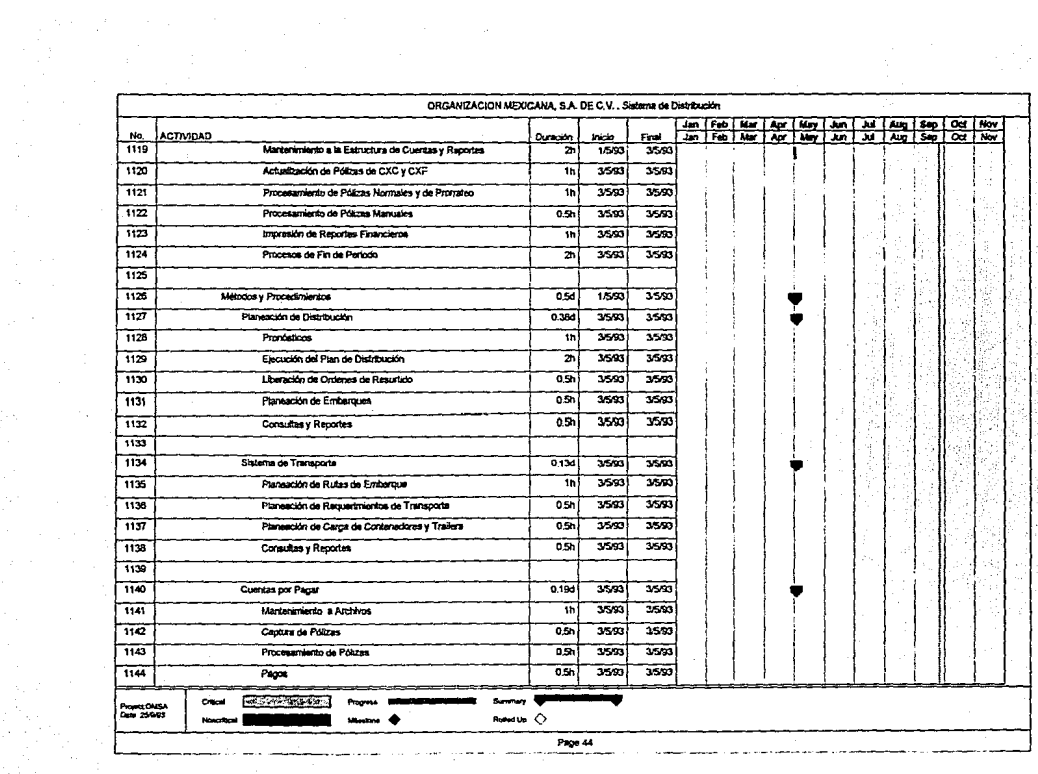

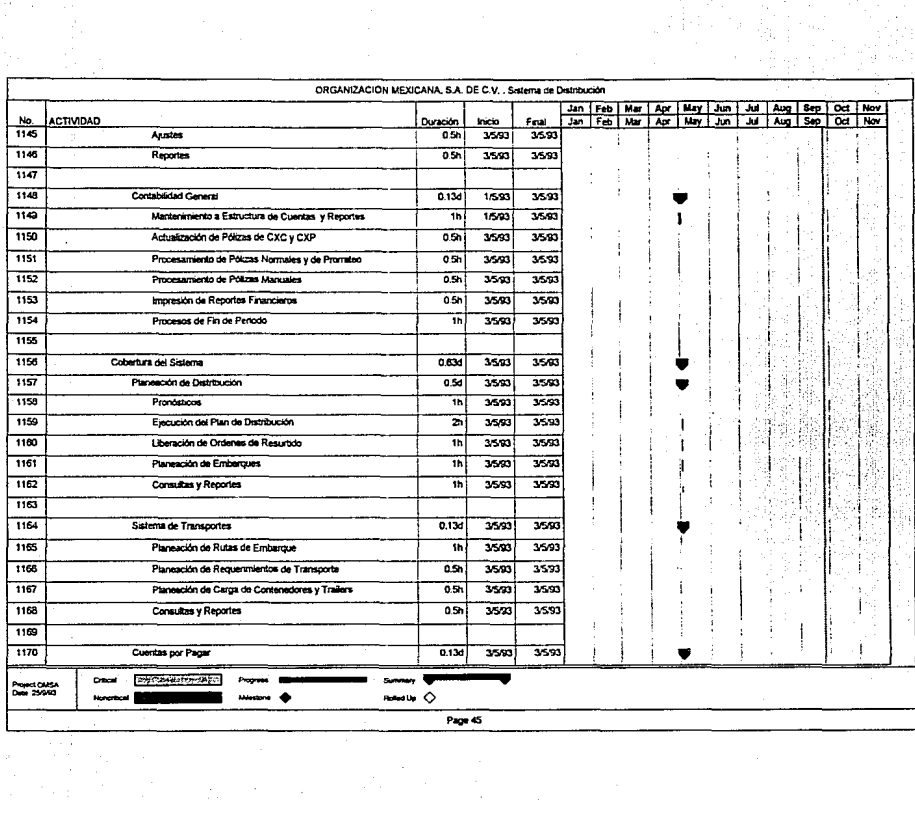

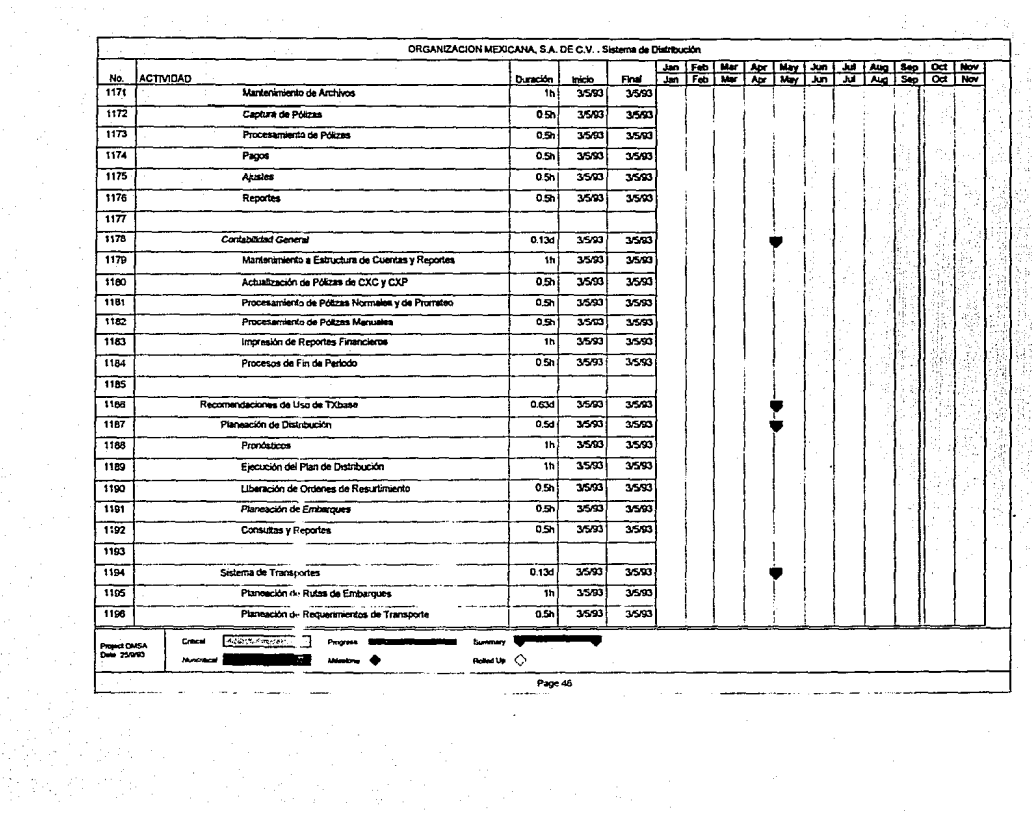

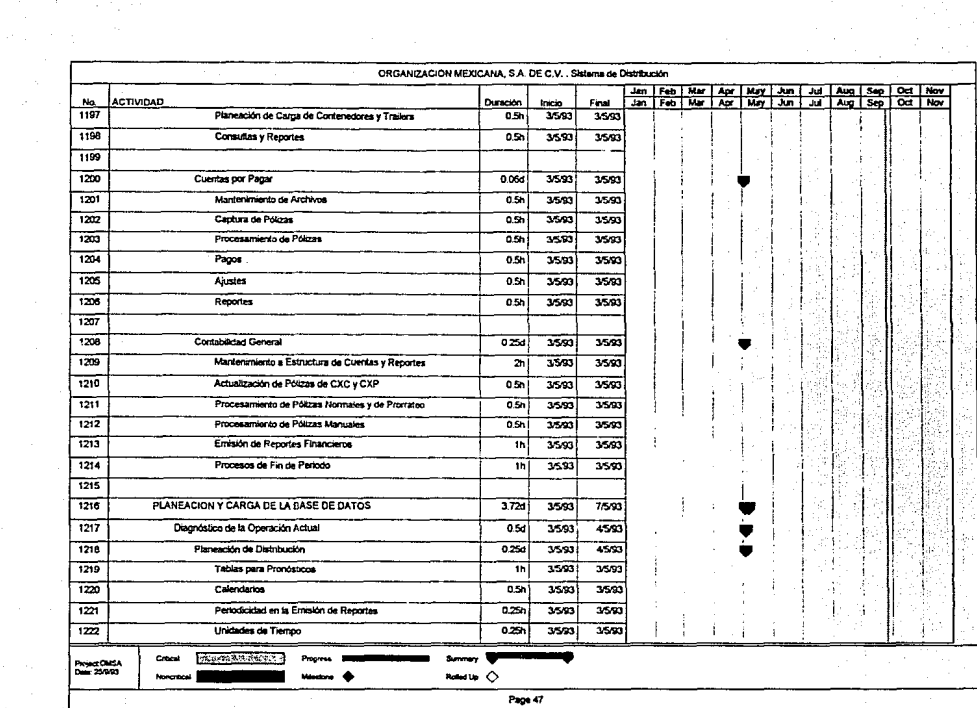

e tijd te eerster.<br>Bekend is d

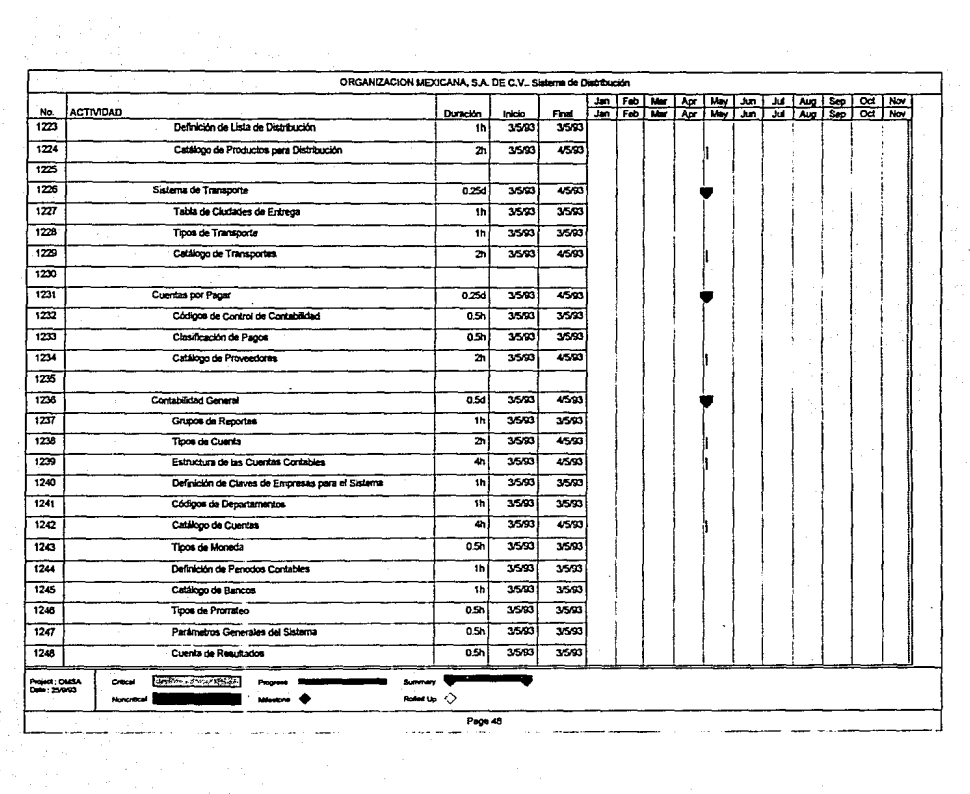

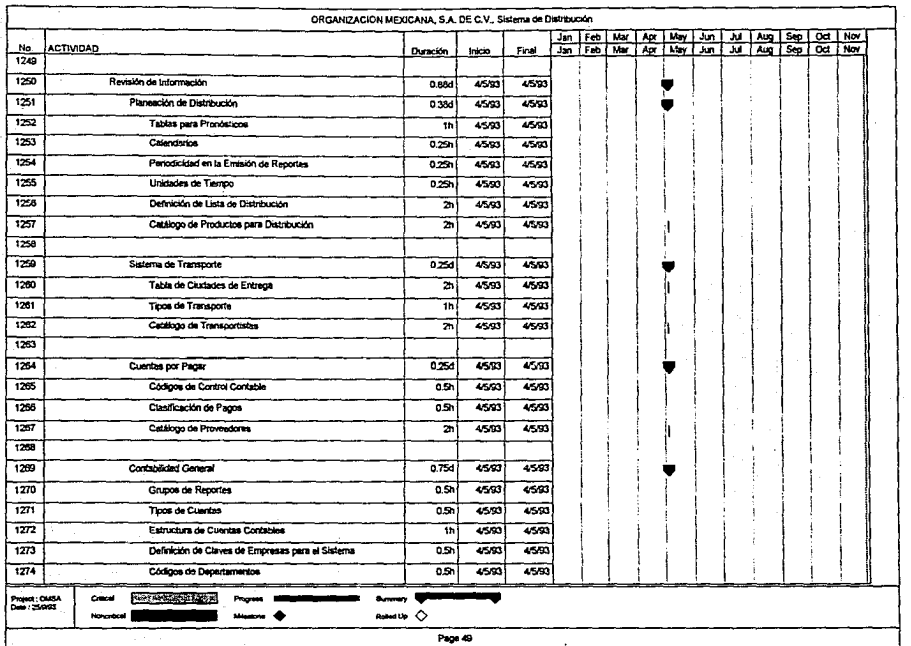

i Siri<br>Shiri

ra matang

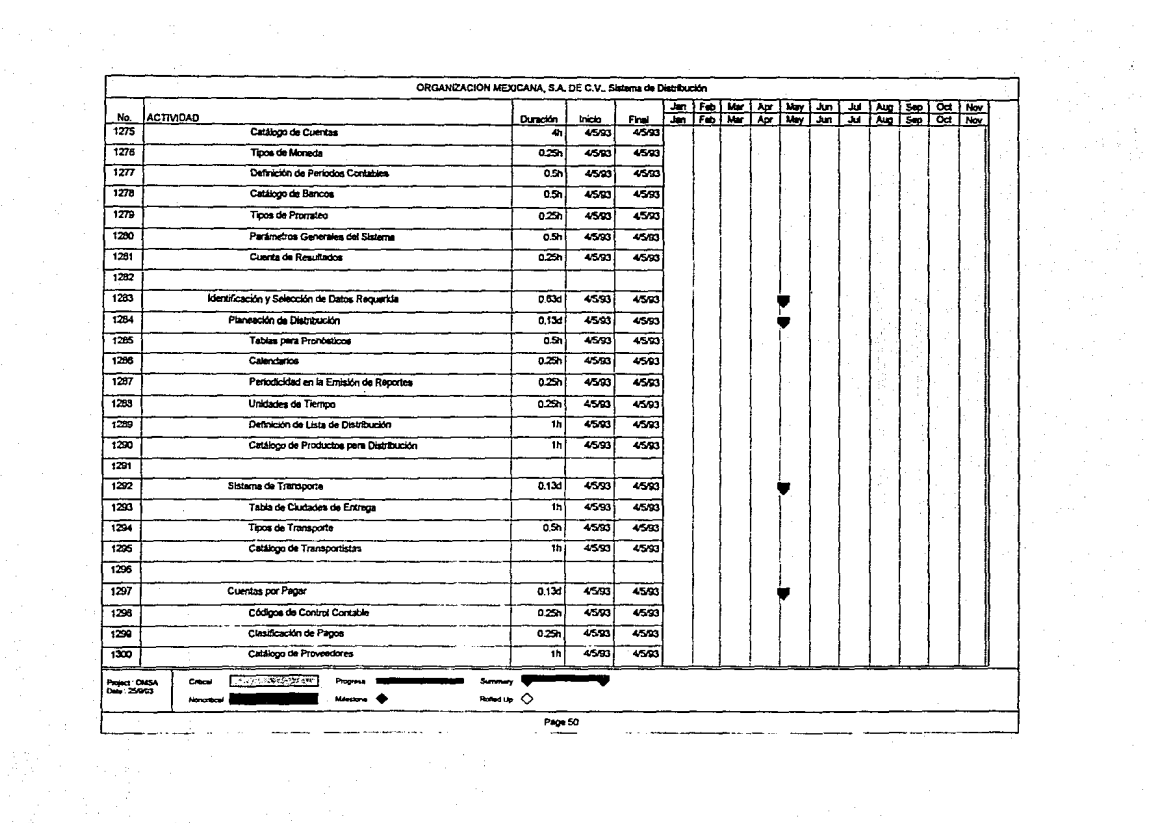

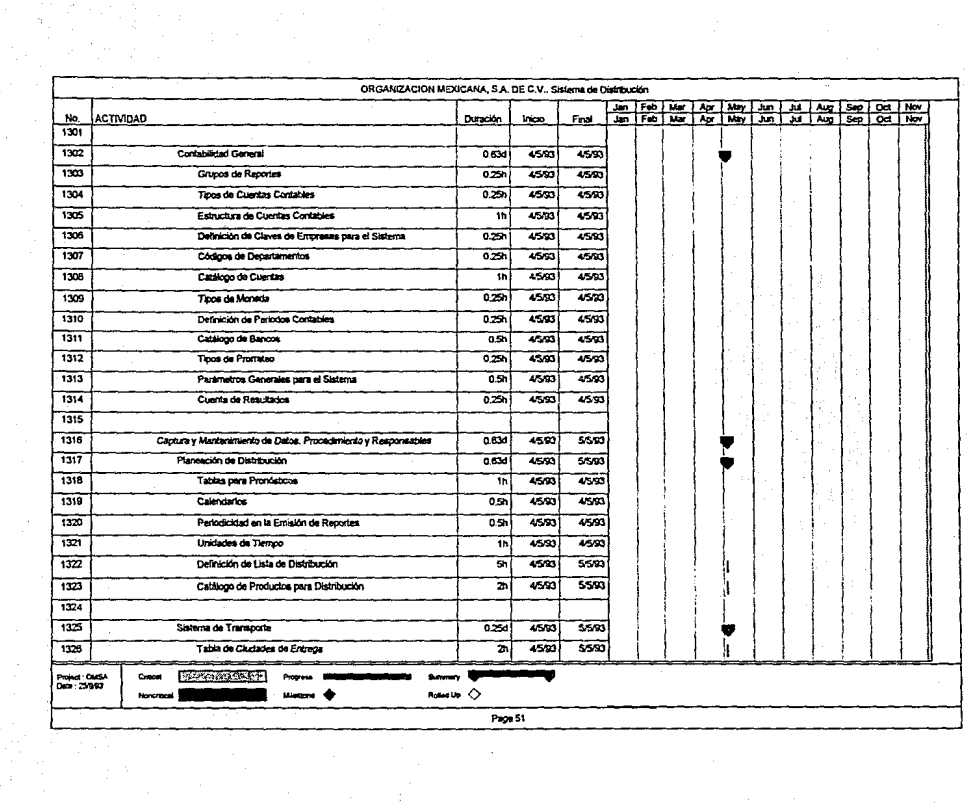

 $\label{eq:2.1} \mathcal{L} = \mathcal{L} \left( \mathcal{L} \right) \left( \mathcal{L} \right) \left( \mathcal{L} \right) \left( \mathcal{L} \right)$ 

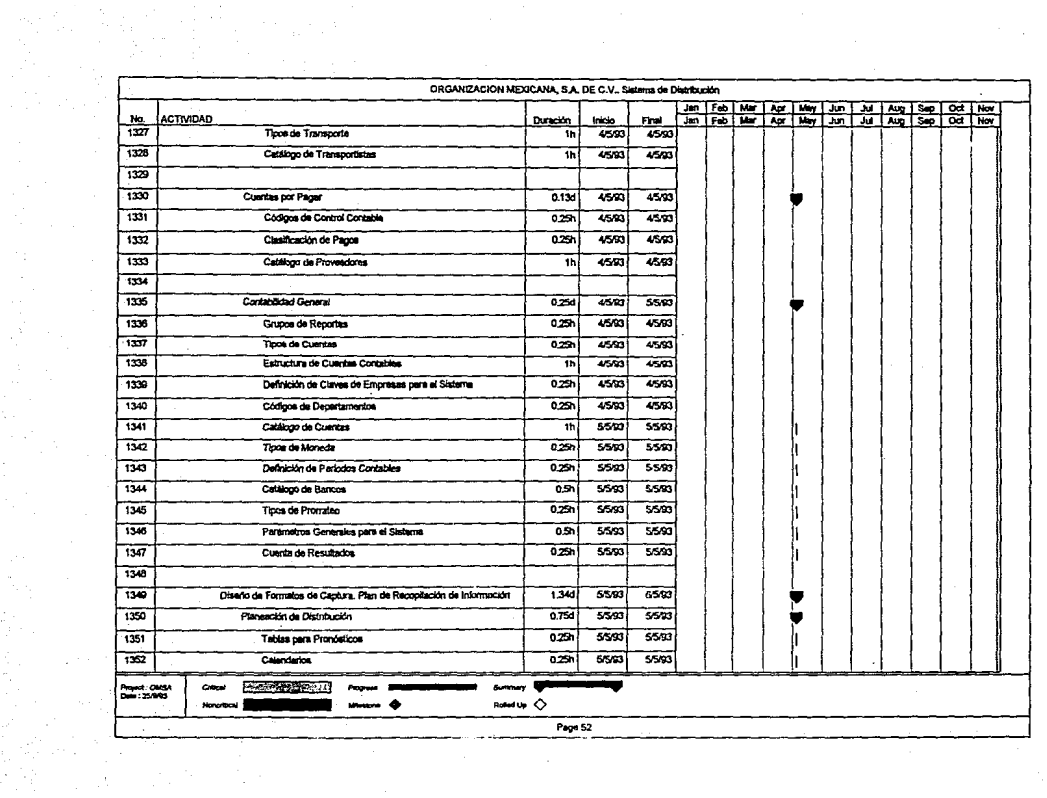

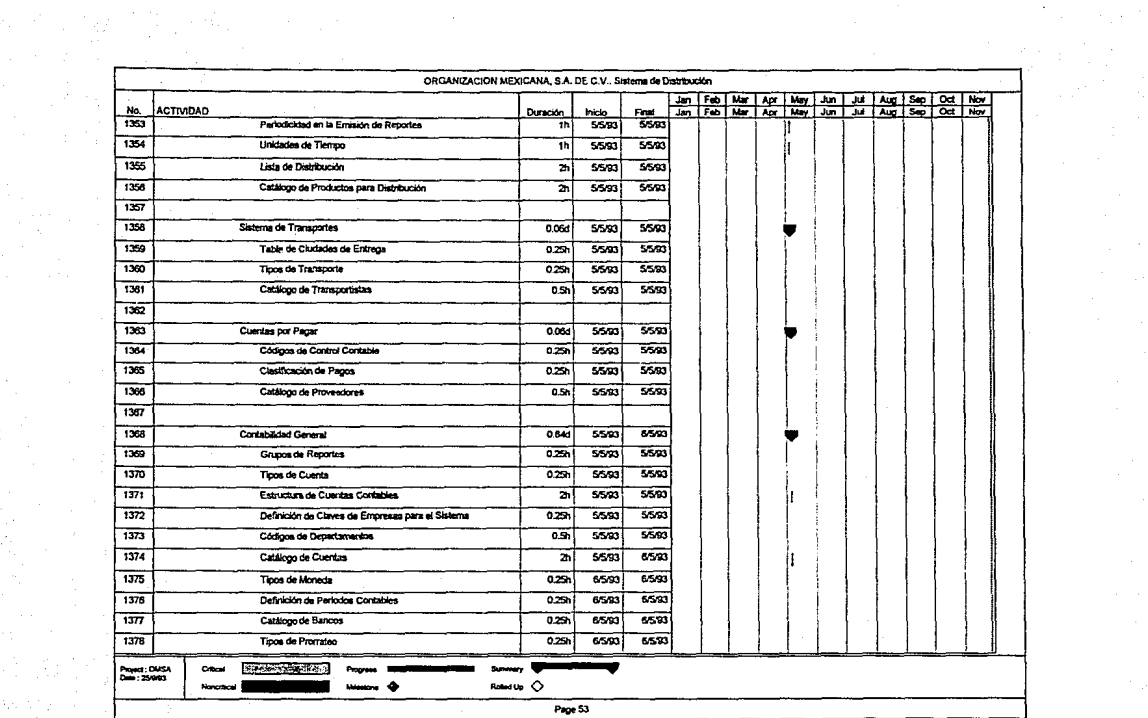

 $\mathcal{F}(\mathbf{q}) = \mathcal{F}_\mathbf{q}(\mathbf{q})^\mathrm{T}$ 

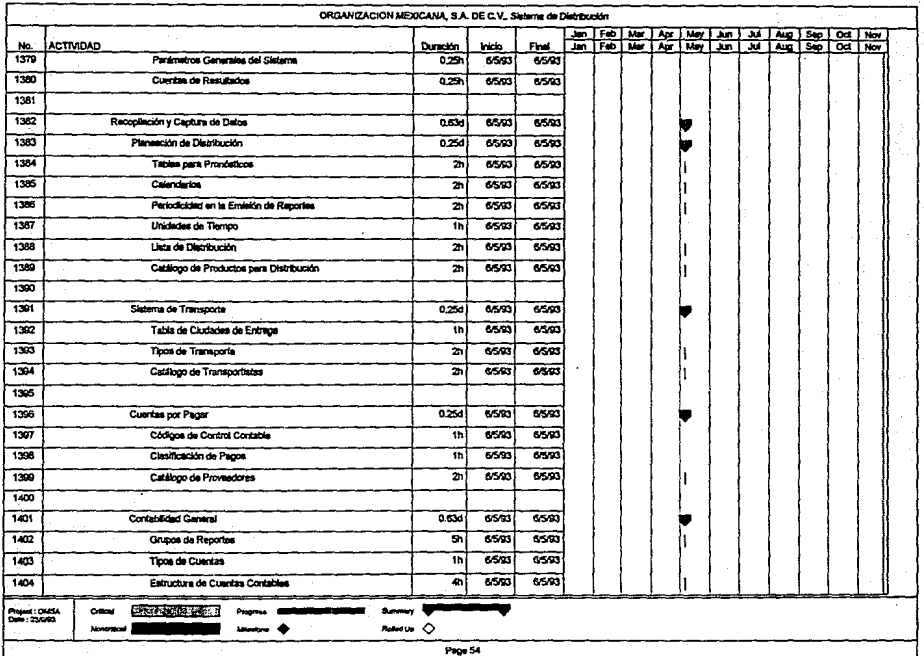

 $\mathcal{L}^{(2)}$  .

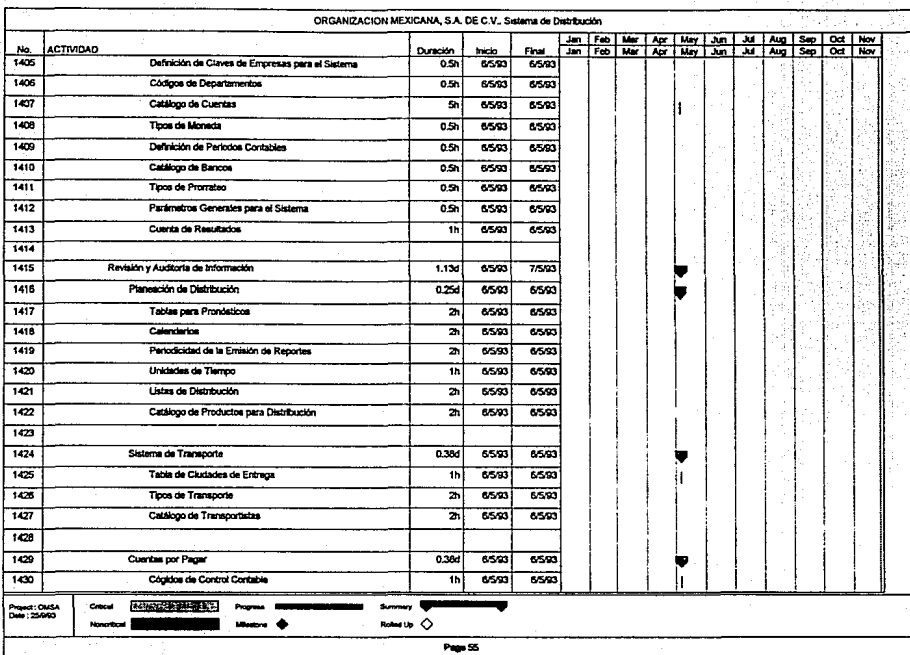

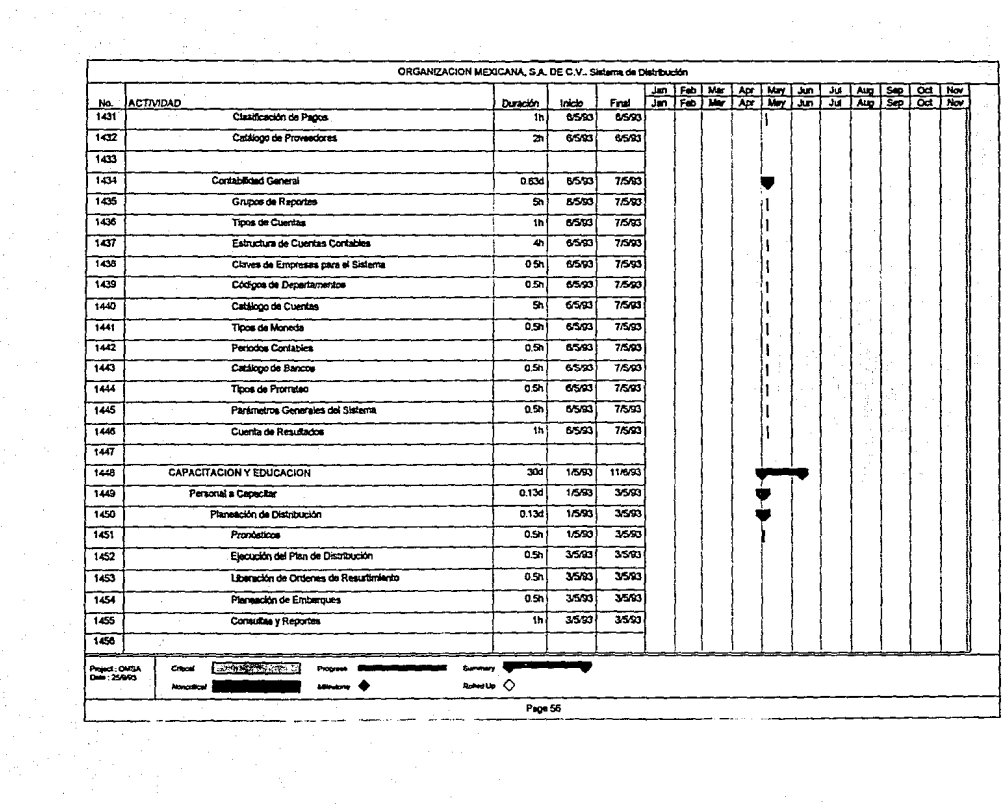

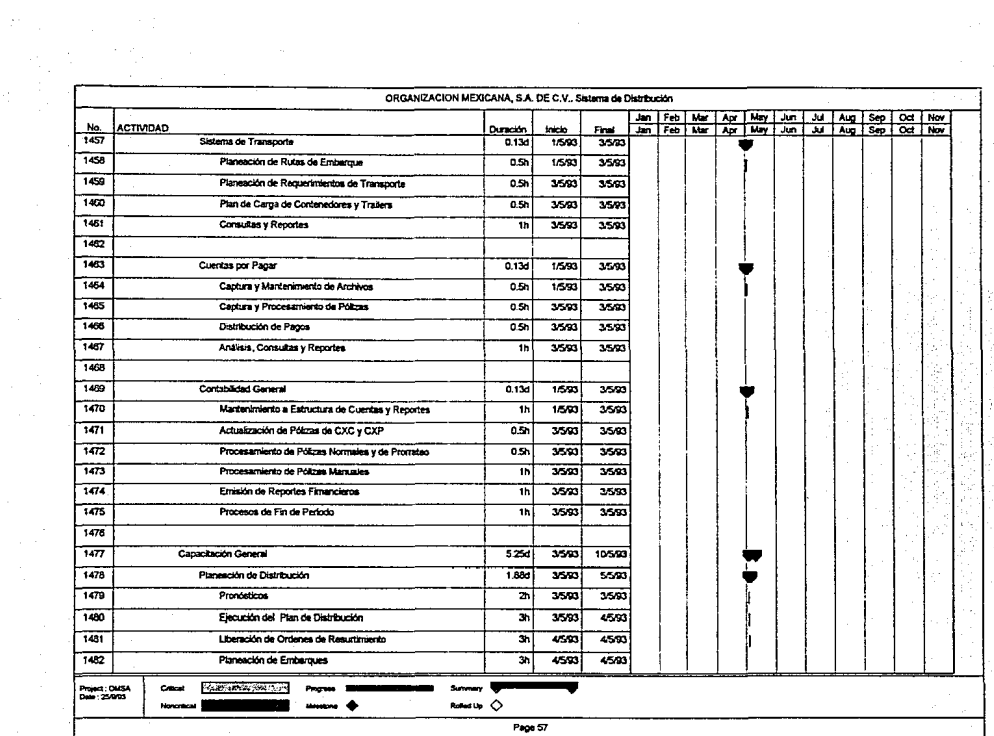

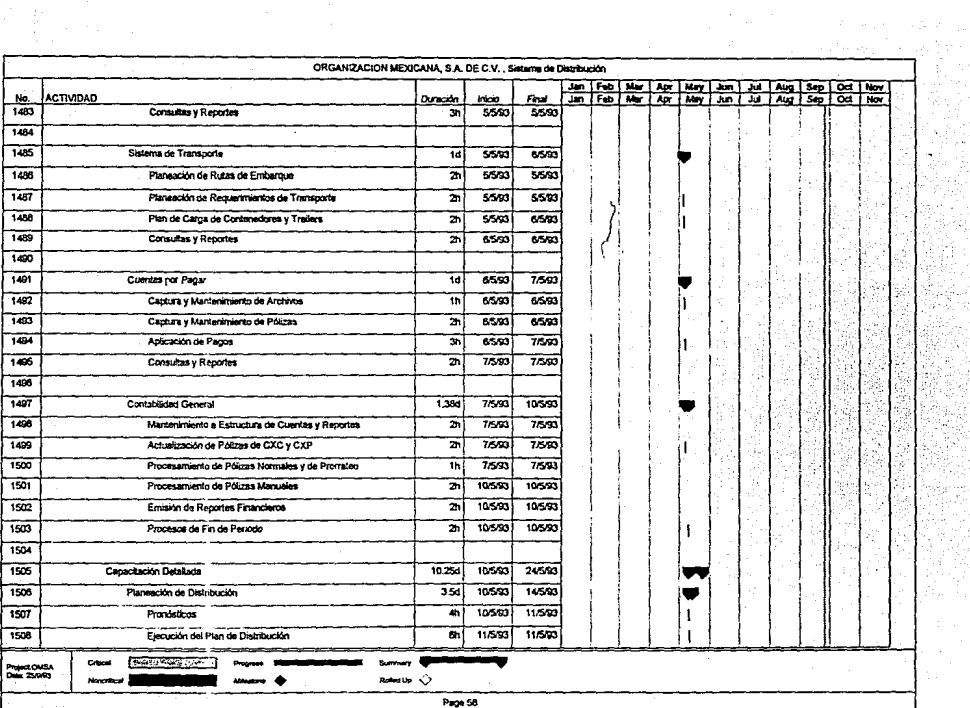

the communication of the communication of the con-

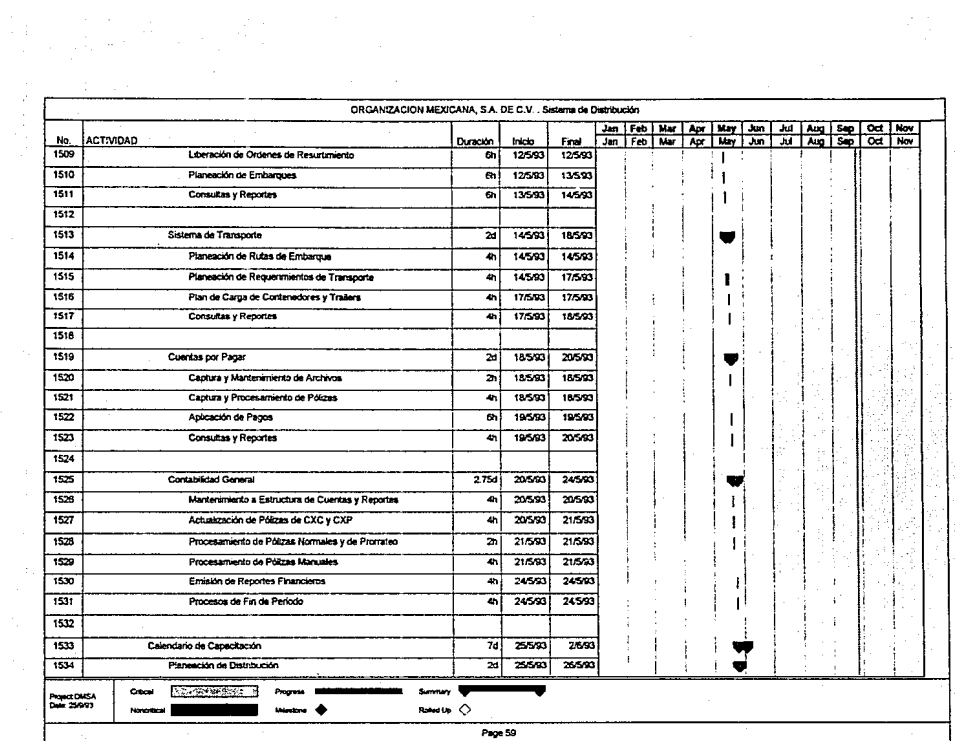

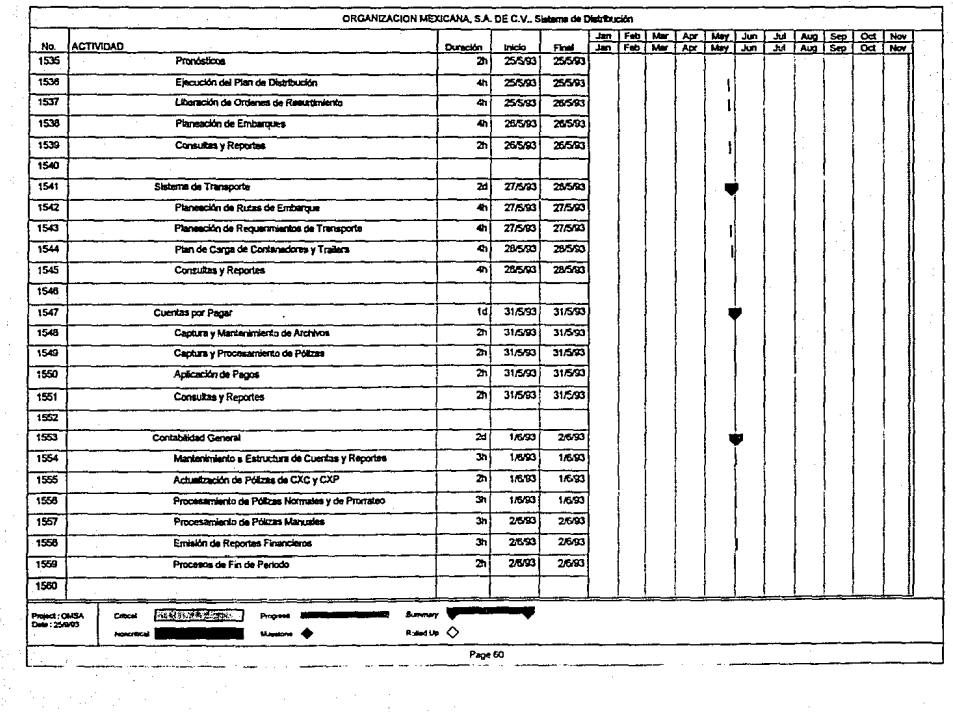

 $\overline{\phantom{a}}$ 

1

 $\label{eq:2.1} \begin{split} \mathcal{L}_{\text{max}}(\mathbf{r},\mathbf{r}) & = \mathcal{L}_{\text{max}}(\mathbf{r},\mathbf{r}) \\ \mathcal{L}_{\text{max}}(\mathbf{r},\mathbf{r}) & = \mathcal{L}_{\text{max}}(\mathbf{r},\mathbf{r}) \\ \mathcal{L}_{\text{max}}(\mathbf{r},\mathbf{r}) & = \mathcal{L}_{\text{max}}(\mathbf{r},\mathbf{r}) \\ \mathcal{L}_{\text{max}}(\mathbf{r},\mathbf{r}) & = \mathcal{L}_{\text{max}}(\mathbf{r},\mathbf{r}) \\ \mathcal{L}_{\text{max$ 

 $\equiv$
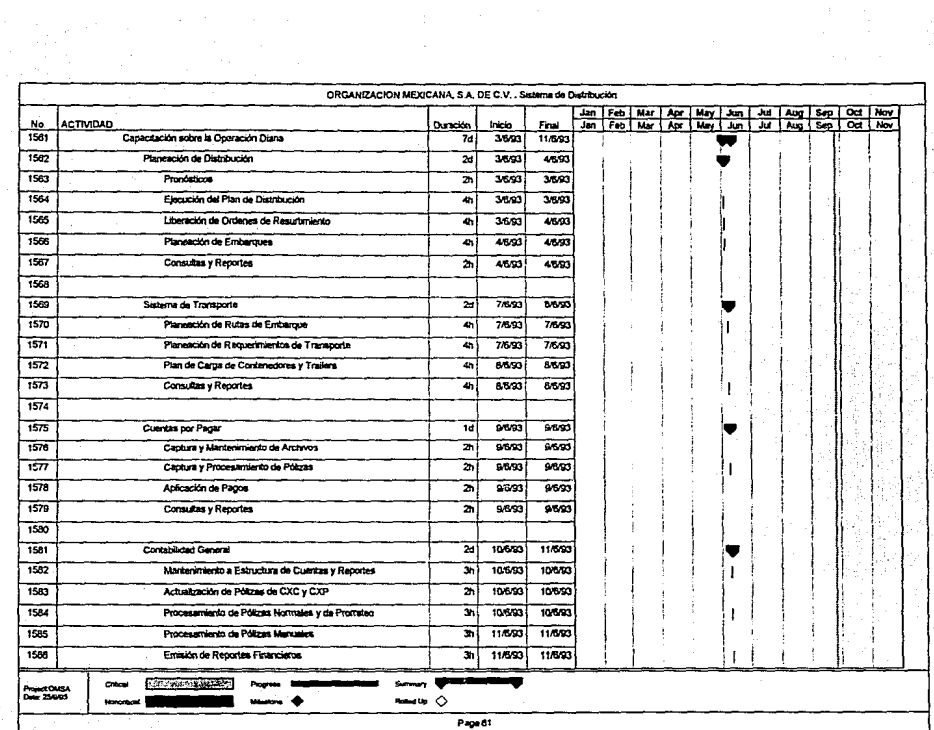

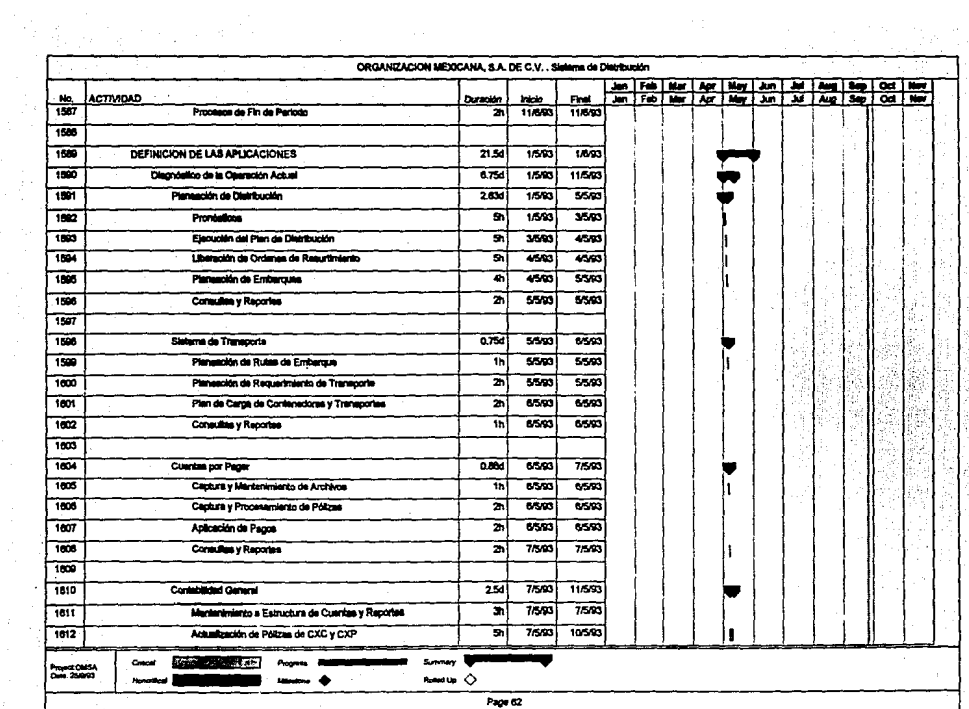

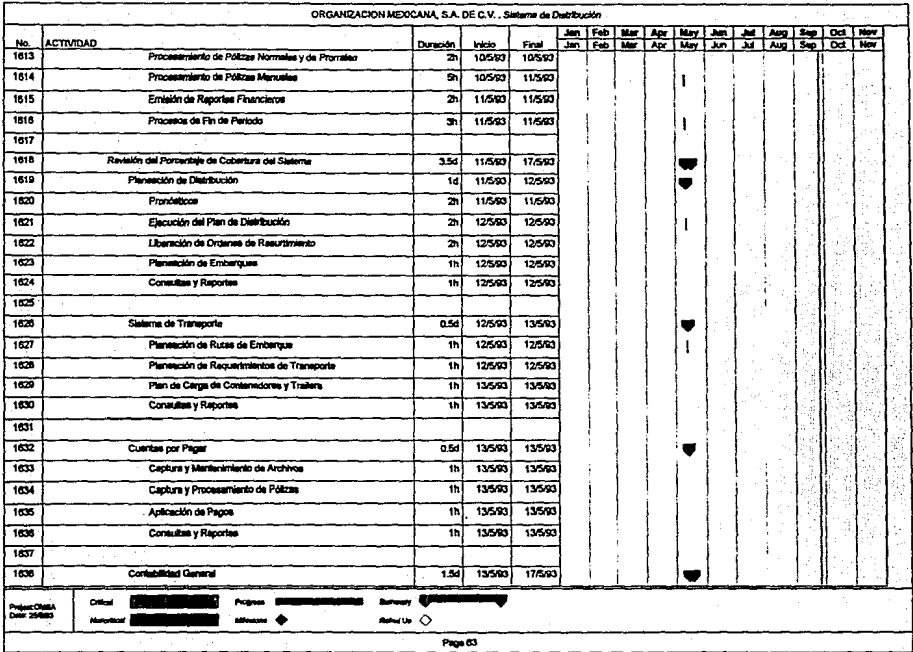

 $\label{eq:2.1} \begin{array}{l} \mathbf{y} = \mathbf{y} \cdot \mathbf{y} + \mathbf{y} \cdot \mathbf{y} \\ \mathbf{y} = \mathbf{y} \cdot \mathbf{y} + \mathbf{y} \cdot \mathbf{y} \\ \mathbf{y} = \mathbf{y} \cdot \mathbf{y} + \mathbf{y} \cdot \mathbf{y} \end{array}$ 

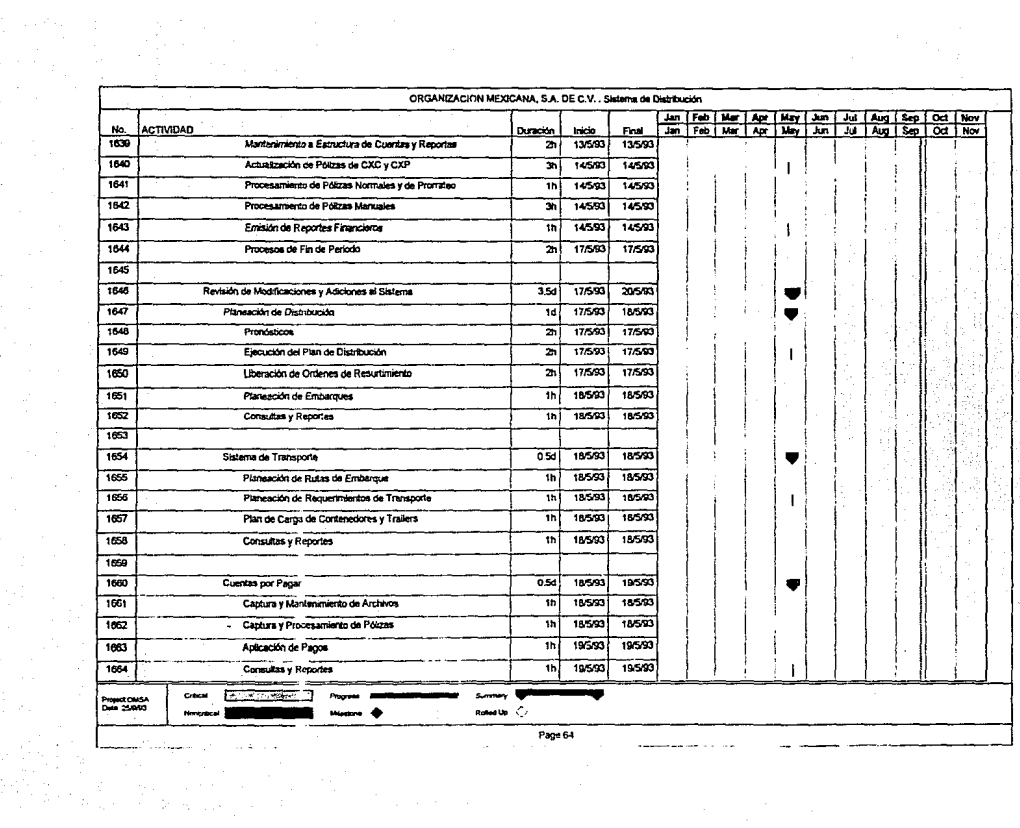

 $\alpha$  is a constant and state  $\alpha$  ,  $\alpha$  ,  $\alpha$  ,  $\alpha$ 

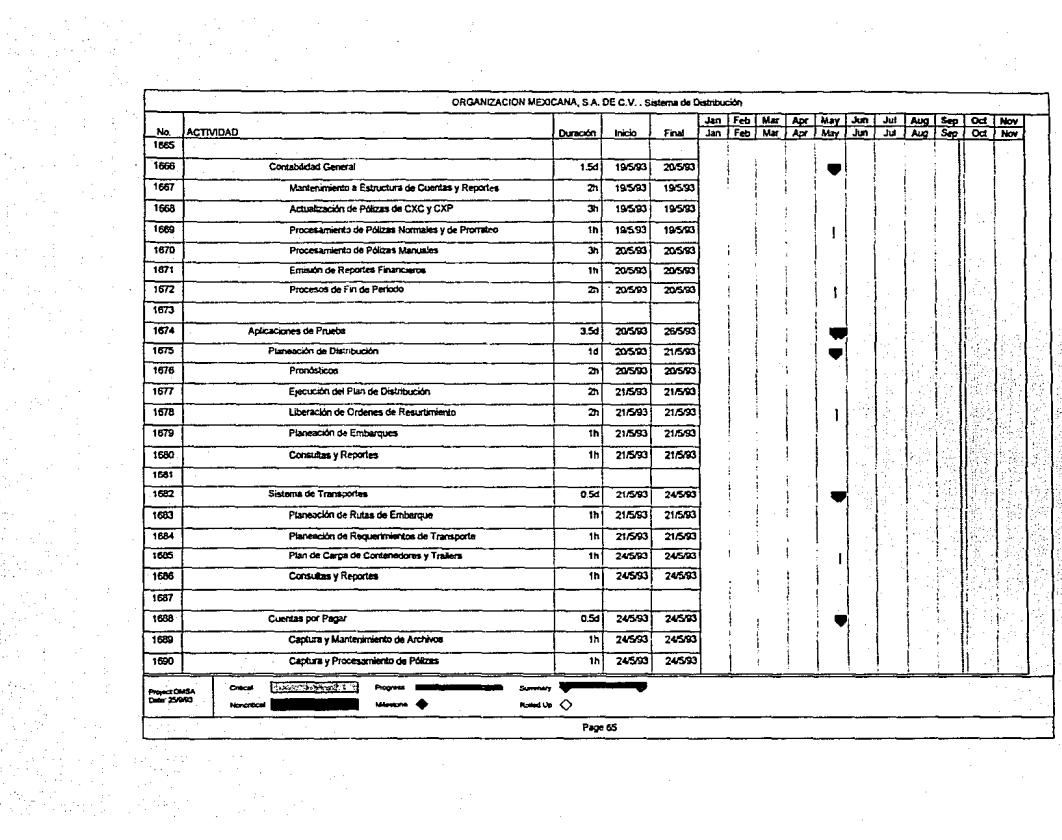

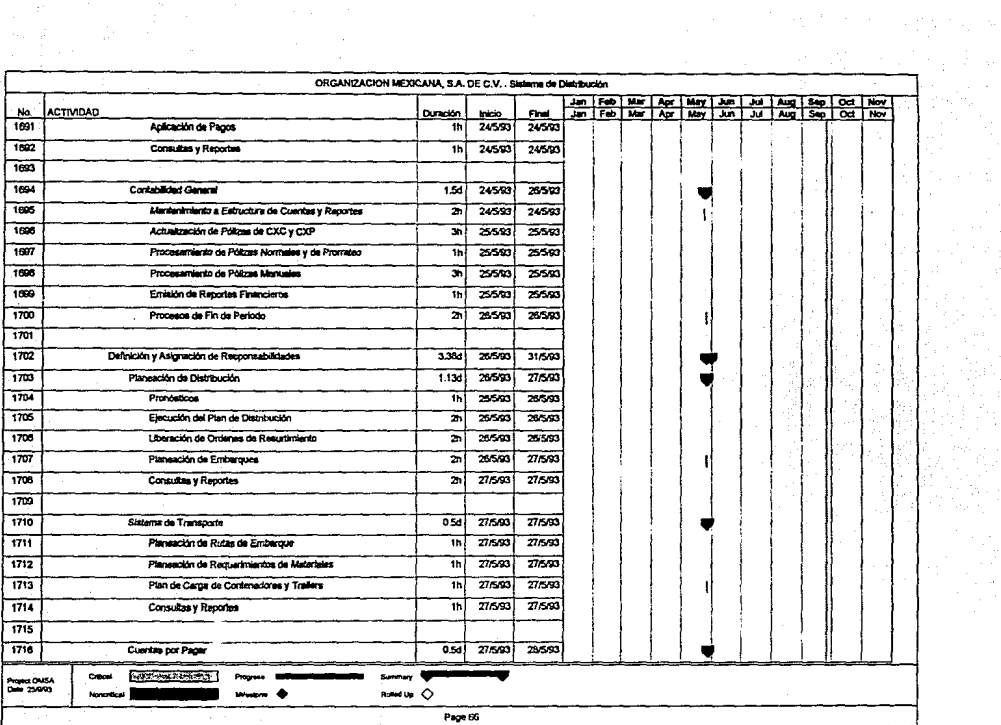

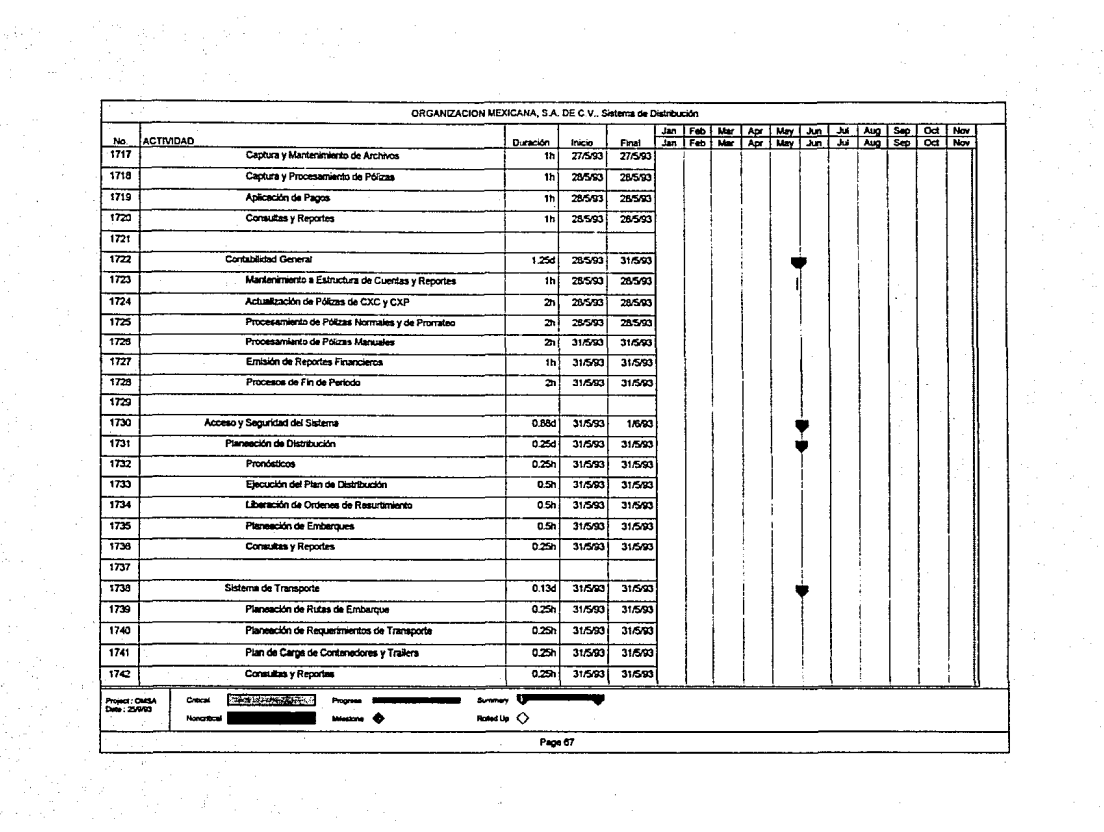

 $\frac{d\Phi_{\alpha}^{(1)}}{d\lambda}=\frac{1}{2}\left(\frac{1}{2}\sum_{i=1}^{n} \frac{1}{2}\sum_{j=1}^{n} \frac{1}{2}\sum_{j=1}^{n} \frac{1}{2}\sum_{j=1}^{n} \frac{1}{2}\sum_{j=1}^{n} \frac{1}{2}\sum_{j=1}^{n} \frac{1}{2}\sum_{j=1}^{n} \frac{1}{2}\sum_{j=1}^{n} \frac{1}{2}\sum_{j=1}^{n} \frac{1}{2}\sum_{j=1}^{n} \frac{1}{2}\sum_{j=1}^{n} \frac{1}{2}\sum_{j=1}^{n} \$ 

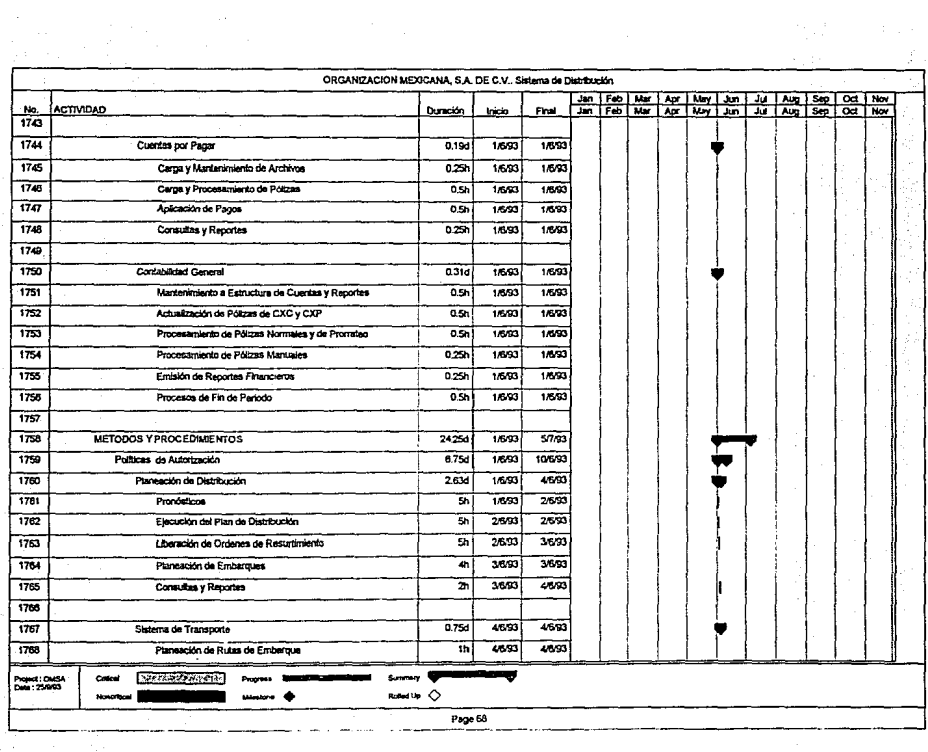

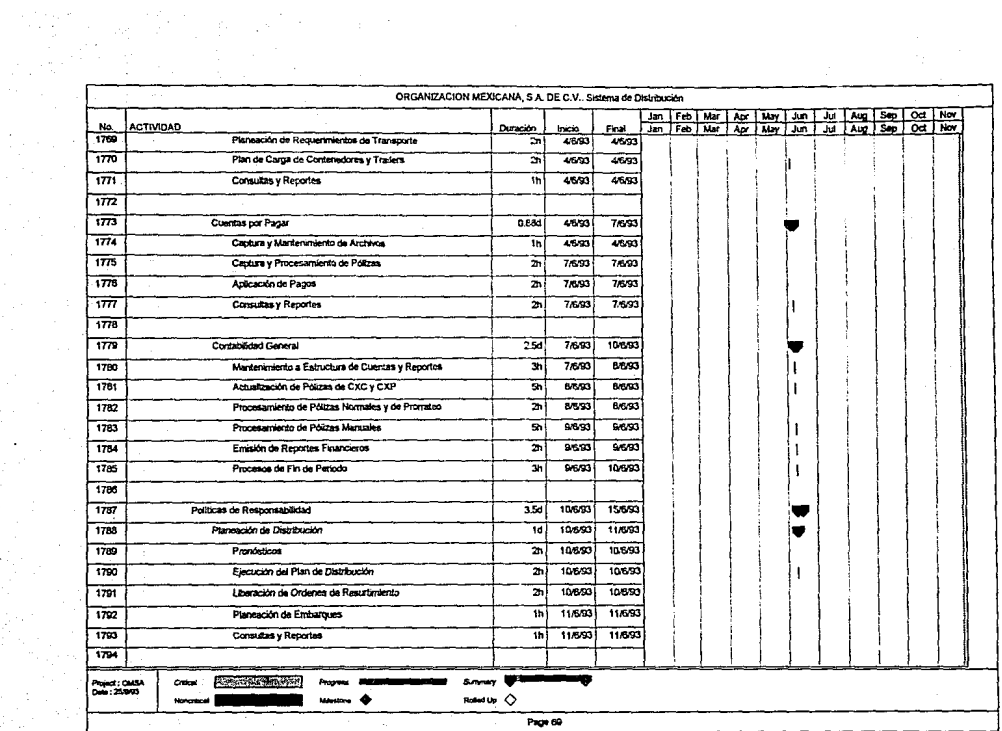

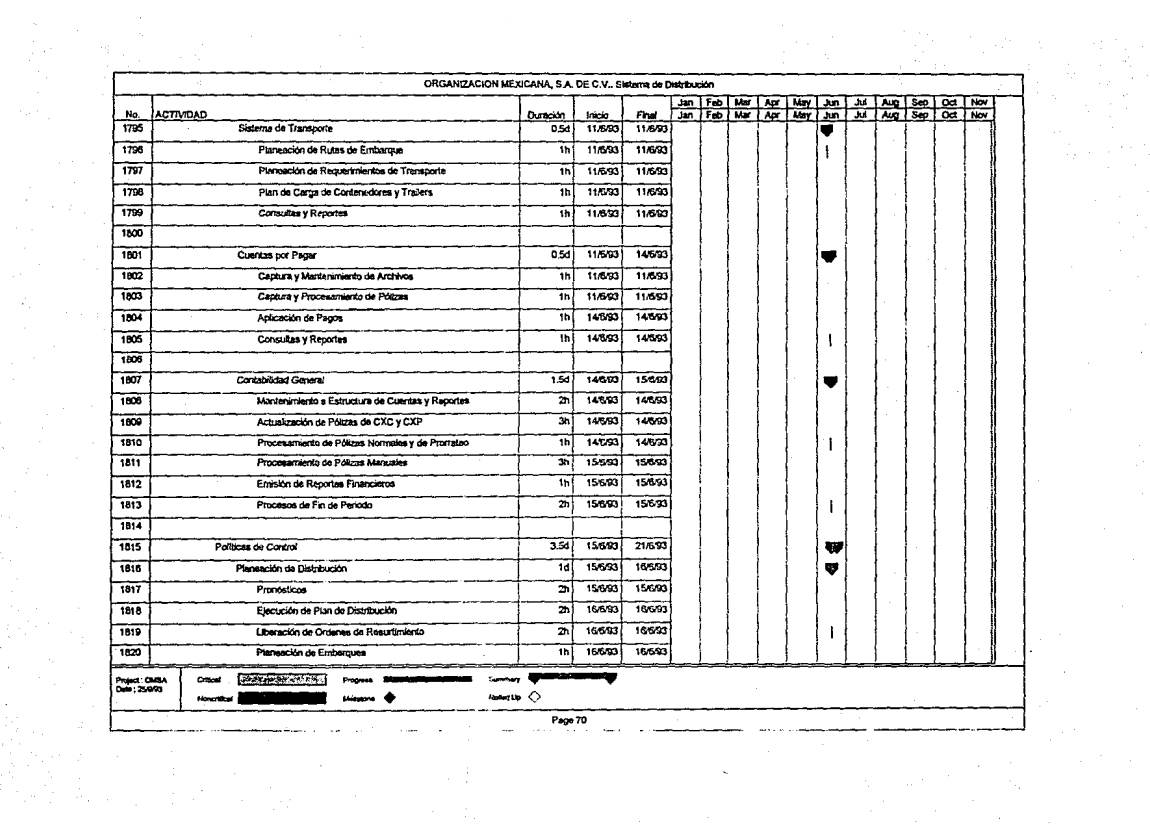

 $\sim 80$ 

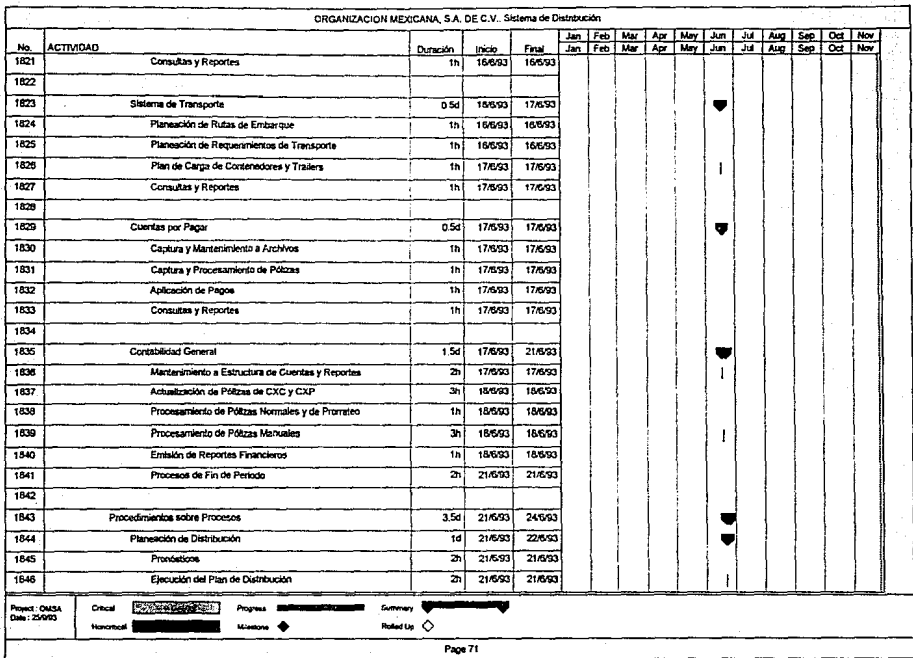

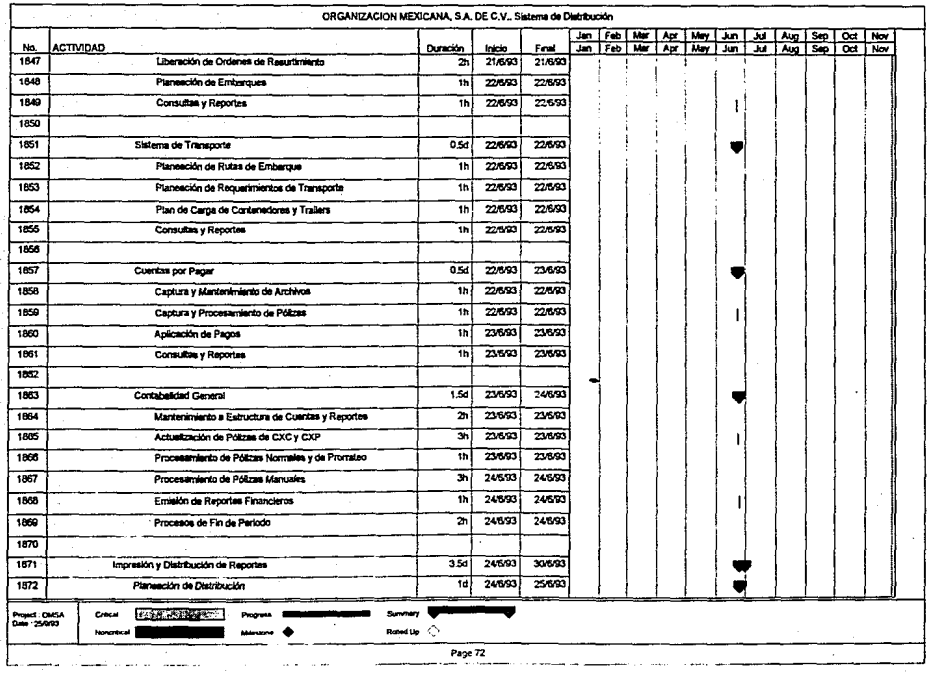

 $\sim$   $\sim$   $\sim$   $\sim$   $\sim$ 

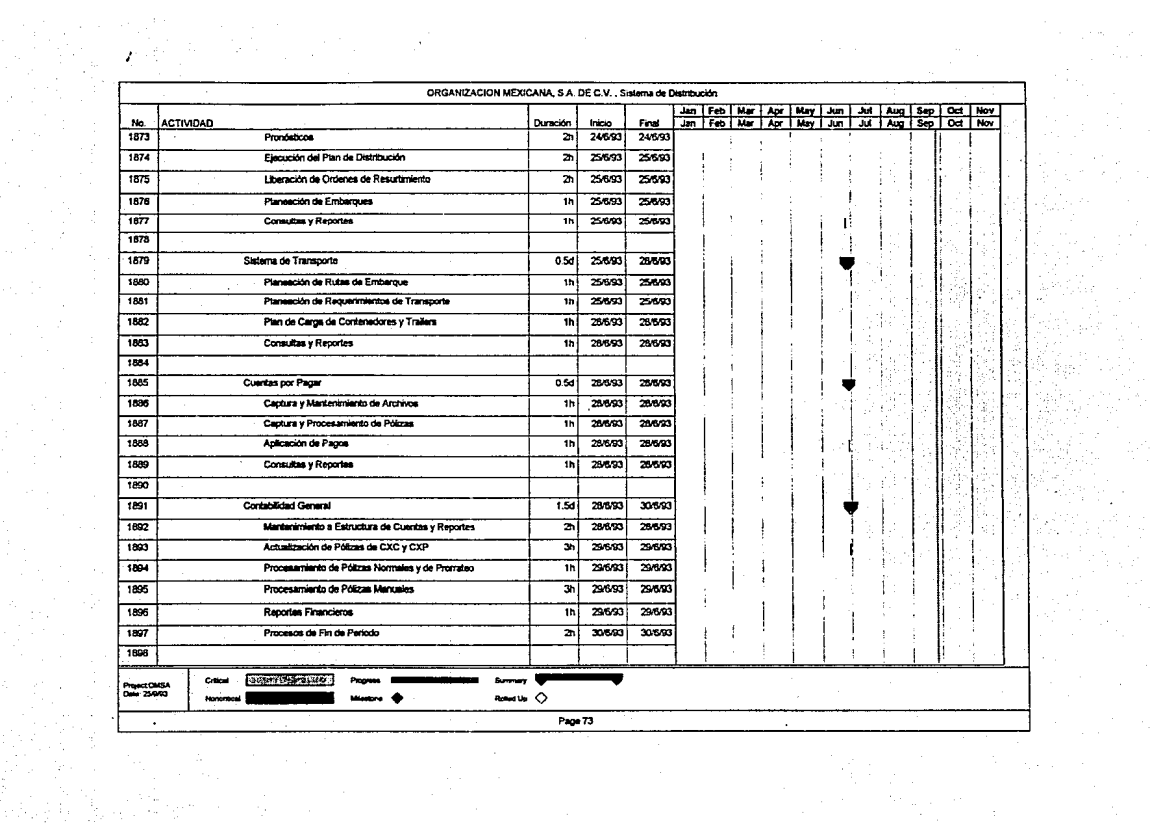

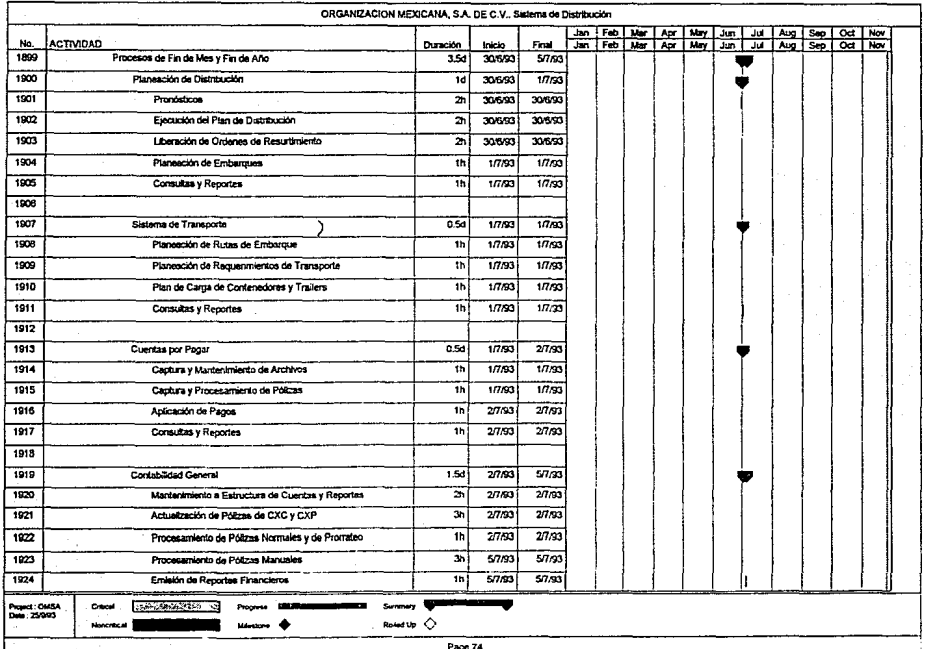

(西) 第17

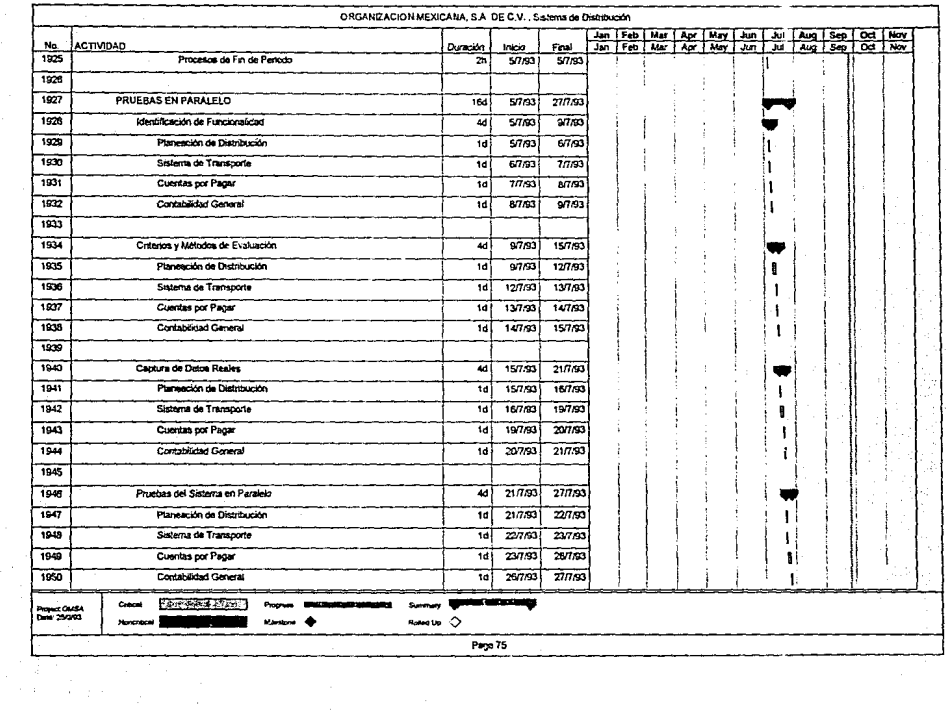

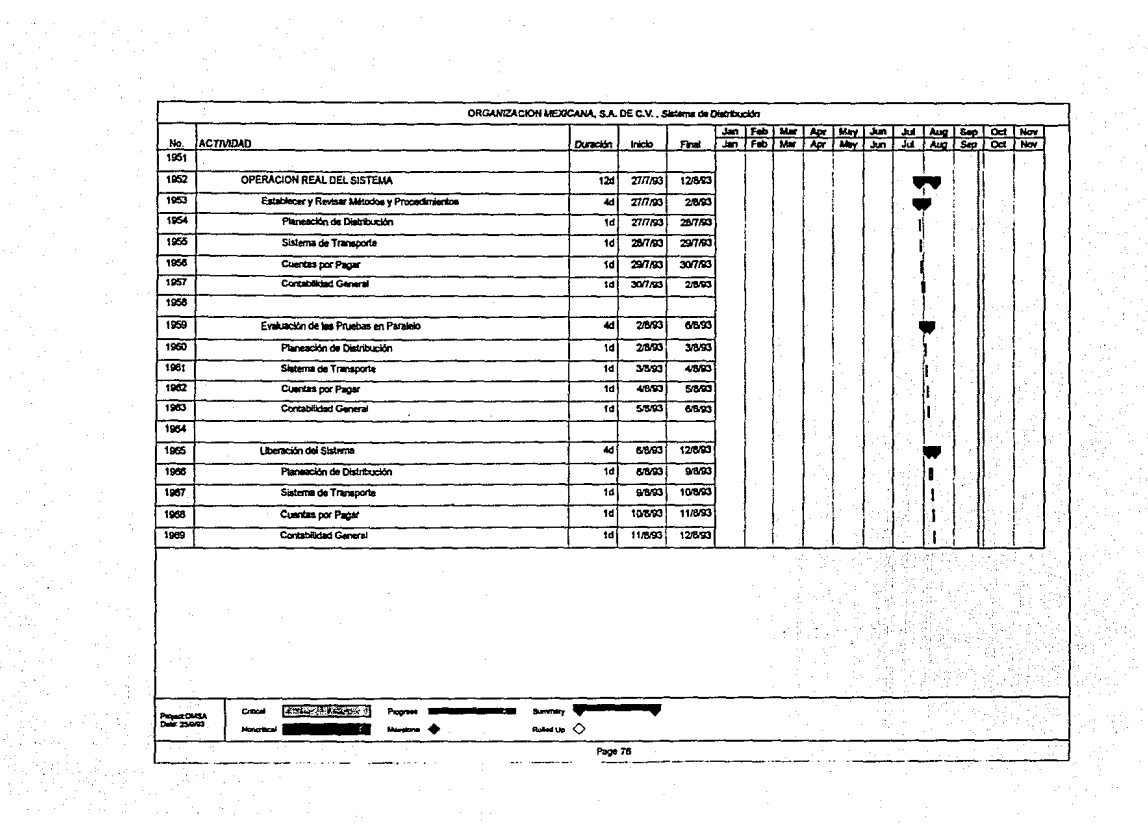

4.3 IMPLANTACION DE UN SISTEMA DE MANUFACTURA. RESUMEN EJECUTIVO

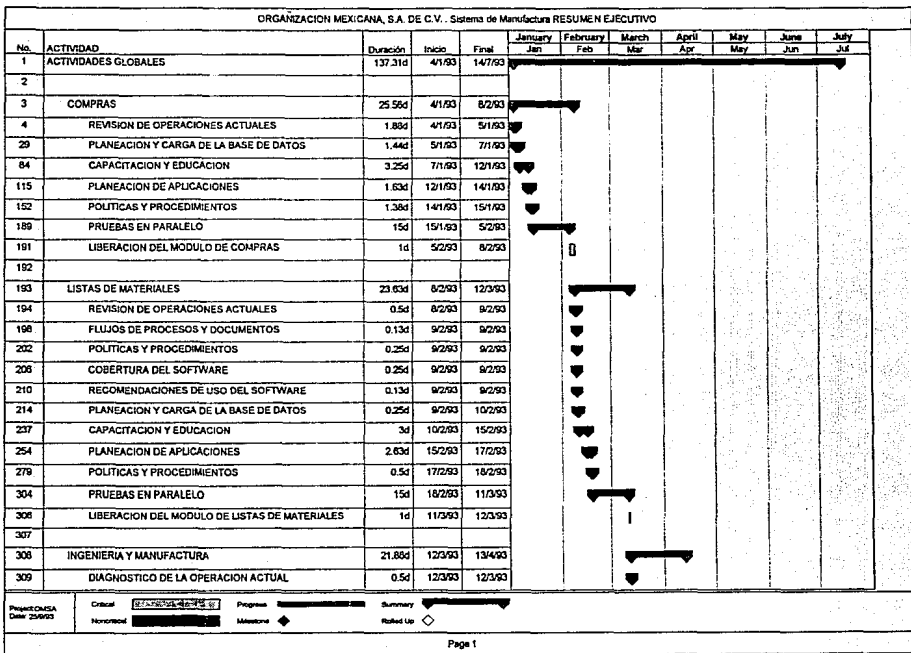

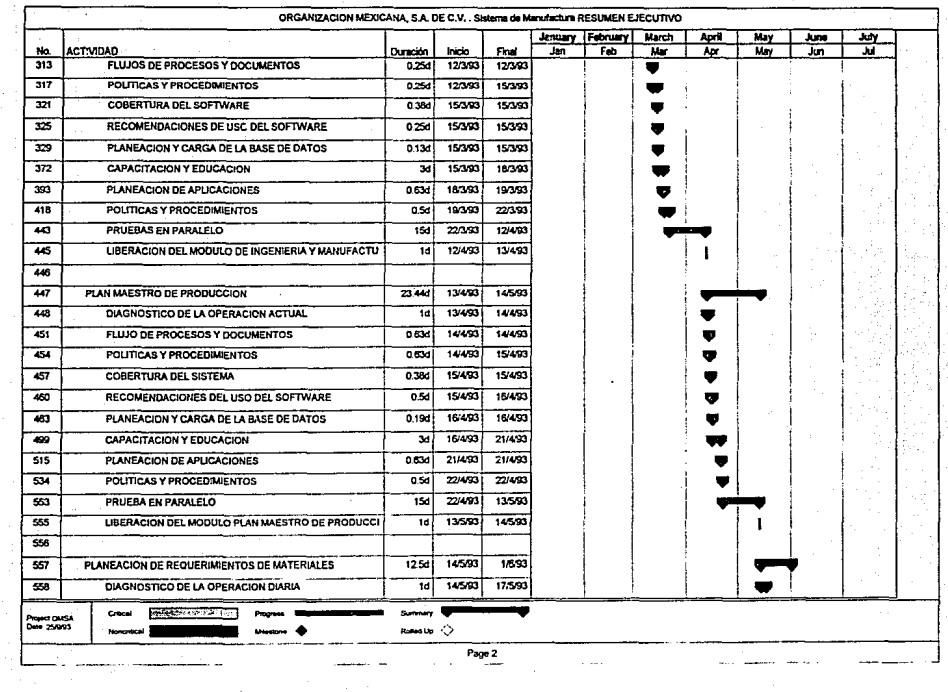

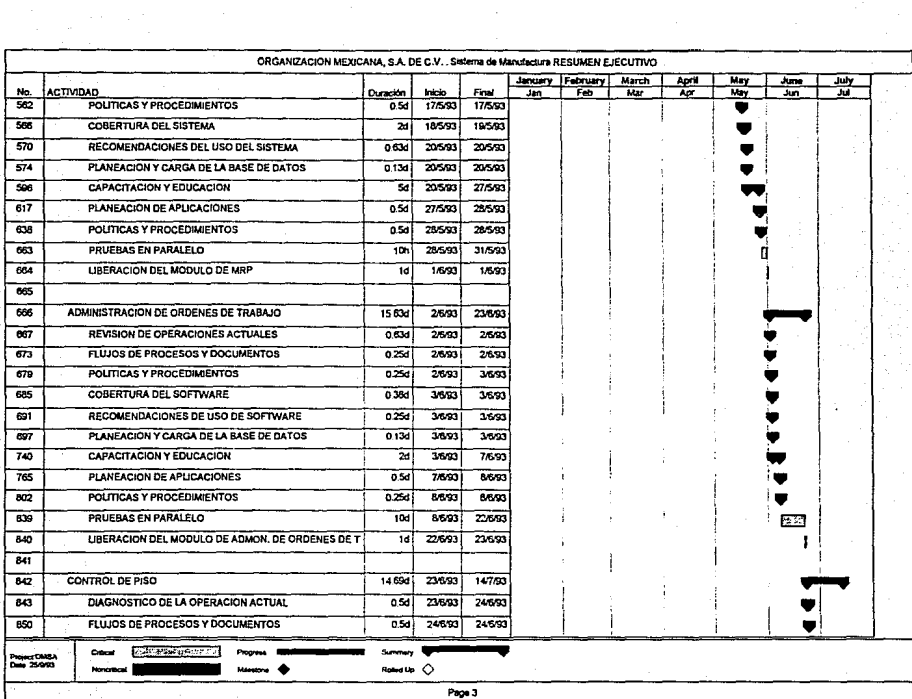

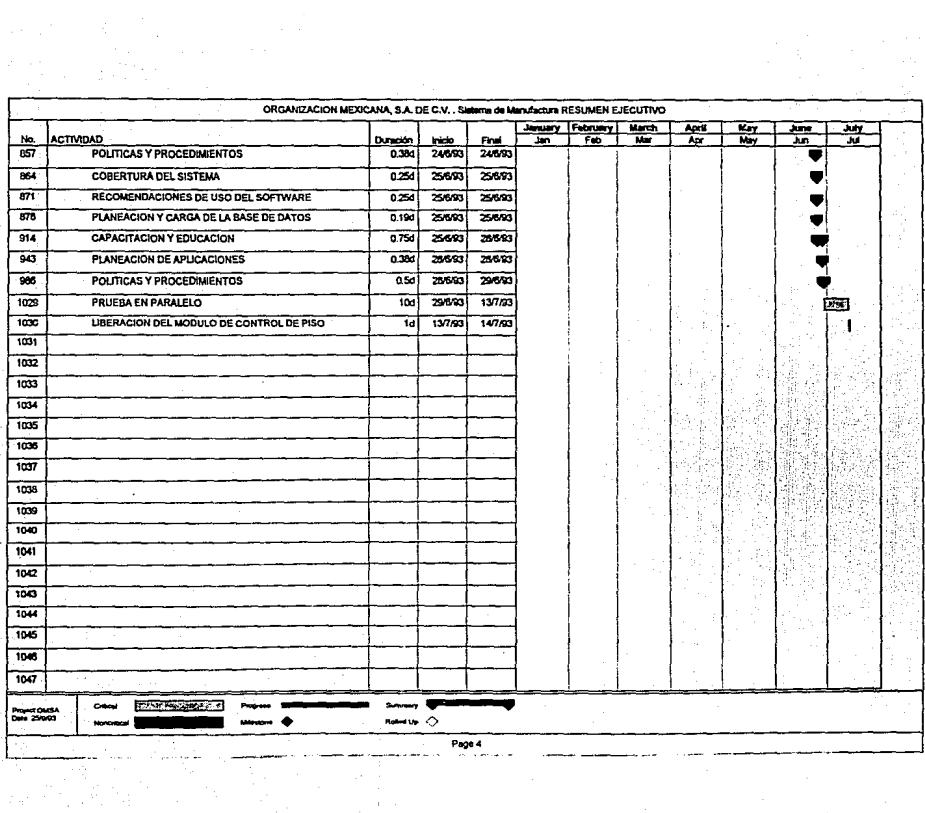

4.4 IMPLANTACION DE UN SISTEMA DE MANUFACTURA. DETALLE

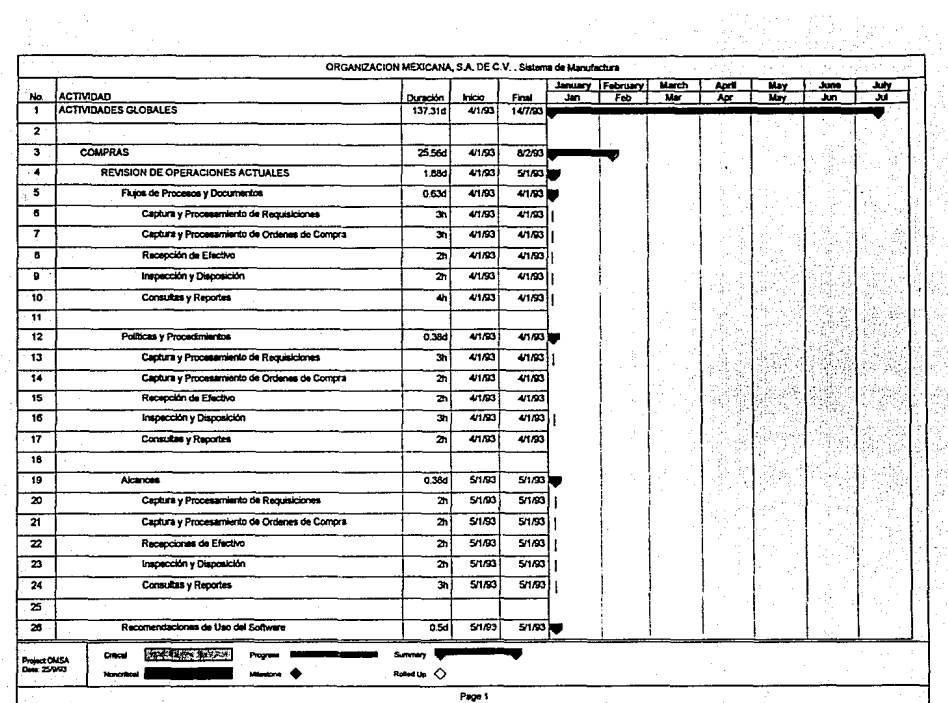

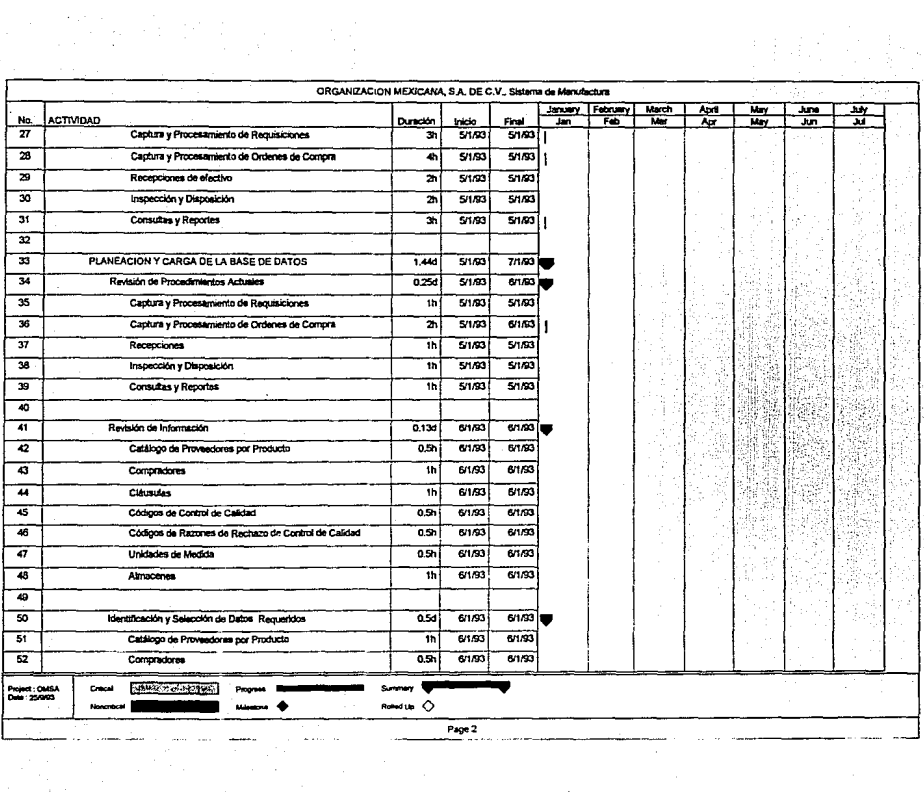

 $\frac{1}{2}$ 

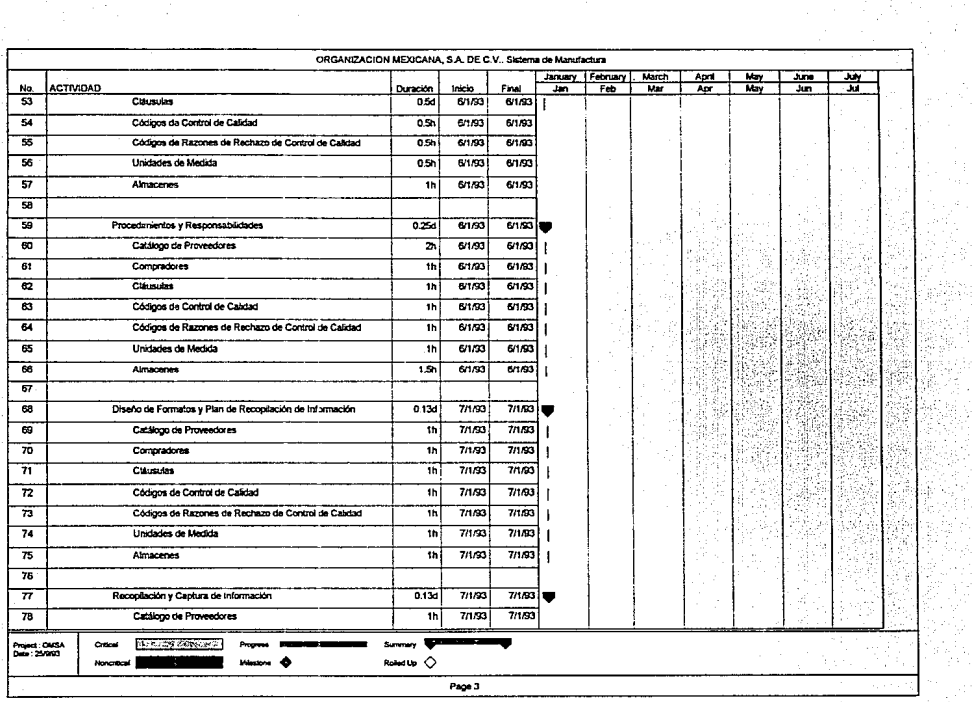

 $\begin{aligned} \frac{1}{2} \left( \frac{1}{2} \sum_{i=1}^{n} \frac{1}{2} \sum_{j=1}^{n} \frac{1}{2} \sum_{j=1}^{n} \frac{1}{2} \sum_{j=1}^{n} \frac{1}{2} \sum_{j=1}^{n} \frac{1}{2} \sum_{j=1}^{n} \frac{1}{2} \sum_{j=1}^{n} \frac{1}{2} \sum_{j=1}^{n} \frac{1}{2} \sum_{j=1}^{n} \frac{1}{2} \sum_{j=1}^{n} \frac{1}{2} \sum_{j=1}^{n} \frac{1}{2} \sum_{j=1}^{n} \$ 

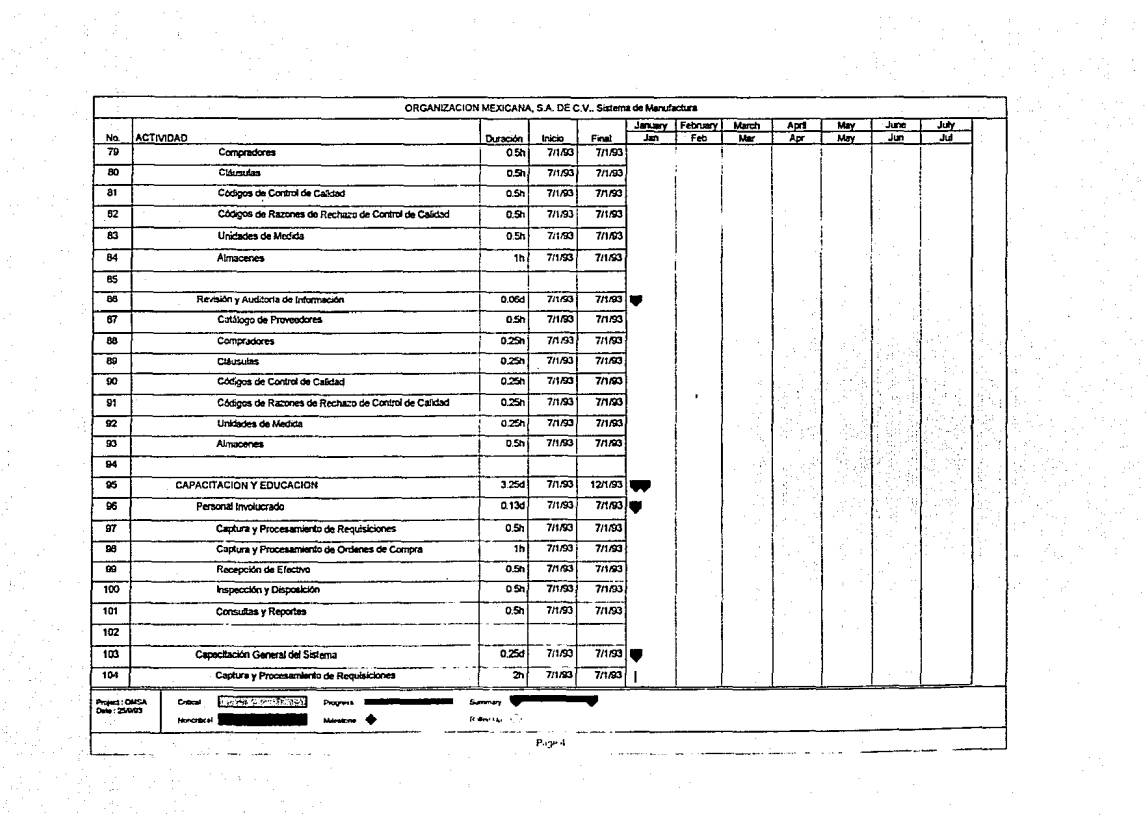

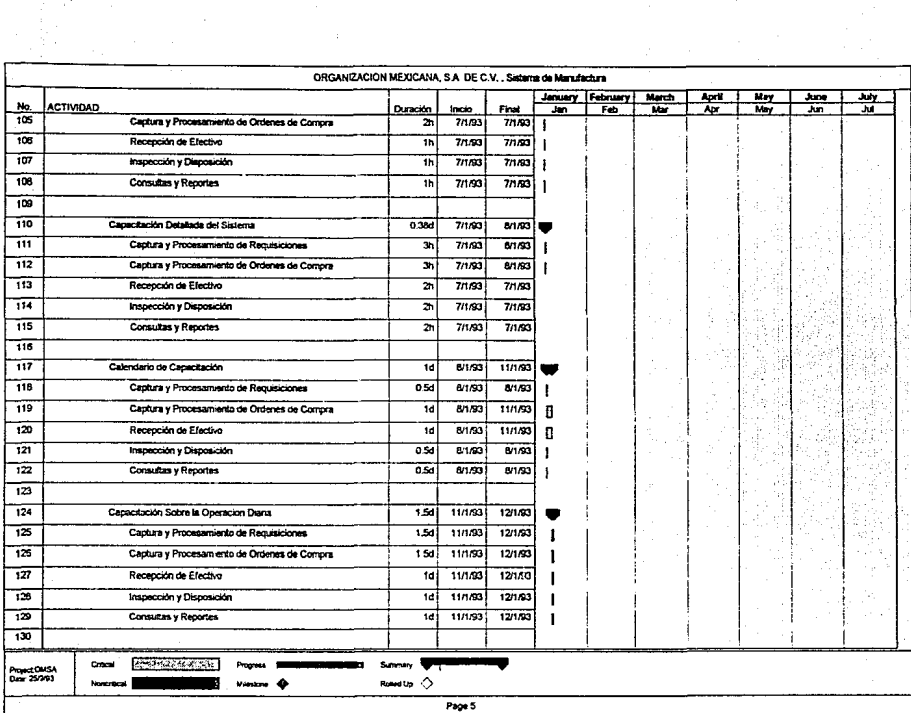

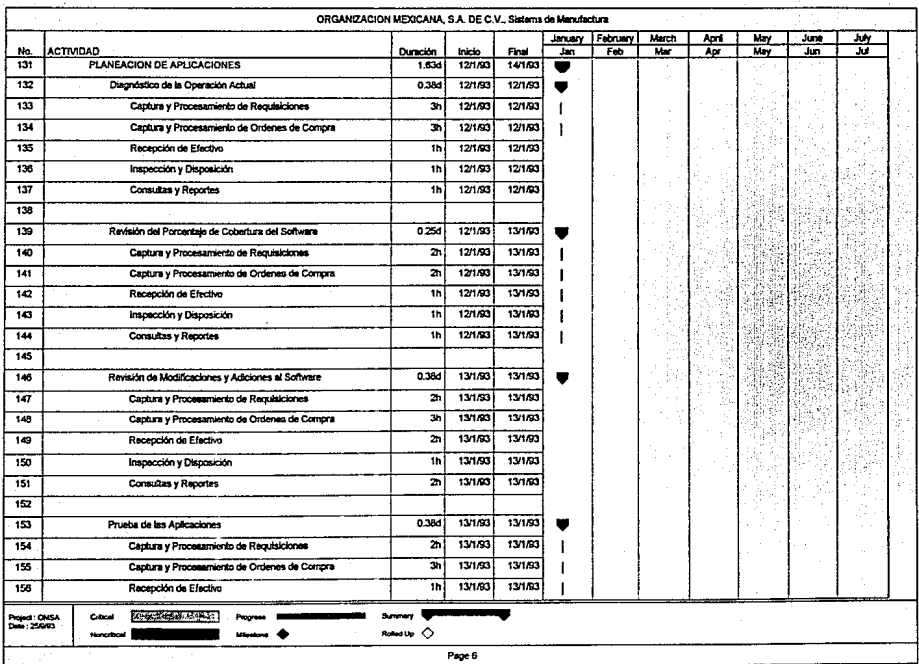

ina<br>Wa

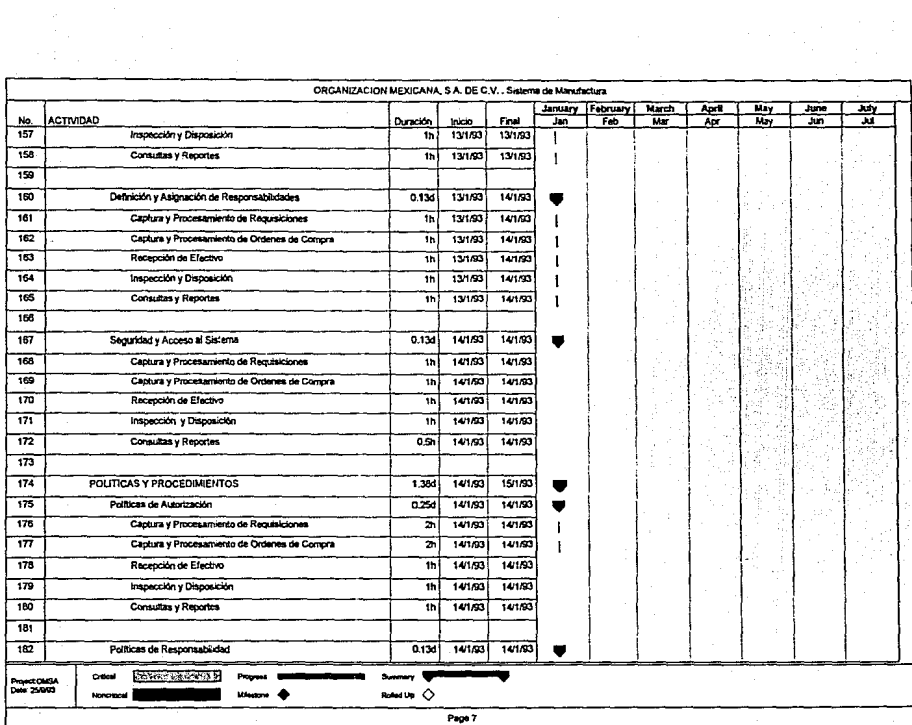

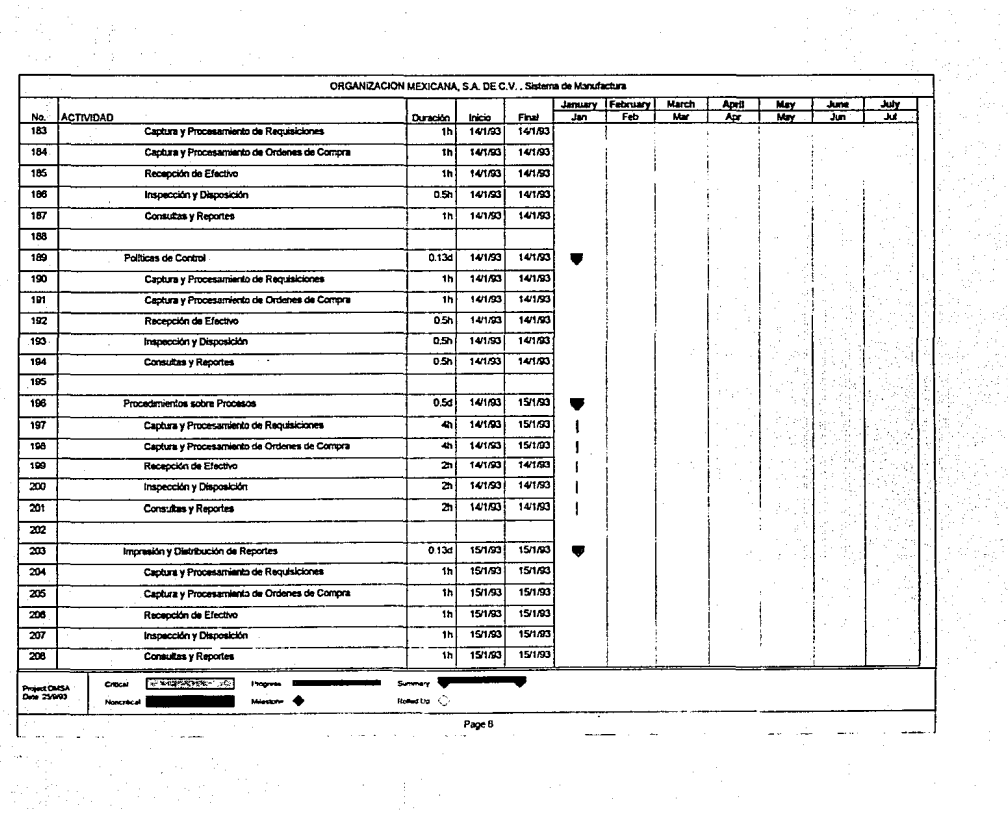

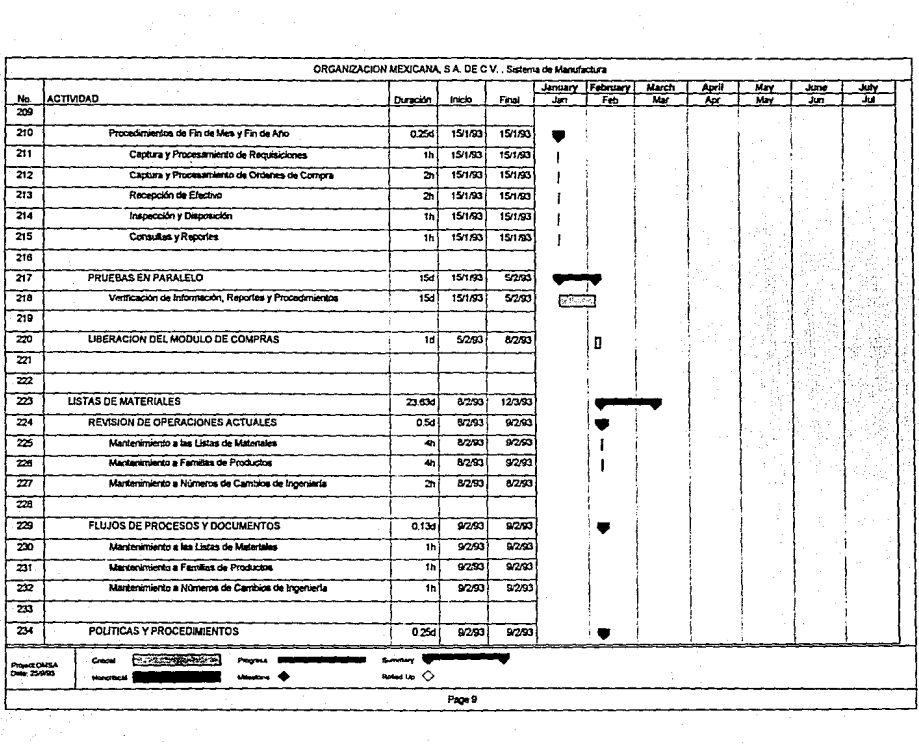

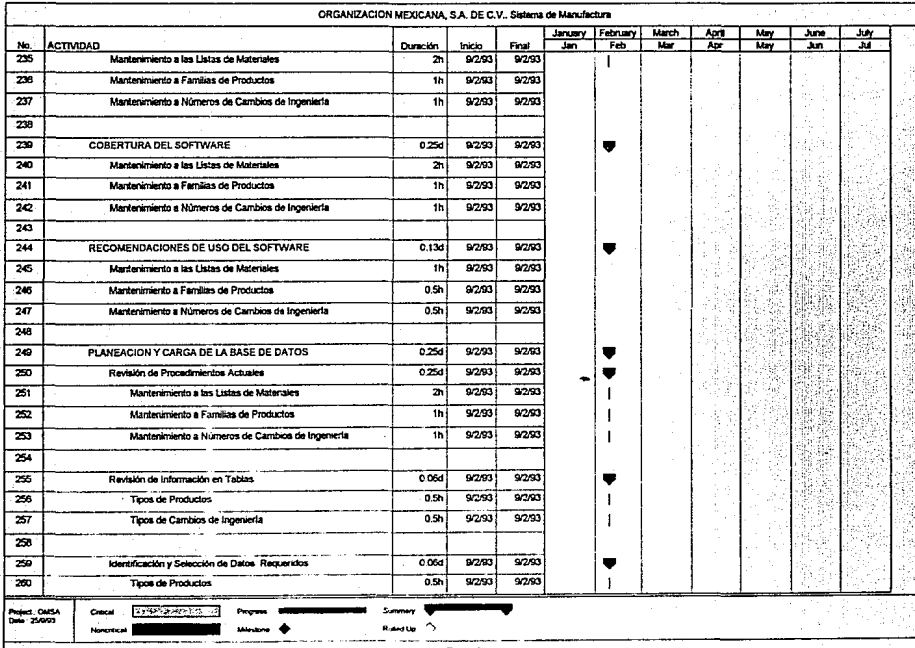

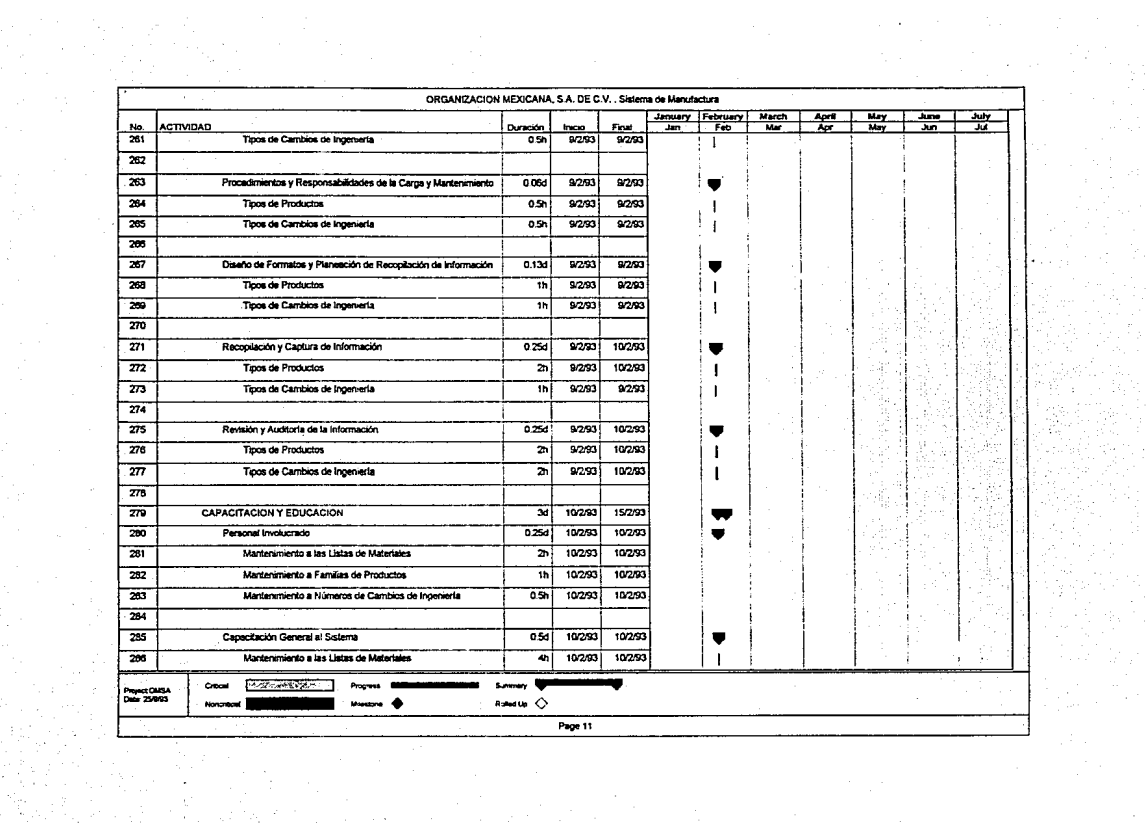

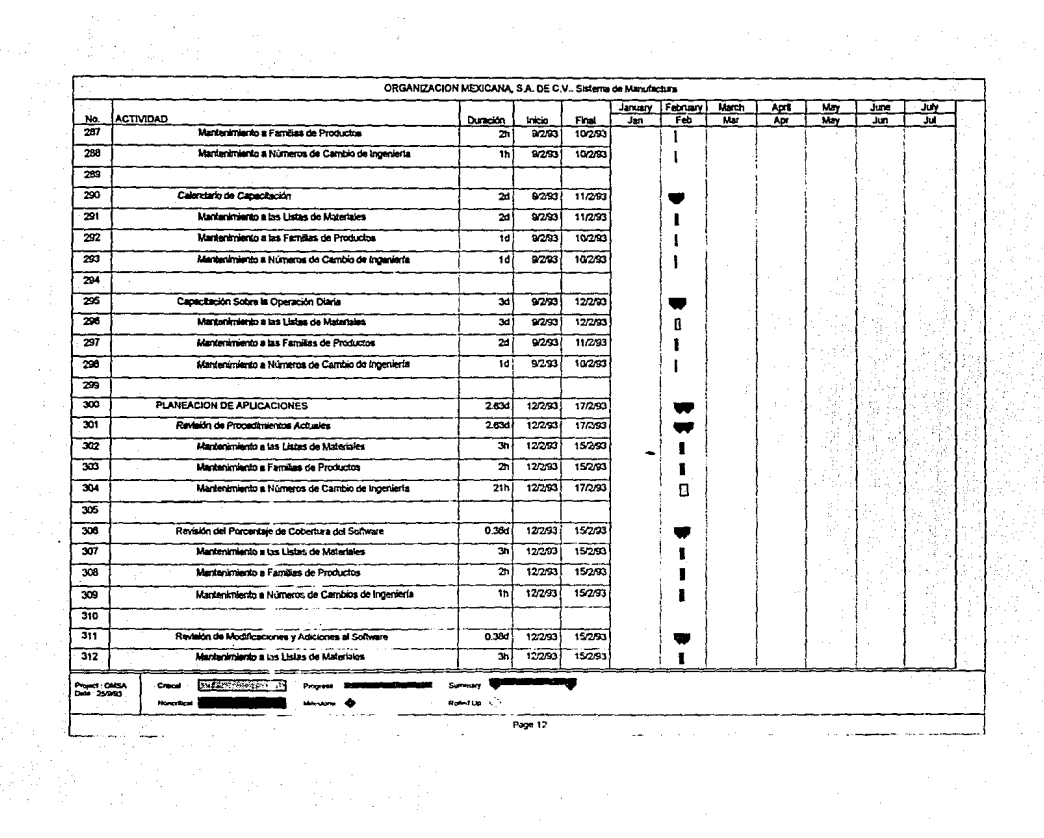

 $\frac{1}{\sqrt{2}}$ 

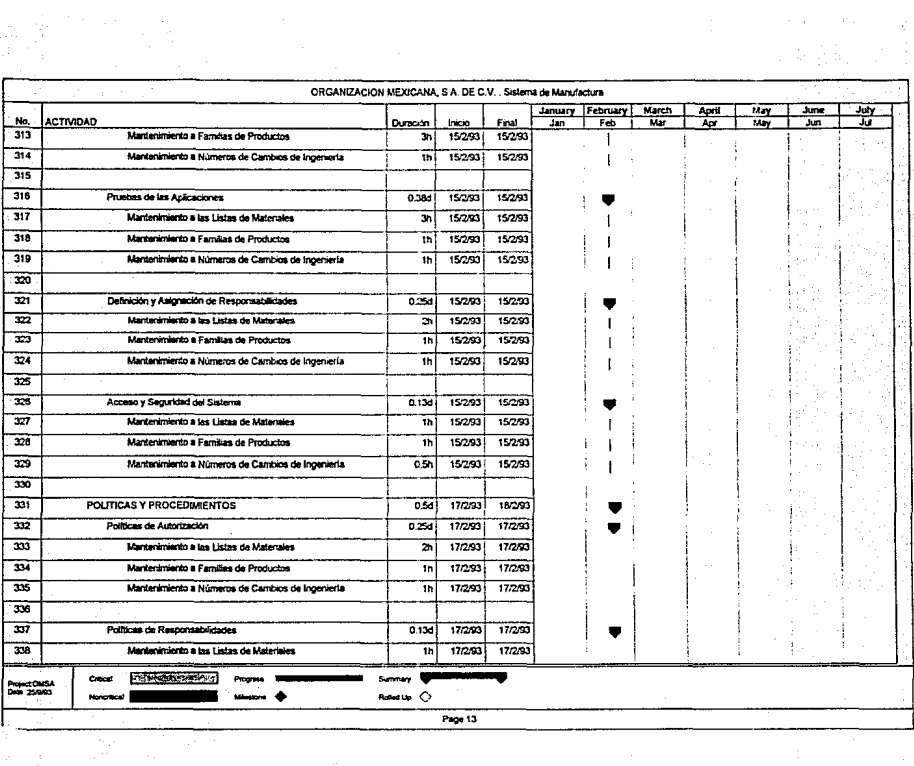

 $\begin{split} \mathcal{L}_{\text{max}} = \frac{1}{2} \left( \frac{1}{2} \right) \\ \mathcal{L}_{\text{max}} = \frac{1}{2} \left( \frac{1}{2} \right) \\ \mathcal{L}_{\text{max}} = \frac{1}{2} \left( \frac{1}{2} \right) \\ \mathcal{L}_{\text{max}} = \frac{1}{2} \left( \frac{1}{2} \right) \\ \mathcal{L}_{\text{max}} = \frac{1}{2} \left( \frac{1}{2} \right) \\ \mathcal{L}_{\text{max}} = \frac{1}{2} \left( \frac{1}{2} \right) \\ \mathcal{L}_{\text{max}} = \frac{1}{$ 

in film et at.<br>Geoffia i Liegel

(1986年)<br>1982年 - 1983

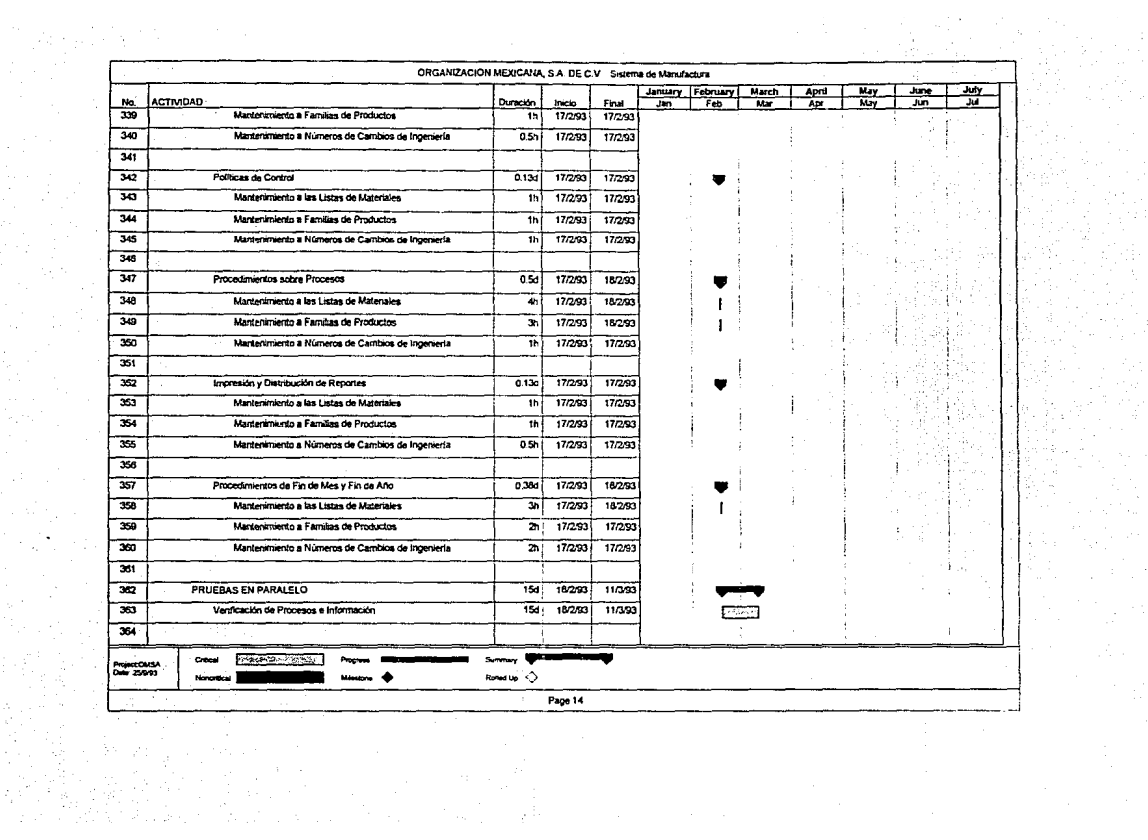
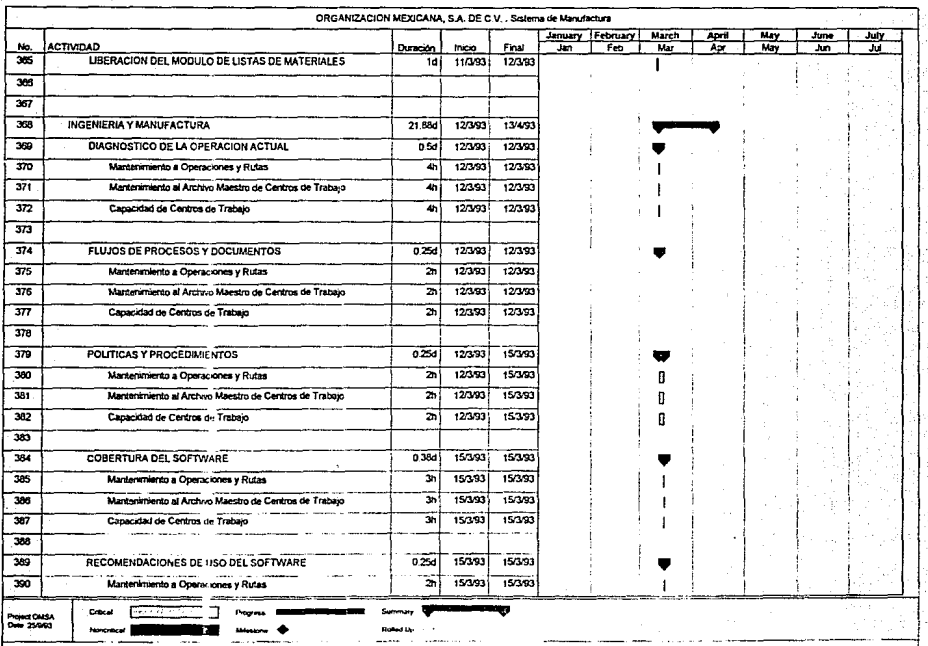

Fage 15

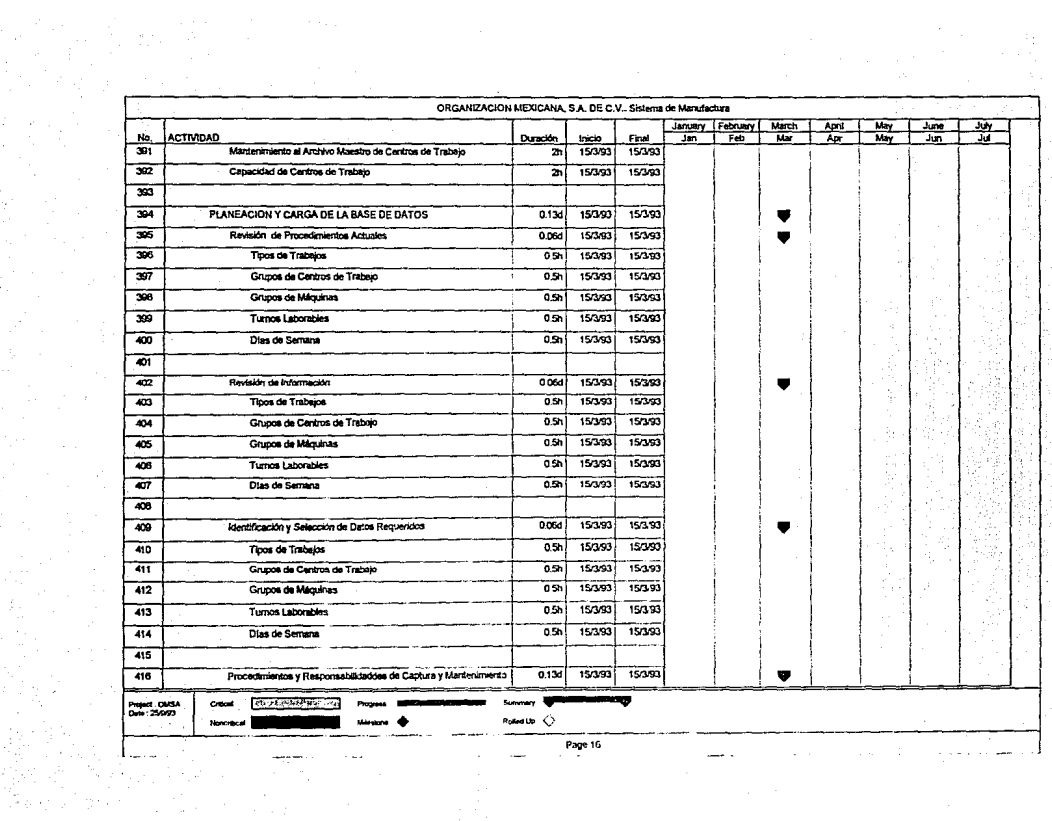

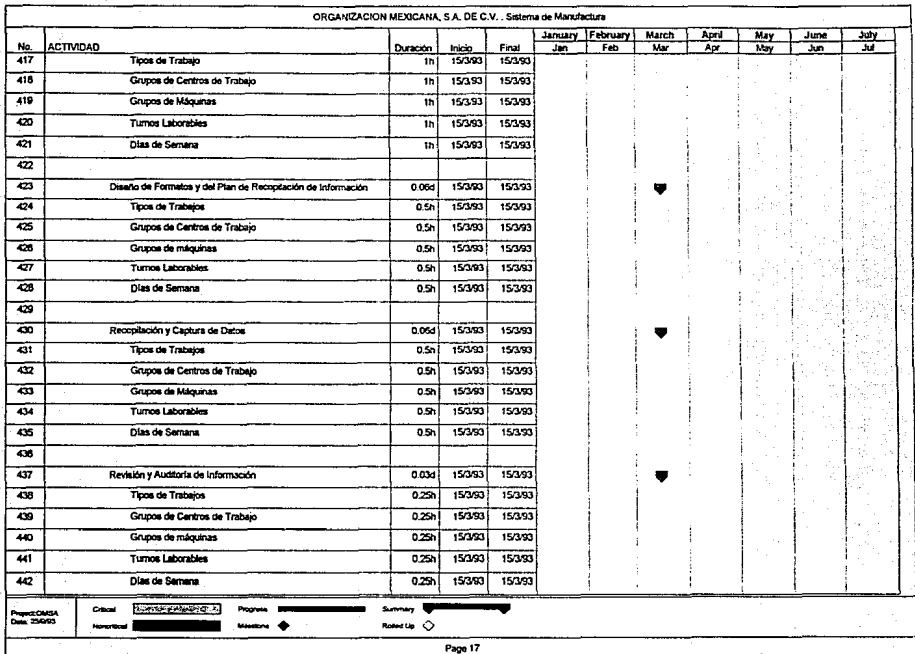

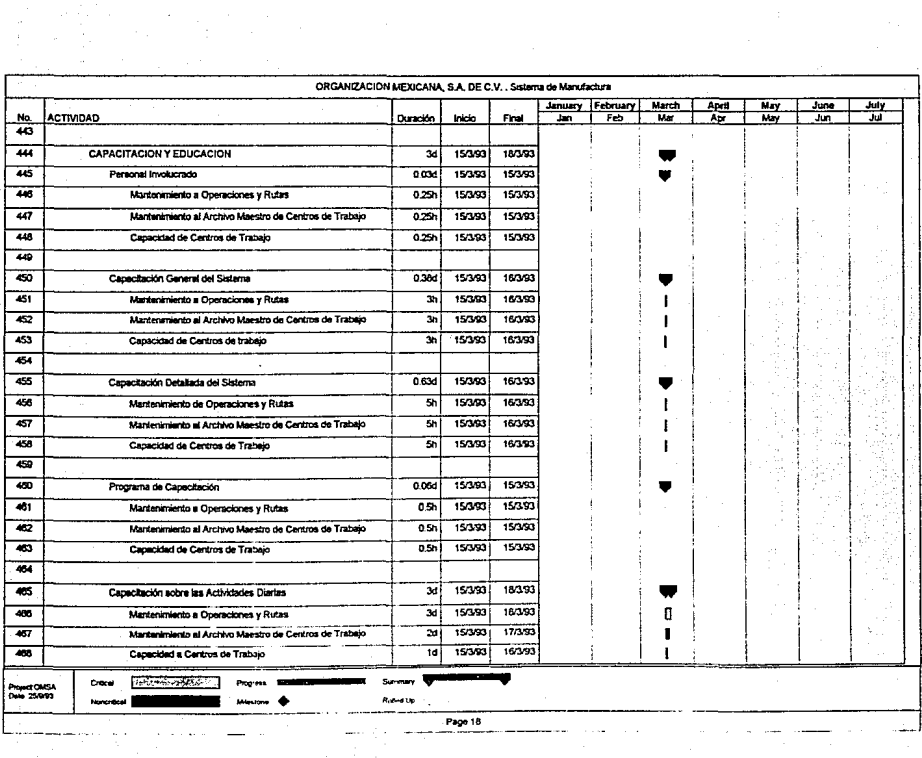

the company's

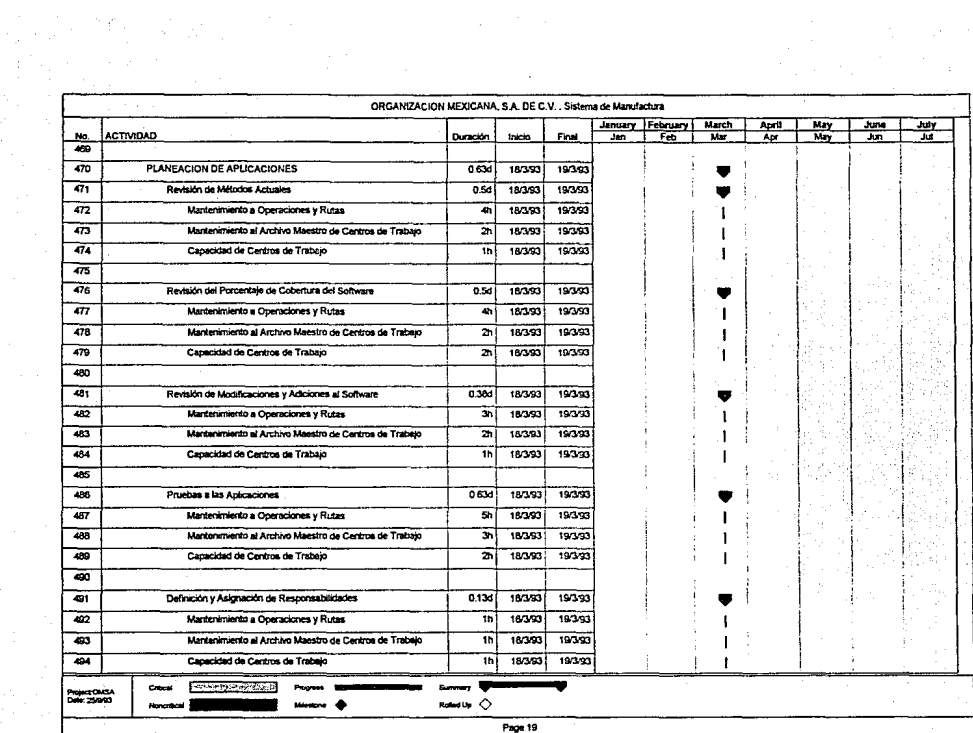

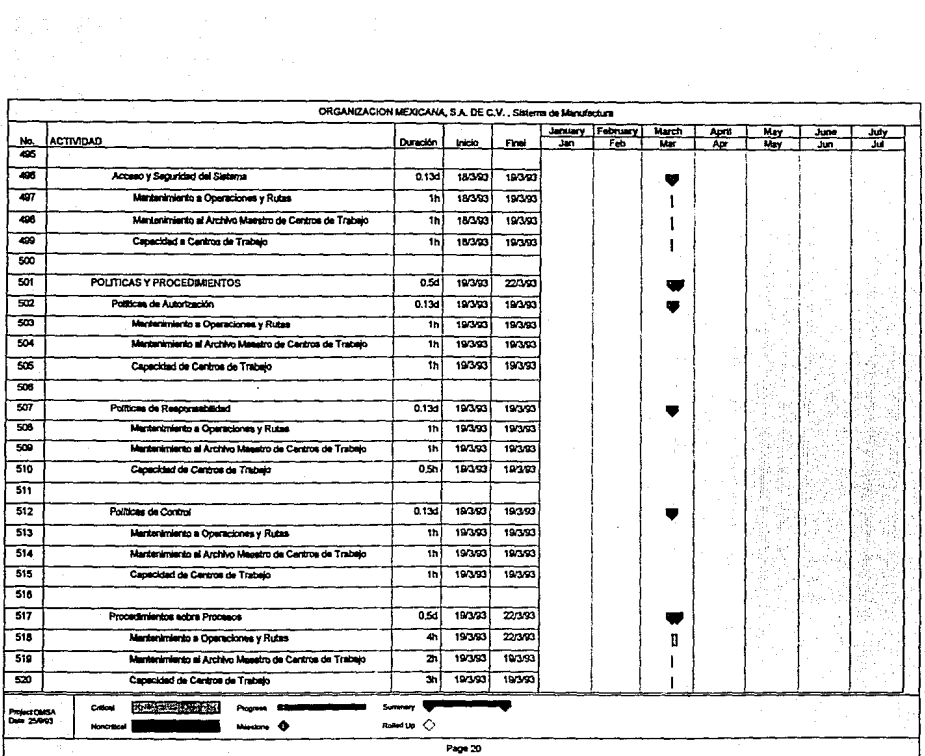

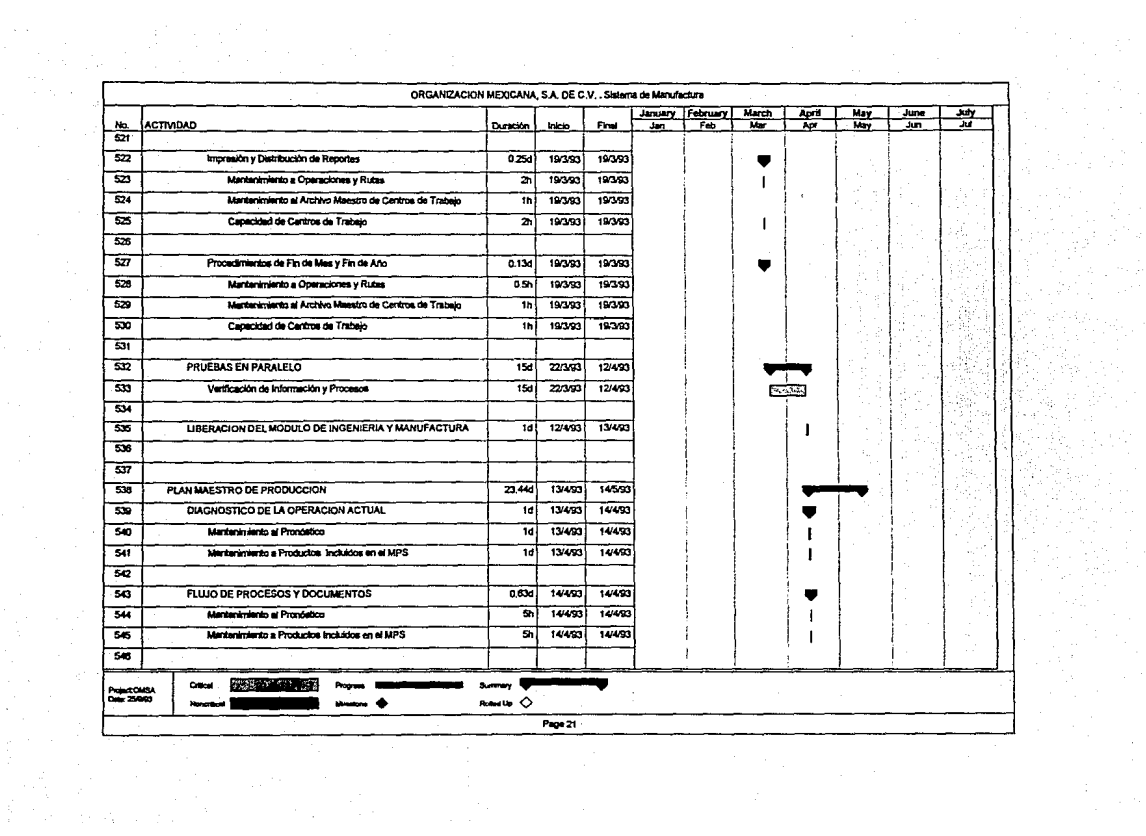

a Girêdayî ye.<br>Gundên A

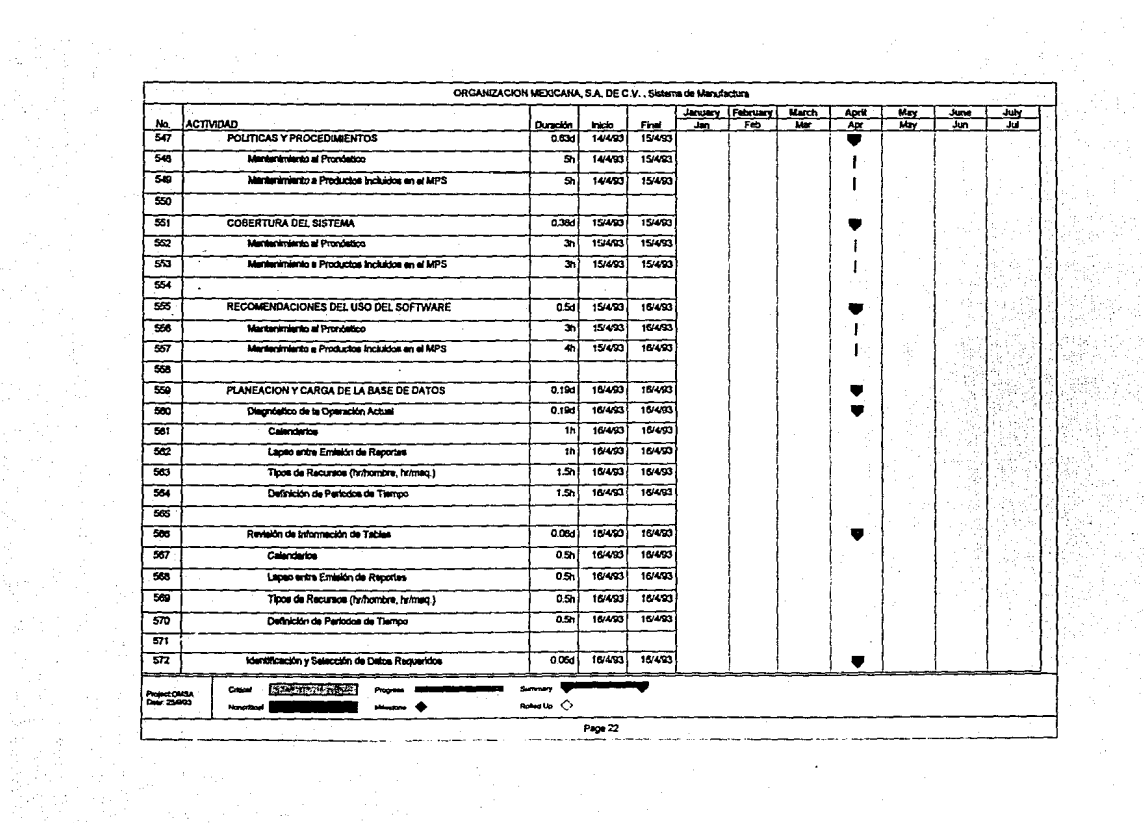

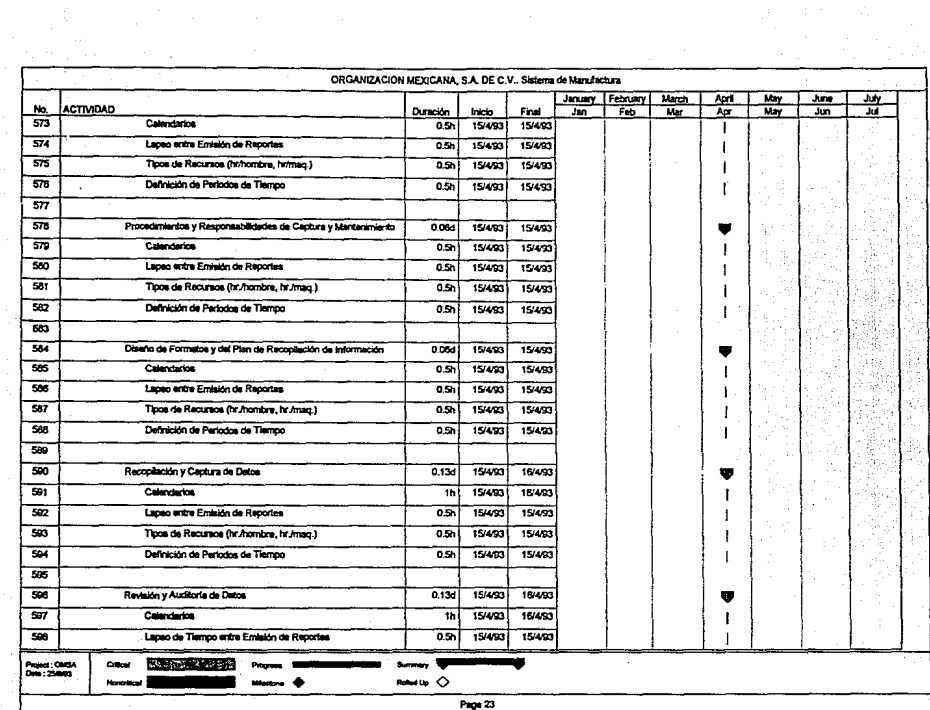

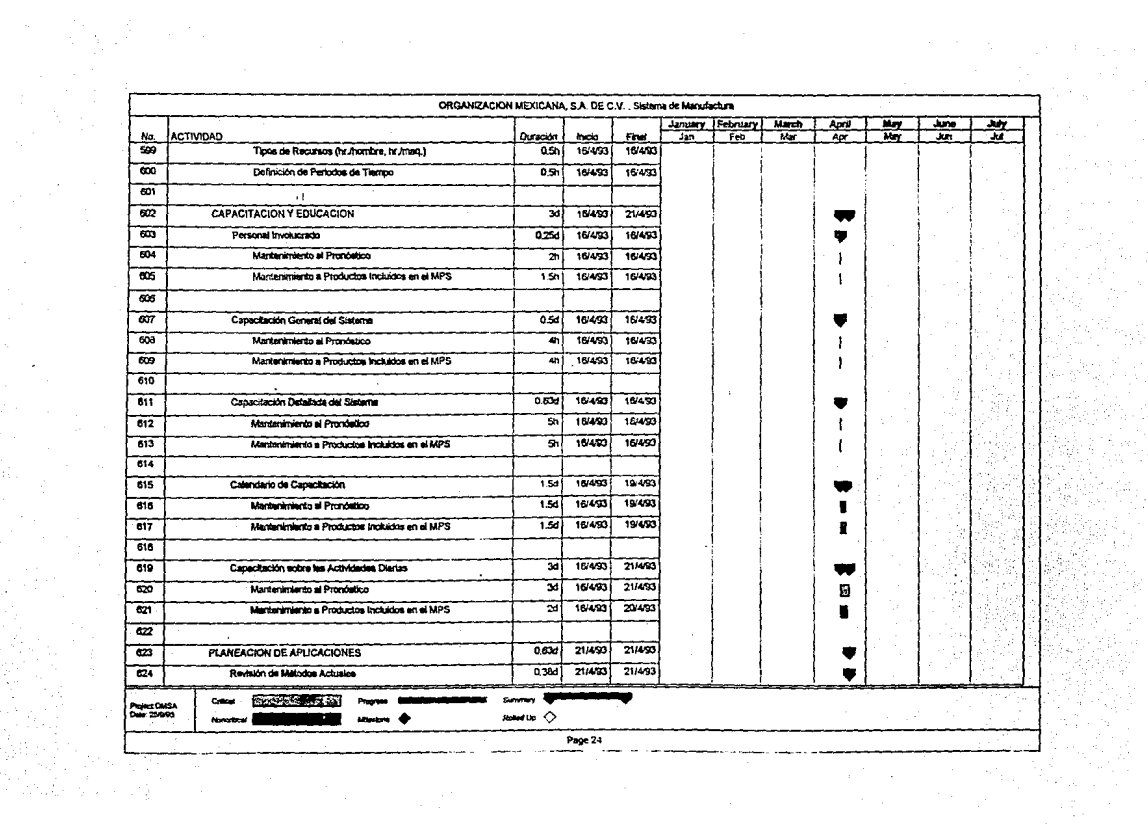

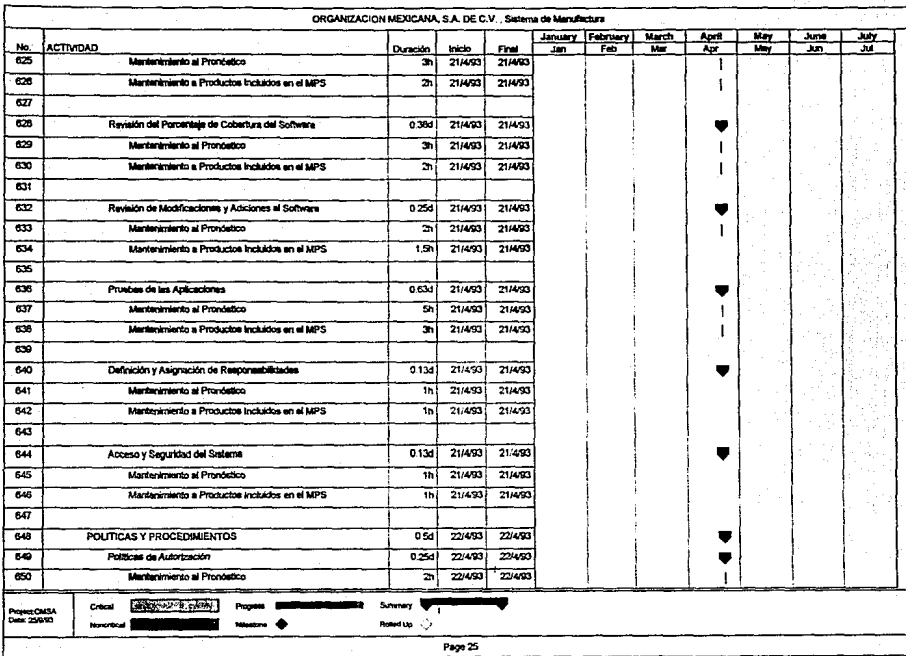

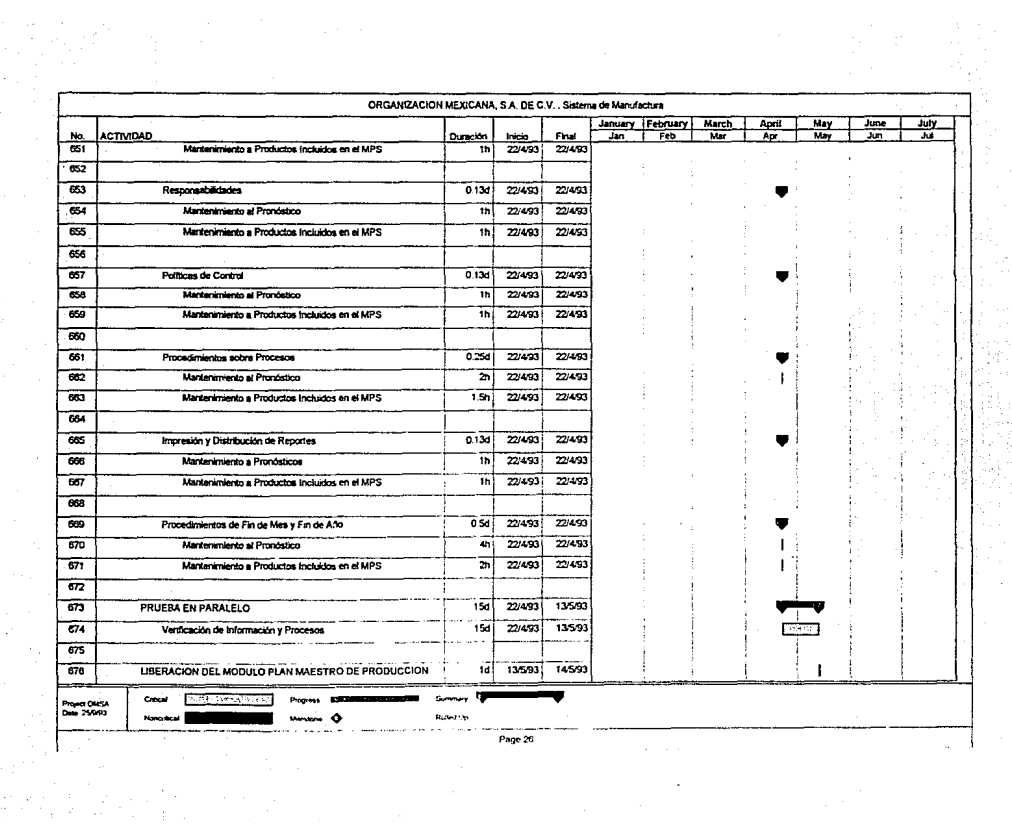

 $\label{eq:2.1} \frac{1}{\sqrt{2\pi}}\frac{1}{\sqrt{2\pi}}\frac{1}{\sqrt$ 

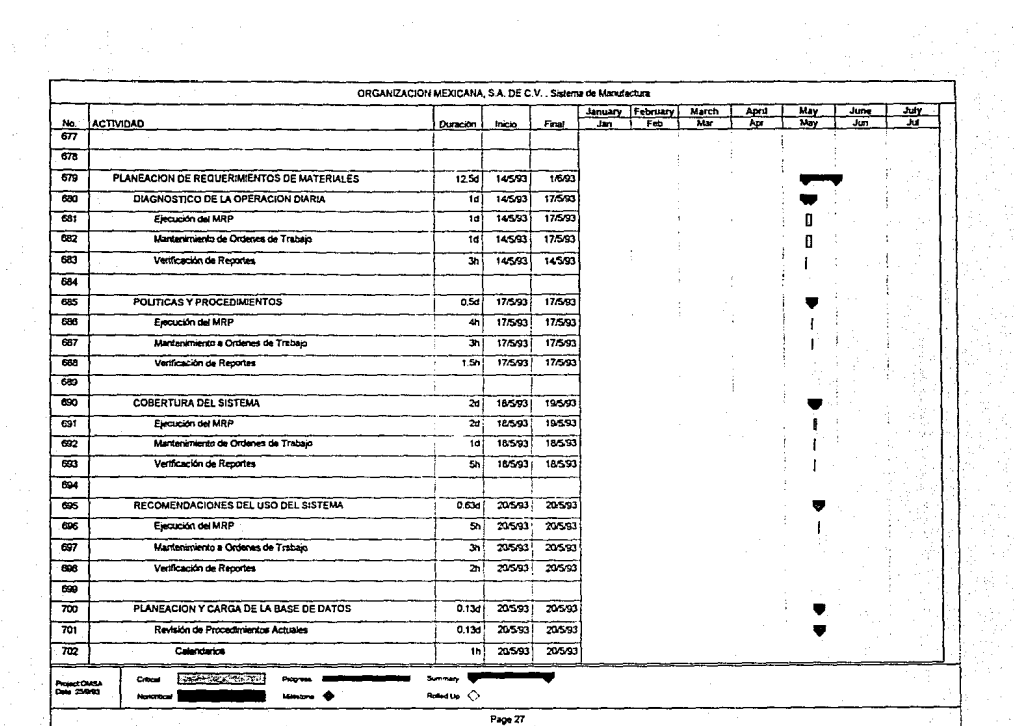

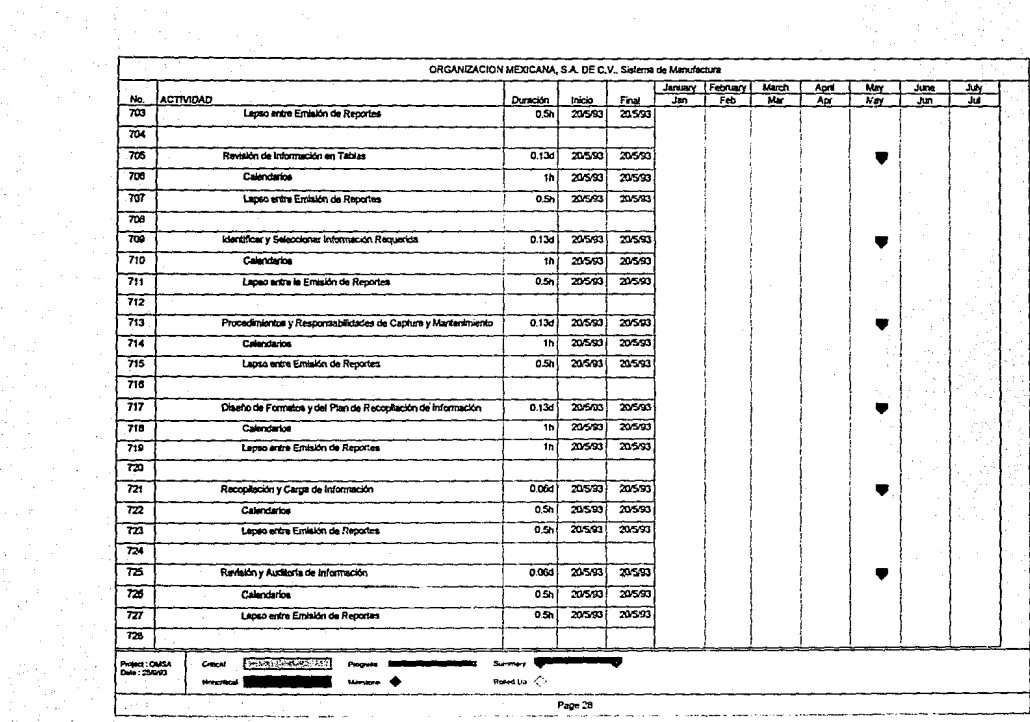

 $\sim 10$ 

 $\tau \sim 10^{-12}$ 

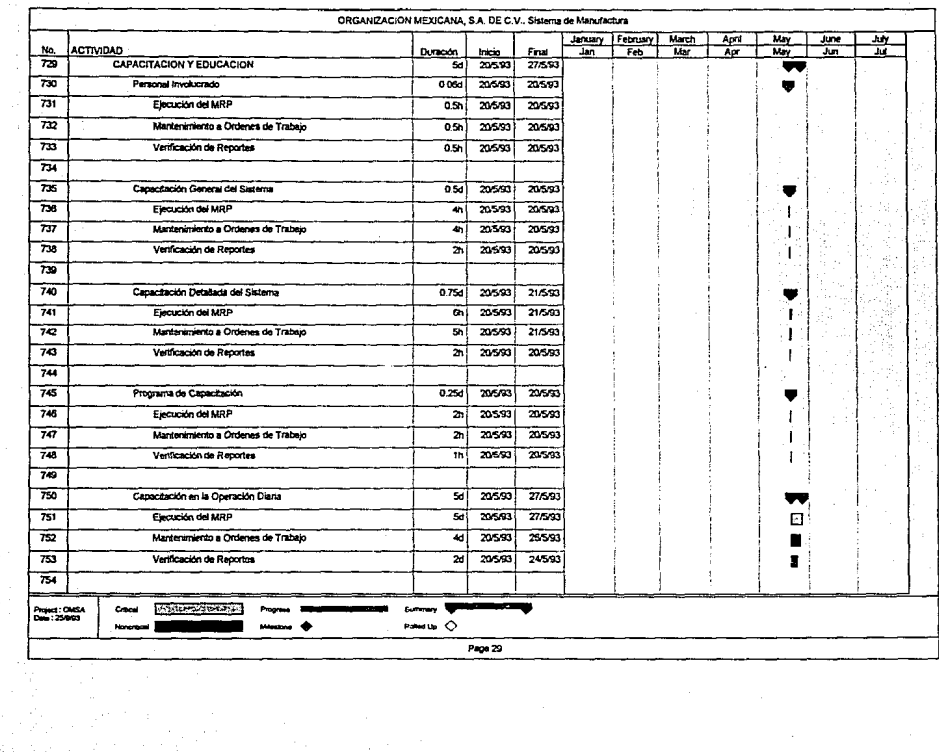

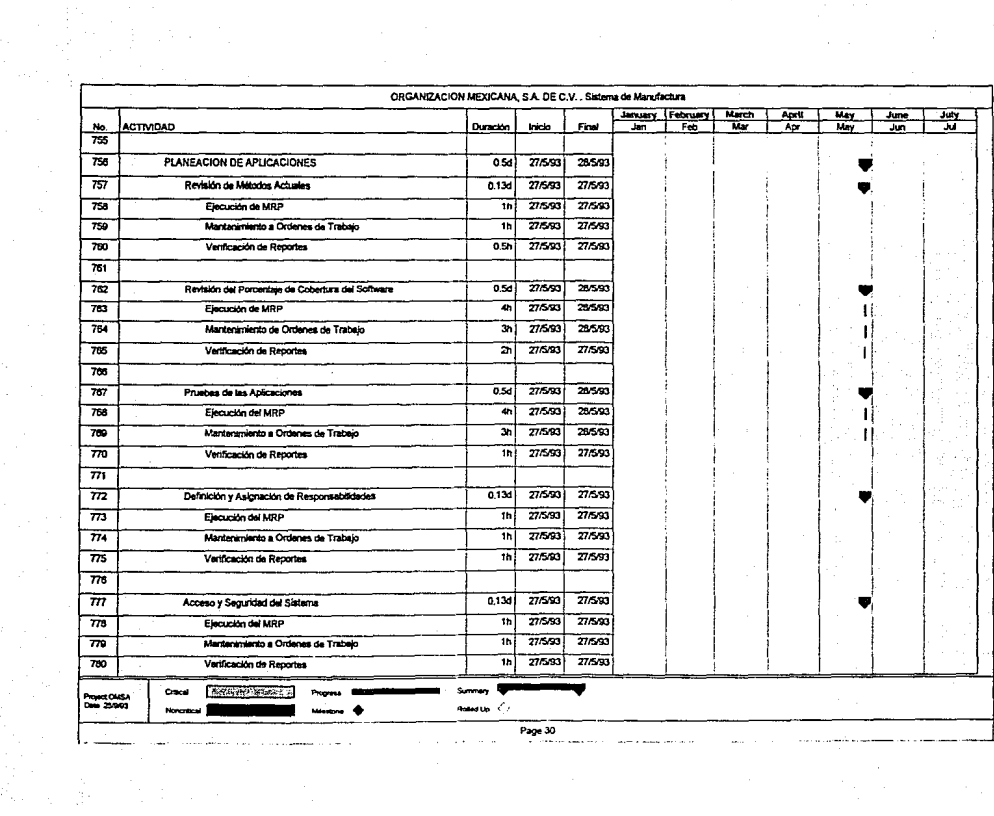

đ.

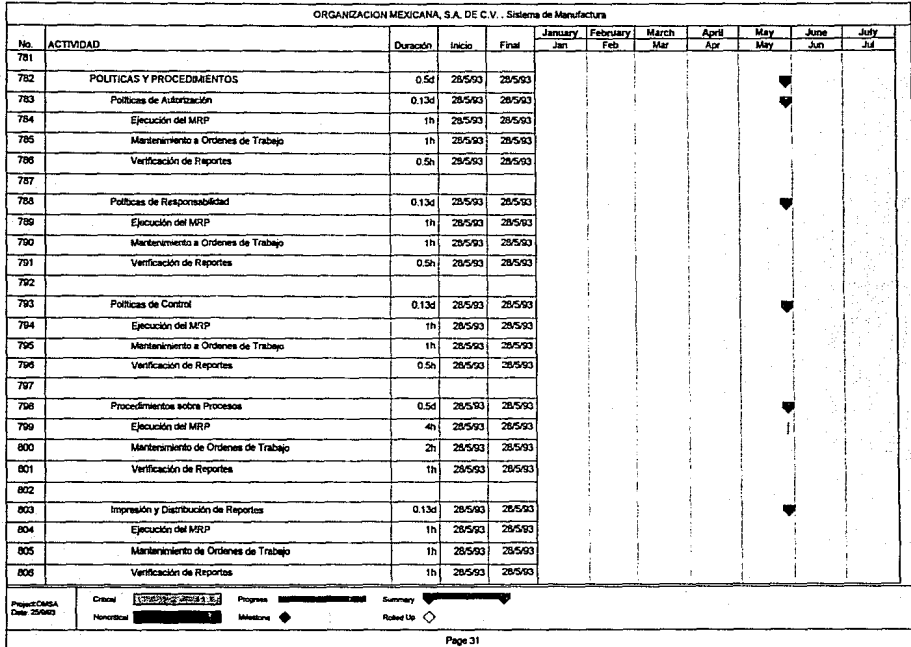

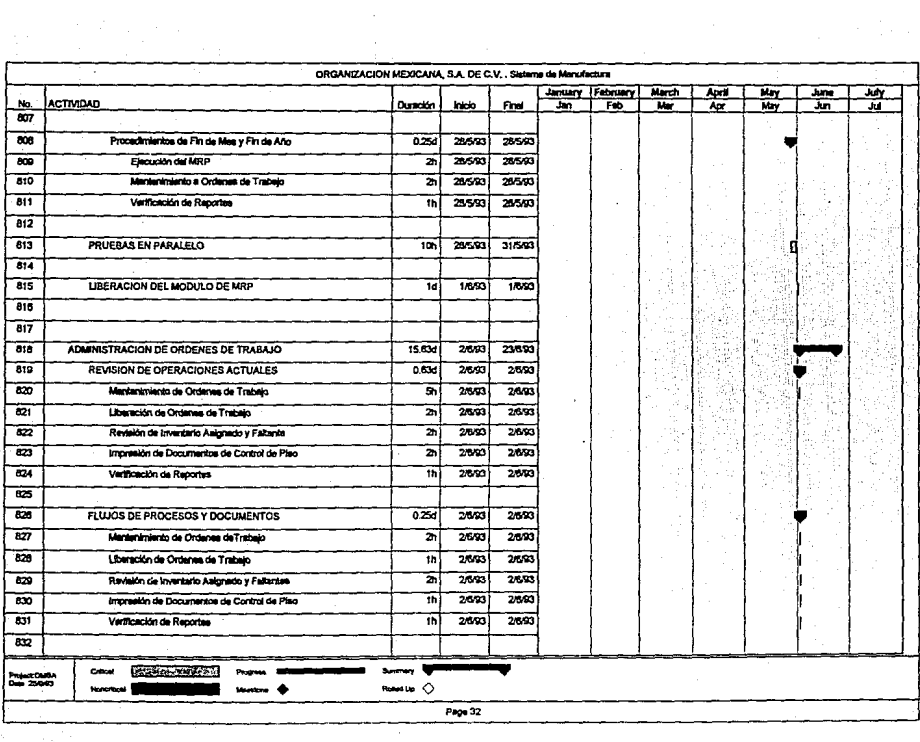

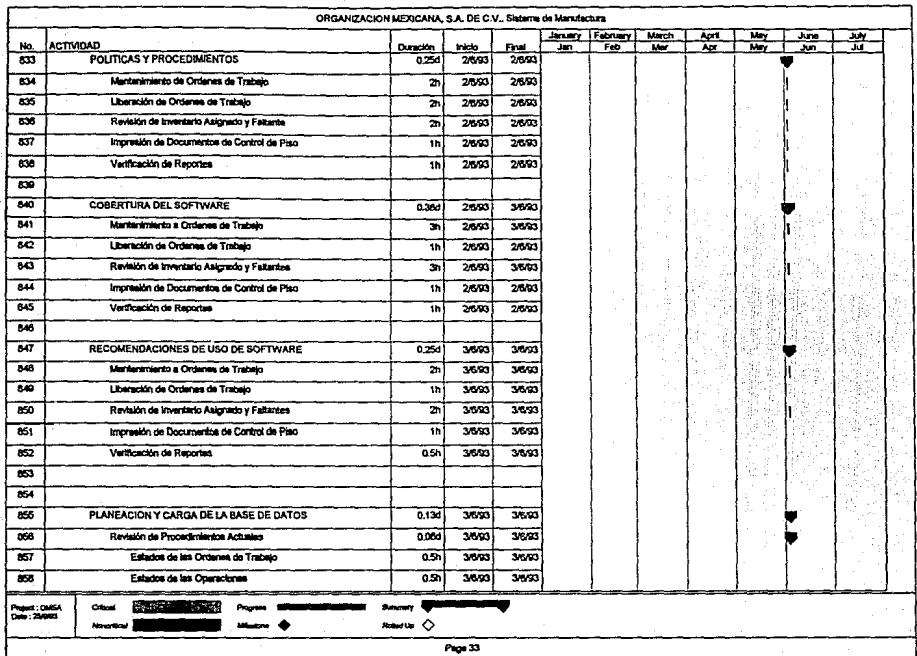

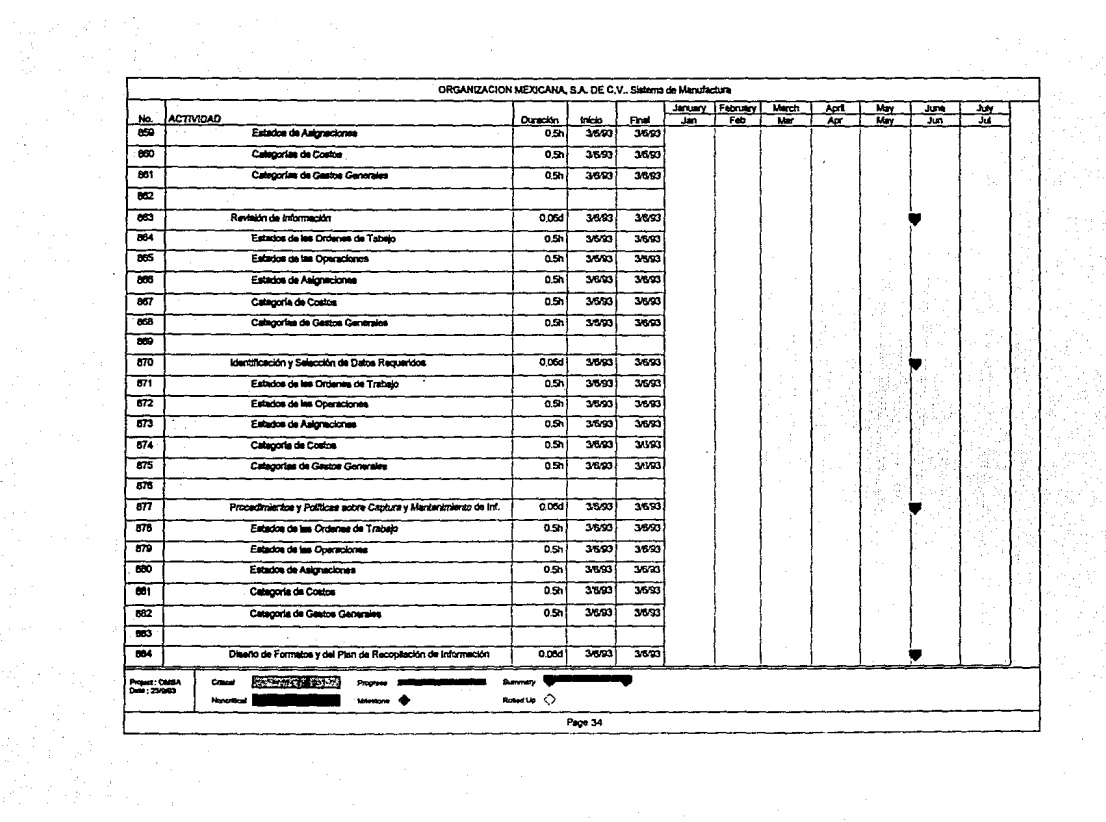

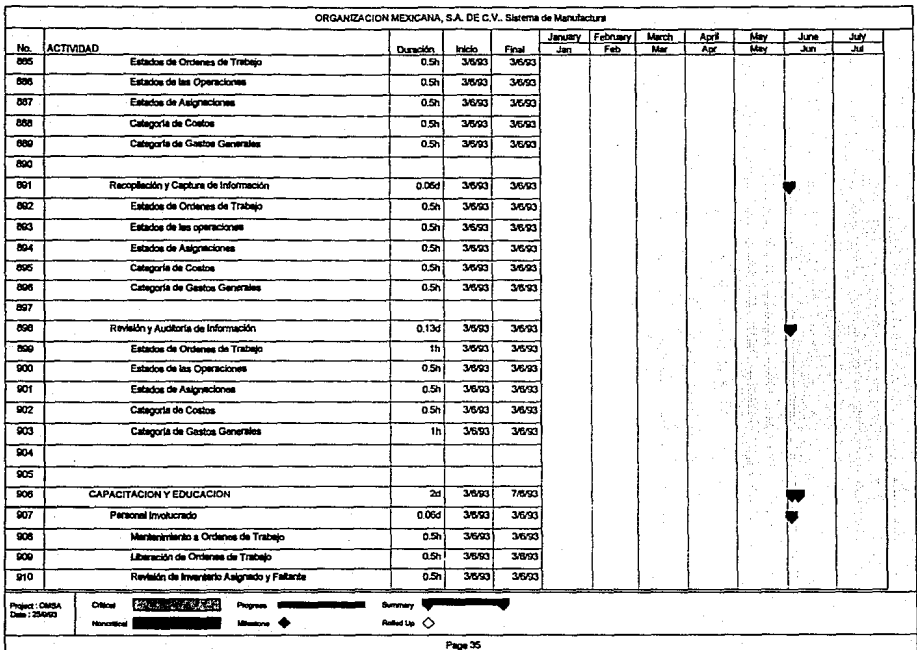

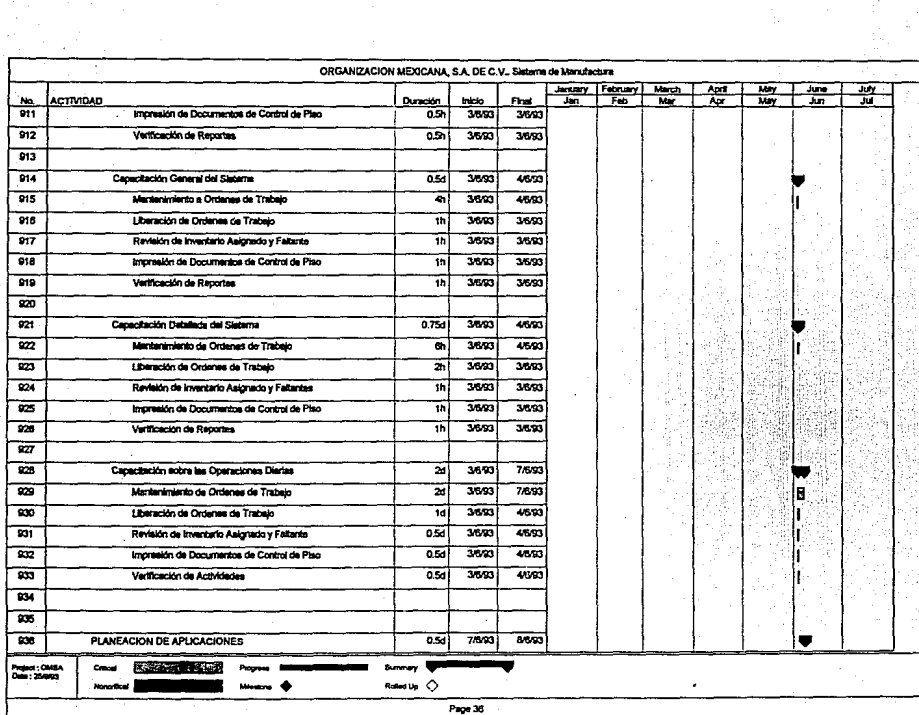

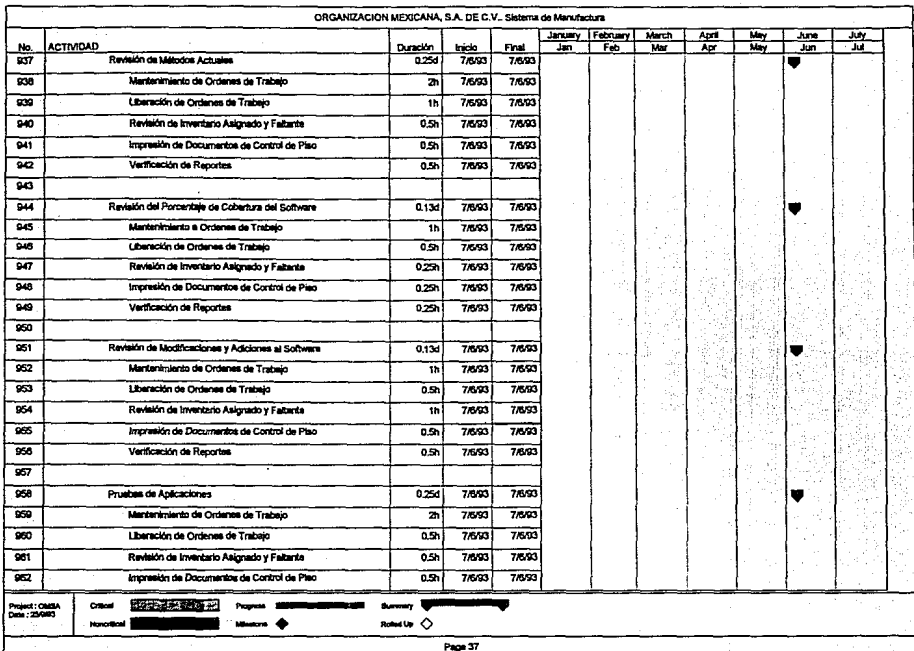

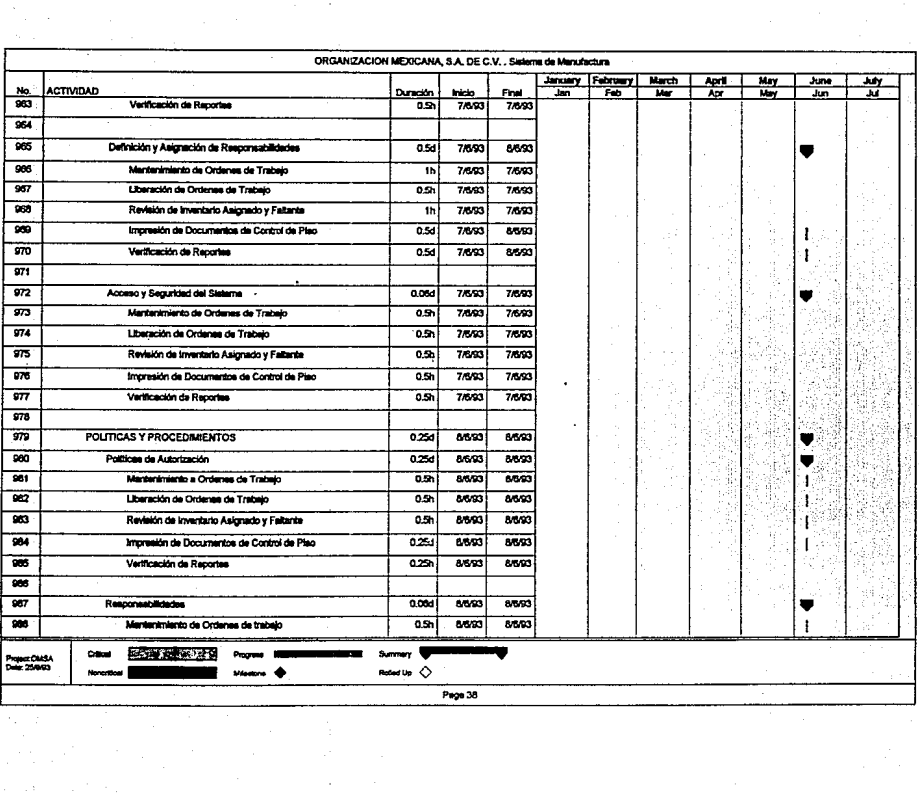

**Contract** 

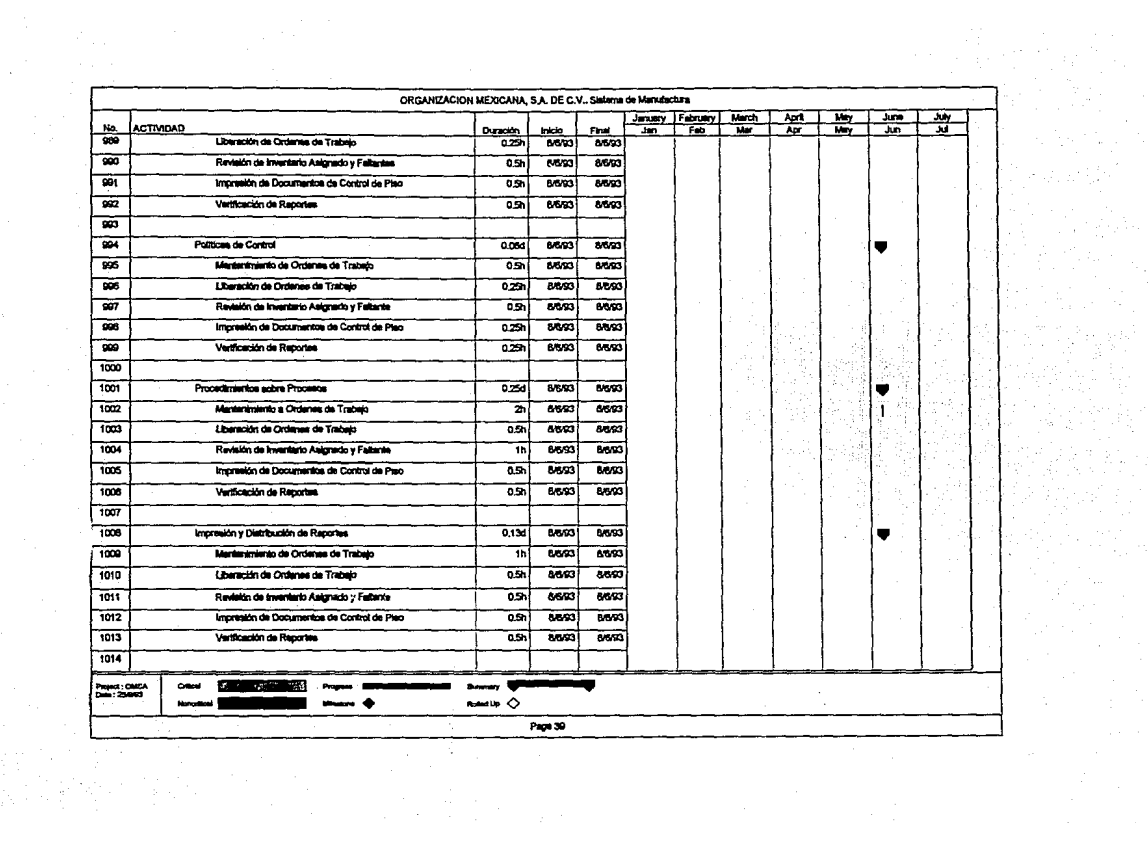

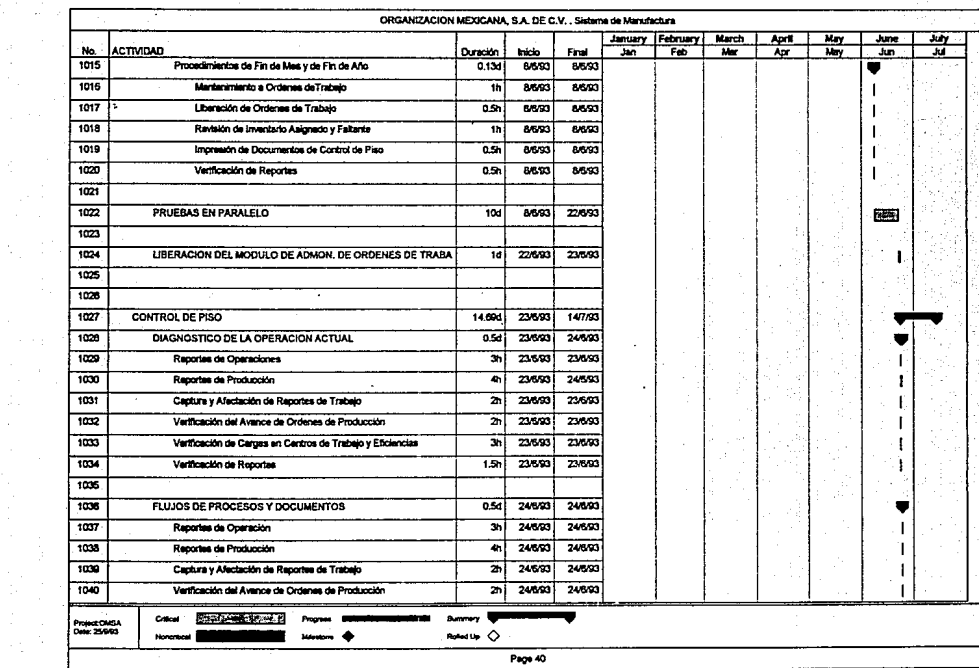

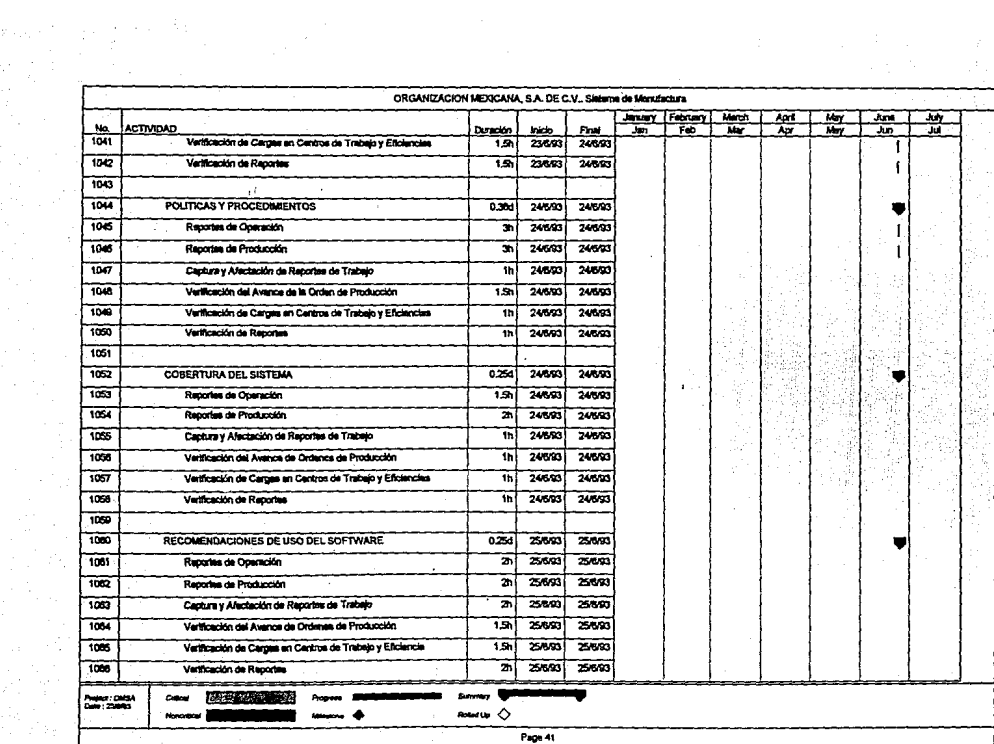

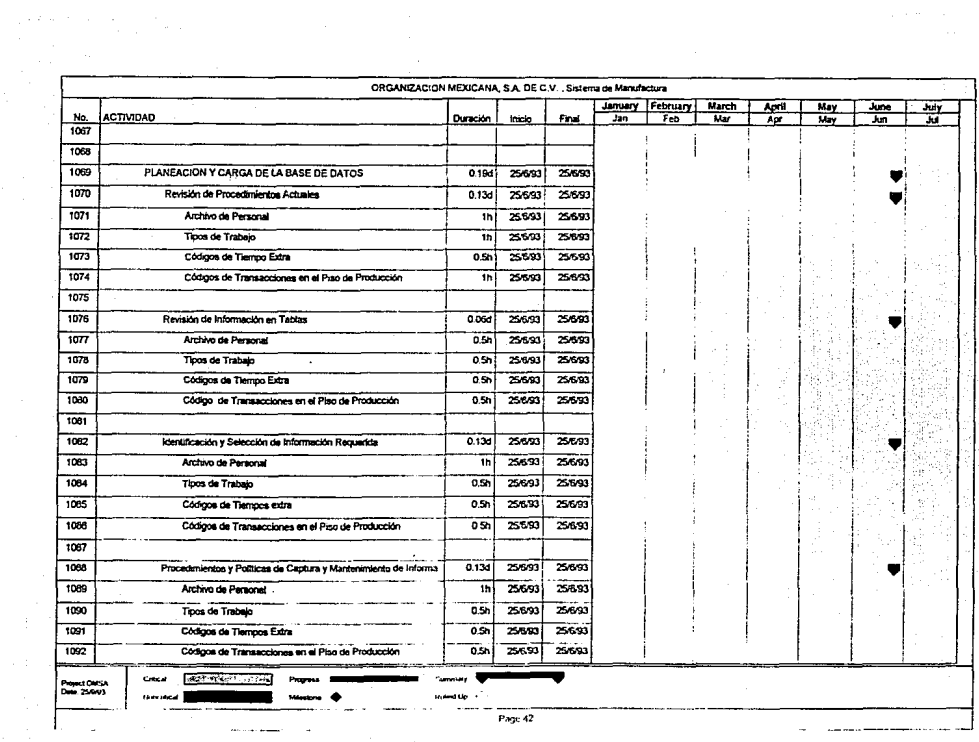

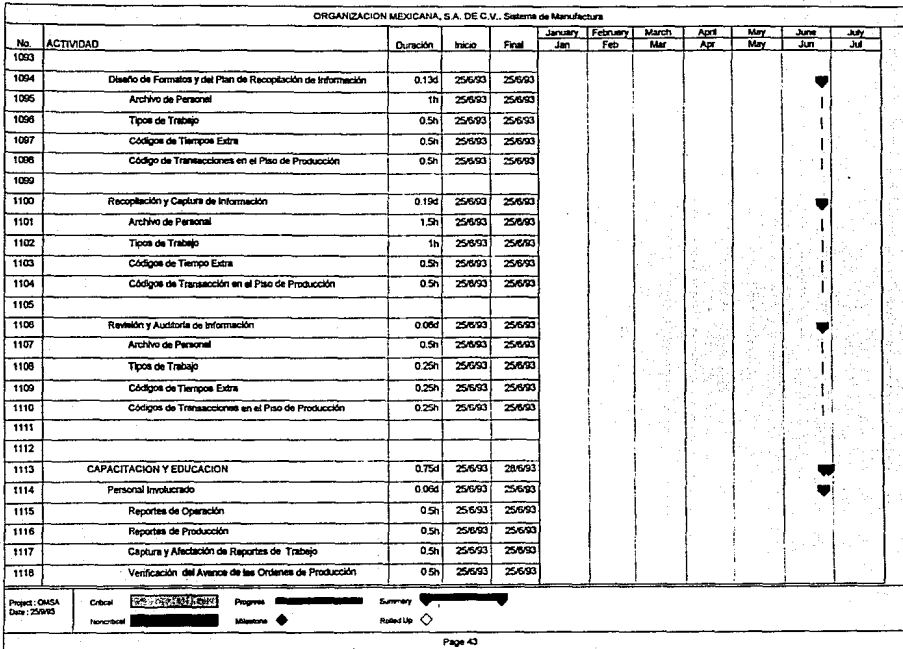

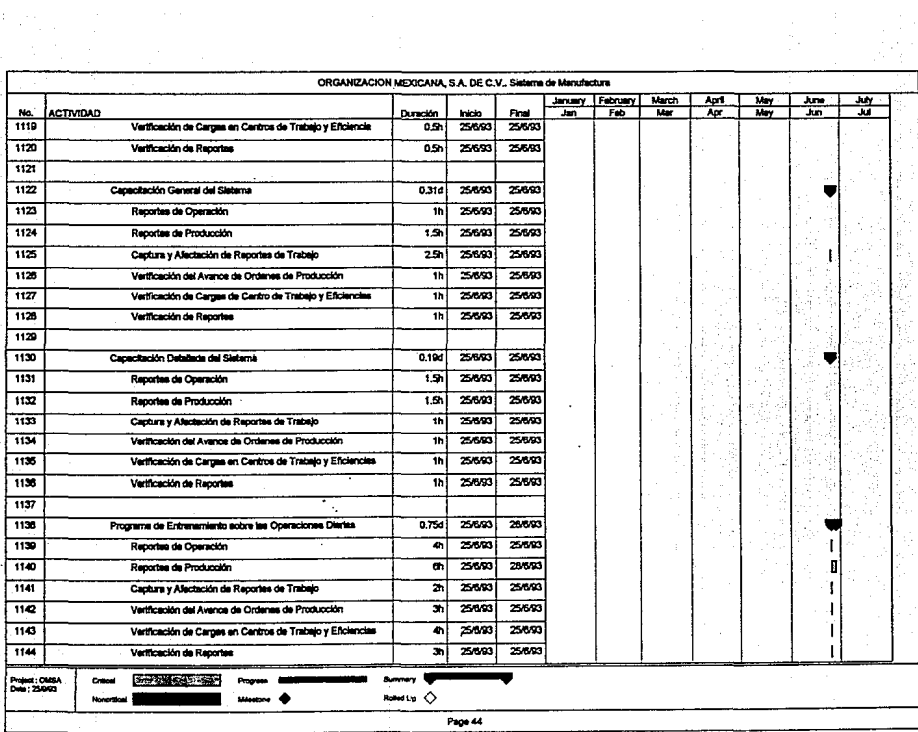

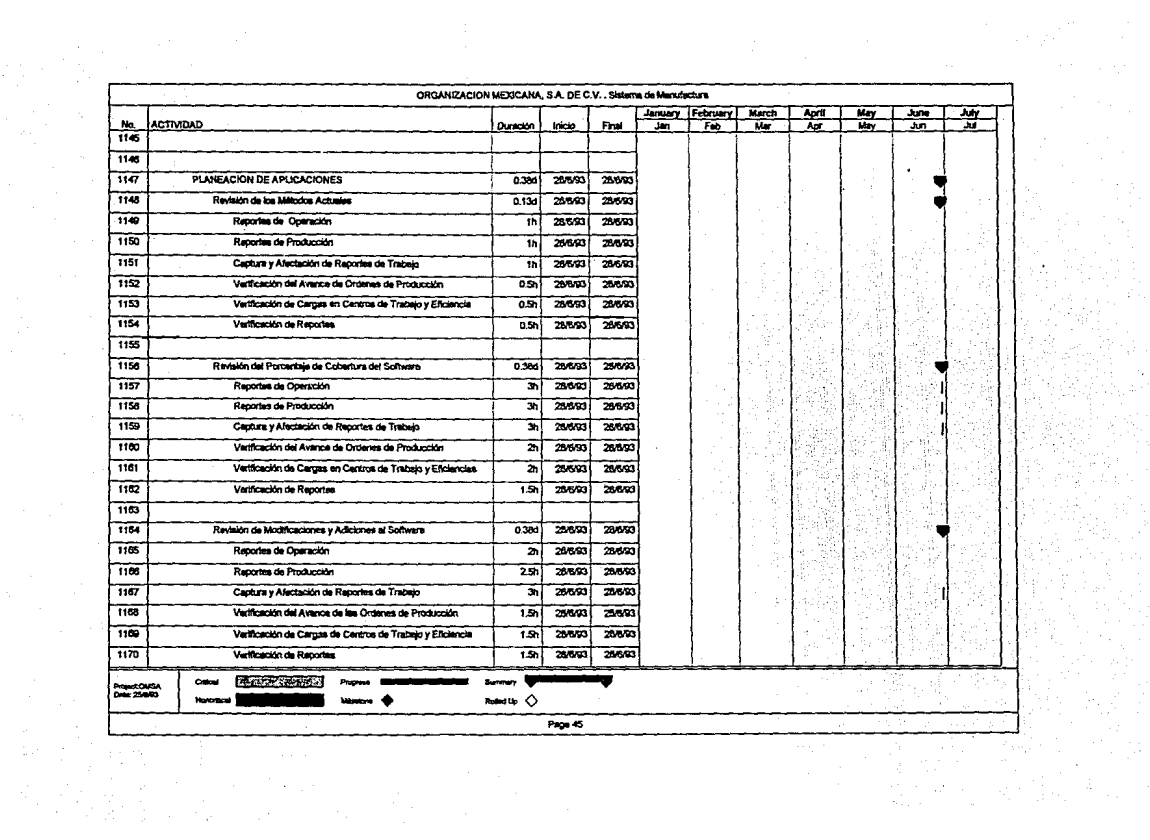

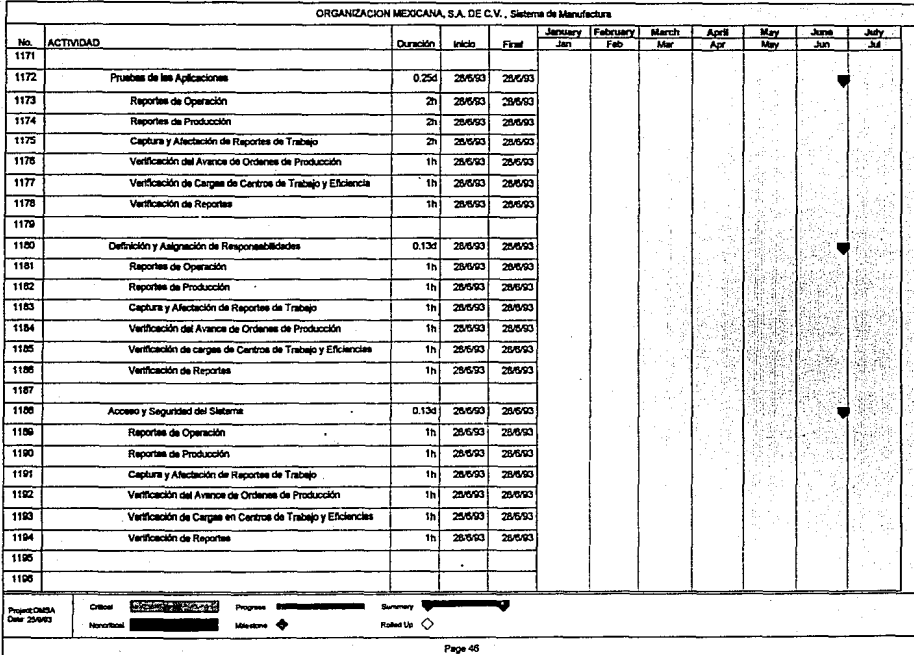

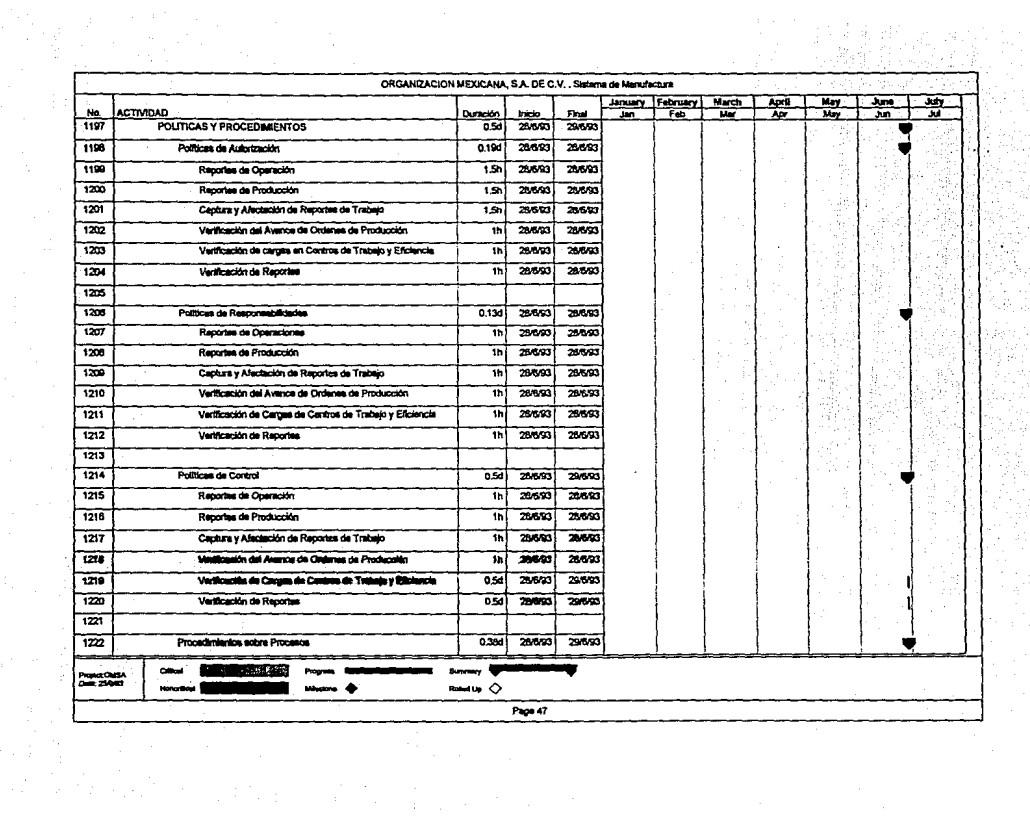

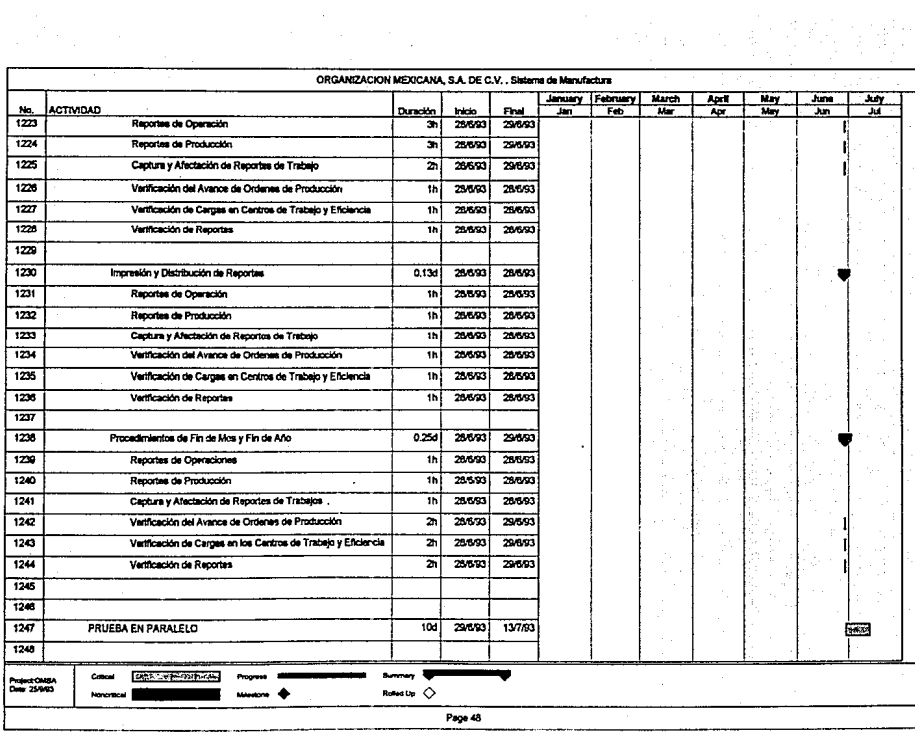

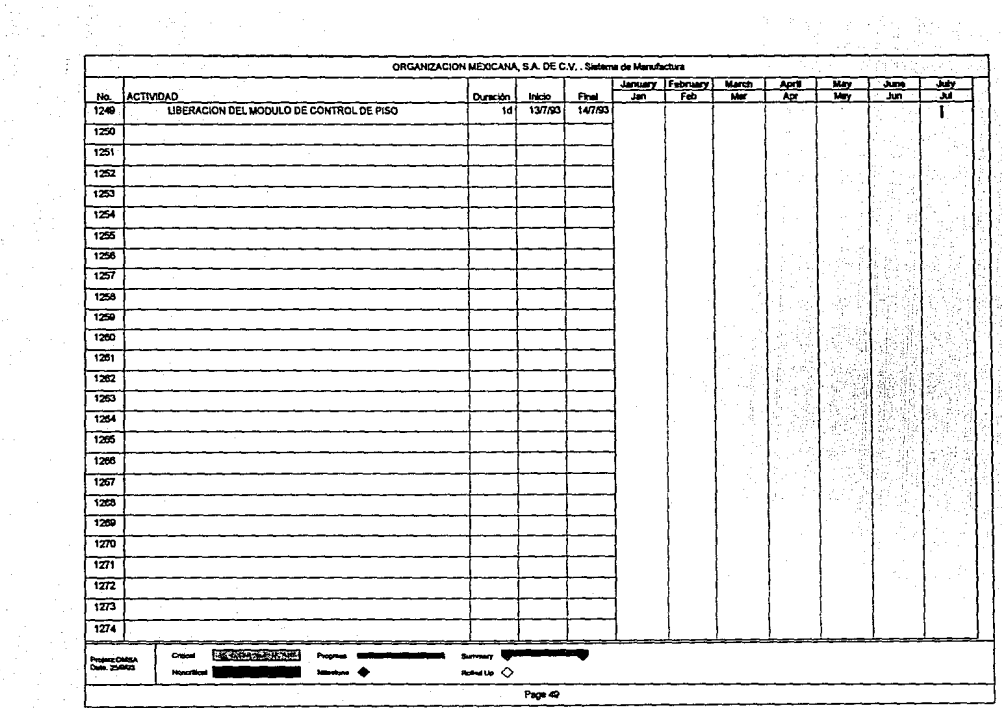

## **CONCLUSIONES**

Es incuestionable la importancia que tiene el sector manufacturero y de distribución dentro de la economla mexicana, ya que como pudo observarse contribuye con mas del 20 % del PIB.

Asimismo, los cambios tan rápidos que están sucediendo en el mundo, como la formación de bloques económicos, el avance de los sistemas de comunicación, la globalizaclón de las actividades productivas *y* del comercio *y* la proliferación de tratados multilaterales, se traducen en una creciente competencia en los mercados que requiere de una respuesta acelerada de nuestro pals, el cual no tiene más alternativa que incorporarse a las tendencias mundiales *y* participar en el proceso de globalización de la manufactura. Es por esto que creemos que es el momento adecuado para cambiar la manera actual de operar de las empresas, *y* competir más agresivamente con los paises desarrollados tecnológicamente.

Para Incrementar su productividad, el sector manufacturero *y* el de distribución requieren contar con herramientas tecnológlcas de vanguardia que les permitan reducir costos, mejorar la calidad *y* disminuir el tiempo de respuesta al cliente, siendo éstos los grandes retos a vencer dentro del ambiente de manufactura de los 90's.

352
Dentro de este ambiente, la utilización de información se ha vuelto cada vez más critica dentro de las empresas, lo que ha llevado a incluir dentro de las estrategias de negocios, la utilización de sistemas de información integrados por computadora.

El uso de sistemas de manufactura y distribución ha Ido en aumento en los últimos anos, al grado de poder asegurar que para que una empresa del sector manufacturero sobreviva la década de los 90's, requiere de la utilización de dichos sistemas.

El objetivo de este tipo de sistemas es el contribuir al mejor control y utilización de recursos, Incrementar la calidad y el servicio a los clientes, reducir los costos de operación y el de poder ofrecer a la empresa un sólo juego de datos que finalmente evite inconsistencias de información y permita que la toma de decisiones sea eficaz y eficiente.

Para llegar a los objetivos planteados por la empresa en la decisión de implantar un sistema de información como es el caso de un sistema de manufactura y distribución integrado por computadora, es necesario que la empresa cuente con una estrategia de Implantación que asegure y garantice que las actividades y recursos utilizados para el desarrollo de la misma, sean planeados y controlados.

Este punto es reforzado con un gran porcentaje de fracasos en las implantaciones de sistemas MRP 11 y DRP, debido a la falla de un programa de implantación efectivo.

Por lo tanto, es necesario que la implantación se realice con una metodologla creada por todas las áreas de la empresa, es decir no solamente el equipo de implantación debe decidir cuáles son las actividades pertinentes y cuáles son sus tiempos, sino deben estar involucrados los responsables de cada área funcional para llegar a un plan o Estrategia de Implantación mas precisa *y* detallada.

La estrategia de implantación presentada en este trabajo, está basada en la metodologla Preven Path desarrollada *y* peñecclonada por Olivar Wight en la década de los 70's, *y* establece principalmente :

1.- Dividir el proyecto de implantación en fases

2.- Dentro de cada fase, definir actividades a desarrollar

De esta manera, se divide un proyecto a mediano plazo en etapas más cortas, dando resultados parciales en cada una de ellas.

Las actividades definidas en cada etapa especifican el orden de su ejecución, el tiempo de duración, fecha inicial y fecha final, recursos necesarios para llevarse a cabo así como el costo relacionado con cada uno.

Esta información logra involucrar y comprometer a los integrantes del proyecto de implantación dándoles a cada uno su importancia dentro de la misma.

La importancia de contar con una Estrategia de implantación para sistemas MRP 11 *y* DRP llega al punto de poder asegurar que de ella depende el éxito de que las operaciones de negocios sean satisfactoriamente cubiertas con el software.

Los beneficios más significativos que encontramos en Organización Mexicana, S.A. de C.V., debido a la utilización de nuestra Estrategia de Implantación, fueron :

a) Al inicio del Proyecto, se notó una cooperación *y* compromiso de todas las áreas funcionales para el éxito de la implantación, debido a que nuestra Estrategia recomienda tratar al Sistema como una SOLUCION INTEGRAL CORPORATIVA *y* no como un proyecto de Sistemas Aislado.

b) Una alta comunicación entre Jos integrantes *y* responsables de los Equipos de Implantación (Finanzas, Distribución y Manufactura), es decir, todos conocían exactamente el alcance de su responsabilidad *y* las actividades por desempeñar.

c) Las personas encargadas de Ja Implantación contaban con los tiempos de realización de cada actividad, con esto daban mayor control al avance del proyecto.

d) El equipo de implantación *y* los directivos de la empresa conocían Jos costos por cada una de las personas que participaban en el proyecto, por lo que se pudo controlar el costo total del proyecto actividad por actividad.

e) El equipo de implantación sabia cuáles eran los recursos con Jos que contaba, *y* en caso de que existiera una demanda de más recursos para una actividad , se podía reaccionar inmediatamente asignando la gente pertinente.

f) Se realizaron revisiones· parciales de la implantación, pudiendo determinar para cada una de las fechas seleccionadas el porcentaje de avance de la implantación.

g) Se pudo tener mayor cuidado en aquellas actividades que fueron criticas durante el proyecto de Implantación, ya que el sistema indicaba qué actividad era critica y cuál la holgura de las demás actividades.

Por lo anterior afinmamos que una Estrategia de Implantación como lo es la desarrollada en este trabajo, es un factor crítico dentro de todas las actividades y programas para la Implantación de un Sistema de Manufactura y Distribución Integrado por computadora.

## **BIBLIOGRAFIA**

1. MRP II : Making it Happend Thomas Walace Oliver Wight **USA, 1990** 

## 2. Logistical Management

Donald J. Bowersox, David J. Closs 2a, Edición Mac Millan

USA, 1990

3. Distribution Requirement Planning Andre J. Martin 2a. Edición **USA. 1990** 

4. Production and Inventory Control Handbook

James H. Greene

6a. Edición

McGrawHill

USA, 1987

## 5. 33rd. lntematlonal Conference Proceedlngs

APICS

USA, 1990

6. 34th. lntematlonal Conference Proceedlngs

APICS

USA, 1991